# UNIVERSIDAD TÉCNICA DE AMBATO

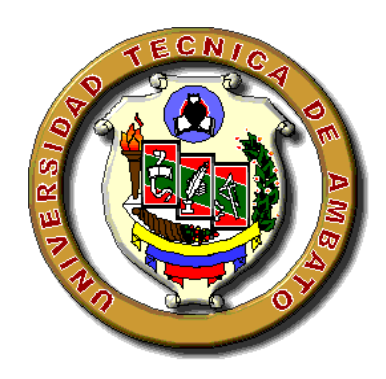

# FACULTAD DE INGENIERÍA CIVIL Y MECÁNICA

# CARRERA DE INGENIERÍA CIVIL

# TRABAJO ESTRUCTURADO DE MANERA INDEPENDIENTE

TEMA:

<span id="page-0-0"></span>"INCIDENCIA DEL FACTOR DE REDUCCIÓN DE LA FUERZA SÍSMICA "R" DE LA NORMA ECUATORIANA DE LA CONSTRUCCIÓN 2011 (NEC-2011) EN EL CÁLCULO ESTRUCTURAL DEL EDIFICIO DE ESTRUCTURA MIXTA DE 3 PISOS DE LA IGLESIA CRISTIANA GRAN CAMPAÑA DE FE DE LA CIUDAD DE AMBATO"

AUTOR:

Walter Rafael Paredes Culcay

Ambato – Ecuador

# APROBACIÓN DEL TUTOR

<span id="page-1-0"></span>En calidad de tutor del trabajo de investigación sobre el tema: "INCIDENCIA DEL FACTOR DE REDUCCIÓN DE LA FUERZA SÍSMICA "R" DE LA NORMA ECUATORIANA DE LA CONSTRUCCIÓN 2011 (NEC-2011) EN EL CÁLCULO ESTRUCTURAL DEL EDIFICIO DE ESTRUCTURA MIXTA DE 3 PISOS DE LA IGLESIA CRISTIANA GRAN CAMPAÑA DE FE DE LA CIUDAD DE AMBATO", del egresado Walter Rafael Paredes Culcay, de la Facultad de Ingeniería Civil y Mecánica, considero que dicho informe investigativo reúne los requisitos y méritos suficientes para ser sometido a la evaluación del jurado examinador designado por el H. Consejo.

Ambato, 16 de octubre del 2013.

TUTOR

Ing. Msc. Humberto Morales

\_\_\_\_\_\_\_\_\_\_\_\_\_\_\_\_\_\_\_\_\_\_\_\_\_\_

# AUTORÍA DEL TRABAJO DE GRADO

<span id="page-2-0"></span>Los criterios emitidos en el trabajo de investigación: "INCIDENCIA DEL FACTOR DE REDUCCIÓN DE LA FUERZA SÍSMICA "R" DE LA NORMA ECUATORIANA DE LA CONSTRUCCIÓN 2011 (NEC-2011) EN EL CÁLCULO ESTRUCTURAL DEL EDIFICIO DE ESTRUCTURA MIXTA DE 3 PISOS DE LA IGLESIA CRISTIANA GRAN CAMPAÑA DE FE DE LA CIUDAD DE AMBATO", como también los contenidos, ideas, análisis, conclusiones y propuesta son de exclusiva responsabilidad de mi persona, como autor de este trabajo de grado.

Ambato, 16 de octubre del 2013.

AUTOR

Walter Rafael Paredes Culcay

\_\_\_\_\_\_\_\_\_\_\_\_\_\_\_\_\_\_\_\_\_\_\_\_\_\_

# UNIVERSIDAD TÉCNICA DE AMBATO

# FACULTAD DE INGENIERÍA CIVIL Y MECÁNICA

# CARRERA DE INGENIERÍA CIVIL

Los miembros del tribunal examinador aprueban el informe de investigación, sobre el tema: "INCIDENCIA DEL FACTOR DE REDUCCIÓN DE LA FUERZA SÍSMICA "R" DE LA NORMA ECUATORIANA DE LA CONSTRUCCIÓN 2011 (NEC-2011) EN EL CÁLCULO ESTRUCTURAL DEL EDIFICIO DE ESTRUCTURA MIXTA DE 3 PISOS DE LA IGLESIA CRISTIANA GRAN CAMPAÑA DE FE DE LA CIUDAD DE AMBATO", del egresado Walter Rafael Paredes Culcay, de la Facultad de Ingeniería Civil y Mecánica.

<span id="page-3-0"></span>Ambato, 11 de noviembre del 2013.

Para constancia firman

 Ing. Juan Soria. Ing. Mg. Víctor Hugo Paredes PROFESOR CALIFICADOR PROFESOR CALIFICADOR

### DEDICATORIA

<span id="page-4-0"></span>*Este trabajo de investigación se lo dedico en primer lugar a mi DIOS por su fidelidad y bendiciones ya que si no fuera por ÉL no estaría con vida.*

*A mis padres por ser el respaldo en todos los momentos de mi vida, ya que por su esfuerzo y lucha incansable, han velado por mi desarrollo personal y profesional.*

*Gracias Papi y Mami.*

*A mis hermanas Vero y Jessy por estar siempre conmigo.*

*A mi cuñado Luis por ayudarme cuando necesito algo.*

*A mi querida sobrinita Emily por hacerme reír cada vez que me interrumpía cuando desarrollaba este trabajo.*

*A Gabriela por creer en mí, y brindarme su amor y apoyo en todo momento.*

*Finalmente dedico y agradezco a todos quienes estuvieron junto a mí en varios momentos de mi vida, para llegar hasta estas instancias, mientras cultivaba y cimentaba los conocimientos requeridos para alcanzar esta noble y hermosa profesión.*

### AGRADECIMIENTO

<span id="page-5-0"></span>*Mi agradecimiento formal a todos los señores CATEDRÁTICOS de la CARRERA DE INGENIERÍA CIVIL por compartir sus conocimientos y experiencias profesionales durante mi permanencia como estudiante.*

*Mi reconocimiento especial e imperecedero al señor ingeniero Msc. Humberto Morales, quien dirigió este trabajo de investigación y agradecerle por su generosidad intelectual al brindarme sus conocimientos, su capacidad, y experiencia profesional en un ambiente de confianza, afecto y amistad.*

*Mi gratitud al personal administrativo y todos quienes conforman y hacen que con su labor la Universidad Técnica de Ambato, sea considerada, como un centro de educación superior de alto nivel.*

*A la Universidad Técnica de Ambato que me abrió sus puertas y me permitió adquirir conocimientos, para ejercer mi profesión, y de esta manera desenvolverme en la sociedad.*

# UNIVERSIDAD TÉCNICA DE AMBATO

# FACULTAD DE INGENIERÍA CIVIL Y MECÁNICA

CARRERA DE INGENIERÍA CIVIL

# "INCIDENCIA DEL FACTOR DE REDUCCIÓN DE LA FUERZA SÍSMICA (R) DE LA NORMA ECUATORIANA DE LA CONSTRUCCIÓN 2011 (NEC-2011) EN EL CÁLCULO ESTRUCTURAL DEL EDIFICIO DE ESTRUCTURA MIXTA DE 3 PISOS DE LA IGLESIA CRISTIANA GRAN CAMPAÑA DE FÉ DE LA CIUDAD DE AMBATO".

#### RESUMEN EJECUTIVO

<span id="page-6-0"></span>En la presente investigación se realizó el cálculo estructural del edificio de la iglesia Gran Campaña de FE de la ciudad de Ambato, utilizando como software de análisis estructural los programas Etabs, Sap, Safe; para determinar la incidencia del factor de respuesta sísmica "R" al aplicar las normas CEC-2000 y NEC-2011 vigentes en el Ecuador enfatizando su variación, y que es lo que provoca su actualización en el análisis estructural; De lo que se concluyó que este factor "R", está relacionado con las combinaciones de carga; y con las derivas de piso máximas de la estructura. Además que incide directamente en la variación sustancial del valor del cortante basal entre el CEC, y la NEC. Y en la determinación de las secciones en los elementos estructurales del edificio, esto debido a su relación directa en la determinación de las derivas de piso máximas de la estructura.

# ÍNDICE GENERAL DE CONTENIDO

# **A.- HOJAS PRELIMINARES**

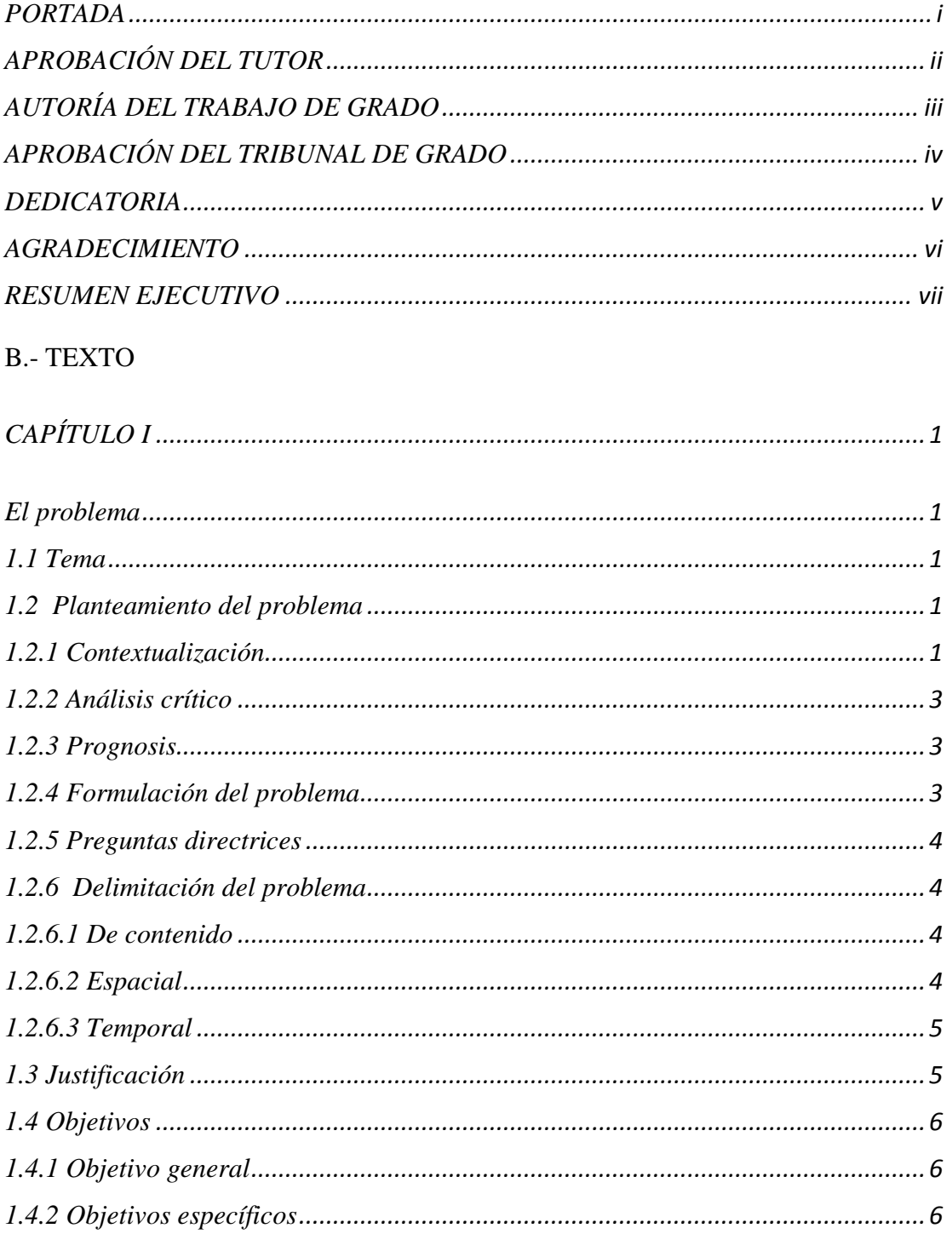

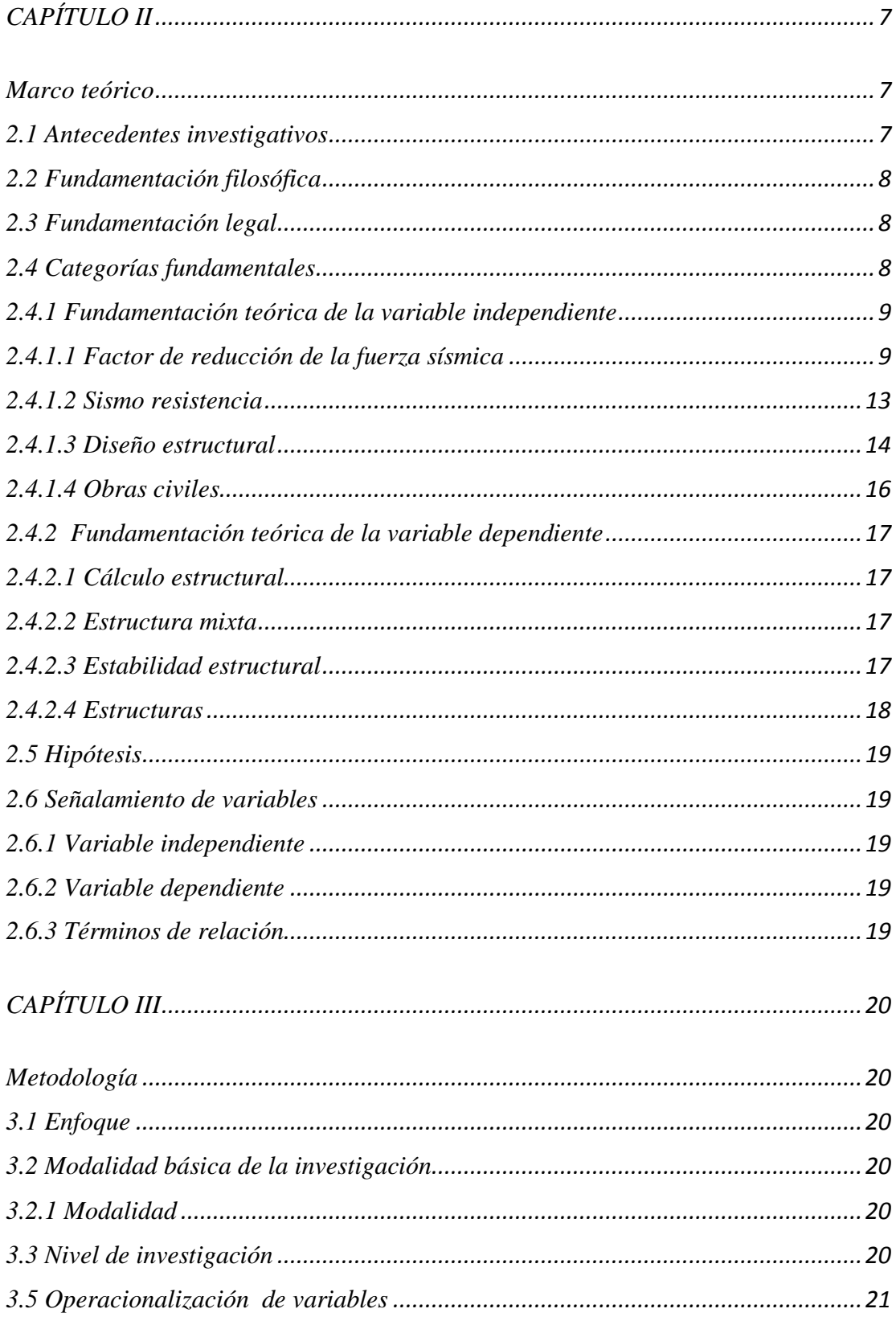

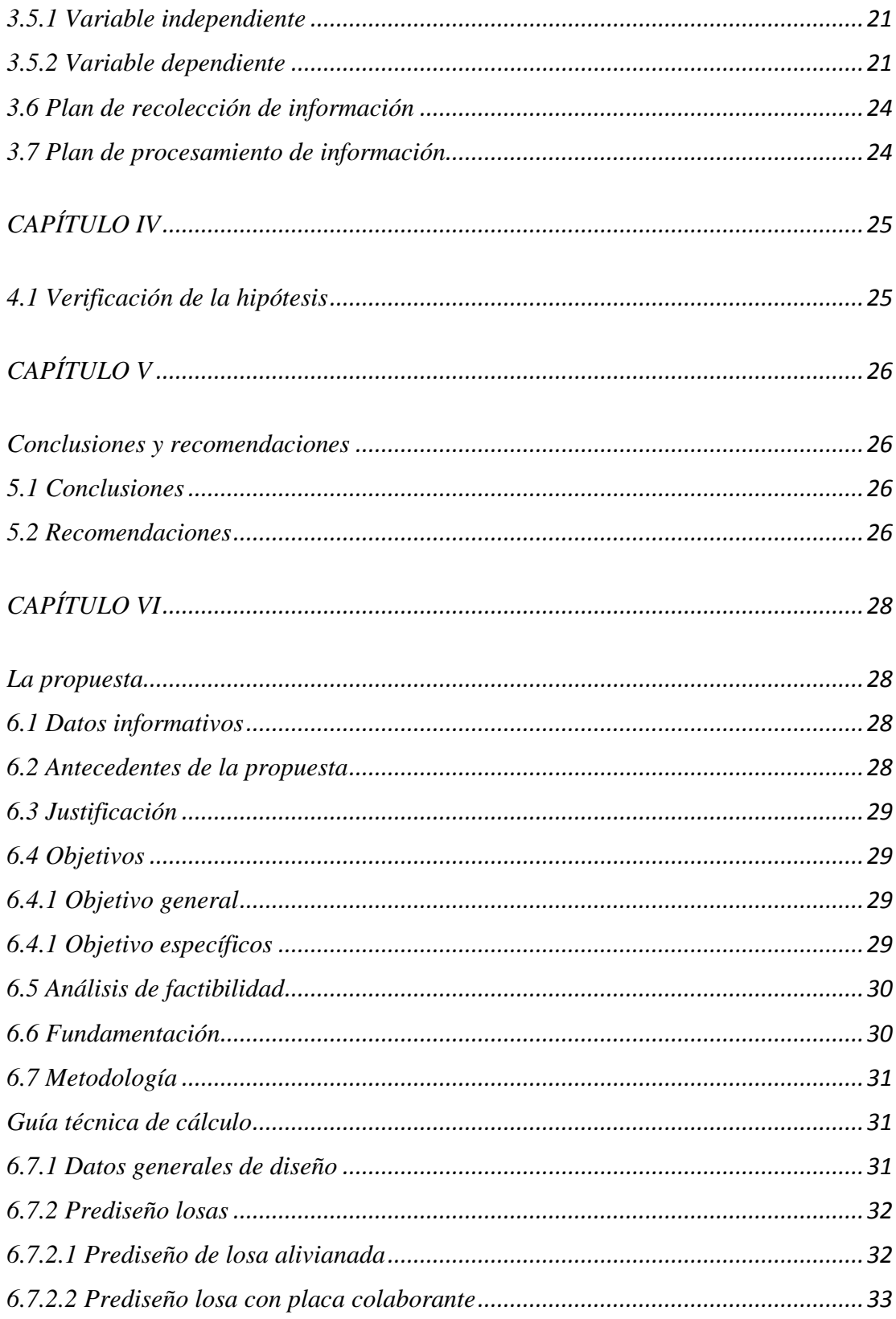

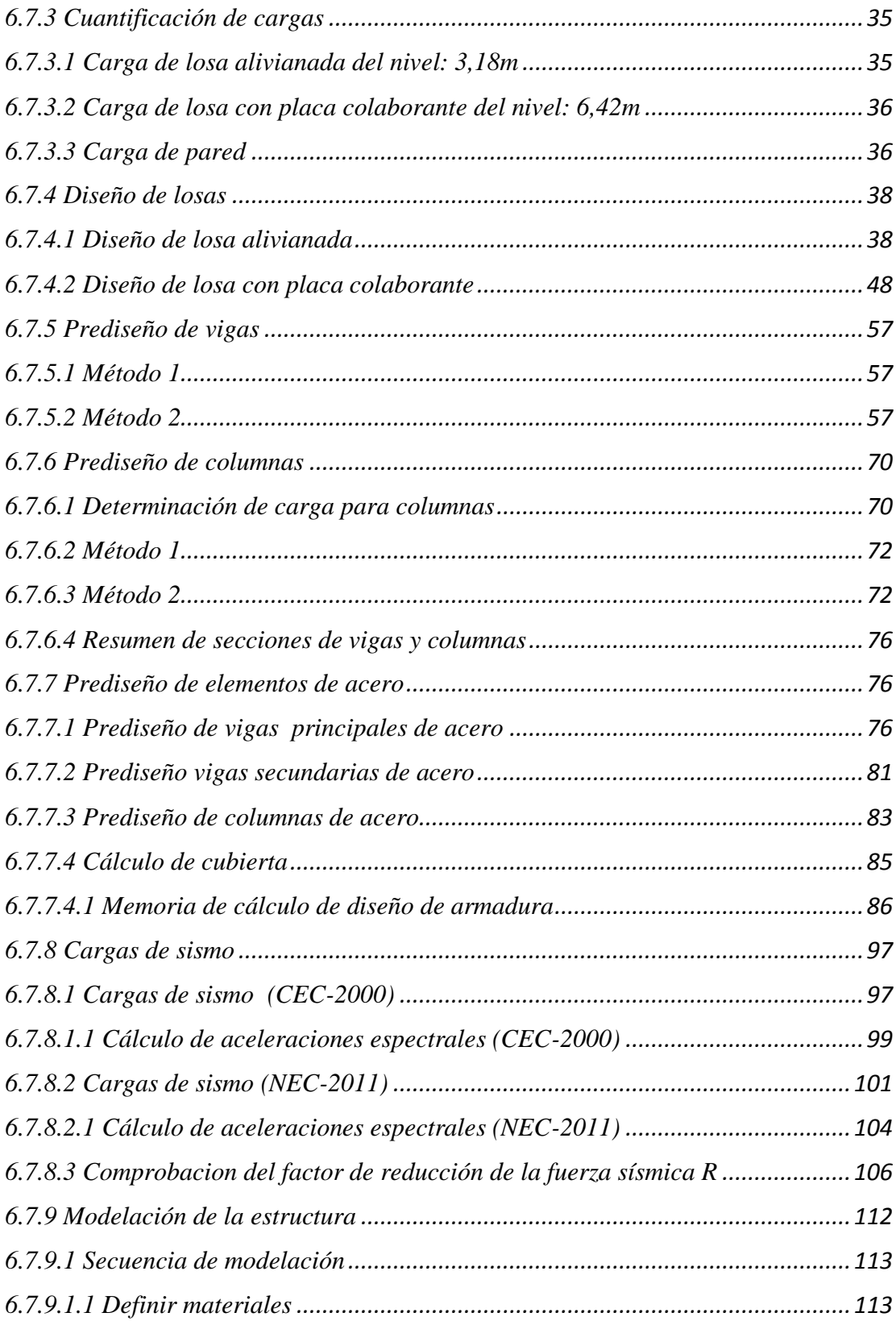

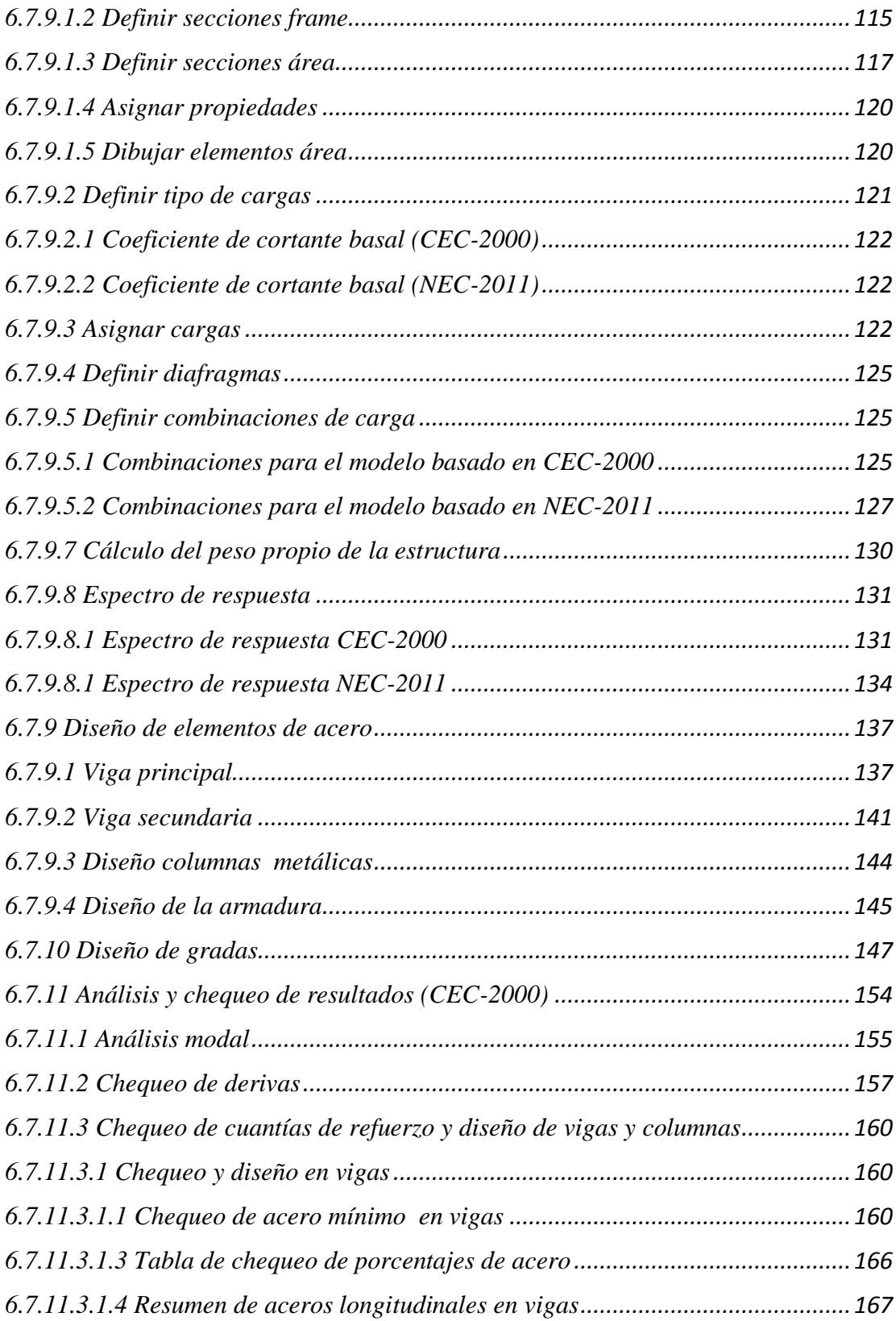

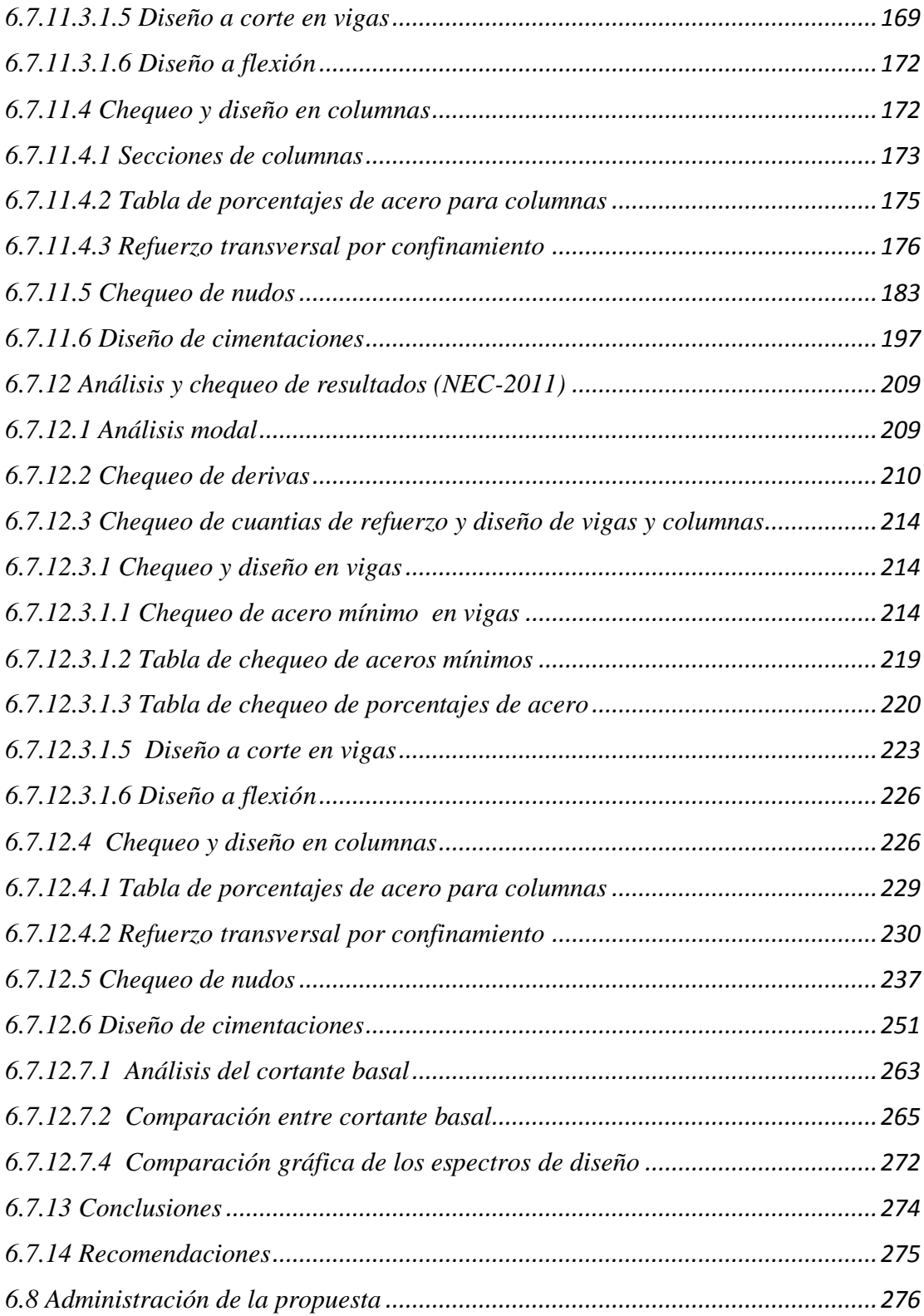

# C.- MATERIAL DE REFERENCIA

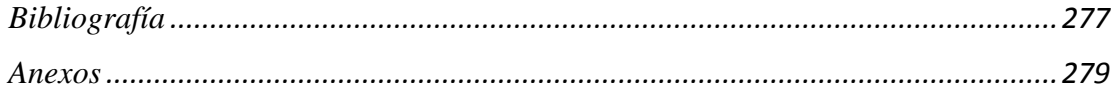

# CAPÍTULO I

## El problema

# <span id="page-14-2"></span><span id="page-14-1"></span><span id="page-14-0"></span>1.1 Tema

"INCIDENCIA DEL FACTOR DE REDUCCIÓN DE LA FUERZA SÍSMICA (R) DE LA NORMA ECUATORIANA DE LA CONSTRUCCIÓN 2011 (NEC-2011) EN EL CÁLCULO ESTRUCTURAL DEL EDIFICIO DE ESTRUCTURA MIXTA DE 3 PISOS DE LA IGLESIA CRISTIANA GRAN CAMPAÑA DE FÉ DE LA CIUDAD DE AMBATO".

## <span id="page-14-3"></span>1.2 Planteamiento del problema

# <span id="page-14-4"></span>1.2.1 Contextualización

Un código técnico de construcción es un documento que contiene los requisitos estandarizados para el diseño y la construcción de la mayoría de los tipos de edificios.

Los códigos regulan el cálculo y la construcción de edificios y el uso de los mismos para proteger la salud, la seguridad y el bienestar de los inquilinos. Los códigos tratan todos los aspectos de la construcción incluyendo la integridad estructural, resistencia de fuego, salidas seguras, iluminación, ahorro eléctrico, de energía, plomería, instalaciones sanitarias, ventilación, diseño sísmico y corrigen el uso de los materiales de construcción.

Estos documentos técnicos de la edificación clasifican las estructuras por su uso y aplican diversos estándares a cada clasificación. Por ejemplo, los edificios de escuelas y de oficinas están en categorías separadas de la ocupación con diversos requisitos de funcionamiento. Los códigos técnicos de construcción modelo son publicados por las

Organizaciones privadas cuyos miembros de votación son tradicionalmente jurisdicciones del gobierno. Muy pocas comunidades componen su propio sistema único de regulaciones.

La mayoría adoptan el todo o una parte de uno de los tres códigos modelo:

- The Building Official Code Administrators International, Inc. (BOCA)

- La Conferencia Internacional de los funcionarios del edificio (ICBO)

- The Southern Building Code Congress International, Inc. (SBCCI)

El CÓDIGO INTERNACIONAL DE CONSTRUCCIÓN (IBC) es un código de construcción del modelo desarrollado por el International Code Council (ICC). Ha sido adoptado en la mayor parte de los Estados Unidos. Desde el año 1900, el sistema de normas de construcción en los Estados Unidos se basó en los códigos del modelo de construcción mencionados anteriormente.

El INSTITUTO ECUATORIANO DE NORMALIZACIÓN, INEN, formulo en el año 2001 el CÓDIGO DE PRÁCTICA ECUATORIANO CPE INEN 5: PARTE 1. CAPÍTULO 12. CÓDIGO ECUATORIANO DE LA CONSTRUCCIÓN. REQUISITOS GENERALES DE DISEÑO Y REQUISITOS MÍNIMOS DE CÁLCULOS PARA DISEÑO SÍSMICO RESISTENTE; El cual era de carácter de OBLIGATORIO, en su aplicación pero no contaba con una norma técnica que garantice las construcciones del país. Ya que se tomaba como referencia normas internacionales para construir y contrarrestar fenómenos naturales, sin embargo, estas normas no eran ajustadas a nuestra realidad.

La elaboración de la NORMA ECUATORIANA DE LA CONSTRUCCIÓN fue coordinada por la cámara de la construcción de Quito y cuenta con el respaldo del Gobierno Nacional, a través del Ministerio de Desarrollo Urbano y Vivienda, entidad que patrocinó su elaboración uno de los logros de la NORMA ECUATORIANA DE LA CONSTRUCCIÓN 2011 es la elaboración del nuevo mapa sísmico del Ecuador,

que determina las aceleraciones en proporción de la aceleración de la gravedad. Esto determina las zonas con mayor riesgo, y la actualización de los parámetros para el diseño sismo resistente de edificaciones acorde con los actuales códigos internacionales de construcción. a, b, c.

### <span id="page-16-0"></span>1.2.2 Análisis crítico

Con los antecedentes expuestos anteriormente permite conjeturar que la reciente implantación de la NORMA ECUATORIANA DE LA CONSTRUCCIÓN 2011 provoca una cierta dificultad al momento de considerar la aplicación de la normativa de construcción ya que se obtendrá en su contenido nueva información para el cálculo estructural de edificios de estructura mixta.

Es necesario tomar en cuenta cada uno de los cambios y nuevas aportaciones técnicas que contiene el documento para que las edificaciones brinden seguridad y estabilidad estructural, para salvaguardar las vidas de los usuarios, así como también mantener el equilibrio económico en el proceso de construcción.

#### <span id="page-16-1"></span>1.2.3 Prognosis

En el caso de no considerar esta información dentro del cálculo estructural de edificaciones, conllevaría a la inadecuada aplicación de la normativa de construcción, afectando la garantía de seguridad y estabilidad de los edificios.

#### <span id="page-16-2"></span>1.2.4 Formulación del problema

¿Qué estudio técnico se necesita para determinar la incidencia del factor de reducción de la fuerza sísmica "R" en el cálculo y diseño estructural del edificio de estructura mixta de 3 pisos de la iglesia cristiana Gran Campaña de Fe de la ciudad de Ambato?

# <span id="page-17-0"></span>1.2.5 Preguntas directrices

¿Se toman en cuenta los cambios en los requerimientos de la NORMA ECUATORIANA DE LA CONSTRUCCIÓN 2011 para su aplicación en el cálculo y diseño estructural de edificios de estructura mixta?

¿Cuál es la actualización en el factor de reducción de la fuerza sísmica "R" de la NORMA ECUATORIANA DE LA CONSTRUCCIÓN 2011 y su incidencia en el cálculo y diseño estructural de edificios de estructura mixta?

¿Cómo incide la actualización del factor de reducción de la fuerza sísmica "R" por la NORMA ECUATORIANA DE LA CONSTRUCCIÓN 2011 en el cálculo y diseño estructural del edificio de estructura mixta de 3 pisos de la iglesia cristiana Gran Campaña de Fe de la ciudad de Ambato?

<span id="page-17-1"></span>1.2.6 Delimitación del problema

<span id="page-17-2"></span>1.2.6.1 De contenido

-Área de estructuras.

-Estructura mixta.

-CÓDIGO ECUATORIANO DE LA CONSTRUCCIÓN CEC-2000.

-NORMA ECUATORIANA DE LA CONSTRUCCIÓN 2011 NEC-2011.

<span id="page-17-3"></span>1.2.6.2 Espacial

El proyecto en estudio se realiza en la provincia de Tungurahua, en la ciudad de Ambato en el edificio de estructura mixta de 3 pisos de la iglesia cristiana Gran Campaña de Fe ubicada en las calles Azuay y Oriente detrás del estadio Bellavista.

#### <span id="page-18-0"></span>1.2.6.3 Temporal

El siguiente trabajo se realizará desde el mes de junio hasta octubre del año en curso.

<span id="page-18-1"></span>1.3 Justificación

Como interés profesional es parte del perfil, conocer sobre las normas de construcción que se deben cumplir dentro del país, para prevenir la existencia de edificaciones que no garanticen una seguridad estructural adecuada para la supervivencia de sus usuarios. Es común en el medio observar la construcción de edificaciones que a simple vista no incluyen un sistema estructural sismo-resistente, incluso es fácil ver algunas construcciones clandestinas, en las cuales es obvio el incumplimiento de la NORMA ECUATORIANA DE CONSTRUCCIÓN.

En la actualidad, hablar de un diseño sismo-resistente incluye hablar con la aplicación correcta de una norma de construcción, para el caso de nuestro país es la aplicación de la NORMA ECUATORIANA DE LA CONSTRUCCIÓN 2011, la cual cuenta con una actualización en sus parámetros para el diseño estructural sismoresistente.

Una de las actualizaciones de esta norma es la del factor de reducción de la fuerza sísmica "R", por la cual es necesario conocer su influencia en el cálculo estructural de edificaciones de hormigón armado, estructuras metálicas y estructura mixtas.

Es por eso que se realiza este estudio para verificar el cumplimiento de la normativa de construcción y determinar los cambios producidos por la actualización del factor de reducción de la fuerza sísmica existente en la NORMA ECUATORIANA DE LA CONSTRUCCIÓN 2011 en el cálculo y diseño estructural del edificio de estructura mixta de 3 pisos de la iglesia cristiana IGCF ubicada en las calles Azuay y Oriente ubicada junto al estadio Bellavista.

Ya que en esta edificación existe una gran concentración de usuarios quienes se congregan día a día a este sitio.

<span id="page-19-0"></span>1.4 Objetivos

# <span id="page-19-1"></span>1.4.1 Objetivo general

Analizar el factor de reducción de la fuerza sísmica que consta en la NORMA ECUATORIANA DE LA CONSTRUCCIÓN (NEC-2011) y su incidencia en el cálculo y diseño estructural del edificio de estructura mixta de 3 pisos de la iglesia cristiana Gran Campaña de Fe de la ciudad de Ambato.

<span id="page-19-2"></span>1.4.2 Objetivos específicos

Diagnosticar los cambios en los requerimientos de LA NORMA ECUATORIANA DE LA CONSTRUCCIÓN 2011 para su aplicación en el cálculo y diseño estructural de edificios de estructura mixta.

Enunciar la actualización en el factor de reducción de la fuerza sísmica "R" de la NORMA ECUATORIANA DE LA CONSTRUCCIÓN 2011 y su incidencia en el cálculo y diseño estructural de edificios de estructura mixta.

Como incide la actualización en el factor de reducción de la fuerza sísmica por la NORMA ECUATORIANA DE LA CONSTRUCCIÓN 2011 en el cálculo y diseño estructural del edificio de estructura mixta de la iglesia cristiana IGCF de la ciudad de Ambato.

# CAPÍTULO II

#### Marco teórico

### <span id="page-20-2"></span><span id="page-20-1"></span><span id="page-20-0"></span>2.1 Antecedentes investigativos

El factor de reducción de respuesta sísmica, "R", es conceptualmente desarrollado como un medio para tomar en cuenta dos aspectos de la respuesta estructural ante demandas sísmicas: Primeramente su capacidad para disipar energía, al incursionar en el rango inelástico y en segundo término sobre la resistencia de los sistemas estructurales y sus materiales constitutivos.

El mencionado factor "R" ha venido siendo determinado en base a tres fuentes: La observación del desempeño estructural ante sismos pasados; por procedimientos técnicos en base a ciertos principios y por criterios planteados por experimentados investigadores en el tema.

La determinación del valor de "R" es importante pues no solamente define la capacidad de resistencia lateral de nuestra estructura, sino que también influye en su probable desempeño ante un sismo severo.

Cuanto mayor es el valor de "R", nuestra estructura tiene una menor capacidad de resistencia lateral y mayor es su demanda de deformación inelástica, lo que a su vez implica mayor posibilidad de daño estructural.

Por otro lado, las consideraciones de carácter económico, entiéndase el costo de la estructura, también se ven afectadas por el valor del factor de reducción de fuerza sísmica, pues si bien se diseña con una menor fuerza, los detalles que se requieren en los componentes estructurales para permitir disipar la energía, se vuelven más sofisticados y caros.

# <span id="page-21-0"></span>2.2 Fundamentación filosófica

La investigación se halla bajo el paradigma crítico – positivista, ya que es objetiva y predominan los métodos cuantitativos, sabemos que existen leyes y reglamentos preestructurados y esquematizados es decir que no podemos cambiar el procedimiento, además está orientado a la verificación, confirmación y análisis de resultados.

# <span id="page-21-1"></span>2.3 Fundamentación legal

La presente investigación se sujeta a los siguientes códigos:

- Código Ecuatoriano de la construcción (CEC-2002).
- Norma Ecuatoriana de la Construcción 2011. (NEC-11).
- American Concrete Institute (Instituto Americano del Concreto), ACI-318-99; ACI-318-S08
- Uniform Building Code (Código de Construcción Uniforme), UBC-97.
- <span id="page-21-2"></span>2.4 Categorías fundamentales

# VARIABLE INDEPENDIENTE

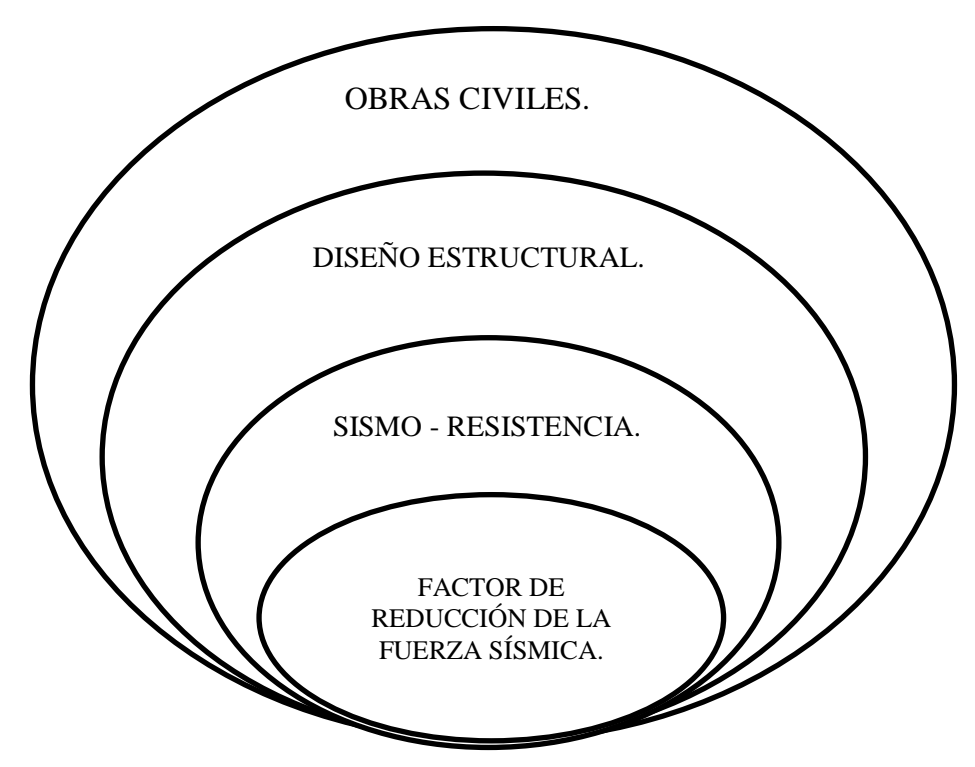

VARIABLE DEPENDIENTE

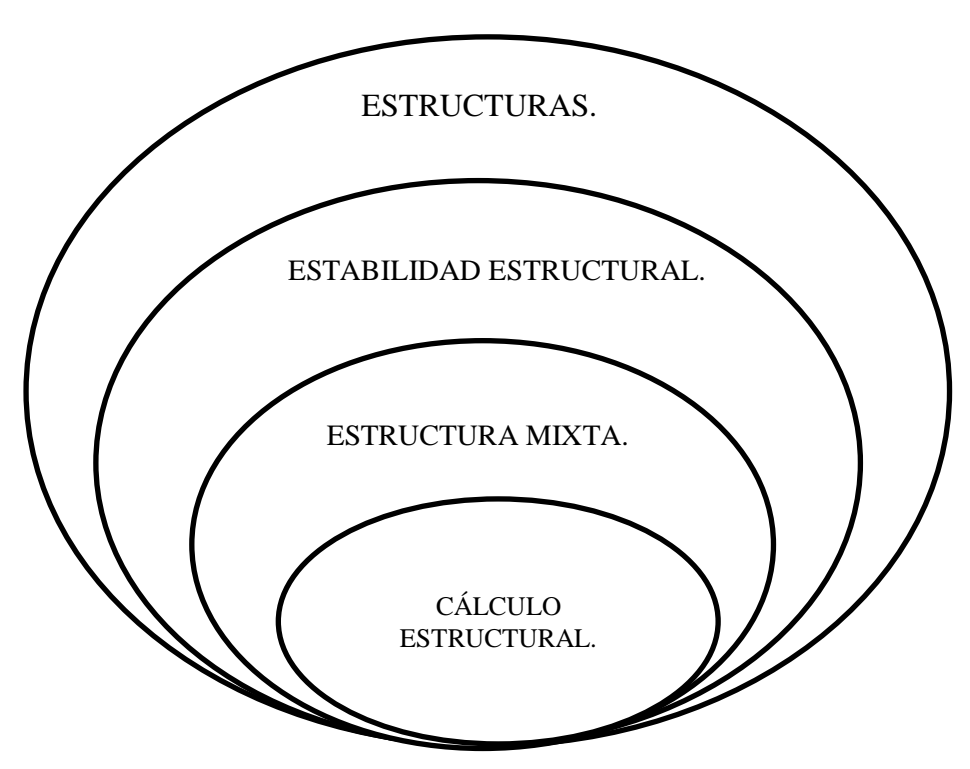

<span id="page-22-0"></span>2.4.1 Fundamentación teórica de la variable independiente

<span id="page-22-1"></span>2.4.1.1 Factor de reducción de la fuerza sísmica

En el CÓDIGO ECUATORIANO DE LA CONSTRUCCIÓN. 2002 "Requisitos generales de diseño: peligro sísmico, espectros de diseño y requisitos mínimos de cálculos para diseño sismo-resistente".

En el literal 6.2.5 se dice que el factor "R" a utilizarse en el cálculo del cortante basal aplicado a una estructura de edificación, en cualquiera de las direcciones de cálculo adoptadas, se escogerá de la siguiente tabla:

Tabla 1.- Coeficientes de reducción de respuesta estructural R (CEC-2000):

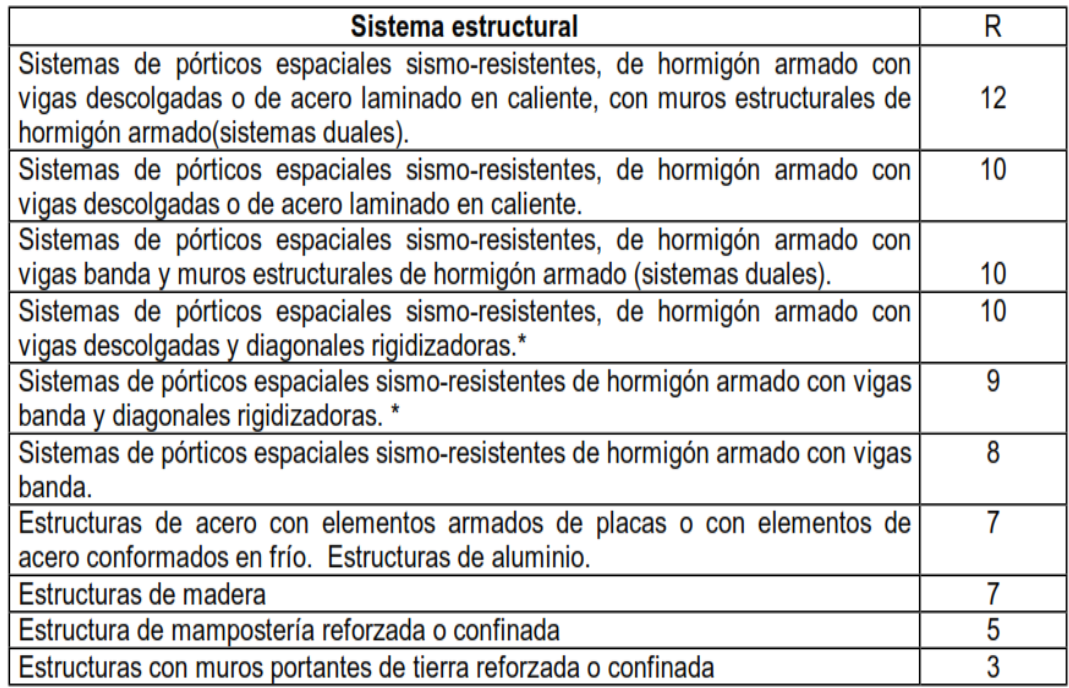

En la NORMA ECUATORIANA DE LA CONSTRUCCIÓN 2011 existe cambios en los valores de "R" donde igualmente menciona que el valor de "R" podrá aplicarse en el cálculo del cortante basal, siempre y cuando la estructura sea diseñada cumpliendo con todos los requisitos de diseño sismo-resistente acordes con la filosofía de diseño.

En el apartado, 2.6.1 "FILOSOFÍA DE DISEÑO SISMO RESISTENTE" dice:

Es la intención de la NORMA ECUATORIANA DE LA CONSTRUCCIÓN 2011 que, al cumplir con los requisitos aquí detallados, se proporcione a una estructura de uso normal de edificación, un adecuado diseño sismo resistente que cumpla con la siguiente filosofía:

-Prevenir daños en elementos no estructurales y estructurales, ante sismos pequeños y frecuentes, que pueden ocurrir durante la vida útil de la estructura.

-Prevenir daños estructurales graves y controlar daños no estructurales, ante terremotos moderados y poco frecuentes, que pueden ocurrir durante la vida útil de la estructura.

-Evitar el colapso ante sismos severos que pueden ocurrir rara vez durante la vida útil de la estructura, procurando salvaguardar la vida de sus ocupantes. Esta filosofía de diseño se consigue diseñando la estructura para que:

-Tenga la capacidad para resistir las fuerzas especificadas por esta norma.

-Presente las derivas de piso, ante dichas cargas, inferiores a las admisibles.

-Pueda disipar energía de deformación inelástica, haciendo uso de las técnicas de diseño por capacidad o mediante la utilización de dispositivos de control sísmico.

Tabla 2.- Coeficiente de reducción de respuesta estructural R (NEC-2011):

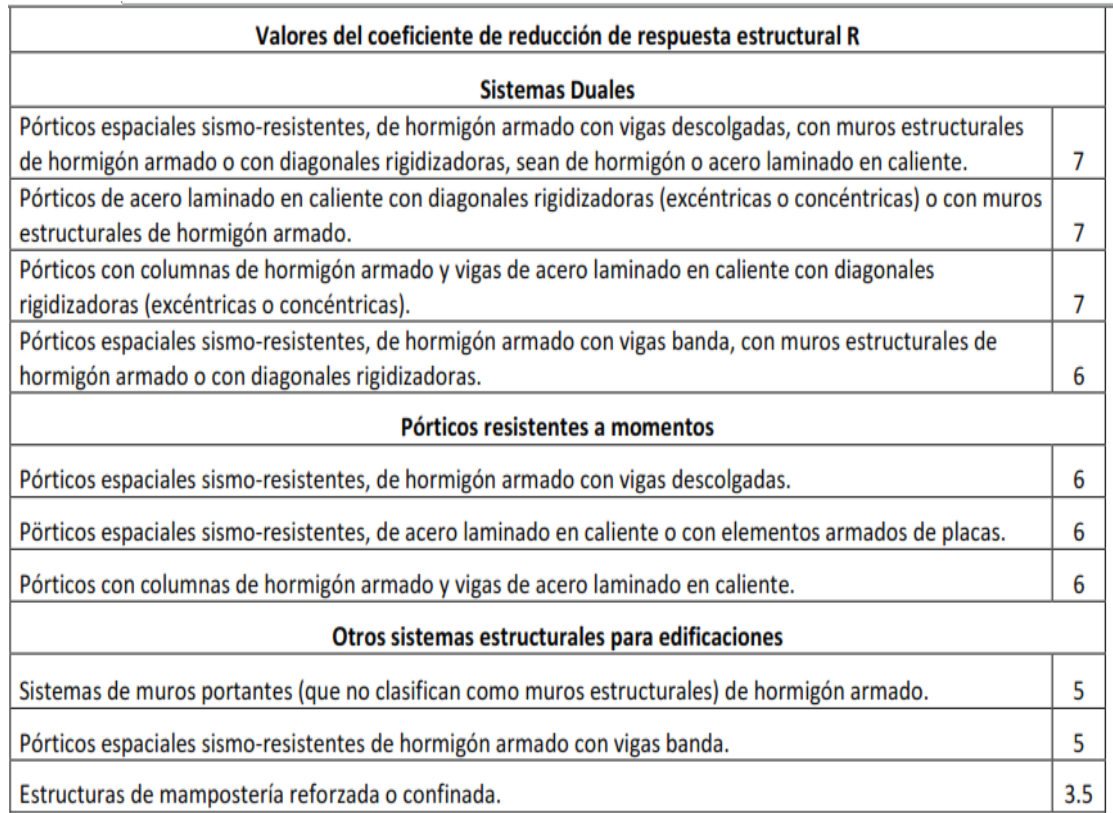

Nota: Para estructuras de acero laminado en frío, aluminio, estructuras de madera o estructuras con muros portantes de tierra reforzada o confinada, las cuales no deben utilizarse como elementos del sistema sismo- resistente en edificaciones de más de 2 pisos, se deberán observar los requisitos establecidos en el capítulo referente a viviendas de 1 y 2 pisos de esta normativa.

En el apartado 2.7.2.3.2 menciona que el factor "R" implica una fuerte reducción de las fuerzas sísmicas de diseño, lo cual es permitido siempre que las estructuras y sus conexiones se diseñen para desarrollar un mecanismo de falla previsible y con adecuada ductilidad, donde el daño se concentre en secciones especialmente detalladas para funcionar como rótulas plásticas.

El factor de reducción de la fuerza sísmica "R" conceptualmente es importante su utilización, pues permite observar claramente al diseñador una hipótesis fundamental del cálculo sismo- resistente, cual es, la de disminuir substancialmente la ordenada elástica espectral, exigiendo un diseño eficiente que permita disponer de un adecuado comportamiento inelástico durante el sismo de diseño, proveyendo así la adecuada ductilidad y disipación de energía suficientes que impidan el colapso de la estructura ante eventos sísmicos severos.

El factor de reducción de la fuerza sísmica "R" con el cual se pasa del espectro elástico al inelástico, es función de la capacidad de ductilidad de la estructura  $\mu$ , de la deriva máxima de piso que se espera de la estructura, del tipo de suelo, del periodo de vibración, y de la tipología de la estructura.

El factor de reducción de la fuerza sísmica "R", resulta del producto de tres factores mencionados a continuación:

El factor de resistencia por ductilidad  $R\mu$ , que es un valor que recomiendan los reglamentos, a fin de que no se exceda la ductilidad de la estructura, y se ocasione una falla frágil, asociándola también a la capacidad de que la estructura pueda sostener deformaciones inelásticas, una vez que pase su capacidad elástica.

El factor de redundancia que permite la redistribución de cargas en el sistema estructural, "disipación de energía", la redundancia es mayor si existe mayor número de elementos estructurales.

Factor de sobre resistencia es la relación entre la capacidad máxima de cortante basal que tiene una estructura, con respecto al cortante basal de diseño.

### <span id="page-26-0"></span>2.4.1.2 Sismo resistencia

"Es una propiedad o atributo de que se dota a una edificación, mediante la aplicación de técnicas de diseño de su configuración geométrica y la incorporación en su constitución física, de componentes estructurales especiales que la capacitan para resistir las fuerzas que se presentan durante un movimiento sísmico, lo que se traduce en protección de la vida de los ocupantes y de la integridad del edificio mismo.

Es una tecnología que diseña y ejecuta procesos constructivos con elementos estructurales, distribuidas previa aplicación de principios básicos como la simplicidad, simetría, resistencia, rigidez y continuidad de las obras, que les permita resistir los usos y las cargas sísmicas a que estarán sometidas durante su vida útil y también a los sismos.

Se dice que una edificación es sismo resistente cuando se diseña y construye con una adecuada configuración estructural, con componentes de dimensiones apropiadas y materiales con una proporción y resistencia suficientes para soportar la acción de fuerzas causadas por sismos frecuentes.

Aún cuando se diseñe y construya una edificación cumpliendo con todos los requisitos que indican las normas de diseño y construcción sismo resistente, siempre existe la posibilidad de que se presente un sismo aún más fuerte que los que han sido previstos y que deben ser resistidos por la edificación sin que ocurran daños.

Por esta razón, *no existen edificios totalmente sismo-resistentes*. Sin embargo, la sismo resistencia es una propiedad o capacidad que se le provee a la edificación con el fin de proteger la vida y los bienes de las personas que la ocupan.

Aunque se presenten daños, en el caso de un sismo muy fuerte, una edificación sismo resistente no colapsará y contribuirá a que no haya pérdida de vidas y pérdida total de la propiedad. Una edificación no sismo resistente es vulnerable, es decir susceptible o predispuesto a dañarse en forma grave o a colapsar fácilmente en caso de sismo.

El sobre costo que significa la sismo resistencia es mínimo si la construcción se realiza correctamente y es totalmente justificado, dado que significa la seguridad de las personas en caso del sismo y la protección de su patrimonio, que en la mayoría de los casos es la misma edificación." <sup>e</sup>

#### <span id="page-27-0"></span>2.4.1.3 Diseño estructural

Proceso creativo mediante el cual se le da forma a un [sistema](http://www.monografias.com/trabajos11/teosis/teosis.shtml) estructural para que cumpla una [función](http://www.monografias.com/trabajos7/mafu/mafu.shtml) determinada con un grado de [seguridad](http://www.monografias.com/trabajos/seguinfo/seguinfo.shtml) razonable y que en condiciones normales de [servicio](http://www.monografias.com/trabajos14/verific-servicios/verific-servicios.shtml) tenga un [comportamiento](http://www.monografias.com/trabajos16/comportamiento-humano/comportamiento-humano.shtml) adecuado. Es importante considerar ciertas restricciones que surgen de la [interacción](http://www.monografias.com/trabajos901/interaccion-comunicacion-exploracion-teorica-conceptual/interaccion-comunicacion-exploracion-teorica-conceptual.shtml) con otros aspectos del [proyecto](http://www.monografias.com/trabajos12/pmbok/pmbok.shtml) global; las limitaciones globales en cuanto al [costo](http://www.monografias.com/trabajos7/coad/coad.shtml#costo) y [tiempo](http://www.monografias.com/trabajos901/evolucion-historica-concepciones-tiempo/evolucion-historica-concepciones-tiempo.shtml) de ejecución así como de satisfacer determinadas exigencias estéticas. Entonces, la solución al problema de [diseño](http://www.monografias.com/trabajos13/diseprod/diseprod.shtml) no puede obtenerse mediante un proceso matemático rígido, donde se aplique rutinariamente un determinado conjunto de reglas y fórmulas.

a) Etapa de estructuración.- Es probable la etapa más importante del diseño estructural pues, la optimización del resultado final del diseño depende de gran medida del acierto que se haya obtenido en adoptar la [estructura](http://www.monografias.com/trabajos15/todorov/todorov.shtml#INTRO) esqueletal más adecuada para una edificación específica.

En esta etapa de estructuración se seleccionan los [materiales](http://www.monografias.com/trabajos14/propiedadmateriales/propiedadmateriales.shtml) que van a constituir la estructura, se define el sistema estructural principal y el arreglo y dimensiones

preliminares de los elementos estructurales más comunes. El [objetivo](http://www.monografias.com/trabajos16/objetivos-educacion/objetivos-educacion.shtml) debe ser el de adoptar la solución óptima dentro de un conjunto de posibles opciones de estructuración.

b) Estimación de las solicitaciones o acciones.- En esta segunda etapa del proyecto, se identifican las [acciones](http://www.monografias.com/trabajos4/acciones/acciones.shtml) que se consideran que van a incidir o que tienen posibilidad de actuar sobre el sistema estructural durante su vida útil. Entre estas acciones se encuentra, por ejemplo, las acciones permanentes como la carga muerta, acciones [variables](http://www.monografias.com/trabajos12/guiainf/guiainf.shtml#HIPOTES) como la carga viva. Acciones accidentales como el viento y el sismo.

Cuando se sabe de antemano que en el diseño se tienen que considerar las acciones accidentales es posible seleccionar en base a la experiencia la estructuración más adecuada para absorber dichas acciones.

c) [Análisis](http://www.monografias.com/trabajos11/metods/metods.shtml#ANALIT) estructural.- Procedimiento que lleva la determinación de la respuesta del sistema estructural ante la solicitación de las acciones externas que puedan incidir sobre dicho sistema. La respuesta de una estructura o de un elemento es su comportamiento bajo una [acción](http://www.monografias.com/trabajos35/categoria-accion/categoria-accion.shtml) determinada; está en función de sus propias características y puede expresarse en función de deformaciones, agrietamiento, vibraciones, esfuerzos, reacciones, etc.

Para obtener dicha respuesta requerimos considerar los siguientes aspectos:

- Idealización de la estructura

- Seleccionar un [modelo](http://www.monografias.com/trabajos/adolmodin/adolmodin.shtml) teórico y analítico factible de ser analizado con los [procedimientos](http://www.monografias.com/trabajos13/mapro/mapro.shtml) de cálculo disponible.

- La [selección](http://www.monografias.com/trabajos5/selpe/selpe.shtml) del modelo analítico de la estructura puede estar integrada de las siguientes partes:

I.- Modelo geométrico.- Esquema que representa las principales características geométricas de la estructura.

II.- Modelo de las condiciones de continuidad en las fronteras.- Debe establecerse como cada elemento está conectado a sus adyacentes y cuáles son las condiciones de apoyo de la estructura.

III.- Modelo del comportamiento de los materiales.- Debe suponerse una relación acción - respuesta o esfuerzo - deformación del material que compone la estructura.

IV.- Modelo de las acciones impuestas. Las acciones que afectan la estructura para una condición dada de funcionamiento se representan por fuerzas o deformaciones impuestas.

- Determinar las acciones de diseño

En muchas situaciones las cargas y otras acciones que introducen esfuerzos en la estructura están definidas por los reglamentos de las construcciones y es obligación del proyectista sujetarse a ellos.

Determinar la respuesta de las acciones de diseño en el modelo elegido para la estructura. Es necesario obtener los elementos mecánicos y los desplazamientos en el sistema estructural.

### - Dimensionamiento

En esta etapa se define a detalle la estructura y se revisa si se cumple con los requisitos de seguridad adoptados.f

#### <span id="page-29-0"></span>2.4.1.4 Obras civiles

El término obras civiles se aplica a la construcción de las infraestructuras y estructuras que hacen posible el aprovechamiento y control del medio físico y natural y sus recursos, así como las comunicaciones; esto incluye carreteras, túneles, puentes, vías férreas, presas, canales y muelles. <sup>g</sup>

### <span id="page-30-0"></span>2.4.2 Fundamentación teórica de la variable dependiente

### <span id="page-30-1"></span>2.4.2.1 Cálculo estructural

La ingeniería estructural es una rama clásica de la [ingeniería civil](http://es.wikipedia.org/wiki/Ingenier%C3%ADa_civil) que se ocupa del diseño y cálculo de la parte [estructural](http://es.wikipedia.org/wiki/Estructura#En_ingenier.C3.ADa) en las edificaciones y demás obras. Su finalidad es la de conseguir estructuras funcionales que resulten adecuadas desde el punto de vista de la [resistencia de materiales.](http://es.wikipedia.org/wiki/Resistencia_de_materiales)

En un sentido práctico, la ingeniería estructural es la aplicación de la [mecánica de](http://es.wikipedia.org/wiki/Mec%C3%A1nica_de_medios_continuos)  [medios continuos](http://es.wikipedia.org/wiki/Mec%C3%A1nica_de_medios_continuos) para el diseño de [elementos](http://es.wikipedia.org/wiki/Elemento_estructural) y sistemas estructurales tales como [edificios,](http://es.wikipedia.org/wiki/Edificio) [puentes,](http://es.wikipedia.org/wiki/Puente) [muros](http://es.wikipedia.org/wiki/Muro_de_carga) (incluyendo [muros de contención\)](http://es.wikipedia.org/wiki/Muros_de_contenci%C3%B3n), [presas,](http://es.wikipedia.org/wiki/Presa_filtrante) [túneles,](http://es.wikipedia.org/wiki/T%C3%BAnel) etc. <sup>h</sup>

## <span id="page-30-2"></span>2.4.2.2 Estructura mixta

Una construcción mixta se caracteriza esencialmente por la presentación en su estructura resistente de piezas que posean "secciones mixtas"; es decir, secciones resistentes en las cuales el acero estructural y el hormigón trabajan solidariamente. <sup>i</sup>

### <span id="page-30-3"></span>2.4.2.3 Estabilidad estructural

La estabilidad estructural se refiere a la capacidad de una estructura bajo las fuerzas que actúan sobre ella de alcanzar un estado de [equilibrio mecánico.](http://es.wikipedia.org/wiki/Equilibrio_mec%C3%A1nico)

Las combinaciones de fuerzas o acciones bajo las cuales una estructura no es estable se denominan inestabilidades y pueden ser de varios tipos:

[Deslizamiento,](http://es.wikipedia.org/wiki/Deslizamiento) cuando la [fuerza resultante](http://es.wikipedia.org/wiki/Fuerza_resultante) de la superficie de contacto entre dos sólidos excede un cierto valor y existe desplazamiento relativo entre los puntos de los dos sólidos.

[Vuelco,](http://es.wikipedia.org/w/index.php?title=Vuelco&action=edit&redlink=1) cuando el [momento de fuerzas](http://es.wikipedia.org/wiki/Momento_de_una_fuerza) respecto a una recta, llamado eje virtual de rotación sobre pasa un cierto valor.

[Inestabilidad elástica,](http://es.wikipedia.org/wiki/Inestabilidad_el%C3%A1stica) que se refiere a fenómenos de [no linealidad](http://es.wikipedia.org/wiki/No_linealidad) como el [pandeo,](http://es.wikipedia.org/wiki/Pandeo) la [abolladura,](http://es.wikipedia.org/wiki/Abolladura) etc. <sup>j</sup>

### <span id="page-31-0"></span>2.4.2.4 Estructuras

Rama de la ingeniería que permite el planeamiento y el diseño de las partes que forman el esqueleto resistente de las edificaciones más tradicionales como edificios urbanos, construcciones industriales, puente, estructuras de desarrollo hidráulico y otras.

El esqueleto estructural forma un sistema integrado de partes, denominadas elementos estructurales: vigas, columnas, losas, zapatas de cimentación y otros; que tienen como misión soportar varios tipos de cargas.

A menudo se requiere resolver problemas de elevada complejidad que se resuelven mediante técnicas de elementos finitos que obligan a penetrar en el cálculo diferencial e integral de diversas variables, temas de álgebra lineal, ecuaciones diferenciales y métodos numéricos". <sup>k</sup>

Una estructura puede concebirse como un sistema, es decir, como un conjunto de partes o componentes que se combinan en forma ordenada para cumplir una función dada.

La función puede ser: salvar un claro, como en los puentes; encerrar un espacio, como sucede en los distintos tipos de edificios, o contener un empuje, como en los muros de contención, tanques o silos.

La estructura debe cumplir la función a la que está destinada con un grado razonable de seguridad y de manera que tenga un comportamiento adecuado en las condiciones normales de servicio.

Además, deben satisfacerse otros requisitos, tales como mantener el costo dentro de límites económicos y satisfacer de terminadas exigencias estéticas.

La ingeniería estructural se encarga de estimar la resistencia máxima de elementos sometidos a cargas variables, cargas permanentes y cargas eventuales (sismos, vientos, nieve, etc.), procurando un estado de servicio máximo al menor costo posible.  $\frac{1}{2}$ 

### <span id="page-32-0"></span>2.5 Hipótesis

La aplicación de las normas de construcción del Ecuador enfatizando la actualización en el factor de reducción de la fuerza sísmica "R", determinará la incidencia en el análisis estructural del edificio de estructura mixta de 3 pisos de la iglesia cristiana Gran Campaña de Fe de la ciudad de Ambato.

<span id="page-32-1"></span>2.6 Señalamiento de variables

<span id="page-32-2"></span>2.6.1 Variable independiente

La aplicación de las normas de construcción del Ecuador enfatizando la actualización en el factor de reducción de la fuerza sísmica "R"

## <span id="page-32-3"></span>2.6.2 Variable dependiente

El análisis estructural del edificio de estructura mixta de 3 pisos de la iglesia cristiana Gran Campaña de Fe de la ciudad de Ambato.

<span id="page-32-4"></span>2.6.3 Términos de relación

Determinará la incidencia en

# CAPÍTULO III

### Metodología

## <span id="page-33-2"></span><span id="page-33-1"></span><span id="page-33-0"></span>3.1 Enfoque

En la investigación predomina tanto lo cualitativo como lo cuantitativo, ya que está orientado a brindar un aporte sobre la incidencia del factor de reducción de la fuerza sísmica "R" de la norma ecuatoriana de la construcción 2011 (NEC-2011) en el cálculo estructural de edificios de hormigón armado. Con un enfoque normativo.

<span id="page-33-3"></span>3.2 Modalidad básica de la investigación

### <span id="page-33-4"></span>3.2.1 Modalidad

De conformidad con el tema propuesto la modalidad que se aplica es la de investigación de campo y bibliográfica.

### <span id="page-33-5"></span>3.3 Nivel de investigación

Los niveles fueron exploratorios, descriptivos, y explicativos.

### 3.4 Población y muestra

La población y muestra del proyecto fue el edificio de la iglesia cristiana IGCF de la ciudad de Ambato que es una estructura de tipo mixto que se encuentra ubicado en las calles Azuay y Oriente.

# <span id="page-34-0"></span>3.5 Operacionalización de variables

# <span id="page-34-1"></span>3.5.1 Variable independiente

La aplicación de las normas de construcción del Ecuador enfatizando la actualización en el factor de reducción de la fuerza sísmica "R"

# <span id="page-34-2"></span>3.5.2 Variable dependiente

El análisis estructural del edificio de estructura mixta de 3 pisos de la iglesia cristiana Gran Campaña de Fe de la ciudad de Ambato.

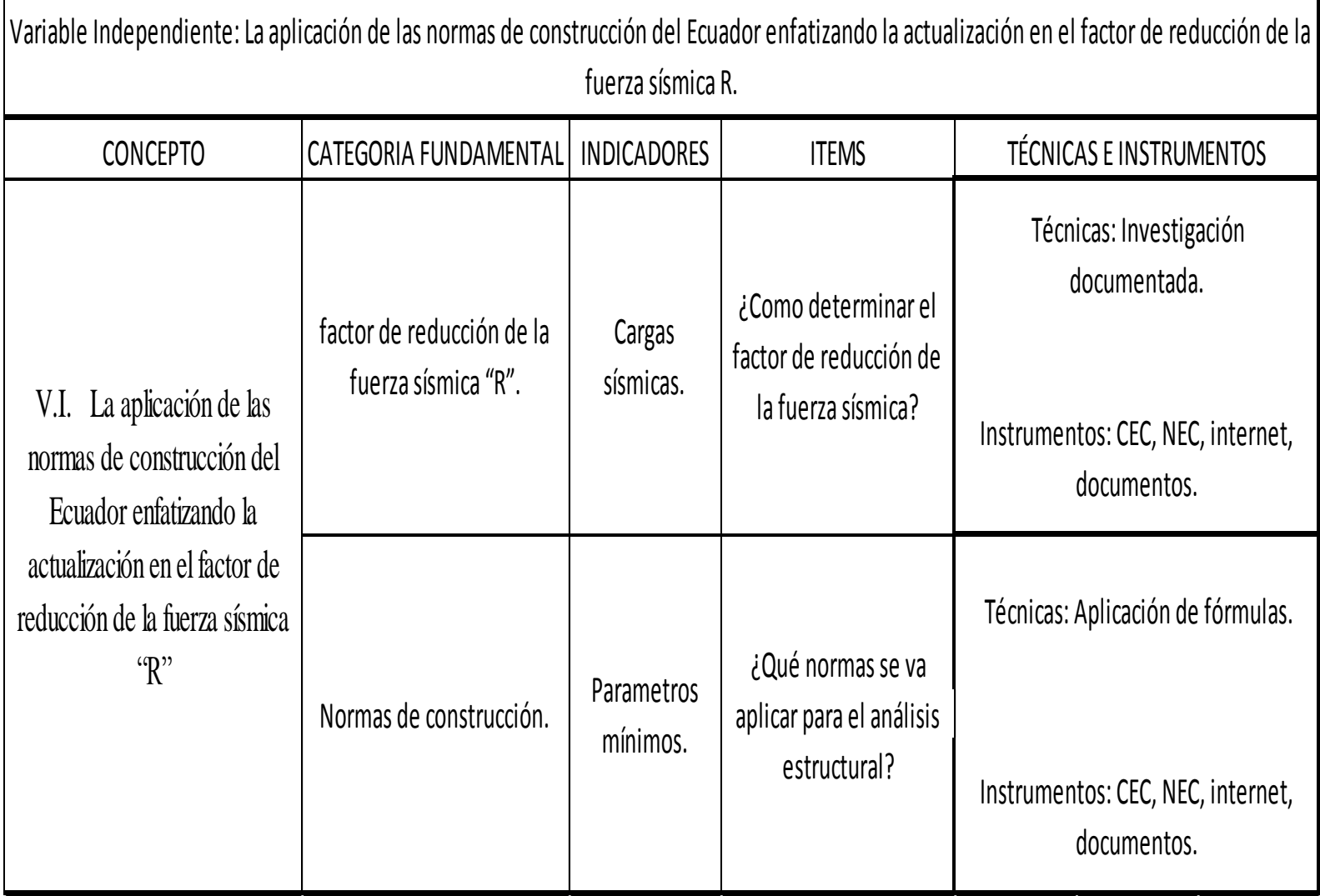
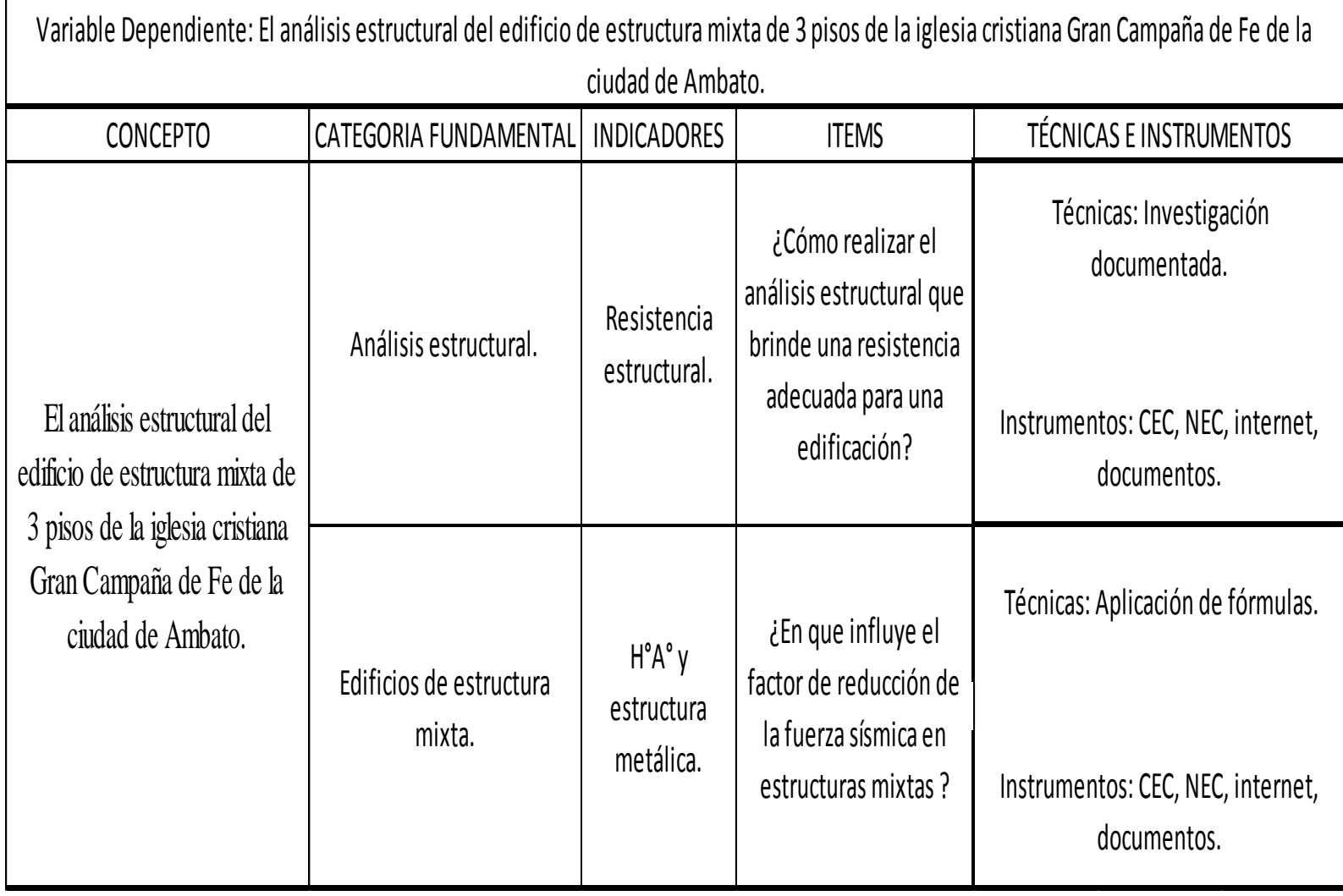

### 3.6 Plan de recolección de información

La técnica a emplear será la observación directa, no participante, estructurada, e individual usando como instrumento las herramientas computacionales.

3.7 Plan de procesamiento de información

En el proyecto se realizará una revisión crítica de la información, selección de lo más importante, análisis crítico, según variables de la hipótesis, estudio estadístico de datos para la presentación de resultados.

Análisis y comprobación de campo y oficina del edificio existente y parámetros estructurales.

## CAPÍTULO IV

### Análisis e interpretación de resultados

4.1 Verificación de la hipótesis

Con la aplicación de las normas de construcción del Ecuador en el análisis estructural del edificio de estructura mixta de 3 pisos de la iglesia cristiana Gran Campaña de Fe de la ciudad de Ambato, y aprovechando las bondades que nos brindan los software de análisis y diseño estructural como son etabs y el safe, los cuales nos emitirán resultados, que serán interpretados y con ellos se realizara comparaciones entre dichas normas enfatizando la actualización en el factor de reducción de la fuerza sísmica "R", y su incidencia en el cálculo estructural del edificio.

## CAPÍTULO V

#### Conclusiones y recomendaciones

### 5.1 Conclusiones

-El factor de reducción de la fuerza sísmica "R" es importante pues no solamente define la capacidad de resistencia lateral de nuestra estructura, sino que también influye en su probable desempeño ante un sismo severo.

- El factor de reducción de la fuerza sísmica "R", brinda a la estructura la capacidad para disipar energía, al incursionar en el rango inelástico.

- Para evitar daños estructurales debido a efectos sísmicos, debemos estar dentro de los límites admisibles de desplazamientos laterales mínimos, en el caso de la deriva máxima de piso se deberá chequear con la deriva máxima permitida por la CEC-2000, utilizando la ecuación  $\Delta_{max} = R^* \Delta_e$ , y con la NEC, utilizando la  $\Delta_{max} = 0.75^*R^* \Delta_e$ . Siendo  $\Delta_e$  obtenidas mediante un análisis elástico estatico; Siendo R, el factor de reducción de la fuerza sísmica, y  $\Delta_e$ , la deriva de piso elástica de la estructura.

- El factor "R" se relaciona con varios parámetros que le permiten al ingeniero civil a desarrollar un diseño estructural capaz de brindar seguridad a los usuarios de una edificación, pero incluso puede afectar al costo de dicha estructura.

### 5.2 Recomendaciones

- Al momento de utilizar un software especializado para el análisis y diseño estructural de edificios, debemos tener muy en cuenta los datos que se están ingresando al programa, como por ejemplo las especificaciones de materiales, los espectros de diseño, etc.

- Debemos regirnos a cada uno de los parámetros, de las normativas de construcción, existentes en el país, para realizar un diseño estructural seguro y eficaz.

- En la interpretación de resultados, debemos tomar muy en cuenta los requisitos mínimos de diseño.

# CAPÍTULO VI

## La propuesta

6.1 Datos informativos

Tema:

"CÁLCULO ESTRUCTURAL BASADO EN EL CÓDIGO ECUATORIANO DE LA CONSTRUCCIÓN CEC-2000 Y EN LA NORMA ECUATORIANA DE LA CONSTRUCCIÓN NEC-2011, DEL EDIFICIO DE ESTRUCTURA MIXTA DE 3 PISOS DE LA IGLESIA GRAN CAMPAÑA DE FE DE LA CIUDAD DE AMBATO"

Beneficiarios:

Usuarios del edificio.

Ubicación:

Provincia de Tungurahua, cantón Ambato, en las calles Azuay y Oriente, diagonal al estadio Bellavista.

6.2 Antecedentes de la propuesta

El cantón Ambato, se encuentra ubicado en una zona de alto riesgo sísmico, en el Ecuador, por lo que el diseño de las estructuras debe ser cuidadosamente analizada, y calculada tomando en cuenta cada una de las disposiciones emitidas por las normas de construcción vigentes, para prevenir daños y brindar la seguridad necesaria a los usuarios de las edificaciones.

Por lo expuesto anteriormente, en nuestro caso, es necesario realizar un diseño estructural utilizando el CEC-2000, y la NEC-2011, para emitir una comparación en cada uno de sus parámetros de cálculo estructural, dando mayor énfasis a la actualización del factor de reducción de la fuerza sísmica "R", el cual es importante ya que define la capacidad de resistencia lateral de las estructuras.

### 6.3 Justificación

Debido a que la edificación en estudio se encuentra en una zona de alto riesgo sísmico, y que su importancia es relevante por el número de usuarios que se reúnen día a día en este lugar, se ve la necesidad de realizar el cálculo estructural utilizando las dos normas de construcción existentes en el Ecuador, para realizar una comparación en el factor de reducción de fuerza sísmica "R", ya que este parámetro es de suma importancia para brindar a la estructura una capacidad para disipar energía, entre otros aspectos estructurales, y además porque el interés del ingeniero civil es construir edificaciones sismo- resistentes.

6.4 Objetivos

#### 6.4.1 Objetivo general

Elaborar el cálculo estructural, que cumpla con las recomendaciones emitidas por el CEC-2000, y la NEC-2011, para el edificio de estructura mixta de 3 pisos de la iglesia Gran Campaña de Fe de la ciudad de Ambato.

### 6.4.1 Objetivo específicos

- Identificar las diferencias de los parámetros de cálculo estructural entre el CÓDIGO ECUATORIANO DE LA CONSTRUCCIÓN CEC-2000, y la NORMA ECUATORIANA DE LA CONSTRUCCIÓN NEC-2011, dando mayor énfasis al factor de reducción de la fuerza sísmica "R" con su incidencia en el cálculo.

- Interpretar los resultados obtenidos del cálculo estructural.

- Realizar una guía técnica de cálculo.

-Dibujar los elementos estructurales obtenidos en las dos normas utilizadas para el cálculo estructural, para enunciar las diferencias entre sí.

6.5 Análisis de factibilidad

La propuesta es factible realizarla debido a la importancia en conocimiento ingenieril, pues se tomará en cuenta y utilizará los parámetros de diseño sismo-resistente sugeridos en las normas de construcción.

6.6 Fundamentación

Los códigos de construcción brindan criterios técnicos para proporcionar a las estructuras de uso normal de edificación, un adecuado diseño sismo resistente que cumplan con la siguiente filosofía:

-Prevenir daños en elementos no estructurales y estructurales, ante sismos pequeños y frecuentes, que pueden ocurrir durante la vida útil de la estructura.

-Prevenir daños estructurales graves y controlar daños no estructurales, ante terremotos moderados y poco frecuentes, que pueden ocurrir durante la vida útil de la estructura.

-Evitar el colapso ante sismos severos que pueden ocurrir rara vez durante la vida útil de la estructura, procurando salvaguardar la vida de sus ocupantes. Esta filosofía de diseño se consigue diseñando la estructura para que:

- Tenga la capacidad para resistir las fuerzas especificadas por las normas.

- Presente las derivas de piso, ante dichas cargas, inferiores a las admisibles.

- Pueda disipar energía de deformación inelástica, haciendo uso de las técnicas de diseño por capacidad o mediante la utilización de dispositivos de control sísmico.

Todos estos criterios son parte de la filosofía de diseño que debe tener en cuenta un ingeniero civil.

6.7 Metodología

Guía técnica de cálculo

6.7.1 Datos generales de diseño

f'c: 280 kg/cm<sup>2</sup>

fy:  $4200 \text{ kg/cm}^2$ 

-Códigos a aplicarse.

- ACI 318-99;
- ACI 318-08;
- CEC 2000;
- NEC-2011.

-Peso específico del hormigón:

-2480 kg/m<sup>3</sup>(Código ACI 318 -99)

-2400 kg/m<sup>3</sup> (Código ACI 318S-08 artículo 8.5.1)

-Módulo de Poisson de hormigón: 0,2

-Módulo de Poisson de Acero: 0,3

-Módulo de elasticidad del hormigón: En el artículo 8.5.1 del código ACI 318-99.

$$
Ec = (Wc)^{1,5} * 0.14 * \sqrt{f'}c
$$
 (f'c está en kg/cm<sup>2</sup>.)

Dónde:

Wc: Densidad del concreto.

$$
Ec = (2480)^{1.5} * 0.14 * \sqrt{280} \text{ kg/cm}^2
$$

 $Ec = 289324.07$  kg/cm<sup>2</sup>

Módulo de elasticidad del acero: En el artículo 8.5.2 del código ACI 318-99.

Es=200 000 MPa = 200000 kg/cm<sup>2</sup>

6.7.2 Prediseño losas

6.7.2.1 Prediseño de losa alivianada

Definimos el tablero que servirá para diseñar la losa.

Tablero crítico de diseño:

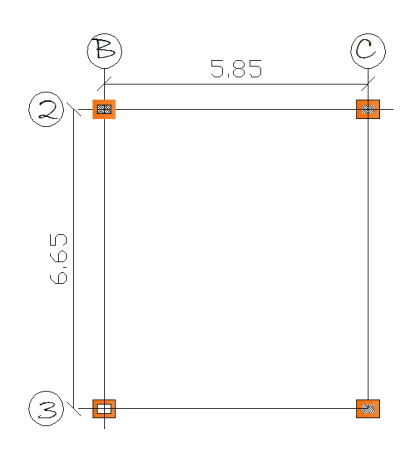

Método 1.

$$
h = \frac{\ln(0.8 + \frac{f}{\gamma/14000})}{36 + 9\beta}
$$
 Eq. (9-12) ACI 318-99

$$
h = \frac{665(0.8 + 4200/14000)}{36 + 9(6,65/5,85)}
$$

H=15,82cm

Método 2.

Fórmula empírica:

 $H= 0.03m * luz$  losa

Asumir 3cm de peralte por cada metro de luz de la losa.

h= $0.03m*6.65$  h= 19.95cm

h asumido= 25cm.

De acuerdo a los valores predimensionados utilizaremos una losa de 25cm.

6.7.2.2 Prediseño losa con placa colaborante

Corte tipo losa con placa colaborante:

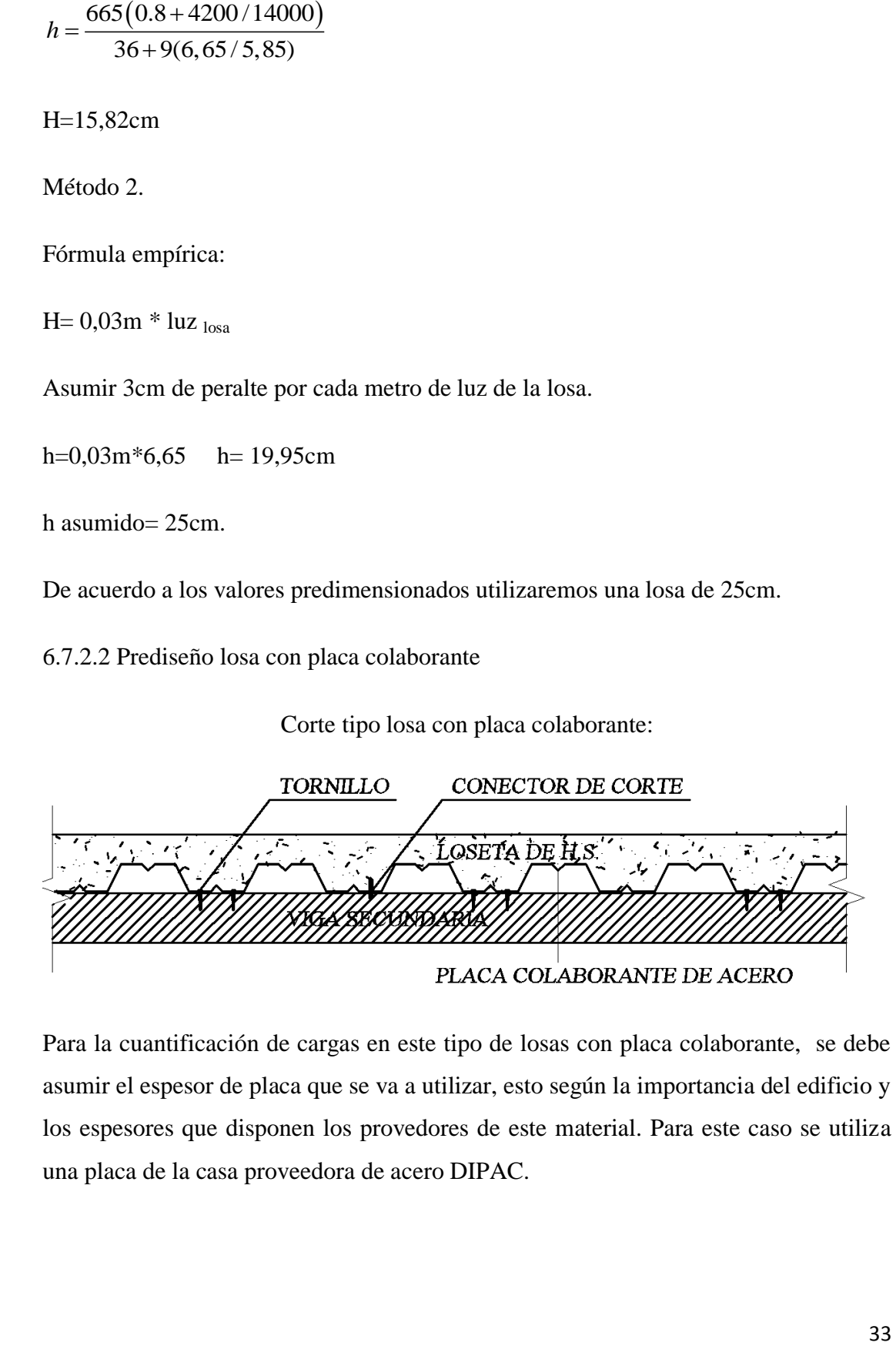

Para la cuantificación de cargas en este tipo de losas con placa colaborante, se debe asumir el espesor de placa que se va a utilizar, esto según la importancia del edificio y los espesores que disponen los provedores de este material. Para este caso se utiliza una placa de la casa proveedora de acero DIPAC.

e= 0,65mm Peso: 6,23 kg/ m<sup>2</sup>

e= 0,74mm Peso: 7,08 kg/ m<sup>2</sup>

Especificaciones técnicas:

fy=  $2600 \text{ kg/cm}^2$ 

 $f'c= 280$  kg/cm<sup>2</sup>

Acero galvanizado: ASTM-A653

SELECCIÓN DE LA PLACA:

Espesor: 0,74mm

Peso: 7,08Kg/m<sup>2</sup>

Espesor de concreto 5cm sobre la cresta superior de la placa.

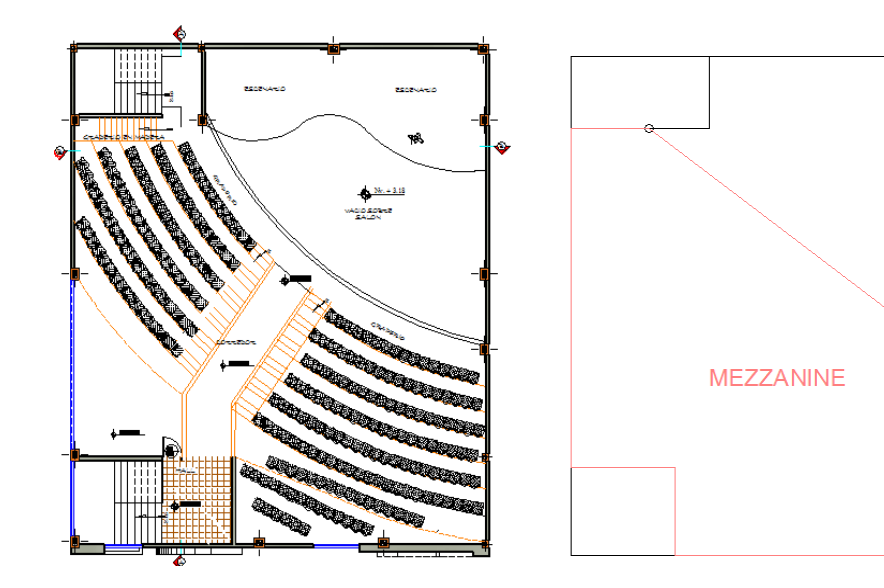

Área de losa con placa colaborante:

Espesores y pesos de las placas: (CATÁLOGO DE ACEROS DIPAC)

Para uso residencias

Para uso industrial.

## 6.7.3 Cuantificación de cargas

6.7.3.1 Carga de losa alivianada del nivel: 3,18m

.

La carga muerta será calculada para cada m $^2$  de losa

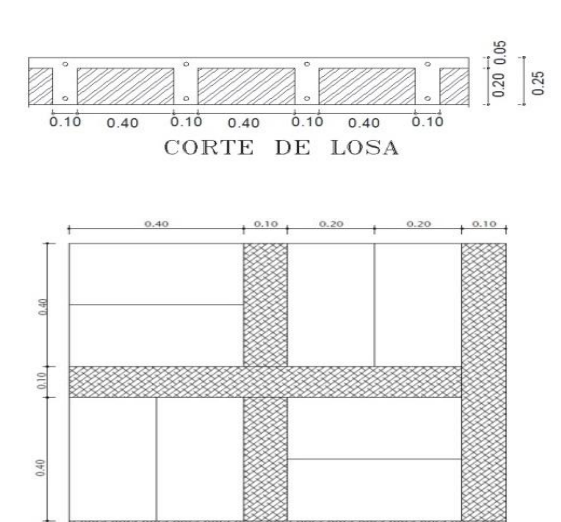

Corte tipo de losa alivianada:

# CUANTIFICACIÓN DE CARGAS:

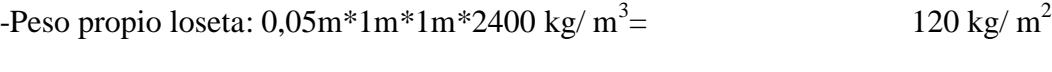

-Peso propio nervios:  $0,2m*0,1m*3,6m*2400$  kg/ $m^3$ = 172,8 kg/ $m^2$ 

Debido a que el programa etabs va a cuantificar el peso propio de la losa (equivalente), solamente utilizaremos los pesos adicionales:

-Peso alivianamiento: 8 bloques\* 12 kg/m<sup>2</sup> = 
$$
96 \text{ kg/m}^2
$$

-Peso masillado y alisado : 
$$
0.04m*1m*1m*1900kg/m^3
$$
= 76 kg/m<sup>2</sup>

-Peso acabado :  $0.015m*1m*1m*1200$  kg/ $m^3$ =  $18 \text{ kg/m}^2$ 

CM=  $190.00$  kg/m<sup>2</sup>

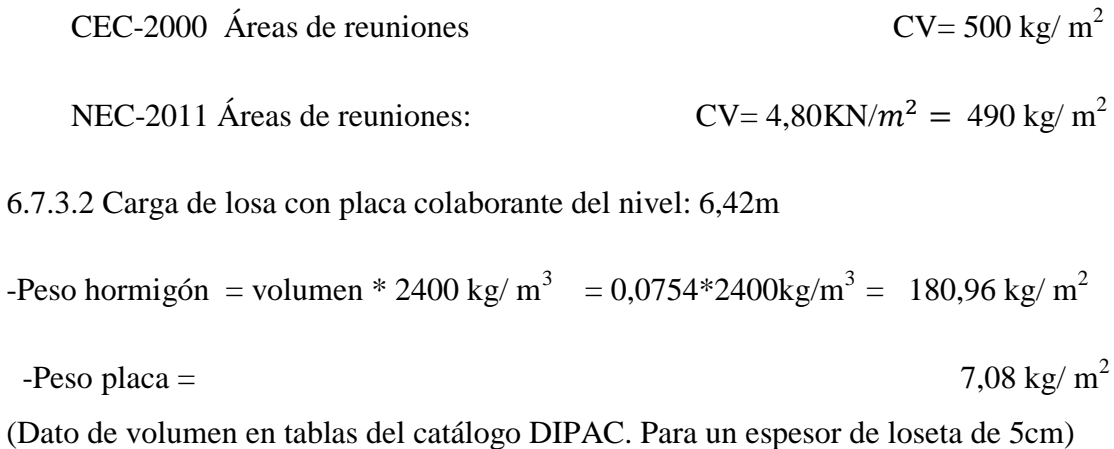

Debido a que el programa etabs va a cuantificar el peso propio de la losa con placa colaborante, solamente utilizaremos los pesos adicionales:

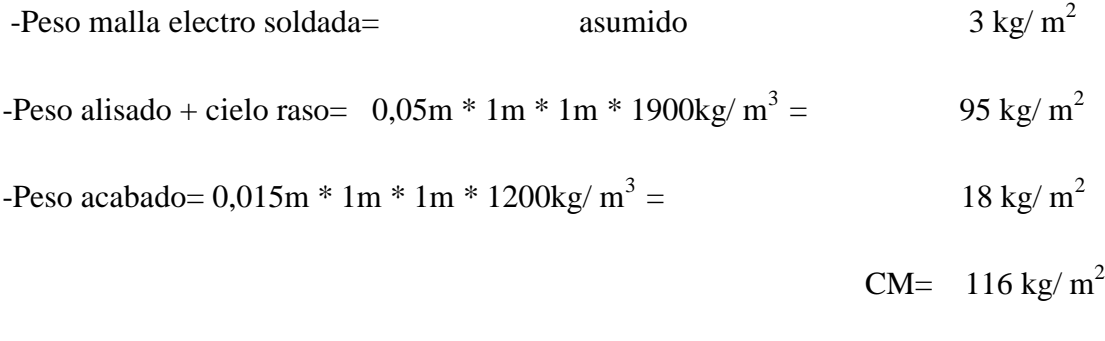

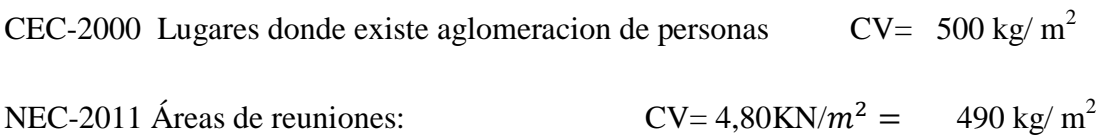

6.7.3.3 Carga de pared

En este edificio no existen paredes sobre los tableros, por ser una sala de reuniones; pero si hay paredes perifericas, asi que se considerará lo siguiente:

Paredes del tipo 1:

-Sobre todas las vigas del pórtico 1;

-Sobre todas las vigas del pórtico D;

-Sobre todas las vigas del pórtico A;

Paredes del tipo 2:

-Sobre las vigas del portico 5.

Altura de entrepiso: 3,24m

 $h_{pared} = h_{entrepiso} - h_{viga}$ 

 $h_{pared} = 3,24m - 0,6m = 2,64m$ 

Tabla.-3 Pesos específicos de materiales:

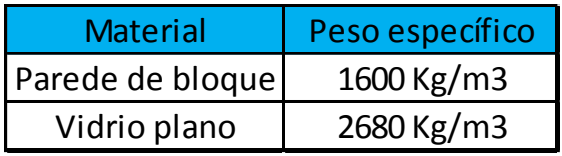

Pared tipo 1:

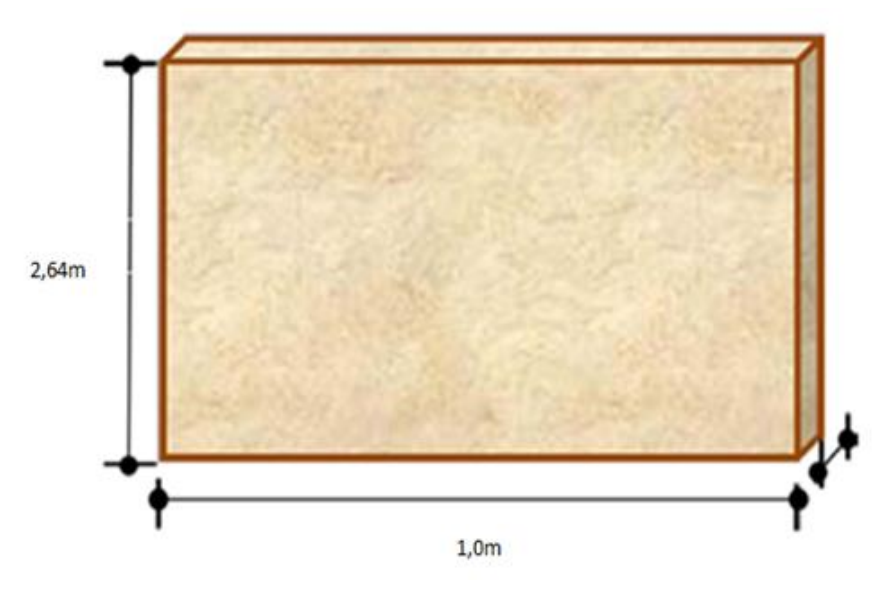

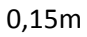

 $\text{PPI}_{\text{nivel.3,18}}\text{=0,15} \text{m}^*\text{1m}^*\text{2,64} \text{m}^*\text{1600Kg/m^3} \text{=633,6 Kg/ml}$ 

Pared tipo 2:

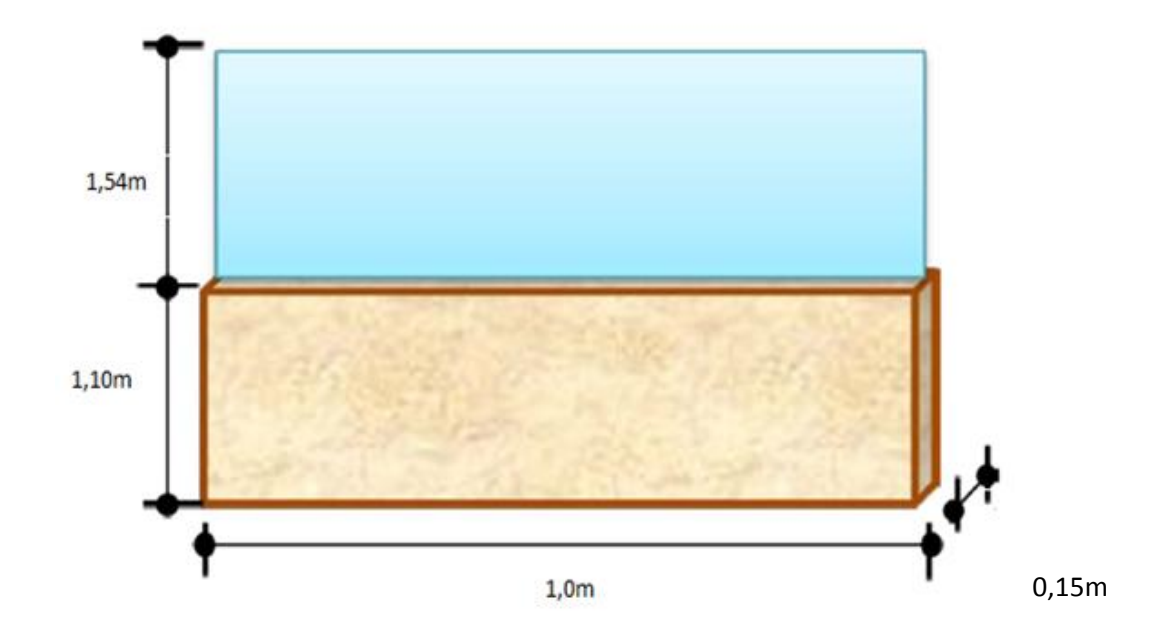

PPantepecho =  $0,15m*1m*1,1m*1600Kg/m^3 = 264.0 Kg/ml$ 

PPvidrio =  $0.006m*1m*1,54m*2680Kg/m^3 = 24,76 Kg/ml$ 

PP2 = 288.76 Kg/ml

### 6.7.4 Diseño de losas

6.7.4.1 Diseño de losa alivianada

Método de Marcus: Debido a que los métodos de diseño de losas son para tableros rectangulares se ha tomado como tablero para estudio el siguiente:

Modelo matemático para el presente caso es el siguiente:

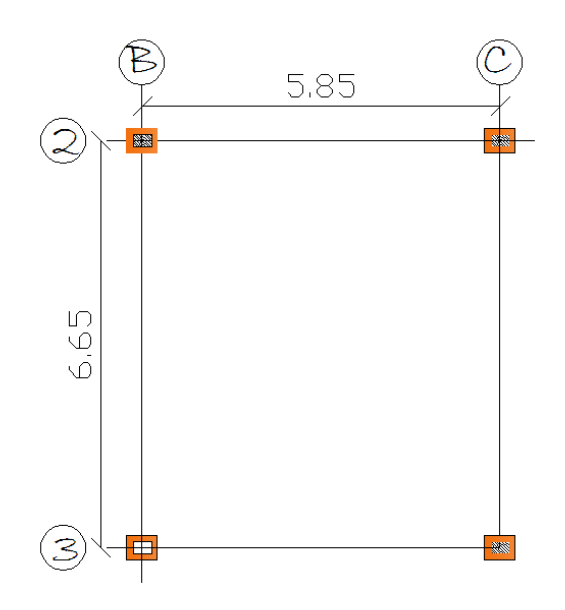

Tabla 6. Los cuatro bordes empotrados

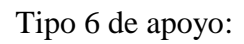

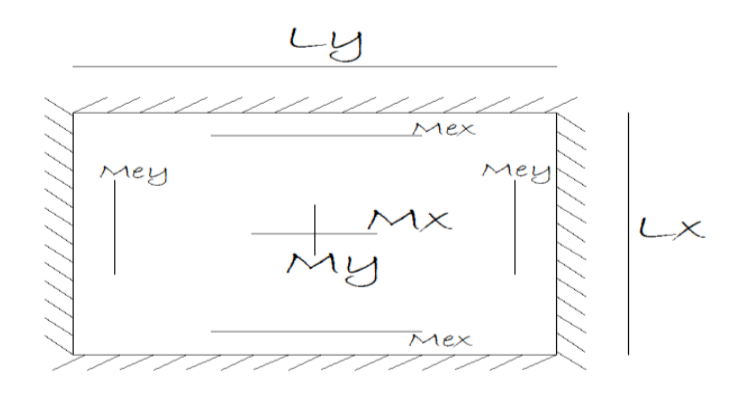

Datos:

f'c= 280 kg/ $cm<sup>2</sup>$ 

fy= 4200 kg/ $cm<sup>2</sup>$ 

hlosa= 25cm

CMtotal=  $482,8 \text{ kg/m}^2$ 

CV= 500 kg/ $m^2$ 

U=1,4CM+1,7CV

U=1525,92 kg/ $m^2$ 

$$
\varepsilon = \frac{Ly}{Lx}
$$

K=q\*Lx\*Ly

Dónde:

Lx: Longitud menor del tablero.

Ly: Longitud mayor del tablero.

K=carga uniforme

 $\varepsilon = \frac{6}{5}$ 5

 $\varepsilon = 1,136 - 1,15$ 

K=  $1525,92$  kg/ $m^2$ \*5,85m\*6,65m

K=59362,1

Uso de la tabla 6 del método de Marcus:

Si  $\varepsilon = 1.15$  entonces:

 $mx = 50,1$ 

 $my= 66,2$ 

mex= 21,7 mey= 27,6  $\Delta = 1.07$ 

- Cálculo de momentos:

$$
Mx = \frac{K}{mx} = \frac{59362.1}{50.1} = 1184.87 \text{ Kg-m}
$$
  
\n
$$
My = \frac{K}{my} = \frac{59362.1}{66.2} = 896.71 \text{ Kg-m}
$$
  
\n
$$
Mex = -\frac{K}{mx} = -\frac{59362.1}{21.7} = -2735.58 \text{ Kg-m}
$$
  
\n
$$
Mey = -\frac{K}{mey} = -\frac{59362.1}{27.6} = -2150.80 \text{ Kg-m}
$$

- Determinación de momentos máximos:

Momentos en X:

Mmáx = M $x (1 + \frac{p}{2})$  $\frac{r}{2q}\Delta$ )

$$
Mm\acute{a}x = 1184.87 \text{ Kg}^*m\left(1 + \frac{850}{2(1525.92)} * 1.07\right)
$$

Mmáx = 1537,98 Kg-m

$$
\text{Mmin} = \mathbf{M} \mathbf{x} \left( 1 - \frac{P}{2q} (2 + \Delta) \right)
$$

$$
Mmin = 1184.87 \text{ Kg}^*m \bigg(1 - \frac{850}{2(1525.92)}(2 + 1.07)\bigg)
$$

 $Mmin = 478,65$  Kg-m

- Momentos en Y:

Mmax = My  $\left(1+\frac{P}{2}\right)$  $\frac{r}{2q}\Delta$ )

$$
Mmax = 896,71 \text{ Kg}^*m \left(1 + \frac{850}{2(1525,92)} * 1,07\right)
$$

Mmax = 1163,94 Kg-m

$$
\text{Mmin} = \text{My}\left(1 - \frac{P}{2q}(2 + \Delta)\right)
$$

$$
\text{Mmin} = 896,71 \text{ Kg}^* \text{m} \bigg( 1 - \frac{850}{2(1525,92)} (2 + 1,07) \bigg)
$$

Mmin = 362,24 Kg-m

# - RESUMEN DE MOMENTOS:

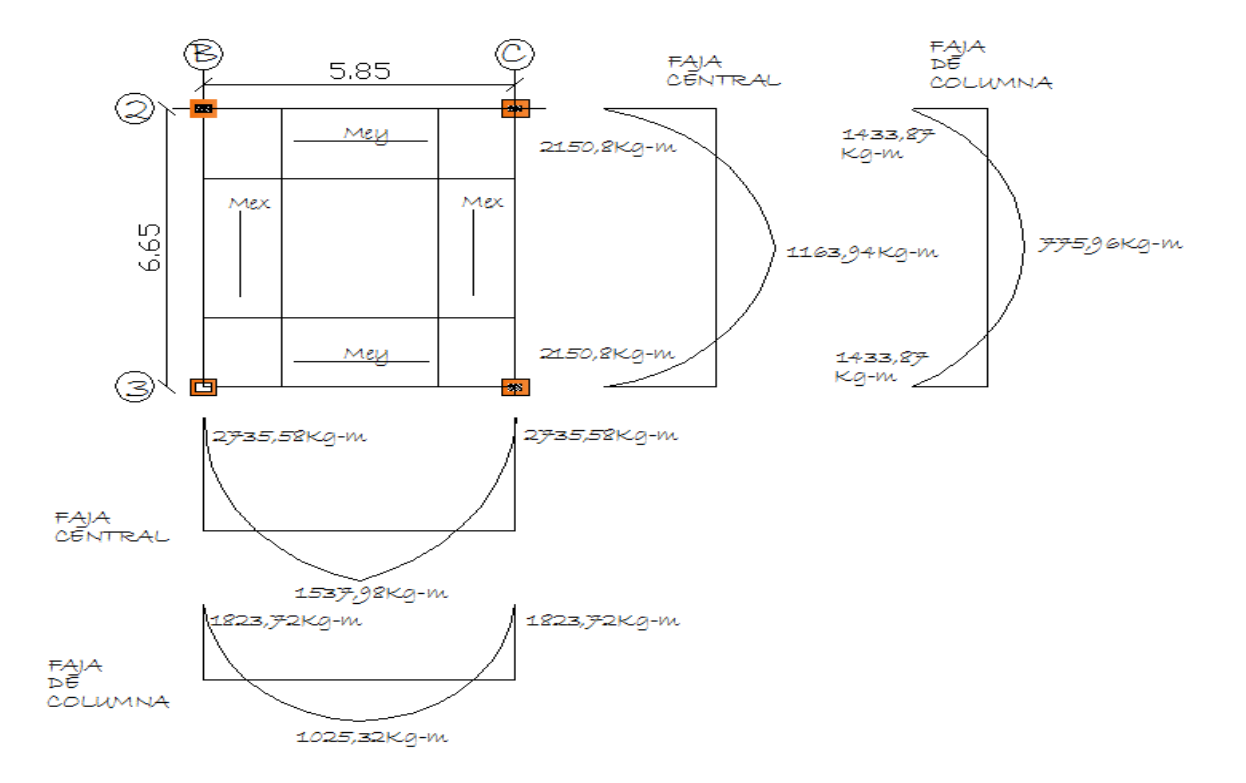

# - CÁLCULO DE ACEROS:

Ecuaciones para determinar el acero:

- $\bullet$  M=As  $*$  fy  $*$  ju  $*$  d
- $\bullet$  Ju=1- $\frac{K}{2}$ 3

• 
$$
K = \frac{1}{1 + \frac{Fs}{n * Fc}}
$$

- $Fc=0,45 * fc$
- Fc=0,45\*280 kg/c $m^2$

Fc=126 kg/ $cm<sup>2</sup>$ 

•  $Ec = (Wc)^{1,5} * 0.14 * \sqrt{f}$ 

 $Ec = (2480)^{1,5} * 0,14 * \sqrt{280}$  kg/cm<sup>2</sup>

 $Ec = 289324.07$  kg/cm<sup>2</sup>

• 
$$
n = \frac{Es}{Ec}
$$

$$
n = \frac{2000000kg/cm2}{289324,07 \text{ kg/cm2}} = 6.91
$$

Dónde:

M: Momento último.

As= Área de refuerzo longitudinal.

ju: Coeficiente.

d: Peralte efectivo.

n: Coeficiente de relación entre módulos de elasticidad entre acero y concreto.

K: constante para obtener el coeficiente ju.

 Factor de reducción de resistencia, para tracción o flexion, de acuerdo al ACI 318S-08

$$
K=\frac{1}{1+\frac{Fs}{n*Fc}}
$$

Para calcular el esfuerzo de trabajo Fs. Se recomienda que se lo haga al 50% de su límite de fluencia o utilizar esta tabla de acuerdo a la varilla que se va a utilizar, en todo caso se va a tomar el menor obtenido de los dos valores, para ir por el lado de seguridad.

Tabla 4.- Esfuerzos admisibles en el acero de refuerzo

| Diámetro barras                                                       | Esfuerzo máximo admisible para esfuerzos de<br>trabajo (MPa) |                       |  |
|-----------------------------------------------------------------------|--------------------------------------------------------------|-----------------------|--|
|                                                                       | $f_{\rm w}$ = 240 MPa                                        | $f_{\rm w}$ = 420 MPa |  |
| Elementos en tracción directa                                         | 100                                                          | 140                   |  |
| (barra de todos los diámetros)                                        |                                                              |                       |  |
| $N^{\circ}$ 3 (3/8 <sup>n</sup> ) a $N^{\circ}$ 5 (5/8 <sup>n</sup> ) | 140                                                          | 190                   |  |
| 10M (10 mm) a 18M (18 mm)                                             |                                                              |                       |  |
| $N^{\circ} 6$ (3/4") a $N^{\circ} 8$ (1")                             | 140                                                          | 155                   |  |
| 20M (20 mm) a 25M (25 mm)                                             |                                                              |                       |  |
| $N^{\circ}$ 9 (1-1/8") a $N^{\circ}$ 11 (1-3/8")                      | 140                                                          | 148                   |  |
| 32M (32 mm)                                                           |                                                              |                       |  |

El valor de la tabla seria 190 MPa, ya que la varilla de una losa está entre los diámetros de 10 a 18mm, y con un fy=4200 kg/cm<sup>2</sup>

$$
K = \frac{1}{1 + \frac{1900Kg/cm^2}{6.91 * 126Kg/cm^2}} = 0.31
$$
  
\n
$$
ju = 1 - \frac{0.31}{3} = 0.9
$$
  
\n
$$
As = M * \frac{100}{\phi * fy * ju * d}
$$
  
\n
$$
As = M * \frac{100}{9.9 * 1280 * (m^2 + 0.017)}
$$

 $\bf{0}$ 

As=M\*0,001306

## - RESUMEN DE ACERO:

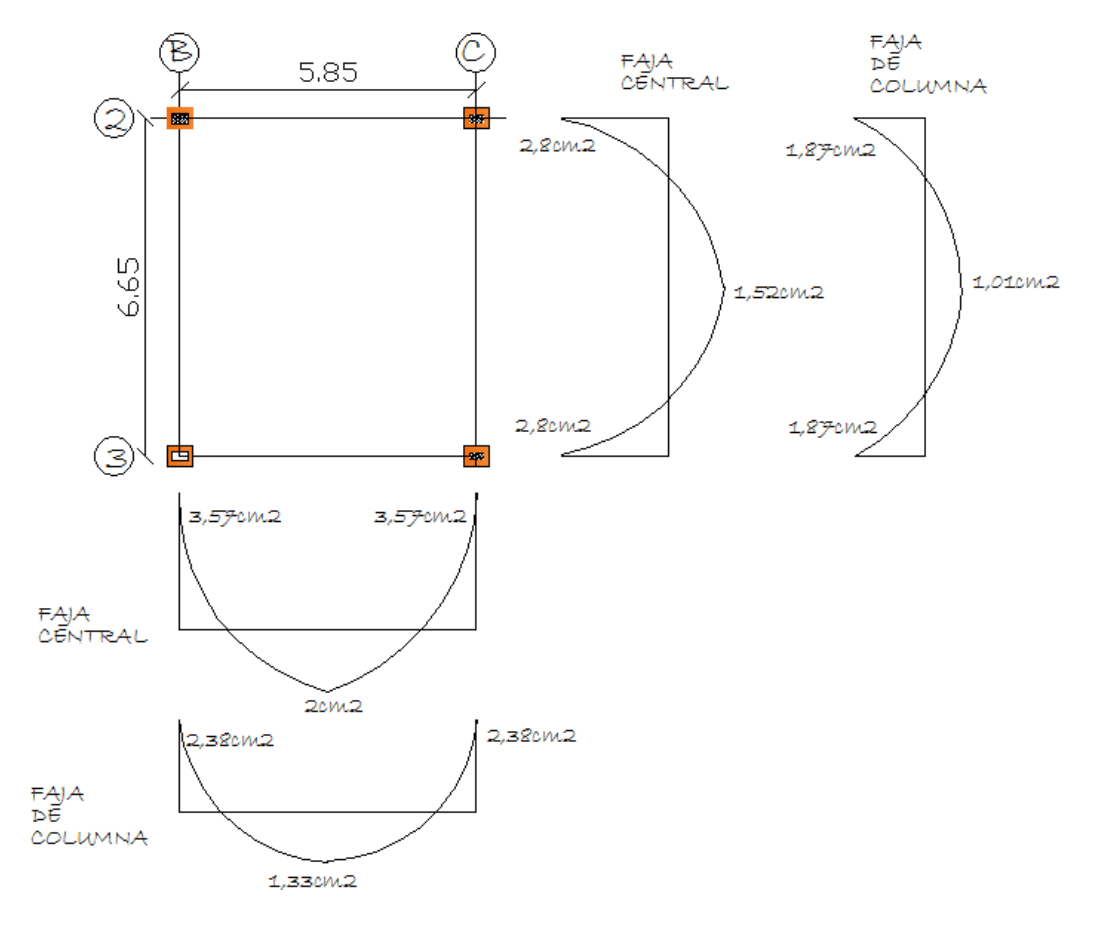

As min = 
$$
\frac{14}{fy} * bw * d
$$

As min = 
$$
\frac{14}{4200 \text{kg/cm}^2} \times 20 \times 22.5
$$

As min = 
$$
\frac{14}{4200 \text{kg/cm}^2} \times 20 \times 22.5
$$

$$
As=1,5\,cm^2
$$

As min : 1,5  $cm<sup>2</sup>$  @ nervio.

- CHEQUEOS:

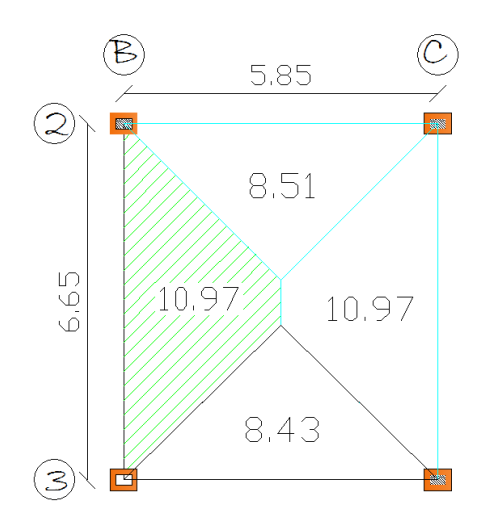

Área cooperante para chequeo a corte valor mayor:

# - CHEQUEO A FLEXIÓN:

db = 
$$
\sqrt{\frac{Mu}{Ru*b*\emptyset}}
$$
  
db =  $\sqrt{\frac{2735,58*100}{52.04*20*0,9}}$ 

 $db = 17,09cm$ 

d=22,5cm

 $d > db$ . OK

# - CHEQUEO A CORTE:

$$
Vu = \frac{U * \text{area}}{luz}
$$
  

$$
Vu = \frac{1525,92 \text{ kg/m}^2 * 10,97m^2}{6,65m}
$$

$$
Vu = 2517{,}19 \text{ Kg}
$$

$$
Vu = \frac{Vu}{\phi}
$$
  
\n
$$
Vu = \frac{2517.19}{0.85} = 2961.4 \text{ Kg.}
$$
  
\n
$$
V \text{ adm}=0.53*\sqrt{f'c} * \text{ bw} * \text{ d}
$$

Vadm=0,53\* $\sqrt{280 \text{ kg/cm2}}$  \* 20cm \* 22,5cm

Vadm= 3990,87Kg.

Vadm > Vu OK

# - DISTRIBUCIÓN DE ACEROS EN FAJAS CENTRALES Y DE COLUMNA:

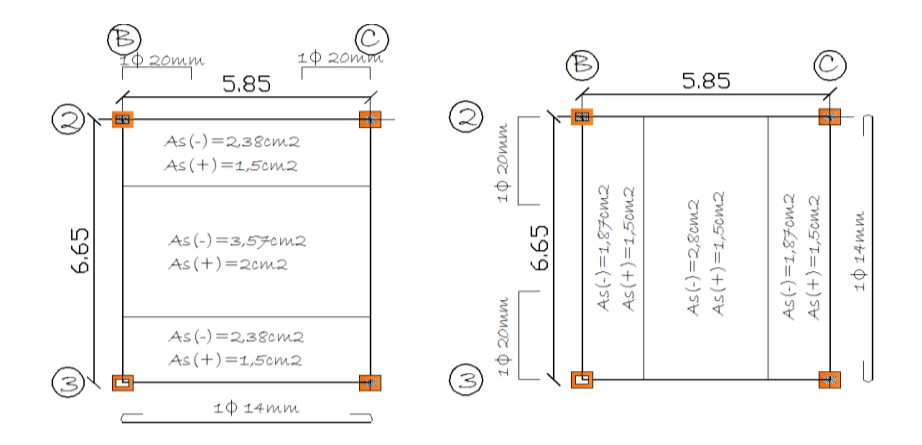

# - DISTRIBUCIÓN DE ACEROS EN EL TABLERO:

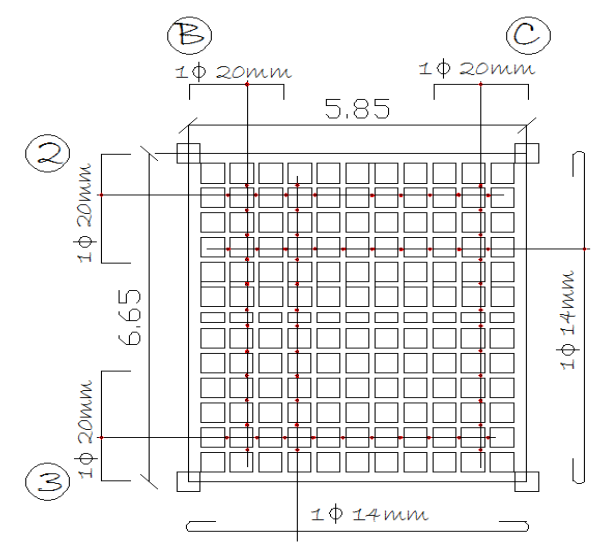

6.7.4.2 Diseño de losa con placa colaborante

- Especificaciones técnicas:

 $fc = 280Kg/cm<sup>2</sup>$ 

fy = 4200  $\text{Kg/cm}^2$ 

Es=2,1E6  $Kg/cm<sup>2</sup>$ 

Espesor de loseta = 5cm

Le =1,29m Longitud efectiva.

 $L_{apoyos} = 1,4m$ 

# Distribución de la placa colaborante:

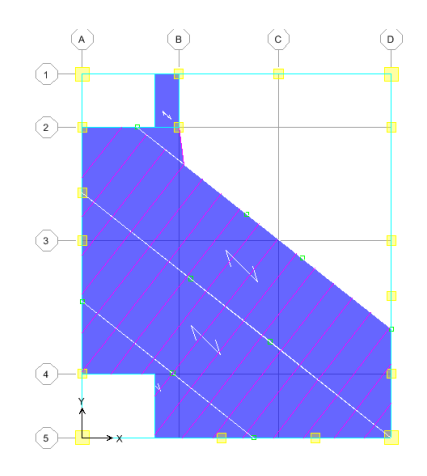

# - CÁLCULO COMO FORMALETA:

Determinación del peso del hormigón "Wpp"

 $Wpp = Vol * \gamma_c$ 

 $Wpp = 0.0754 * 2400$  Kg/ m<sup>3</sup>

Wpp = 180,96 Kg

## - CHEQUEO DE DEFLEXIÓN:

Deflexión admisible:

Debe ser la menor de:

$$
(\frac{Le}{180} * 100 ; 1,9cm)
$$

 $\mathbf{1}$  $\frac{1}{180}$  \*

$$
\delta_{adm} = 0.72cm
$$

## - DEFLEXIÓN CALCULADA:

$$
\delta_{cal} = 0.0069*\frac{Wpp*le^4}{E*I_{min}}
$$

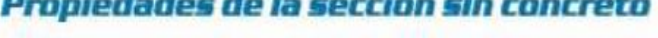

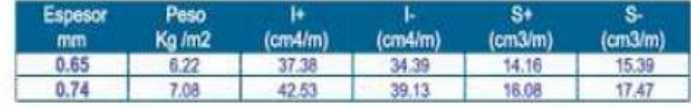

I<sub>min</sub>: Inercia de la placa

 $\delta_{cal} = 0.0069 * \frac{1}{3.45100}$  $\overline{\mathbf{c}}$ 

 $\delta_{cal} = 4.21E - 4cm$ 

 $\delta_{cal} < \delta_{adm}$  OK

- CHEQUEO DE ESFUERZOS:

Esfuerzo admisible.

$$
\sigma_{adm} = 0.6fy
$$

 $\sigma_{adm} = 0.6(2600 \text{Kg/cm}^2)$ 

 $\sigma_{adm} = 1560 \text{Kg/cm}^2$ 

El trabajo como formaleta es en forma permanente soportando cargas de construcción, el peso del hormigón fresco, para lo que se necesita conocer el peso propio del tablero, el peso propio del concreto, como las cargas de construcción son difíciles de calcular se asume una carga uniformemente distribuida de 100Kg, aplicada sobre la superficie de la lámina.

- Para momento positivo:

$$
\sigma_{cal} = \frac{0.08*(Wpp + 100)*l^2}{S_+}
$$

 $S_+$  = Cortante de la placa

$$
\sigma_{cal} = \frac{0.08*(180.96+100)*1,29^2}{16E-6}
$$

- $\sigma_{cal} = 2337727,68 \text{Kg}/m^2$
- $\sigma_{cal} = 233,77\mathrm{Kg/cm^2}$

 $\sigma_{cal} < \sigma_{adm}$  OK

- Para momento negativo:

$$
\sigma_{cal} = \frac{0.1*(Wpp + 100)*l^2}{S_-}
$$

 $S_+$  = Cortante de la placa

$$
\sigma_{cal} = \frac{0.1*(180.96+100)*1.29^2}{17.47E-6}
$$

$$
\sigma_{cal}=2676276{,}68\mathrm{Kg/m^2}
$$

$$
\sigma_{cal} = 267,62 \,\text{kg/cm}^2
$$

 $\sigma_{cal} < \sigma_{adm}$  OK

Y una carga concentrada de 300 kg que actúa sobre una sección de formaleta de 1m de ancho.

 $\sigma_{adm} = 1.33(0.6fy)$ 

 $\sigma_{adm} = 1,33(0.6 * 2600 \text{Kg/cm}^2)$ 

 $\sigma_{adm} = 2074.8 \text{ Kg/cm}^2$ 

- Para momento positivo:

 $\sigma_{calc} = \frac{0.08 W pp * l^2}{2}$ S

 $\sigma_{calc} = \frac{0}{c}$  $\mathbf{1}$ 

$$
\sigma_{calc} = 3440677{,}68
$$
 kg/m<sup>2</sup>

$$
\sigma_{calc} = 344,06 \text{ Kg/cm}^2
$$

 $\sigma_{cal} < \sigma_{adm}$  OK

- Para momento negativo:

$$
\sigma_{calc} = \frac{0.1 Wpp * l^2 + (0.1 * 300 * l)}{S_-}
$$

$$
\sigma_{calc} = \frac{0.1*180,96*1,29^2 + (0.1*300*1,29)}{17,47E - 6}
$$

$$
\sigma_{calc}
$$
=3938955,56 Kg/m<sup>2</sup>

$$
\sigma_{calc}
$$
=393,89 Kg/cm<sup>2</sup>

 $\sigma_{cal} < \sigma_{adm}$  OK

La placa como formaleta cumple. Ahora se chequeará como material compuesto.

# - CÁLCULO COMO MATERIAL COMPUESTO:

CM=365 Kg/ $m^2$  Carga de la losa con placa colaborante.

 $Wpp_1=$  CM total

 $Wpp_1=365$  Kg/ $m^2$ 

Wpp=180,96 Kg/ $m^2$ 

 $CV = 500 \text{ Kg}/m^2$ 

- Esfuerzo admisible a tensión del acero:

 $\sigma_{adm} = 1.33 * (0.6fy)$ 

 $\sigma_{adm} = 2074,8\text{Kg/cm}^2$ 

M S M S

Dónde:

Mpp: Momento para cargas de peso propio.

M'pp: Momentos para cargas de peso propio al quitar el apuntalamiento.

Mcs: Momentos para cargas vivas.

Si: Modulo elástico de la sección de acero para el ala inferior en flexión.

Sic: Modulo elástico de la sección compuesta para la fibra inferior de acero.

- Ecuaciones de momentos:

$$
Mpp_{+} = 0.08 * Wpp * l^{2}
$$
  
\n
$$
Mpp_{-} = 0.1 * Wpp * l^{2}
$$
  
\n
$$
Mpp_{+} = 0.08 * Wpp * l^{2} + (0.2 * 100 * l)
$$
  
\n
$$
Mpp_{-} = 0.1 * Wpp * l^{2} + (0.1 * 100 * l)
$$

Momentos para cargas de peso propio; Hormigón fresco:

$$
Mpp_{+} = 0.08 * (180.96 \text{Kg/m}^2 + 300) * 1.29^2
$$

$$
Mpp_{+} = 64,03 \text{ Kg} - \text{m}
$$

 $Mpp = 0.1 * (180.96 \text{Kg/m}^2 + 300) * 1.29^2$ 

$$
Mpp_{-} = 80,03 \text{ Kg} - \text{m}
$$

 $Mpp_+ = 0.08 * Wpp * l^2$ 

 $Mpp_{+} = 0.08 * 180.96$ Kg/m<sup>2</sup> \*

 $Mpp_{+} = 49,90 kg - m$ 

 $Mpp = 0.1 * Wpp * l^2$ 

$$
Mpp_{-} = 0.1 * 180,96 \text{Kg/m}^2 * 1,29^2 + (0.1 * 100 * 1,29m)
$$

 $Mpp = 36,24 kg - m$ 

M'pp: Momentos para peso propio: "hormigón fraguado más terminados"

$$
W'pp = Wpp_1^* 1,4
$$

W'pp = 365 Kg/ $m^2 * 1,4$ 

$$
W'pp = 511 \text{Kg}/m^2
$$

- $M'pp_+ = 0.08 * W'pp * l^2$
- $M'pp_+ = 0.08 * 511Kg/m^2 *$
- $M'pp_{+} = 68,02$  Kg m
- $M'pp_ ==0,1*W'pp* l^2$
- M'pp\_=0,1  $*$  511Kg/ $m^2$   $*$
- $M'pp = 85,03$  Kg m

Mcs: Momento para carga viva

 $Wcs = CV*1,7$ 

 $Wcs = 500kg/m^2 * 1.7$ 

Wcs=  $850 \text{ kg/m}^2$ 

 $Mcs_{+}=0.08*Wcs*l^2$ 

 $Mcs_{+}$ =0,08 \* 850kg/ $m^2$  \*

 $Mcs_{+}$ =113,16 Kg – m

 $Mcs = 0.1 * Wcs * l^2$ 

 $Mcs = 0.1 * 850 \text{kg}/m^2 *$ 

## $Mcs_{+}$ = 141,45 Kg – m

De todos los momentos calculados escogemos los más críticos:

Mpp: 80,03 Kg – m

M'pp: 85,03 Kg – m Mcs: 141,45 Kg – m M S M S  $\overline{(\ }$  $\frac{\text{Kg-m} \times 100}{17,47} = \frac{6}{17}$  $\mathbf{1}$  $\sigma_{calc}$  = 684,58 kg/cm<sup>2</sup>  $\sigma_{cal} < \sigma_{adm}$  OK

- Esfuerzo admisible a compresión del hormigón:

$$
\sigma_{adm} = 0.45 \, \text{f}^{\circ} \text{c}
$$

 $\sigma_{adm} = 126$  kg/cm<sup>2</sup>

$$
\sigma_{cal} = \frac{M'pp + Mcs}{N + Sic}
$$

Dónde:

$$
N = \frac{Es}{Ec} \ ; \ 6 \leq N \leq 9
$$

$$
N = \frac{2_{n}1E6}{217370.65} = 9,66
$$

 $N=9$ 

$$
\sigma_{cal} = \frac{(85,03 \text{ Kg} - \text{m} + 141,45 \text{ Kg} - \text{m}) * 100}{9 + 100}
$$

$$
\sigma_{cal} = 207,81 \text{kg}/m^2
$$

 $\sigma_{cal}=20{,}78\mathrm{kg/cm^2}$ 

 $\sigma_{cal} \!<\!\! \sigma_{adm}$ OK

La Placa prediseñada, cumple con las demandas de la estructura.

## - COLOCACIÓN DE LA MALLA ELECTRO SOLDADA

Debe ser colocada 2,5cm por debajo del nivel superior de la losa, no debe ir asentada sobre la placa losa Dipac sino sobre separadores que le permitan trabajar como un elemento que absorbe las variaciones por temperatura de la losa. En la siguiente tabla están las especificaciones de los catálogos Dipac.

| Espesor<br>concreto<br>trapecio | de<br>sobre | Malla cuadrícula de<br>15x15 | especificado<br>Ast<br>(cm <sup>2</sup> /m) | mínimo<br>Ast<br>(cm <sup>2</sup> /m) |
|---------------------------------|-------------|------------------------------|---------------------------------------------|---------------------------------------|
| $5-6$                           |             | e: 4, 8mm                    | 1,23                                        | 0,91                                  |
| $8 - 10$                        |             | e: 5,72mm                    | 1,68                                        | 1,52                                  |
| 12                              |             | $e: 6,19$ mm                 | 1,97                                        | 1,82                                  |

Tabla.-5 Especificaciones Dipac:

## - CONECTORES DE CORTANTE

Los conectores de corte deben tener un diámetro de 18,8mm se fijan en el valle sobre la viga de apoyo su longitud debe sobrepasar un mínimo de 32mm sobre la placa superior de la placa metálica, también se puede utilizar ángulos que cumplan con las especificaciones indicadas.

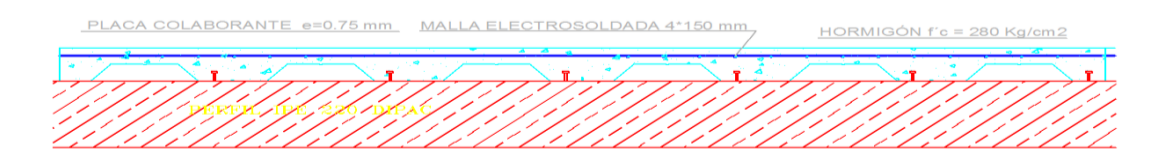

6.7.5 Prediseño de vigas

6.7.5.1 Método 1

- fórmula empírica:

 $h=\frac{L}{1}$ 

h: Altura de la viga

Ln: Longitud más larga de vigas de la estructura

$$
h{=}\,\frac{7,8}{14}
$$

h=0,56m

Asumo: Viga de (35x50)cm

6.7.5.2 Método 2

# PREDISEÑO UTILIZADO ÁREAS COLABORANTES

### (MOSAICO DE CARGAS)

Para la determinación de cargas para predimensionar las vigas, se toman en cuenta la carga proveniente de la losa, mostrando a continuación la distribución de cargas (mosaico), sobre las vigas, en el pórtico B, y el pórtico 3, las áreas están calculadas con la ayuda del AutoCAD para facilitar el cálculo, en el caso de no obtener este recurso se calculará buscando el área de cada triángulo o trapecio formado sobre cada viga.

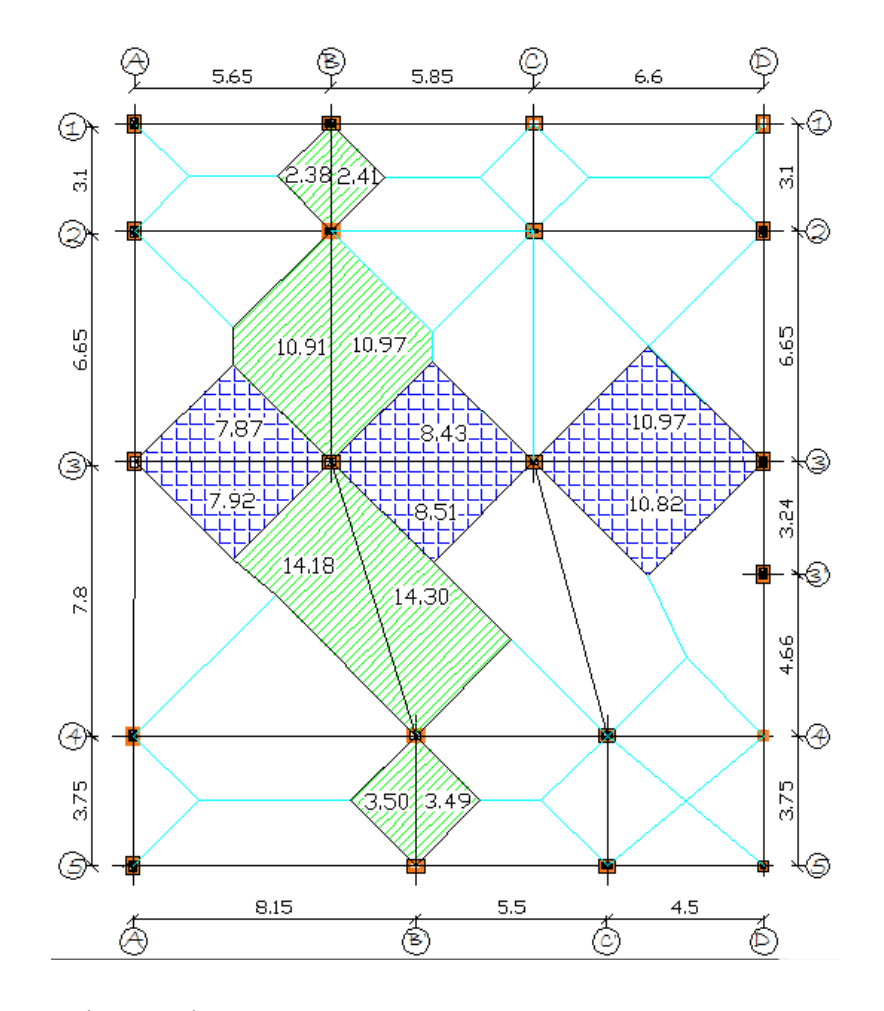

Distribución de cargas de losa a vigas:

DISTRIBUCIÓN DE ÁREAS EN EL PORTICO DEL EJE B

Nivel: 3,18m

# Diagrama de vigas en el eje B:

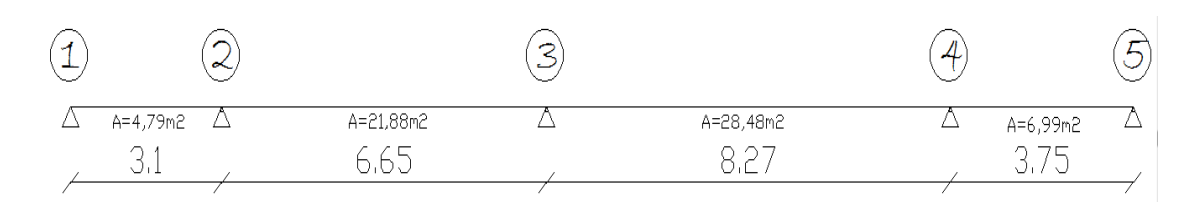
## TRAMO 1-2

• 
$$
CMviga = \frac{CM * área}{L}
$$

$$
CMviga = \frac{482,8kg/m^2 * 4,79m^2}{3,1m}
$$

$$
CM \text{ viga}=746,00 \text{ Kg/m}
$$

• 
$$
CVviga = \frac{CV * área}{L}
$$

$$
CVviga = \frac{500kg/m^2 * 4{,}79m^2}{3{,}1m}
$$

CV viga=772,58 Kg/m

•  $U = 1,4CM + 1,7CV$  artículo 9.2.1 ACI 318-99

$$
U=1,4CMv+1,7CVv
$$

$$
U = 1,4(746,00\frac{\text{Kg}}{\text{m}}) + 1,7(772,58\frac{\text{Kg}}{\text{m}})
$$

$$
U=2357{,}79\frac{\text{Kg}}{\text{m}}
$$

• 
$$
Mu = \frac{qu * L^2}{12}
$$

$$
Mu = \frac{2357,79\frac{\text{Kg}}{\text{m}} \cdot (3,1^2)m}{12}
$$

 $Mu = 1888,19 Kg - m$ 

Momento por sismo:

•  $Msismo = 1,3Mu$ 

 $Msim = 1,3(1888,19)$ 

 $Msimo = 2454,65 kg - m$ 

 $Msismo = 245465 kg - cm$ 

• 
$$
db = \sqrt{\frac{Mu}{Ru*b}}
$$

b: Base de la viga asumido=20cm

$$
db = \sqrt{\frac{245465}{52.04 * 20}}
$$

$$
db=15.36cm
$$

- $h = db + reculrimiento.$
- $h = 15,36 + 4 = 19.36$ cm

PREDISEÑO FINAL DE VIGA= (20cm\*20cm)

### TRAMO 2-3

• 
$$
CMviga = \frac{CM *área}{L}
$$

 $\mathcal{C}_{0}^{2}$ 482,8kg/m<sup>2</sup> \* 6

CM viga= 1588,52 Kg/m

• 
$$
CVviga = \frac{CV * área}{L}
$$

 $\mathcal{C}_{0}^{2}$ 500 $kg/m^2*$ 6

$$
CV \n viga = 1645,11 Kg/m
$$

$$
\bullet \quad U=1,4CMv+1,7CVv
$$

$$
U = 1,4(1588,52 \frac{\text{Kg}}{\text{m}}) + 1,7(1645,11 \frac{\text{Kg}}{\text{m}})
$$

$$
U=5020{,}62\frac{\text{Kg}}{\text{m}}
$$

• 
$$
Mu = \frac{qu * L^2}{12}
$$

$$
Mu = \frac{5012.48 \frac{\text{Kg}}{\text{m}} \cdot (6.65^2) m}{12}
$$

$$
Mu = 18502,01Kg - m
$$

Momento por sismo:

•  $Msismo = 1,3Mu$ 

 $Msismo = 1,3(18502,01)$ 

 $Msismo = 24052,61kg - m$ 

 $Msismo = 2405261 kg - cm$ 

• 
$$
db = \sqrt{\frac{Mu}{Ru*b}}
$$

b: Base de la viga asumido=35cm

$$
db = \sqrt{\frac{2405061}{52,04 * 35}}
$$

 $db = 36.34cm$ 

 $h = db + reculrimiento.$ 

 $h = 36.34 + 4 = 40.34$ cm

PREDISEÑO FINAL DE VIGA= (35cm\*40cm)

TRAMO 3-4

• 
$$
CMviga = \frac{CM *área}{L}
$$

 $\mathcal{C}_{0}^{2}$ 482,8kg/m<sup>2</sup> \* 8

CM viga= 1662,65 Kg/m

• 
$$
CVviga = \frac{CV * area}{L}
$$

$$
CVviga = \frac{500kg/m^2 * 28,48m^2}{8,27m}
$$

CV viga=1721,89 Kg/m

•  $U = 1,4CMv + 1,7CVv$ 

$$
U = 1.4(1662.65 \frac{\text{Kg}}{\text{m}}) + 1.7(1721.89 \frac{\text{Kg}}{\text{m}})
$$

$$
U = 5254.92 \frac{\text{kg}}{\text{m}}
$$

• 
$$
Mu = \frac{qu * L^2}{12}
$$

$$
Mu = \frac{5254.92 \frac{\text{Kg}}{\text{m}} \cdot (8.27^2) m}{12}
$$

$$
Mu = 29949.93 Kg - m
$$

Momento por sismo:

•  $Msismo = 1,3Mu$ 

 $Msismo = 1,3(29949,93)$ 

$$
Msismo = 38934,91kg - m
$$

 $Msimo = 3893491kg - cm$ 

• 
$$
db = \sqrt{\frac{Mu}{Ru*b}}
$$

b: Base de la viga asumido=35cm

$$
db = \sqrt{\frac{3893491}{52.04 * 35}}
$$

 $db = 46.23cm$ 

 $h = db + reculorimiento.$ 

 $h = 46.23 + 4 = 50.23$ cm

PREDISEÑO FINAL DE VIGA= (35cm\*50cm)

TRAMO 4-5

• 
$$
CMviga = \frac{CM *área}{L}
$$

$$
CMviga = \frac{482,8kg/m^2 * 6,99m^2}{3,75m}
$$

CM viga= 899,94 Kg/m

• 
$$
CVviga = \frac{CV * área}{L}
$$

$$
CVviga = \frac{500kg/m^2 * 6,99m^2}{3,75m}
$$

CV viga=932 Kg/m

$$
\bullet \quad U=1,4CMv+1,7CVv
$$

$$
U = 1.4 \left( \frac{899.94 \frac{\text{Kg}}{\text{m}}}{+1.7 \left( \frac{932 \frac{\text{Kg}}{\text{m}}}{ \right)} \right)
$$

<sup>2</sup>) $m$ 

$$
U = 2844,32 \frac{\text{kg}}{\text{m}}
$$
  
• 
$$
Mu = \frac{qu * L^2}{12}
$$
  

$$
Mu = \frac{2844,32 \frac{\text{kg}}{\text{m}} \cdot (7,99)}{12}
$$

$$
12\quad
$$

 $Mu = 3333,19Kg - m$ 

Momento por sismo:

 $\bullet$  Msismo = 1,3

 $Msimo = 1,3(3333,19)$ 

 $Msismo = 4333,14 kg - m$ 

 $Msismo = 433314 kg -$ 

• 
$$
db = \sqrt{\frac{Mu}{Ru*b}}
$$

b: Base de la viga asumido=20cm

$$
db = \sqrt{\frac{433314}{52.04 * 20}}
$$

 $db=20.4cm$ 

 $h = db + reculrimiento.$ 

 $h = 20,4 + 4 = 24.4$ cm

PREDISEÑO FINAL DE VIGA= (20cm\*25cm)

- DISTRIBUCIÓN DE ÁREAS EN EL PÓRTICO EJE 3.

Nivel: 3,18m

Diagrama de vigas en el eje 3:

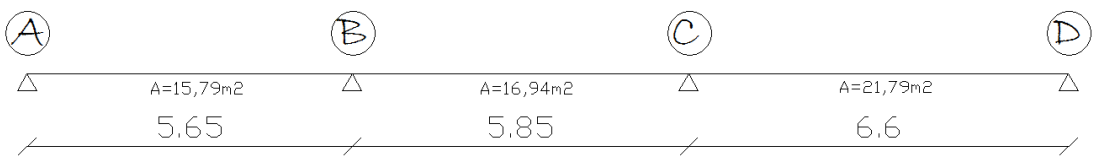

TRAMO A-B

• 
$$
CMviga = \frac{CM * area}{L}
$$

 $\mathcal{C}_{0}^{2}$ 482,8kg/m<sup>2</sup> \* 5

CM viga= 1349,28 Kg/m

• 
$$
CVviga = \frac{CV * \text{área}}{L}
$$

 $\mathcal{C}_{0}^{2}$ 500 $kg/m^2*$ 5

CV viga=1397,35Kg/m

•  $U = 1.4CMv + 1.7CVv$ 

$$
U = 1,4(1349,28 \frac{\text{Kg}}{\text{m}}) + 1,7(1397,35 \frac{\text{Kg}}{\text{m}})
$$
  

$$
U = 4264,47 \frac{\text{Kg}}{\text{m}}
$$
  
• 
$$
Mu = \frac{qu * L^2}{12}
$$
  

$$
Mu = \frac{4264,47 \frac{\text{Kg}}{\text{m}} * (5,65^2) m}{12}
$$

 $\mathcal{Y}$ 

 $Mu = 11344,39Kg - m$ 

Momento por sismo:

•  $Msismo = 1,3Mu$ 

 $Msimo = 1,3(11344,39)$ 

 $Msismo = 14747,71 kg - m$ 

 $Msismo = 1474771 kg - cm$ 

• 
$$
db = \sqrt{\frac{Mu}{Ru*b}}
$$

b: Base de la viga asumido=25cm

$$
db = \sqrt{\frac{1474771}{52.04 * 25}}
$$

 $db = 33.66cm$ 

 $h = db + reculrimiento.$ 

$$
h = 33,66 + 4 = 37,66
$$
cm

# PREDISEÑO FINAL DE VIGA= (25cm\*40cm)

## TRAMO B-C

• 
$$
CMviga = \frac{CM * área}{L}
$$

$$
CMviga = \frac{482,8kg/m^2 * 16,94m^2}{5,85m}
$$

CM viga= 1398,06 Kg/m

• 
$$
CVviga = \frac{CV * área}{L}
$$

$$
CVviga = \frac{500kg/m^2 * 16,94m^2}{5,85m}
$$

CV viga=1447,86Kg/m

•  $U = 1,4CMv + 1,7CVv$ 

$$
U = 1.4(1398.06 \frac{\text{Kg}}{\text{m}}) + 1.7(1447.86 \frac{\text{Kg}}{\text{m}})
$$

$$
U=4418,65\,\frac{\text{Kg}}{\text{m}}
$$

• 
$$
Mu = \frac{qu * L^2}{12}
$$

$$
Mu = \frac{4418,65\frac{\text{Kg}}{\text{m}} \cdot (5,85^2)m}{12}
$$

 $Mu = 12601,43Kg - m$ 

Momento por sismo:

•  $Msismo = 1,3Mu$ 

 $Msimo = 1,3(12601,43)$ 

 $\label{eq:msismo} Msismo=16381,\!85\,kg-m$ 

 $Msismo = 1638185 kg - cm$ 

• 
$$
db = \sqrt{\frac{Mu}{Ru*b}}
$$

b: Base de la viga asumido=30cm

$$
db = \sqrt{\frac{1638185}{52,04*30}}
$$

$$
db=32,39cm
$$

- $h = db + recubrimiento.$
- $h = 32,39 + 4 = 36,39$ cm

PREDISEÑO FINAL DE VIGA= (30cm\*40cm)

### TRAMO C-D

• 
$$
CMviga = \frac{CM *área}{L}
$$

 $\mathcal{C}_{0}^{2}$ 482,8kg/m<sup>2</sup> \* 6

CM viga= 1593,97Kg/m

• 
$$
CVviga = \frac{CV * área}{L}
$$

 $\mathcal{C}_{0}^{2}$ 500 $kg/m^2*$ 6

$$
CV \n viga = 1650,76Kg/m
$$

$$
\bullet \quad U=1,4CMv+1,7CVv
$$

$$
U = 1.4(1593.97 \frac{\text{Kg}}{\text{m}}) + 1.7(1650.76 \frac{\text{Kg}}{\text{m}})
$$

$$
U=5037,85\,\frac{\text{Kg}}{\text{m}}
$$

• 
$$
Mu = \frac{qu * L^2}{12}
$$

$$
Mu = \frac{5037,85\,\frac{\text{Kg}}{\text{m}} \cdot (6.6^2)\,m}{12}
$$

$$
Mu = 18287,38Kg - m
$$

Momento por sismo:

•  $Msismo = 1,3Mu$ 

 $Msimo = 1,3(18287,38)$ 

 $Msismo = 23773,59kg - m$ 

 $Msismo = 2377359kg - cm$ 

• 
$$
db = \sqrt{\frac{Mu}{Ru*b}}
$$

b: Base de la viga asumido=35cm

$$
db = \sqrt{\frac{2377359}{52,04*35}}
$$

 $db = 36.13cm$ 

 $h = db + recubrimiento.$ 

 $h = 36.13 + 4 = 40.13$ cm

PREDISEÑO FINAL DE VIGA= (35\*40) cm.

6.7.6 Prediseño de columnas

Antes de ingresar al predimensionamiento, es importante tener en cuenta estos parámetros que manifiesta el código ACI-318-99.

21.4.1.1 La dimensión más corta de la sección transversal, medida en una línea recta que pasa a través del centroide geométrico, no debe ser menor de 30 cm.

21.4.1.2 La relación entre la dimensión menor de la sección transversal y la dimensión perpendicular no debe ser menor que 0.4.

6.7.6.1 Determinación de carga para columnas

Para continuar con el predimensionamiento de las columnas se observa en la figura 15. Que por área tributaria (mosaico de cargas), la columna aparentemente, más cargada es la columna C3. Y la columna periférica A4.

-Para la columna C3:

-Área tributaria:  $45.59 \text{ m}^2$ 

-Para la columna periférica A4.

-Área tributaria:  $23,46 \text{ m}^2$ 

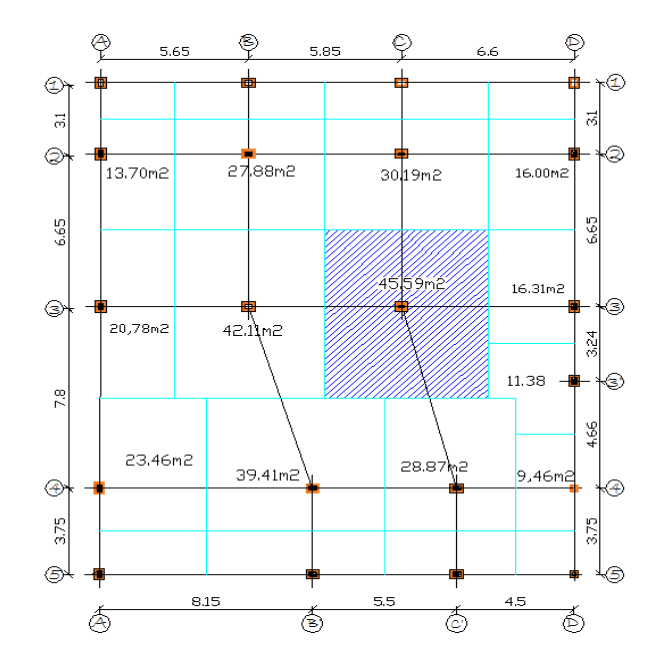

Mosaico de cargas para prediseño de columnas:

Carga de losa nivel. 3,18m

 $U_1 = 1,4CM+1,7CV$ 

 $U_1 = (1, 4*482, 8kg/m^2) + (1, 7*500kg/m^2)$ 

$$
U_1\!\!=\!\!1525,\!92\;kg/\,m^2
$$

Carga de losa con placa colaborante nivel. 6,42m

 $U_2 = 1,4CM+1,7CV$ 

 $U_2 = (1,4*364,85kg/m^2) + (1,7*500kg/m^2)$ 

 $U_2$ =1360,79 kg/ m<sup>2</sup>

COLUMNA C3

Pu<sub>1</sub>=  $U_1$  \* área tributaria \* No.pisos

No.Pisos= 1 Porque solo llega al nivel 3,18m

$$
Pu_1 = (1525,92 \text{ kg/m}^2)^*(45,59 \text{ m}^2)^*1
$$

Pu<sub>1</sub>=69566,69kg

6.7.6.2 Método 1

Para efectuar el predimensionamiento utilizaremos la ecuación empírica:

$$
A = \frac{P u 1}{0.3 f' c}
$$

A= Sección de la columna

$$
A = \frac{69566,69kg}{0,3(280kg/cm^2)}
$$

 $A = 828.17cm<sup>2</sup>$ 

Asumiendo una b= 30cm, lo mínimo que exige ACI 318-99 en 21.4.1.1, entonces sería:

h calc = 
$$
\frac{A}{b \text{ asumida}}
$$
  
h calc = 
$$
\frac{828.17 \text{ cm}^2}{30 \text{ cm}}
$$

h calc=27,6 cm

h= $30cm$ , b= $30cm$ 

## COLUMNA DE SECCIÓN (30x30)cm

6.7.6.3 Método 2

La capacidad máxima de carga de una columna es:

 $Po = 0.85$  f'c Ag + As fy

Para diseño dúctil:

 $Pu = 1/3 Po$ 

Pu= $1/3$  (0.85 f'c Ag + As fy)

 $As = \rho Ag$ 

Reemplazando y despejando se tiene:

$$
Ag=\frac{3Pu}{(0.85\text{ f}^\prime\text{c}+\rho\text{ fy})}
$$

Por sismo consideramos un factor de mayoración del 30%, por tanto

$$
Ag = \frac{3.9Pu}{(0.85 \text{ f/c} + \rho \text{ fy})}
$$

$$
Ag = \frac{3,9*69566,69 \text{ kg}}{((0.85*280 \text{ kg}/\text{cm}^2) + (0,015*4200 \text{ kg}/\text{cm}^2))}
$$

$$
Ag=901.36 \text{ cm}^2
$$

$$
b = h = \sqrt{Ag}
$$

$$
b = h = \sqrt{901.36 \text{ cm}^2}
$$

b=h=30.02cm

# COLUMNA DE SECCIÓN (30\*30)cm.

## COLUMNA PERIFÉRICA A4

Para prediseñar la columna A4, debemos tomar en cuenta que existen 2 tipos de losas, (una losa alivianada, y una losa con placa colaborante), las cuales aportan sus respectivas cargas a dicha columna.

Pu<sub>1</sub>=  $U_1$  \* área tributaria \* No. pisos

No. pisos= En este caso se calcula el peso por piso ya que no es la misma losa en cada nivel

Pu<sub>1</sub> =  $(1525,92 \text{ kg/m}^2)$ <sup>\*</sup> $(23,46 \text{ m}^2)$ <sup>\*</sup>1

Pu<sub>1</sub>=35798,08kg

Pu<sub>2</sub>=  $U_2$  \* área tributaria \* No. pisos

No. Pisos= En este caso se calcula el peso por piso ya que no es la misma losa en cada nivel

Pu<sub>2</sub> =  $(1360,79 \text{ kg/m}^2)$ <sup>\*</sup> $(23,46 \text{ m}^2)$ <sup>\*</sup> $1$ 

Pu<sub>2</sub>=31924,13kg

Pu  $_{\text{total}}$ = Pu<sub>1+</sub> Pu<sub>2</sub>

Pu total=35798,08kg+31924,13kg

Pu total=67722,21kg

Método 1:

Para efectuar el predimensionamiento utilizaremos la ecuación empírica:

 $A=\frac{Pu}{0}$ 

A= Sección de la columna

 $A=\frac{6}{0,3}$ 

 $A = 806.22 \text{cm}^2$ 

Asumiendo una b= 30cm, lo mínimo que exige ACI 318-99 en 21.4.1.1, entonces sería:

h calc = 
$$
\frac{A}{b \, asumida}
$$
  
h calc = 
$$
\frac{806.22 \text{cm}^2}{30 \text{cm}}
$$

h calc  $= 26.87$  cm

$$
h = 30
$$
cm,  $b = 30$ cm

Método 2.

La capacidad máxima de carga de una columna es:

 $Po = 0.85$  f'c Ag + As fy

Para diseño dúctil:

 $Pu = 1/3 Po$ 

Pu= $1/3$  (0.85 f'c Ag + As fy)

 $As = \rho Ag$ 

Reemplazando y despejando se tiene:

$$
Ag=\frac{3Pu}{(0.85~fc+\rho~fy)}
$$

Por sismo consideramos un factor de mayoración del 30%, por tanto

$$
Ag = \frac{3.9Pu}{(0.85fc + \rho fy)}
$$
  
 
$$
Ag = \frac{3.9*67722.21kg}{((0.85*280kg/cm2) + (0.015*4200kg/cm2))}
$$

$$
Ag=877.46 \text{ cm}^2
$$

$$
b = h = \sqrt{Ag}
$$

 $b = h = \sqrt{1093,65 \text{ cm2}}$ 

b=h=29.62cm

# COLUMNA DE SECCIÓN (30x30) cm.

6.7.6.4 Resumen de secciones de vigas y columnas

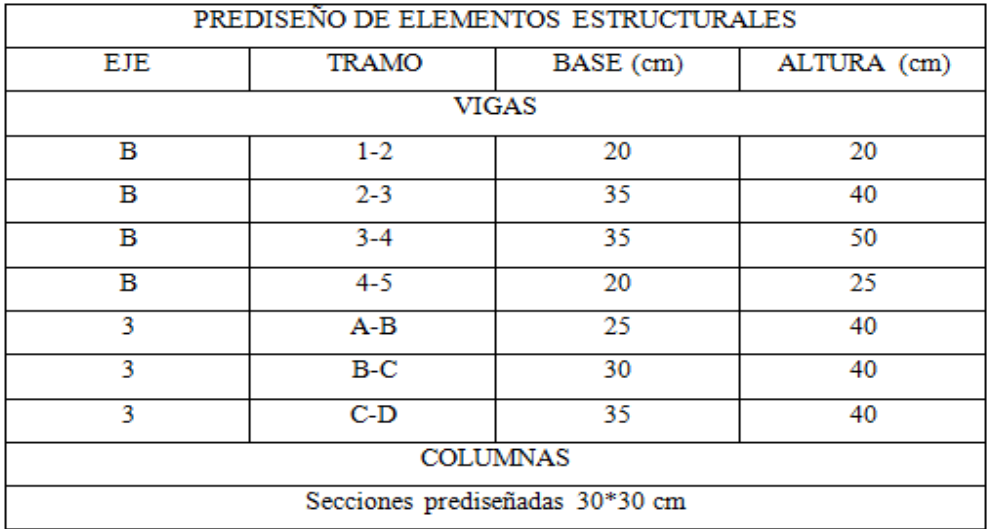

Para el modelo se escogerá la viga de sección mayor para los dos primeros niveles y la segunda de mayor sección para los niveles tercero y cuarto, debido a la distribución de carga en el modelo arquitectónico.

6.7.7 Prediseño de elementos de acero

6.7.7.1 Prediseño de vigas principales de acero

Estas vigas se encuentran en el nivel 6,42 y soportan el peso del mezzanine se puede ver el diagrama en la siguiente figura:

Vigas de acero principales:

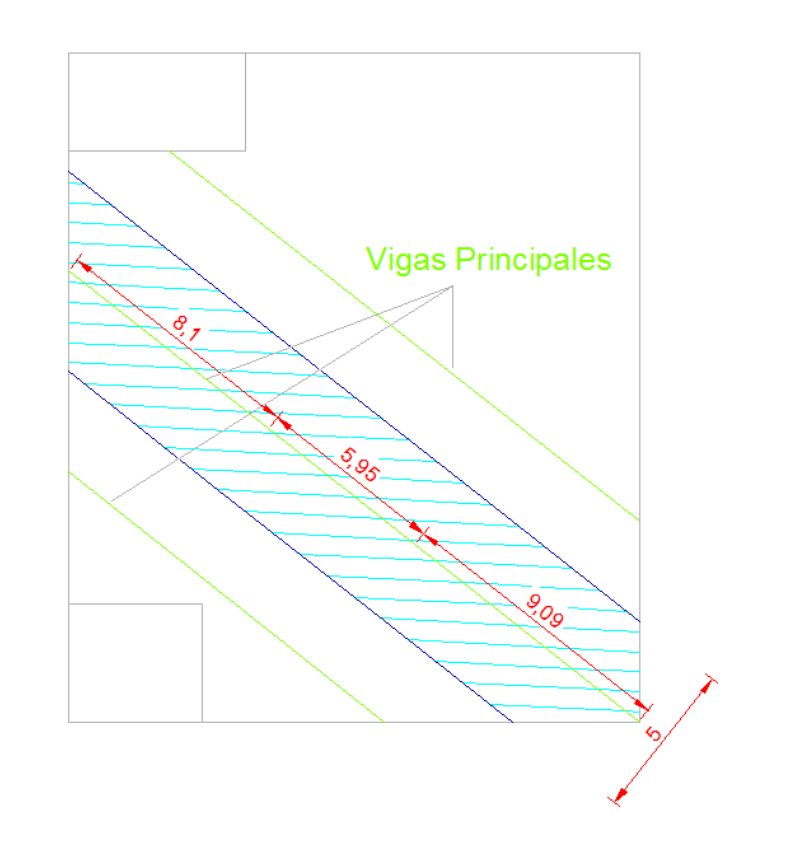

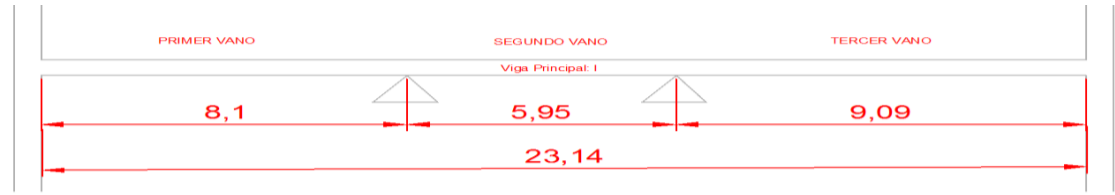

# CUANTIFICACIÓN DE CARGAS

 $CM= 365Kg/m<sup>2</sup>$ 

 $CV = 500Kg/m<sup>2</sup>$ 

Combinación de cargas LRFD, (Diseño con factores de carga y resistencia)

U= 1,2CM+1,6CV

U= 1,2(365)+1,6(500)

 $U= 1238Kg/m^2$ 

Multiplicamos por el ancho cooperante para obtener una carga uniformemente distribuida para la viga.

q= U \* ancho cooperante

q=  $1238$ Kg/m<sup>2</sup>  $*$  5m

q=6190 Kg/m

q=6,19 Ton/m

Analizamos la viga con la ayuda del software especializado Sap 2000 y obtenemos los siguientes resultados.

Primer vano:

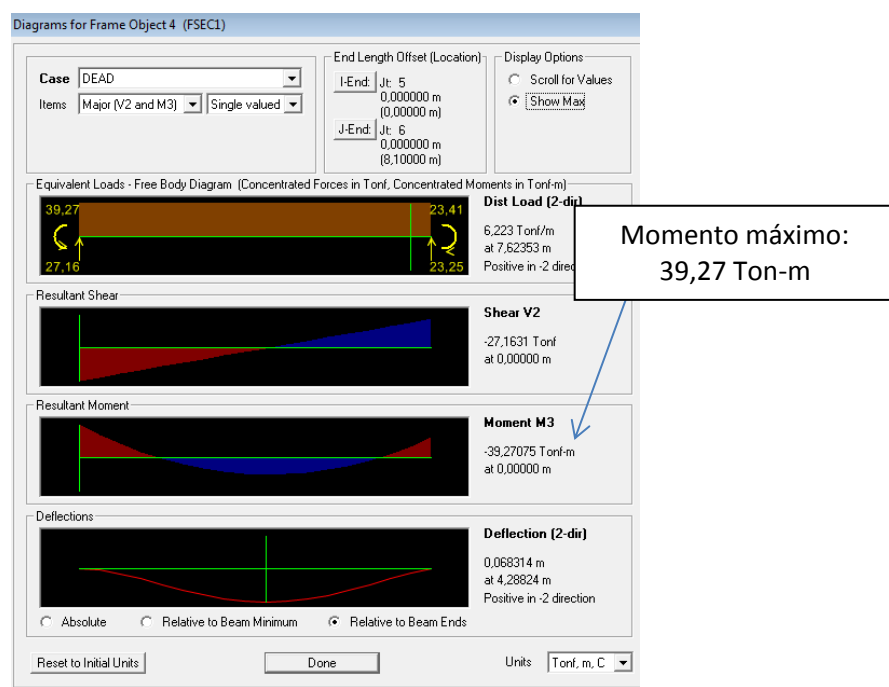

# Segundo vano:

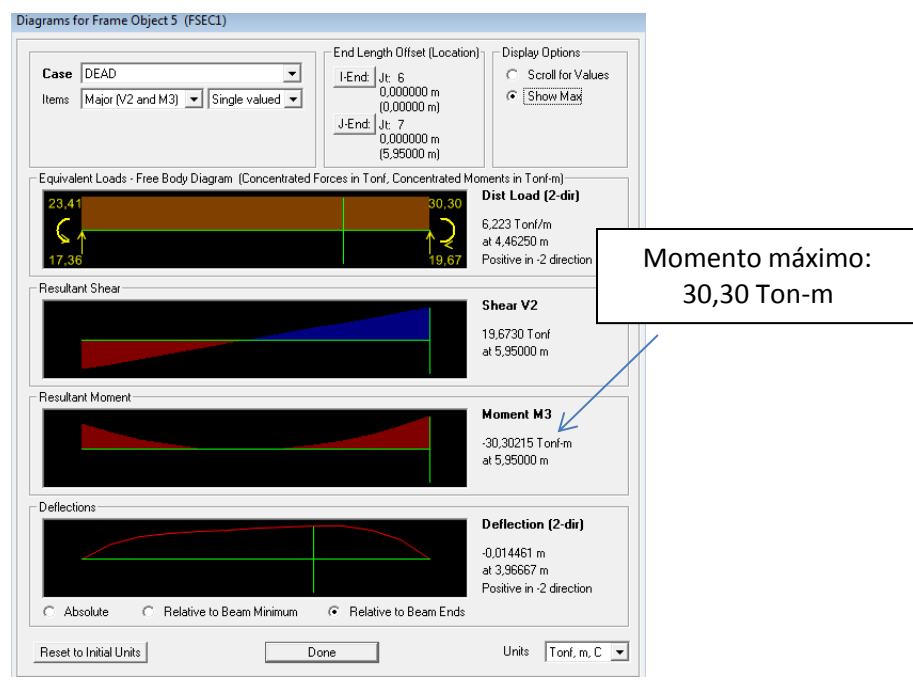

# Tercer vano:

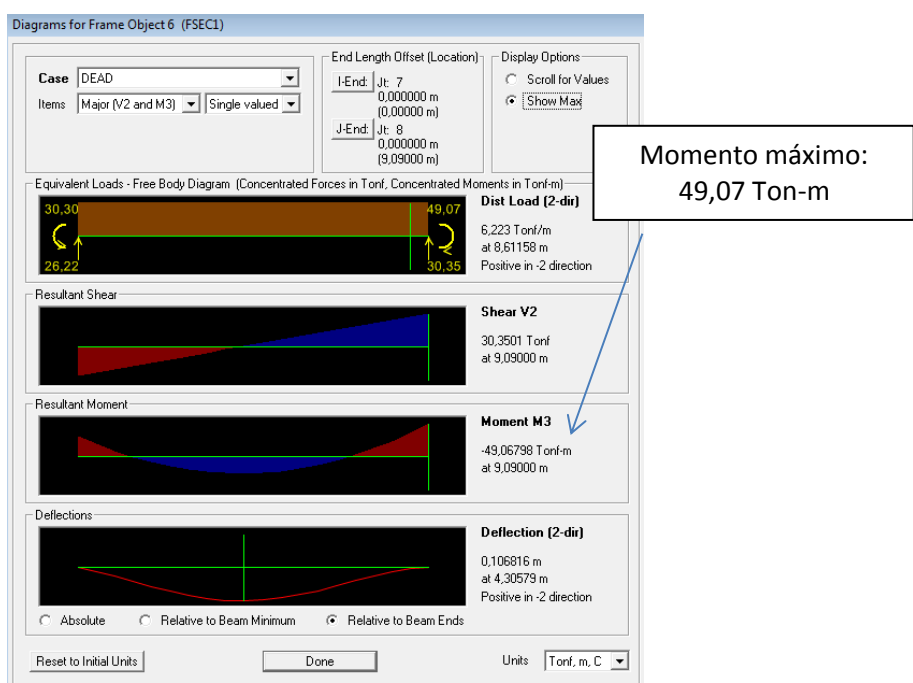

Módulo plástico requerido:

• 
$$
Z_{req} = \frac{Mu}{\phi_b * fy}
$$

$$
Z_{req} = \frac{49,07E5}{0,9*2534}
$$

$$
Z_{rea} = 2151,63 \, cm^3
$$

Perfil IPE seleccionada en catálogos DIPAC:

 $Z = 2440 \ cm^3$  IPE 550

En el caso de no satisfacer la demanda estructural se buscara un perfil que satisfaga dicha demanda, el análisis y diseño estructural se lo realizara con la ayuda del Etabs.

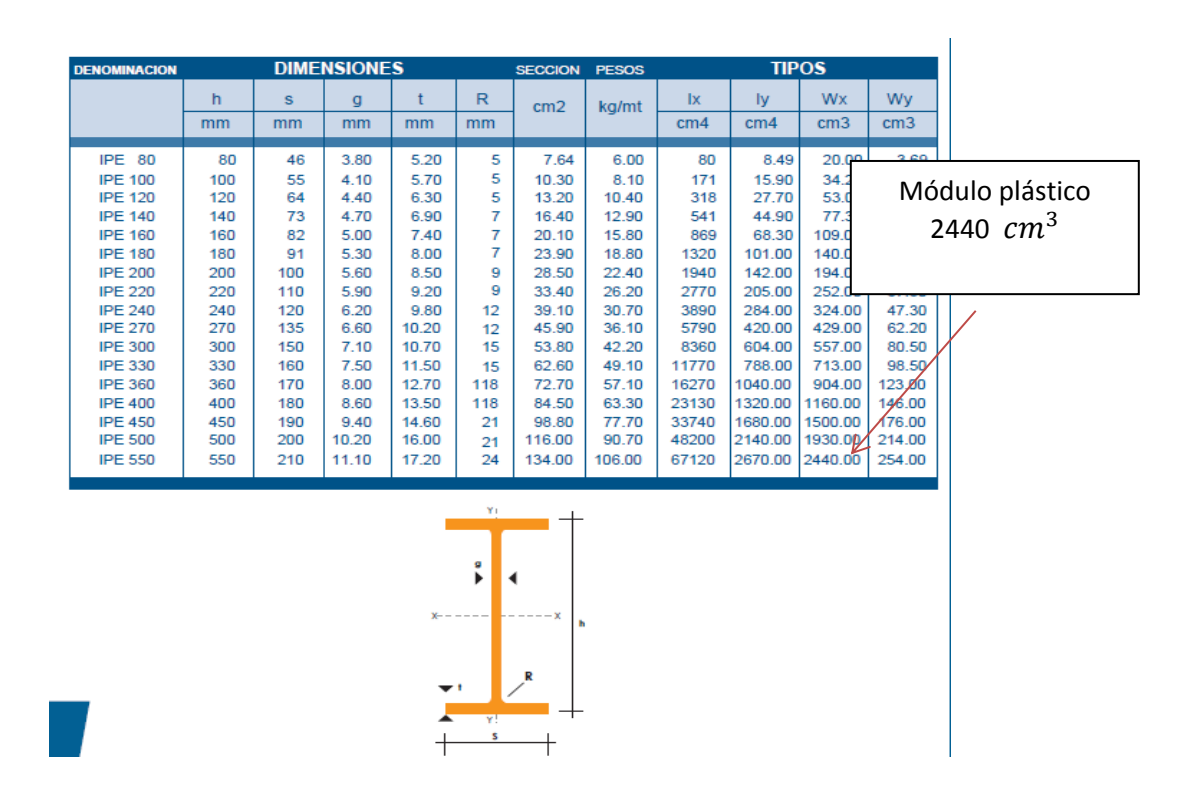

6.7.7.2 Prediseño vigas secundarias de acero

Para el prediseño de las vigas secundarias aplicaremos la combinación de cargas descritas por el método de diseño LRFD. (Diseño con factores de carga y resistencia)

Vigas de acero secundarias:

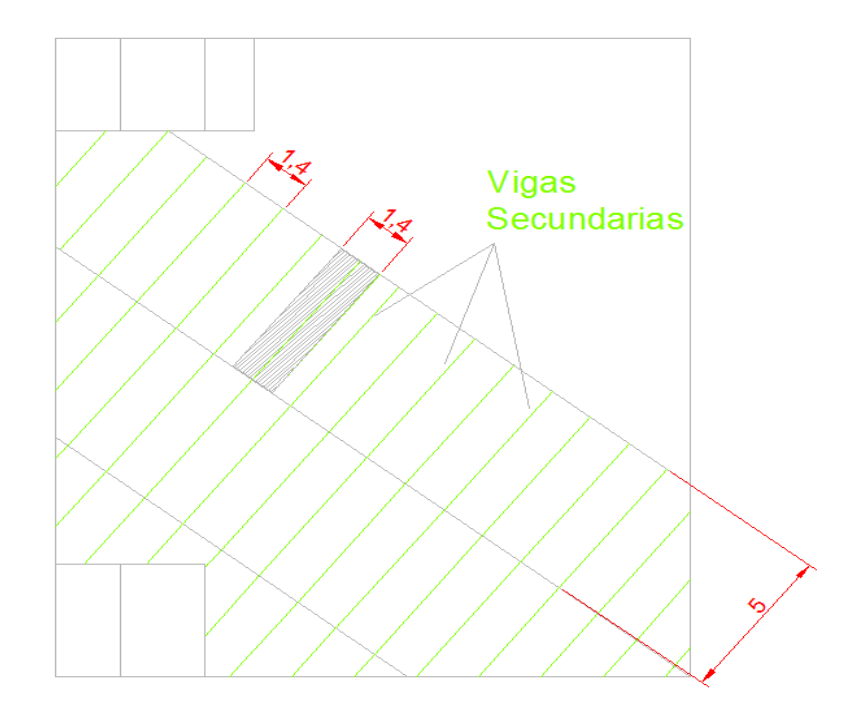

U= 1,2CM+1,6CV

 $U= 1,2(365)+1,6(500)$ 

 $U= 1238Kg/m^2$ 

Multiplicamos por el ancho cooperante para obtener una carga uniformemente distribuida para la viga.

 $\bullet$  q= U  $*$  ancho cooperante

q=  $1238$ Kg/m<sup>2</sup>  $*$  1,4m

q= 1733,2Kg/m

q=1,73Ton/m

Determinación del momento máximo de la viga secundaria que esta simplemente apoyada sobre la viga principal:

• Mu = 
$$
\frac{q * l^2}{8}
$$

 $Mu = \frac{1.73 \times 5^2}{8}$ 8

Mu=5,41Ton-m

Módulo plástico requerido:

• 
$$
Z_{req} = \frac{Mu}{\phi_b * fy}
$$

 $Z_{req} = \frac{5}{25}$  $\bf{0}$ 

 $Z_{req} = 237,22 \; cm^3$ 

Seleccionar en catálogos DIPAC:

Perfil IPE 220 (220 x 110 x 5,9 x 9,2) mm.

 $Z=252$   $cm^3$ 

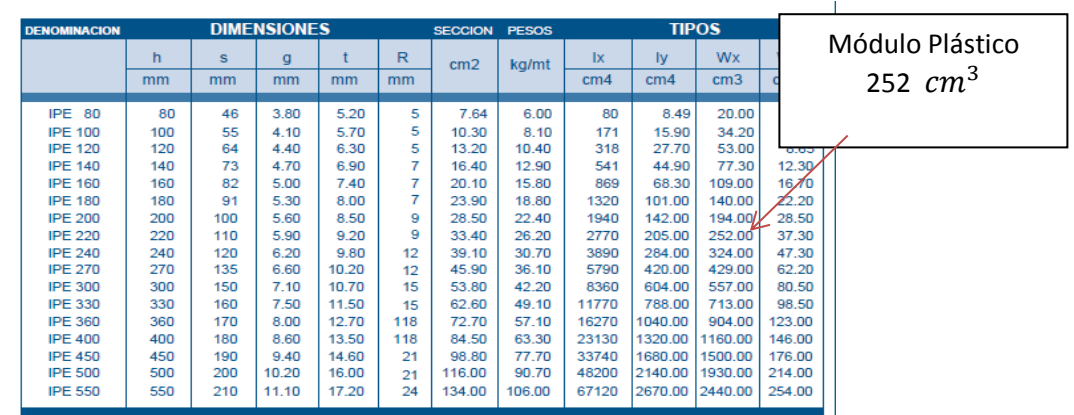

En el caso de no satisfacer la demanda estructural se buscara un perfil que satisfaga dicha demanda, el análisis y diseño estructural se lo realizará con la ayuda del Etabs

6.7.7.3 Prediseño de columnas de acero

Estas columnas son las que soportan al mezzanine y tienen una altura de 3,24m.

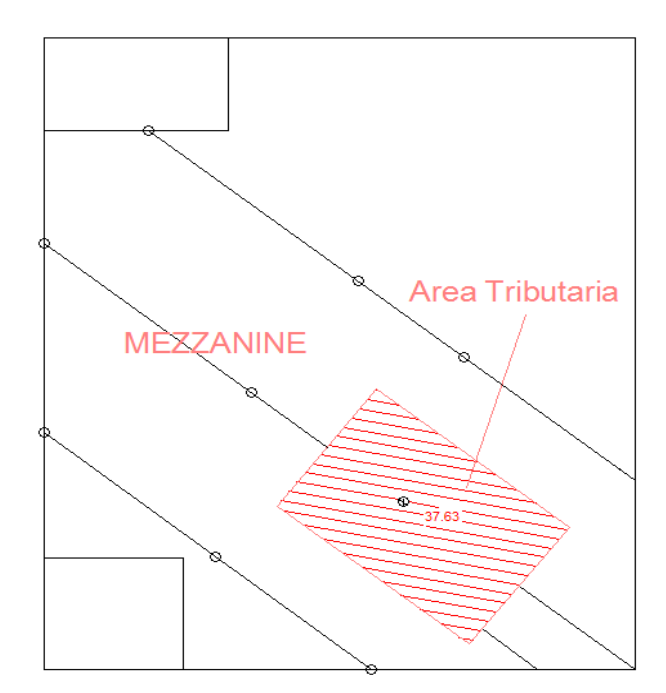

Área tributaria para columnas metálicas:

 $CM= 365Kg/m<sup>2</sup>$ 

 $CV = 500Kg/m<sup>2</sup>$ 

Combinación de cargas LRFD. (Diseño con factores de carga y resistencia)

U= 1,2CM+1,6CV

$$
U=1,2(365)+1,6(500)
$$

 $U= 1238Kg/m^2$ 

Multiplicamos por el área tributaria para obtener la carga para la columna:

Área tributaria: 37,63 m<sup>2</sup>

$$
P = 1238 \text{Kg/m}^2 * 37{,}63 \text{ m}^2 = 46585{,}94 \text{Kg}
$$

 $P = 46,59$ Ton.

La relación de esbeltez para una columna de 3,0m a 4,57m estará entre 40 y 60, para predimensionamiento puedo tomar:

$$
\bullet \quad \frac{\text{kl}}{r} = 50
$$

Con esta información chequeamos en las tablas del código LRFD, correspondientes a Esfuerzos críticos admisibles para elementos que trabajan solo a compresión.

Para un elemento de acero A-36, con una relación de esbeltez  $kl/r = 50$ , el esfuerzo crítico que corresponde es 28,4 Ksi (aprox. 2000kg/cm<sup>2</sup>).

Tabla.- 6 Esfuerzos críticos admisibles para elementos a compresión:

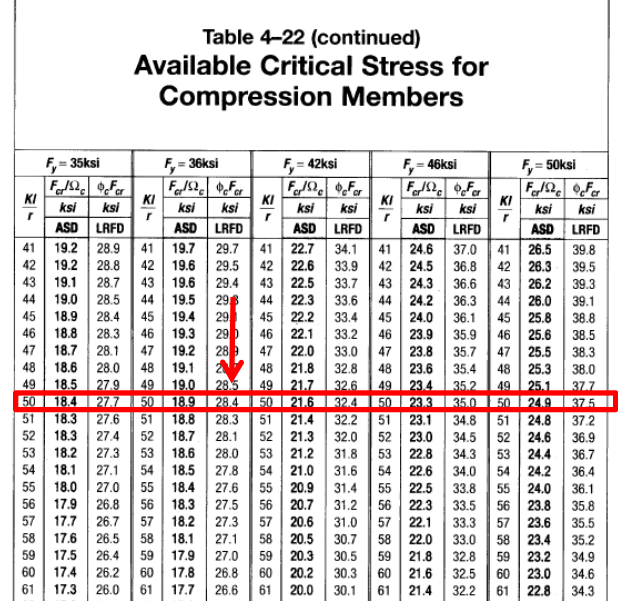

De los conceptos básicos de resistencia de materiales tenemos la siguiente expresión:

$$
A_{req} = \frac{P}{\sigma}
$$

Dónde:

 $A_{rea}$ : Área requerida

P: Carga axial última

 $\sigma$ : Esfuerzo admisible de compresión

$$
A_{req} = \frac{46,59*1000}{2000 \text{kg/cm2}}
$$

 $A_{rea} = 23.3$  cm<sup>2</sup>

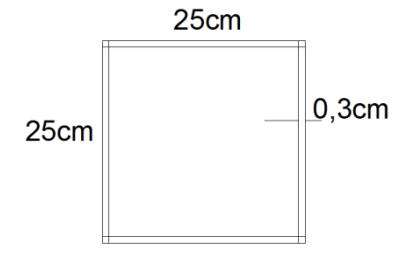

Área:  $30 \text{ cm}^2$ 

En el caso de no satisfacer la demanda estructural se buscara un perfil de mayor sección que satisfaga dicha demanda, el análisis y diseño estructural se lo realizará con la ayuda de un software especializado.

6.7.7.4 Cálculo de cubierta

Para realizar el cálculo de la cercha que compone la cubierta se va realizar una memoria de cálculo, con la metodología descrita en el curso de estructuras metálicas recibida en los semestres pasados.

6.7.7.4.1 Memoria de cálculo de diseño de armadura

PROYECTO: Diseño de una cubierta en celosía o armadura para el edificio de la iglesia Gran Campaña de Fe.

UBICACIÓN: Ambato – Ecuador

Fecha: Julio 2013

CÓDIGOS USADOS: AISC LRFD-93, NEC-2011, CEC-2000

-ESPECIFICACIONES TÉCNICAS:

Acero barras:  $f_y=4200kg/cm^2$ 

Acero en perfiles:  $fy=2532\text{kg/cm}^2$ 

-LONGITUD O LUZ DE LA ARMADURA: 18,1m

-ESPACIAMIENTO ENTRE ARMADURAS: 7,8m (la longitud mayor)

-ANCHO DE LA ESTRUCTURA: 21,3m

-VELOCIDAD DEL VIENTO: 21m/seg

-PENDIENTE DE LA CUBIERTA: la cubierta tiene una inclinación de 16,04°

-CIELO RASO FALSO: Estuco con rieles de aluminio.

TIPO DE ARMADURA:

Armadura formada por perfiles tipo canal para la cuerda superior y la cuerda inferior, ángulos de alas iguales para las diagonales y montantes. Las diagonales y montantes van soldados al canal.

Tipo de armadura:

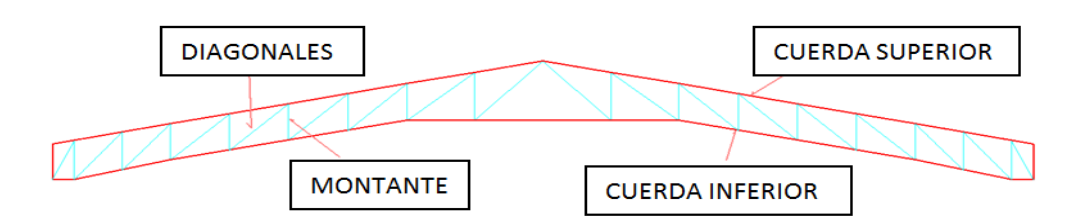

TENSORES: Varilla corrugada de diámetro igual a 12mm. Soldada en ambos extremos.

Diagrama de tensores:

Diametro Varilla Corrugada:12mm Soldado a los 2 extremos.

Los tensores o tirantes se colocan para proporcionar un apoyo adicional a las correas y reducir momentos con respecto a los ejes de las mismas, y para mantenerlos alineados durante el montaje de la columna hasta que la cubierta del techo sea colocada y fijada en las correas.

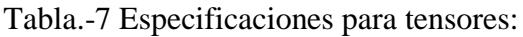

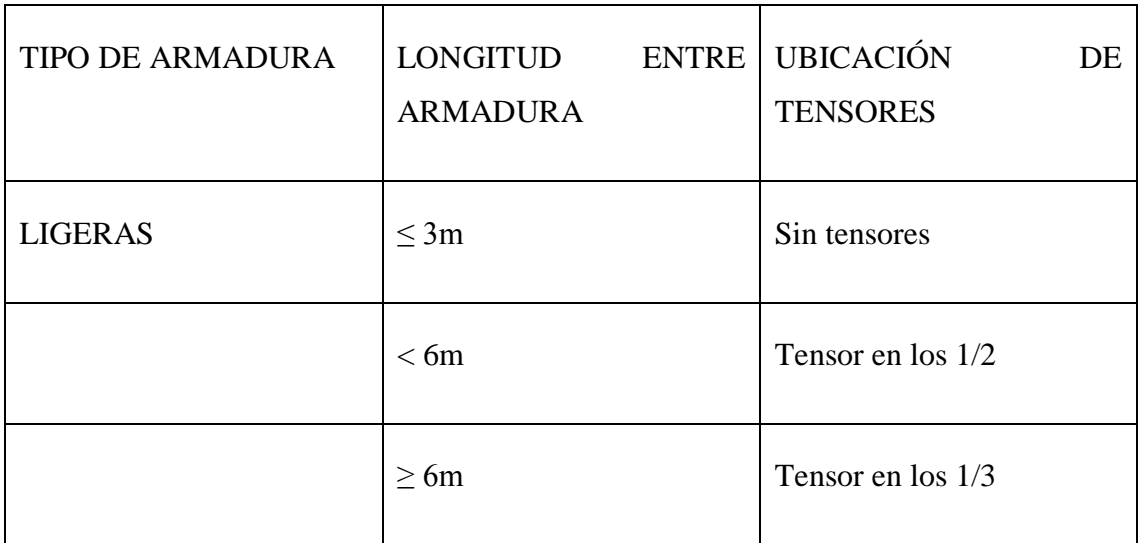

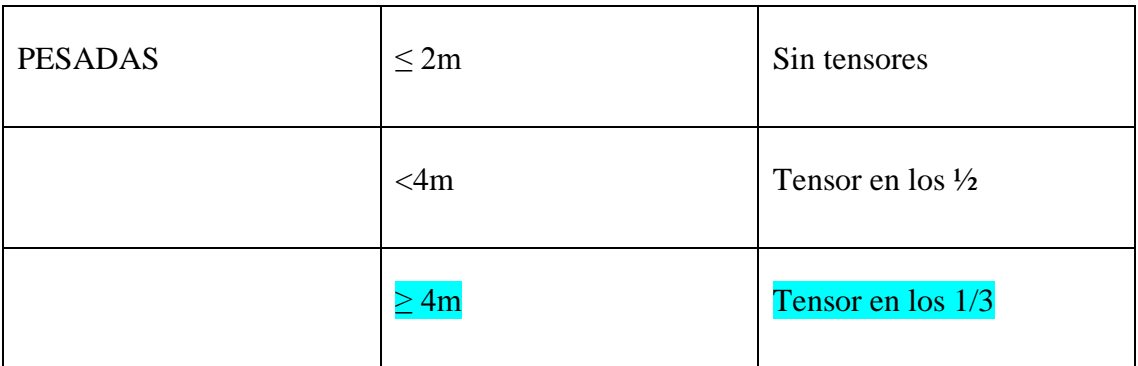

### PLACA DE CONEXIÓN DE NUDOS

En nuestro caso no se utilizara placa de conexión de nudos , ya que las placas se las utiliza cuando las cuerdas son elementos compuestos con ángulos unidos espalda con espalda, a una placa de conexión, en el caso de ser empernado utilizar mínimo 3 pernos, se les da formas geométricas (pentagonos, exagonos, etc) por asuntos geométricos. Y su espesor sera igual al valor de espesor mayor del angulo utilizado en la esructura.

### CUERDAS O CORDONES

Se utilizará perfiles tipo canal.

#### TIPO DE CUBIERTA

Panel de cubierta de galvalum IPAC. espesor 0,5mm, Peso:4,79 Kg/m<sup>2</sup>

### **CORREAS**

Para las correas usamos el perfil tipo canal y como prediseño utilizaremos la fórmula empírica:

$$
H = \frac{1}{30} Luz
$$

$$
H=\frac{1}{30}(7,8m)
$$

 $H = 0,26m$ 

H asumido= 0,26m

"Seleccionamos el perfil tipo "C" con una altura de 200mm el que tenga menor peso de los catalogos Dipac"

PERFIL TIPO "C" =  $(205x60x3)$ mm

PESO= 8,471kg/m.

## ÁNGULOS DE SOPORTE DE TACÓN

Sirve para darle mayor estabilidad a la correa, y sus dimensiones son las mínimas que existen en el mercado.

Ángulos L: (25x25x2)mm

Peso:0,73kg/m

### CUANTIFICACIÓN DE CARGAS

Tipos de Carga.

Cargas de granizo, ceniza. Esto depende del sitio donde se va diseñar la estructura, para nuestro medio de temporales moderados se tiene valores entre 20 a 30 Kg/m<sup>2</sup>. Se los considera como carga viva.

Peso propio de la super estructura. Para cuantificar el peso propio de la super estructura seguiremos las siguientes normas.

$$
\text{Wse} = K * a * \big(\frac{b+1}{b}\big)
$$

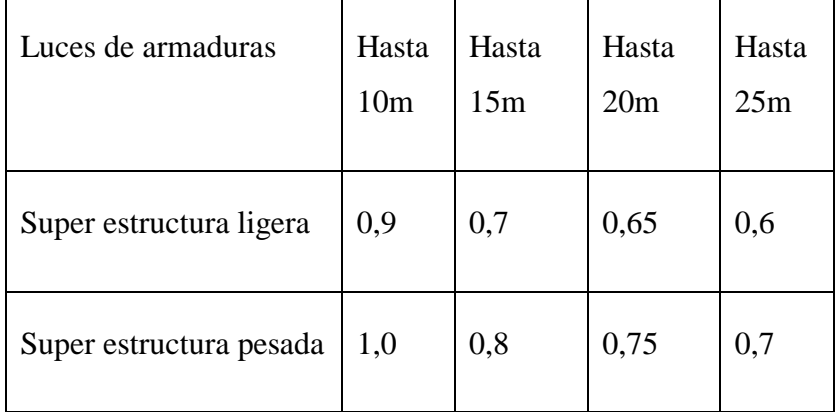

Tabla 8.- Valores de K para cuantificacion de peso propio:

Dónde:

Wse: Peso aproximado de la super estructura.

K: Constante empírica de mayoración de carga depende tipo de armadura y su longitud.

a: Luz claro o longitud de la armadura en metros.

b: Distancia o longitud entre armaduras.

Wse =  $0.75 * 18.1 * (7)$  $\frac{1}{7,8}$ 

 $Wse = 15,32$  Kg/m<sup>2</sup>

#### CARGAS DE VIENTO PARA MODELO CEC-2000

La velocidad de diseño para viento hasta 10m de altura, será la adecuada a la velocidad máxima para la zona de ubicación de la edificación pero no será menor a 75Km/h; o 21m/seg.

Altura de edificio: 14,07m,

Vb=21m/seg

Cálculo de la presion del viento.

$$
P = \frac{1}{2} * \rho * V_b^2 * C_e * C_f
$$

Dónde:

- P: Presion del viento  $N/m^2$ ;
- $\rho$ : Densidad del aire Kg/m<sup>3</sup>;
- Ce: Coeficiente de entorno altura;
- Cf: Coeficiente de forma.

$$
P = \frac{1}{2} * 1,25Kg/m^3 * (21 m/secg)^2 * 1 * 1
$$

P=275,63  $N/m^2$ 

P=28,09  $\text{Kg/m}^2$ 

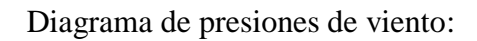

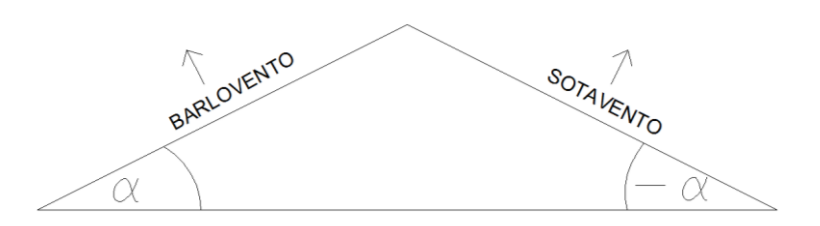

 $P' = P * C$ 

 $C = 1,2* sin \alpha - 0,4$ 

-Barlovento:

 $Pb = 28,09Kg/m^2 * ((1,2*sin 16,04) - 0,4)$ 

$$
Pb=1,92\text{Kg}/m^2
$$

-Sotavento:

 $P_s = 28,09 \text{Kg/m}^2 * ((1,2 \text{ * sin} - 16,04) - 0,4)$ 

 $Ps = -20,55Kg/m^2$ 

# CARGAS DE VIENTO SEGÚN NEC-2011

La velocidad de diseño para viento hasta 10m de altura, será la adecuada a la velocidad maxima para la zona de ubicación de la edificacion pero no será menor a 21m/seg.

Tabla.- 9 (Tabla 1.4 de la NEC-2011)

|  |  | Tabla 1.4. Coeficiente de corrección, $\sigma$ |
|--|--|------------------------------------------------|
|--|--|------------------------------------------------|

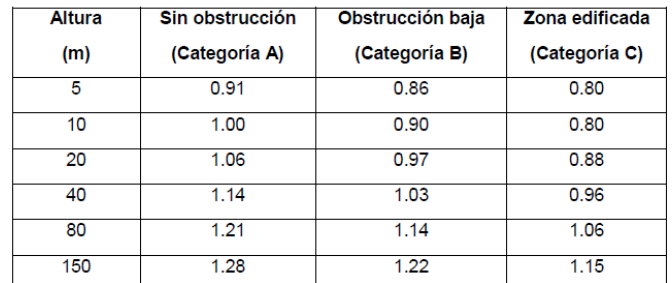

Nota:

Categoría A: Edificios frente al mar, zonas rurales o espacios abiertos sin obstáculos topográficos. Categoría B: Edificios en zonas suburbanas con edificación de baja altura, promedio hasta 10m. Categoría C: Zonas urbanas con edificios de altura.

-Correccion de velocidad por efectos de obstrucción.

 $Vb = V * \sigma$ 

Donde:

Vb: Velocidad corregida del viento

V: Velocidad instantanea del viento en m/seg, registrada a 10m de altura sobre el terreno

σ: Coeficiente de correción.

-Altura de edificio: 14,07m

-Zona edificada

el valor del coeficiente interpolando es 0,83256

Vb=21m/seg\*(0,83256)

Vb = 17,48m/seg

-Cálculo de la presion del viento.

$$
P = \frac{1}{2} * \rho * V_b^2 * C_e * C_f
$$

Donde:

P: Presion del Viento N/m<sup>2</sup>

 $\rho$ : Densidad del aire Kg/m<sup>3</sup>

Ce: Coeficiente de entorno altura.

Cf: Coeficiente de forma

$$
P = \frac{1}{2} * 1,25Kg/m^3 * (17,48m/seg)^2 * 1 * 1
$$

P=190,97  $N/m^2$ 

P=19,47  $Kg/m^2$ 

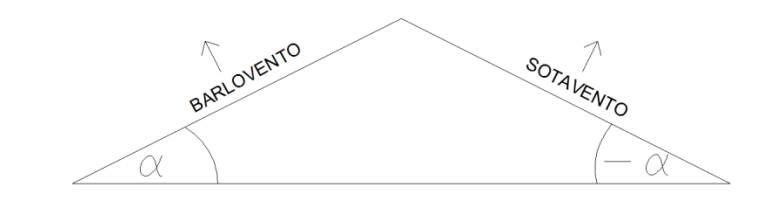

 $P' = P * C$ 

 $C = 1,2*sin \alpha - 0,4$ 

-Barlovento:

Pb = 
$$
19,47
$$
Kg/m<sup>2</sup> \*  $((1,2*sin 16,04) - 0,4)$ 

Pb=-1,33Kg/ $m^2$ 

-Sotavento:

$$
Ps = 19,47 \text{Kg/m}^2 * ((1,2 * \sin -16,04) - 0,4)
$$

 $Ps = -14,24Kg/m^2$ 

-Cuantificacion de carga muerta:

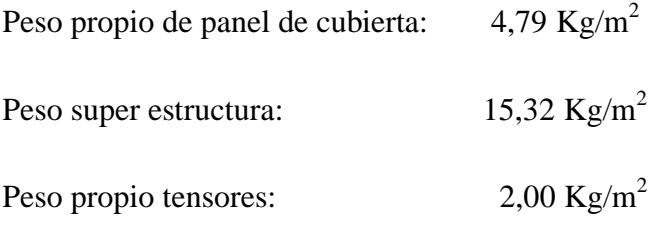

Peso propio correas:

6  $\frac{3.8*4.61 \text{kg/m}}{7.8m} =$  3,54 Kg/m<sup>2</sup>

 $CM = 25,65$  Kg/m<sup>2</sup>

## CARGA VERTICAL EQUIVALENTE:

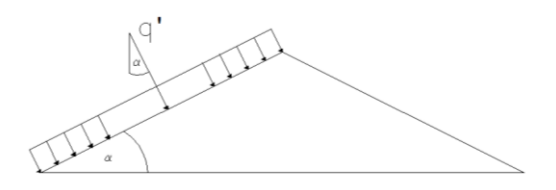

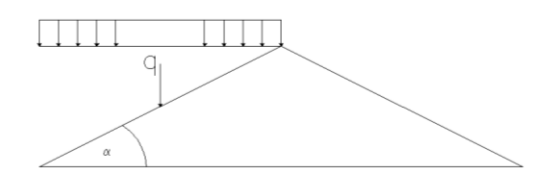
$$
\cos \alpha = \frac{q'}{q}
$$
\n
$$
q = \frac{q'}{\cos \alpha}
$$
\n
$$
CM_{\text{vert}} = \frac{25,65}{\cos 16,04}
$$

 $CM_{\text{vert}} = 26,69 \text{ Kg/m}^2$ 

### -RESUMEN DE CARGAS PARA LA ARMADURA:

 $CM_{vert} = 26,69$  Kg/m<sup>2</sup>

CV=50 Kg/m<sup>2</sup> (Granizo y ceniza)

Pb=-1,92Kg/ $m^2$  Barlovento (CEC-2000)

 $Ps = -20,55 \text{Kg}/m^2$  Sotavento (CEC-2000)

Pb=-1,33Kg/ $m^2$  Barlovento (NEC-2011)

Ps=-14,24 $\text{Kg}/m^2$  Sotavento (NEC-2011)

Las cargas seran multiplicadas por el ancho cooperante para obtener una carga lineal.

Ancho cooperante: 7,23m

CM=26,69 Kg/m<sup>2</sup> \* 7,23m = 192,97 Kg/m

 $CV=50$  Kg/m<sup>2</sup> \*7,23m =361,5 Kg/m

Las presiones de barlovento y sotavento seran aplicadas sobre el panel de cubierta en el software especialiado para analisis y diseño de estructuras sismoresistentes. Asi que no hace falta convertirlas en cargas lineales.

# -DETERMINACIÓN DE CARGAS PUNTUALES:

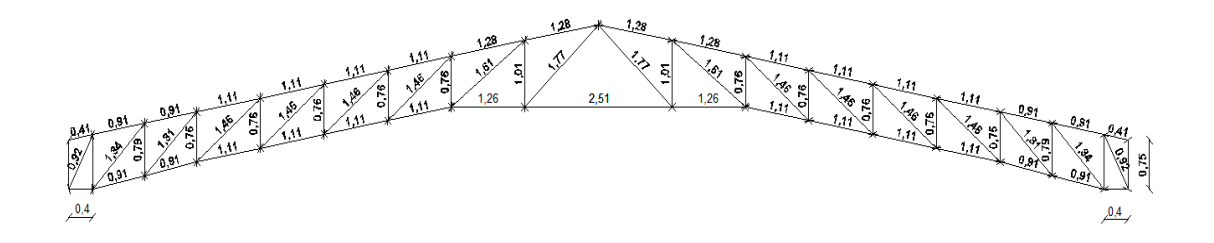

CM=  $192,97$  Kg/m  $*$  1,11m =  $214.20$ Kg

CV= 361,5 Kg/m \* 1.11m =401.27Kg

CARGA MUERTA:

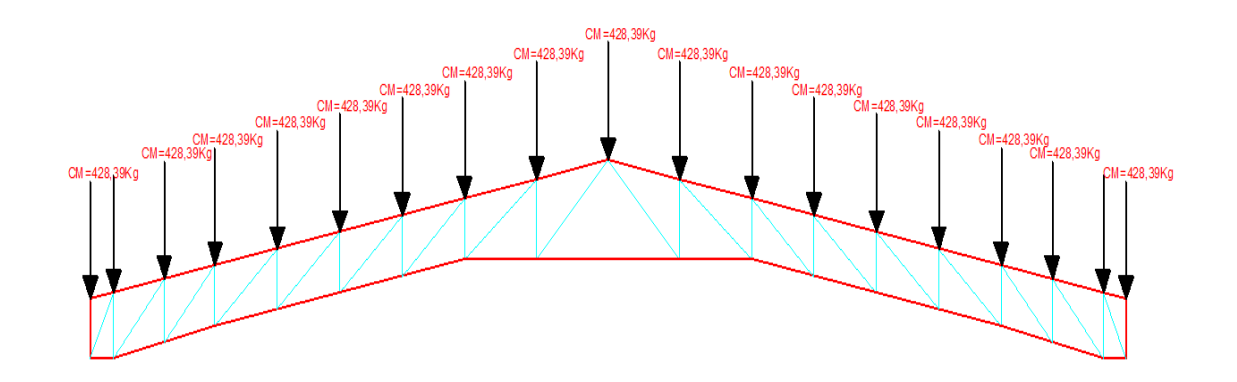

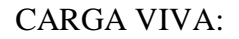

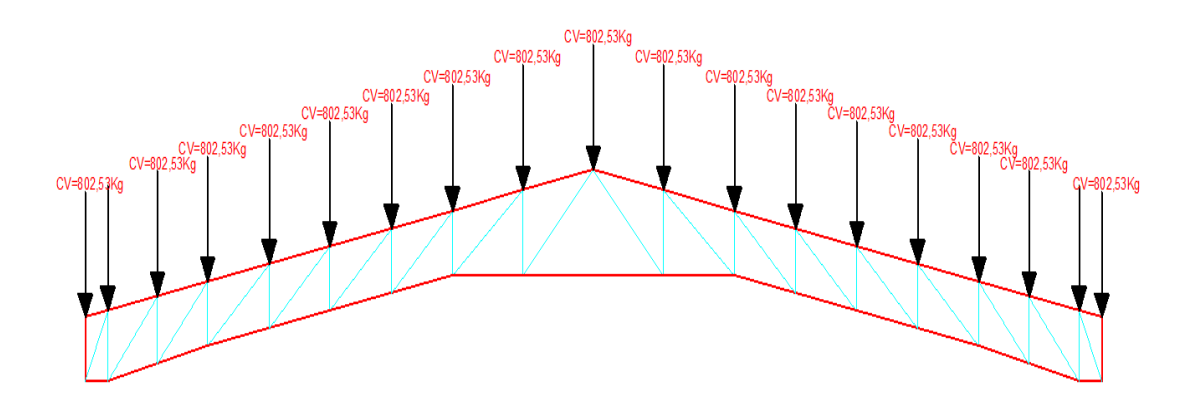

#### 6.7.8 Cargas de sismo

#### 6.7.8.1 Cargas de sismo (CEC-2000)

Para el diseño por sismo se utiliza lo establecido por CEC-2000 en este caso, el mismo que indica los parámetros mínimos de cálculo y diseño sismo-resistente, para el cortante basal de diseño y el cálculo de las fuerzas horizontales se procede:

## DATOS:

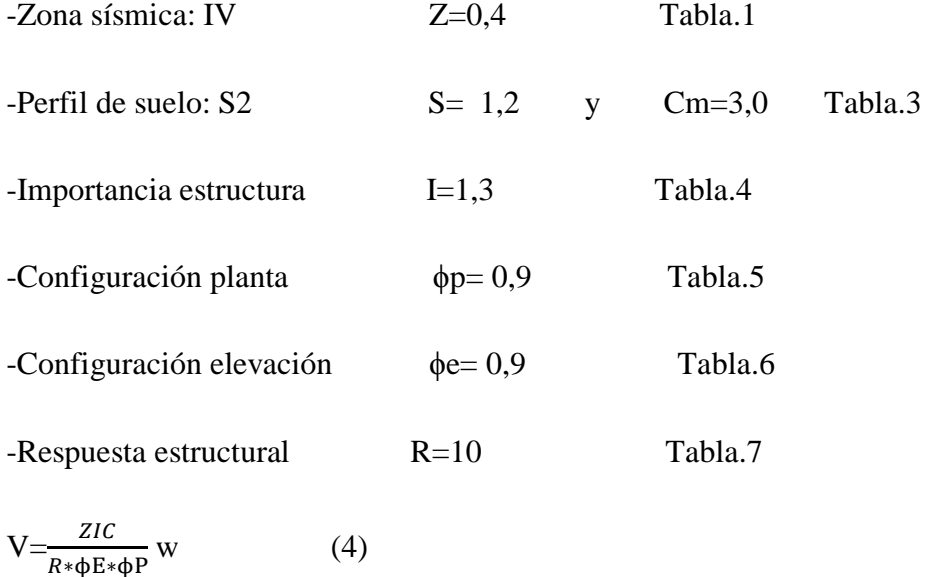

$$
T = Ct * (hn)^{3/4} \tag{8}
$$

Dónde:

T: Periodo fundamental de vibración de la estructura.

Ct= 0,08 Para pórticos espaciales de hormigón armado (H°A°),

hn: Altura total de la edificación.

$$
T = 0.08 * (11.57)^{3/4}
$$

T=0,502 seg.

Si,  $T > 0.7$  seg. Calculamos Ft.

0,502seg < 0,7seg

 $\rm{F}t\rm{=}0$ 

$$
C = \frac{1,25*(S)^{S}}{T}
$$
(5)  
\n
$$
C = \frac{1,25*(1,2)^{1,2}}{0,502}
$$
  
\nC=3,10  
\n
$$
0,5 \le C \le Cm
$$
  
\n
$$
0,5 \le 3,10 \le 3
$$
  
\nPor lo tanto  
\nC=3.  
\n
$$
V = \frac{ZIC}{R*\Phi p*\Phi e} * w
$$

 $V = \frac{0.4*1.3*3}{10*0.9*0.9} * w$ 

$$
V=0,1926W
$$

Como se tomó el valor de C=3, y no el calculado recalculamos el periodo así:

$$
C = \frac{1.25 \times (S)^S}{T}
$$

Despejamos T,

$$
T = \frac{1,25*(1,2)^{1,2}}{3}
$$

T=0,519 seg.

6.7.8.1.1 Cálculo de aceleraciones espectrales (CEC-2000)

Espectros de diseño:

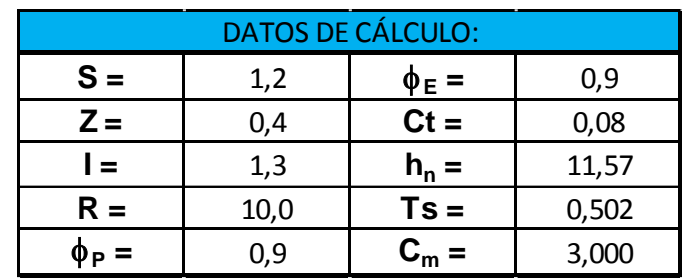

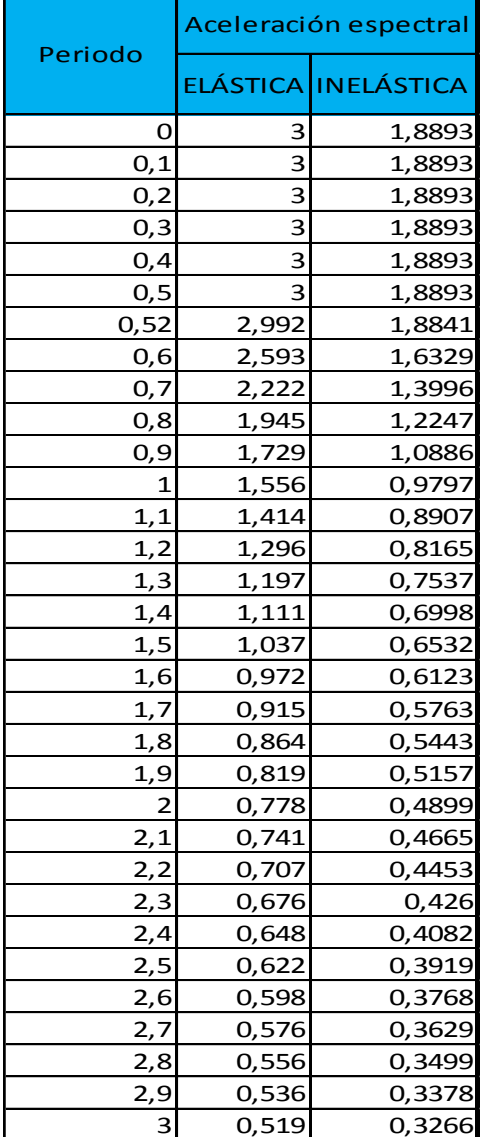

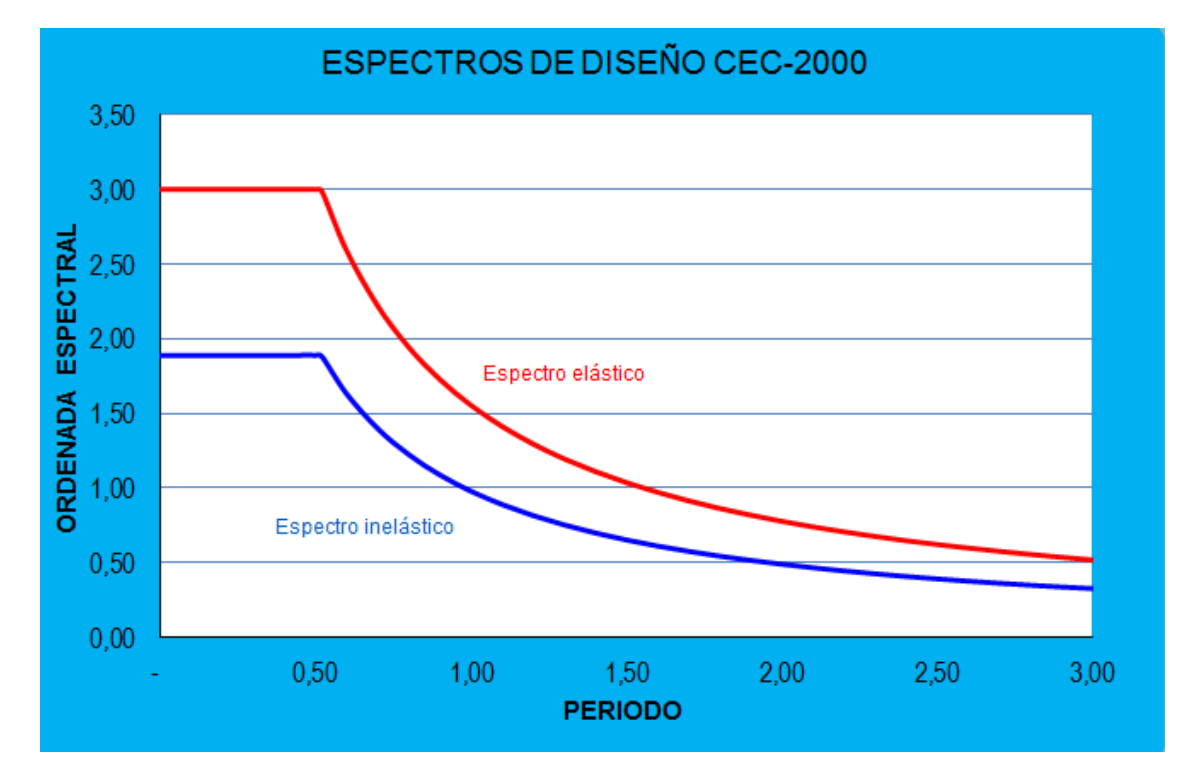

6.7.8.2 Cargas de sismo (NEC-2011)

-Cortante basal.

$$
V = \frac{I \cdot \text{sa}}{R \cdot \text{de} \cdot \text{e} \cdot \text{dp}} W \tag{2-19}
$$

 $I =$  factor de importancia definido.

 $W = \text{carga}$  reactiva.

Sa = aceleración espectral.

R = Factor de reducción de respuesta estructural.

 $\phi P$ ,  $\phi E$  = Factores de configuración estructural en planta y en elevación.

Tabla.- 9 Valores del factor Z en función de la zona sísmica.

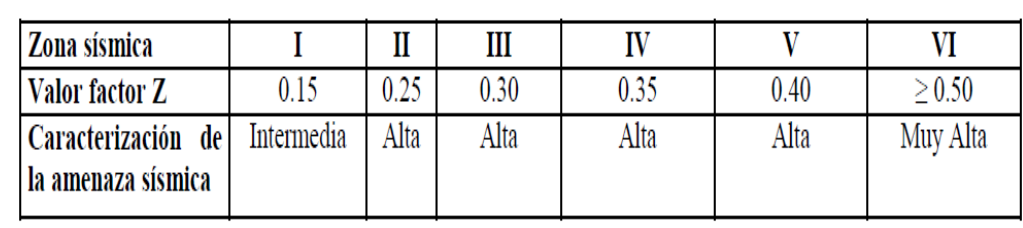

La estructura se encuentra en la ciudad de Ambato, en la zona sísmica V.

Z=0,4. Tabla 2.1

Importancia de la estructura. Iglesia.

I=1,3 Tabla 2.9

Coeficientes de configuración en planta y elevación.

- $\Phi P = 0.9$  Tabla 2.12
- $\Phi E = 0.9$  Tabla 2.13

-Respuesta estructural.

 $R=6$  Tabla 2.14

Cálculo de la aceleración espectral Sa.

 $Sa = \eta^*Z^*Fa$  si:  $0 \le T \le Tc$  (2-7)

 $Sa = \eta^*Z^*$  Fa $\sqrt[T]{\frac{T}{q}}$  $\frac{r}{T}$  si: T > Tc (2-8)

Dónde:

r=1, para tipo de suelo A, B o C

r=1.5, para tipo de suelo D o E

 $\eta$  = 1.8 Provincias de la costa, excepto Esmeraldas.

 $\eta$  = 2.48 Provincias de la sierra, Esmeraldas y Galápagos.

 $\eta$  = 2.6 Provincias del oriente.

SUELO TIPO "C":

Fa= 1,2 (Fa, amplifica las ordenadas del espectro de respuesta elástico de aceleraciones para diseño en roca, tomando en cuenta los efectos de sitio.). Tabla 2.5

Fd=1,3 (Fd, amplifica las ordenadas del espectro elástico de respuesta de desplazamientos para diseño en roca, considerando los efectos de sitio.). Tabla 2.6

Fs= 1,3 (Fs, considera el comportamiento no lineal de los suelos, la degradación del periodo del sitio que depende de la intensidad y contenido de frecuencia de la excitación sísmica y los desplazamientos relativos del suelo, para los espectros de aceleraciones y desplazamientos). Tabla 2.7

• 
$$
Tc = 0.55 * Fs * \left(\frac{Fd}{ra}\right)
$$
 (2-9)

$$
Tc = 0.55 * 1.3 * \left(\frac{1.3}{1.2}\right)
$$

Tc=0,7746seg

• 
$$
T_L=2,4 * Fd
$$
 (2-10)

 $T_{L}=2,4*1,3$ 

 $T_L = 3.12$  seg.

• To=0,10 \* 
$$
Fs * \left(\frac{Fd}{Fa}\right)
$$
 (2-12)

 $\text{To=0,10*1,3*}(\frac{1}{4})$  $\frac{1,3}{1,2}$ 

To=0,14 seg

Cálculo de período de vibración.

•  $T = Ct * hn^{\alpha}$ 

hn = altura máxima de la edificación de *n* pisos, medida desde la base de la estructura, en metros.

- Para estructuras de acero sin arriostramientos, Ct =  $0.072$  y  $\alpha$  =  $0.80$ 

- Para estructuras de acero con arriostramientos, Ct =  $0.073$  y  $\alpha$  =  $0.75$ 

- Para pórticos espaciales de hormigón armado sin muros estructurales ni diagonales

rigidizadoras, Ct = 0.047 y  $\alpha$  = 0.9

- Para pórticos espaciales de hormigón armado con muros estructurales o diagonales

rigidizadoras y para otras estructuras basadas en muros estructurales y mampostería

estructural, Ct =  $0.049$  y  $\alpha$  =  $0.75$  $T = 0.047 * 11.57^{0.9}$ T=0,4257 seg.  $0 \le T \le Tc$  $0 \le 0,4257 \le 0,7746$ Aplicar: Sa=  $\eta$ <sup>\*</sup>Z<sup>\*</sup> Fa si:  $0 \le T \le Tc$ Sa=  $2,48*0,4*1,2$ Sa=1,19 $m/seg<sup>2</sup>$ -Cortante Basal:  $V = \frac{I}{R}$  $\frac{1*3u}{R*\phi e*\phi p}W$  $V=\frac{1}{2}$  $\frac{1,3*1.19}{6*0,9*0,9}W$ 

### V=0,318W

6.7.8.2.1 Cálculo de aceleraciones espectrales (NEC-2011)

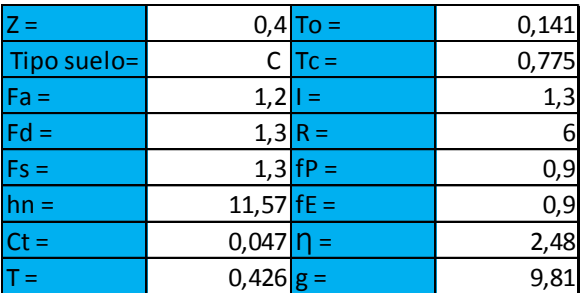

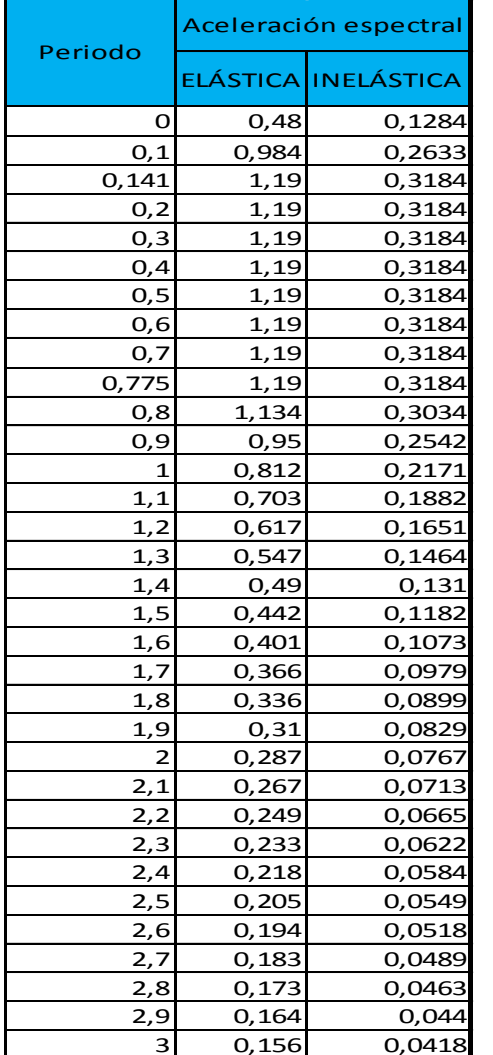

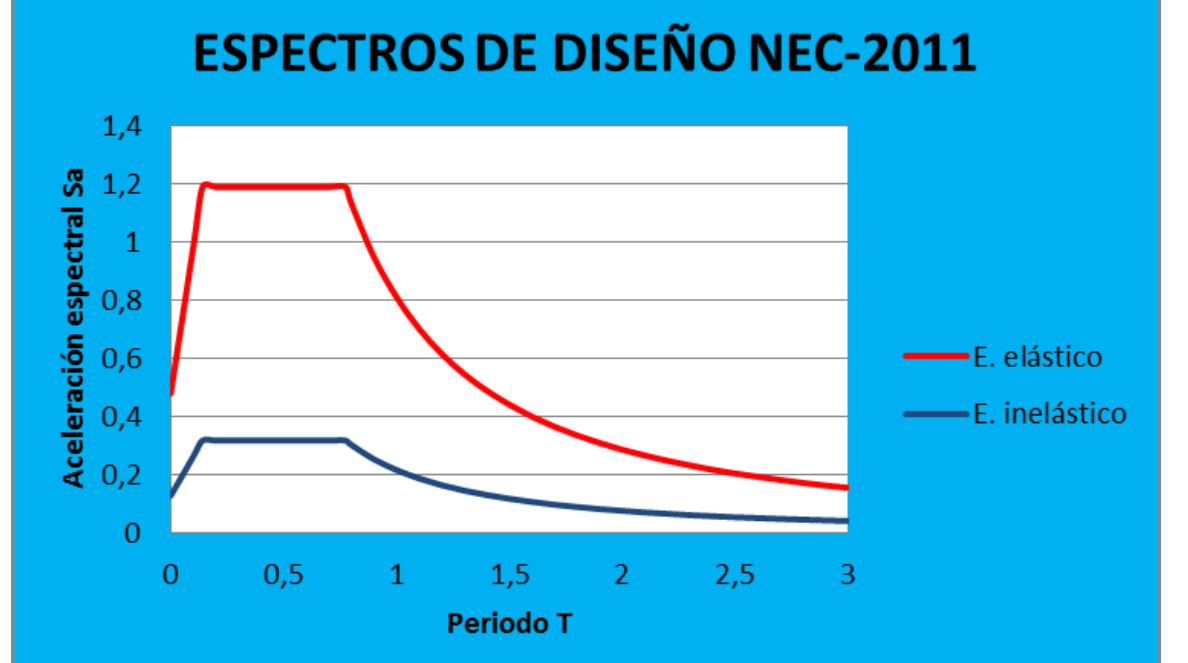

6.7.8.3 Comprobacion del factor de reducción de la fuerza sísmica R

Esta comprobación se realiza con la finalidad de verificar cual de los factores de reducción de la fuerza sísmica, es decir los emitidos por el CEC-2000, y la NEC-2011 se acerca más a la demanda estructural del edificio estudiado, utilizando una de las propuestas del Dr. Ing. Roberto Aguiar Falconí, mencionadas en su libro ("FACTOR DE REDUCCIÓN DE LA FUERZAS SÍSMICAS EN EDIFICIOS DE HORMIGON ARMADO, SIN MUROS DE CORTE", en el año 2007. En el Capítulo 5, (PROPUESTA DE CÁLCULO DEL FACTOR R).

La propuesta está basada en la forma de la ecuación de la norma de Chile NCh 433- 96, lógicamente con los coeficientes adaptados al medio de nuestro país.

$$
R = 1 + \frac{T}{0.5 T_0 + \frac{T}{8}}
$$
 (5.7)

Donde T, es el período de vibración de la estructura,  $T<sub>o</sub>$  es el período de vibración que se muestra en la tabla 5.4 expuesta en el libro mencionado anteriormente.

| <b>Table 5.4</b> Valores de $T_0$ para differentes tipo de suelo del CEC-2000. |      |      |      |      |
|--------------------------------------------------------------------------------|------|------|------|------|
| Perfil de suelo                                                                |      |      | S3   | S4   |
| Valor de $T_0$ (s)                                                             | 0.12 | 0.13 | 0.18 | 0.25 |

 $\frac{1}{2}$  and  $\frac{1}{2}$  and  $\frac{1}{2}$  and  $\frac{1}{2}$ 

Esta ecuación se debe utilizar siempre y cuando la deriva máxima de piso de la estructura EVC, (Estructura compuesta por vigas y columnas), sea menor o igual a 0,015 y en estructuras con elevada disipación de energía.

COMPROBACIÓN DEL FACTOR R PARA EL CÁLCULO ESTRUCTURAL REALIZADO SEGÚN EL CÓDIGO ECUATORIANO DE LA CONSTRUCCIÓN CEC-2000.

Determinación del período de la estructura según CEC-2000:

$$
T = Ct * (hn)^{3/4} \tag{8}
$$

Dónde:

T: Periodo fundamental de vibración de la estructura.

Ct= 0,08 Para pórticos espaciales de hormigón armado (H°A°).

hn: Altura total de la edificación.

$$
T = 0.08 * (11.57)^{3/4}
$$

T=0,502 seg.

Si,  $T > 0.7$  seg. calculamos Ft.

$$
0.502\mathrm{seg}<\,0.7\mathrm{seg}
$$

 $Ft=0$ 

$$
C = \frac{1,25*(S)^{S}}{T}
$$
(5)  
\n
$$
C = \frac{1,25*(1,2)^{1,2}}{0,502}
$$
  
\nC=3,10  
\n
$$
0,5 \le C \le Cm
$$
  
\n
$$
0,5 \le 3,10 \le 3
$$
  
\nPor lo tanto

$$
C = 3.
$$

Como se tomó el valor de C=3, y no el calculado calculamos nuevamente el período así:

$$
C = \frac{1,25*(S)^S}{T}
$$

Despejamos T,

$$
T = \frac{1,25*(1,2)^{1,2}}{3}
$$

T=0,519 seg.

Datos:

T=0,519 seg.

 $T_o = 0,13$ 

$$
R = 1 + \frac{T}{0.5T_0 + \frac{T}{8}}
$$
  

$$
R = 1 + \frac{0.519 \text{ seg}}{(0.5 * 0.13 \text{ seg}) + \frac{0.519 \text{ seg}}{8}}
$$
  

$$
R = 5.00
$$

Como podemos apreciar en el CEC-2000 en la Tabla N.7 nos recomienda el valor de R=10, y con la utilización de la propuesta emitida por el Dr. Ing. Roberto Aguiar Falconí el valor de R se reduce a 5.0

COMPROBACIÓN DEL FACTOR R PARA EL CÁLCULO ESTRUCTURAL REALIZADO SEGÚN LA NORMA ECUATORIANA DE LA CONSTRUCCIÓN NEC-2011.

Determinación del período de la estructura según NEC-2011:

SUELO TIPO "C": perfil de suelos rígidos

•  $Tc = 0.55 * Fs * \frac{F}{E}$  $\frac{ra}{Fa}$  (2-9)

$$
Tc = 0.55 * 1.3 * \frac{1.3}{1.2}
$$

 $Tc = 0,77$ seg.

•  $T_L = 2.4 * Fd$  (2-10)

 $T_{L}=2,4*1,3$ 

 $T_L = 3,12$  seg.

• To=0,10\*Fs\*( $\frac{Fd}{Fa}$ ) (2-12)

To=0,10\*1,3\* $(\frac{1,3}{1,2})$ 

To=0,1408 seg

Cálculo de período de vibración.

$$
T = Ct * hn^{\alpha}
$$

En donde:

hn = altura máxima de la edificación de *n* pisos, medida desde la base de la estructura, en metros.

- Para estructuras de acero sin arriostramientos, Ct =  $0.072$  y  $\alpha$  =  $0.80$ 

- Para estructuras de acero con arriostramientos, Ct =  $0.073$  y  $\alpha$  =  $0.75$ 

- Para pórticos espaciales de hormigón armado sin muros estructurales ni diagonales rigidizadoras, Ct = 0.047 y  $\alpha$  = 0.9

- Para pórticos espaciales de hormigón armado con muros estructurales o diagonales rigidizadoras y para otras estructuras basadas en muros estructurales y mampostería estructural, Ct =  $0.049$  y  $\alpha$  =  $0.75$ 

$$
T=0.047*11.57^{0.9}
$$

T=0,4257 seg.

 $0 \le T \le Tc$ 

 $0 \le 0,4257 \le 0,7745$  seg.

Datos:

T=0,7745 seg.

 $T<sub>o</sub> = 0,1408$  seg.

$$
R = 1 + \frac{T}{0.5T_0 + \frac{T}{8}}
$$
  

$$
R = 1 + \frac{0.7745 \text{ seg}}{(0.5*0.1408 \text{ seg}) + \frac{0.7745 \text{ seg}}{8}} = 4.63
$$
  

$$
R = 4.63
$$

Como podemos apreciar en el NEC-2011 en la tabla N.-2.4 nos recomienda el valor de R=6, y con la utilización de la propuesta emitida por el Dr. Ing. Roberto Aguiar Falconí el valor de R se reduce a 4,63.

Con esto vemos que el valor R seleccionado de la NEC-2011, se acerca más a la demanda de la estructura.

### 6.7.9 Modelación de la estructura

La modelación de la estructura se hizo en forma detallada, considerando todos los elementos, incluyendo también las escaleras, para obtener un efecto más real en su comportamiento.

Se consideró la base del edificio empotrada al suelo, para el sistema que conforman los pórticos se utilizaron elementos tipo frame con sus respectivas secciones, según el prediseño.

Las cargas que son necesarias para el análisis modal se consideran a través de los elementos, es decir, el programa calculará el peso propio de cada uno de ellos, más una sobrecarga resultante del análisis de cargas en la que se incluyen CM, CV, aplicadas por medio del comando área loads (cargas por área),

Para la carga sísmica en la estructura convencional, se utilizó dos tipos de métodos, el primero un análisis estático y el segundo un análisis modal espectral, ambos contemplados en el CEC-2000, y en NEC-2011 en su respectiva modelación estructural en el primer caso se ingresó el coeficiente sísmico, y para el segundo se ingresó el espectro correspondiente a las características sísmicas de la estructura.

### Vistas tridimensionales representativas de la estructura:

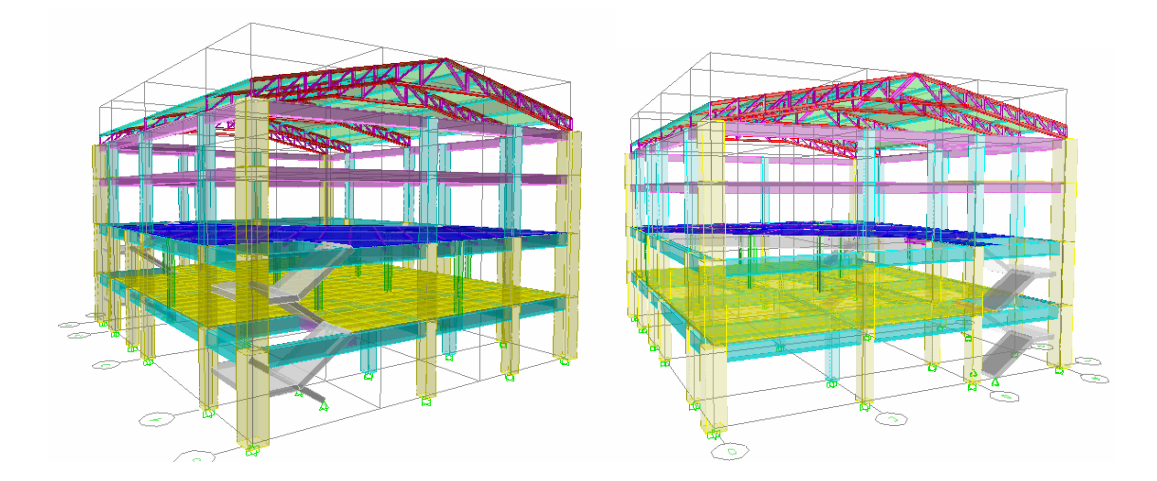

### 6.7.9.1 Secuencia de modelación

Para evitar el proceso de dibujo en etabs se importó el modelo 3D desde un archivo .DXF teniendo como resultado:

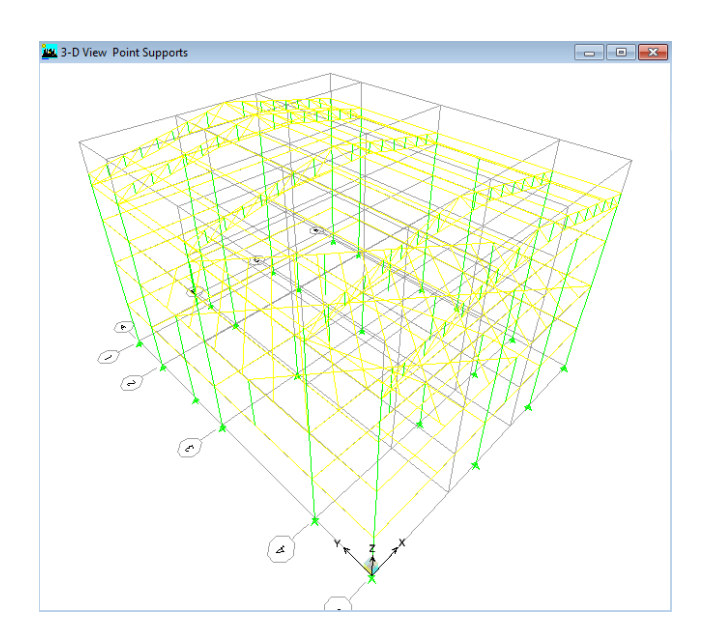

Después de definir cada uno de los elementos estructurales se deberá asignar al modelo importado.

#### 6.7.9.1.1 Definir materiales

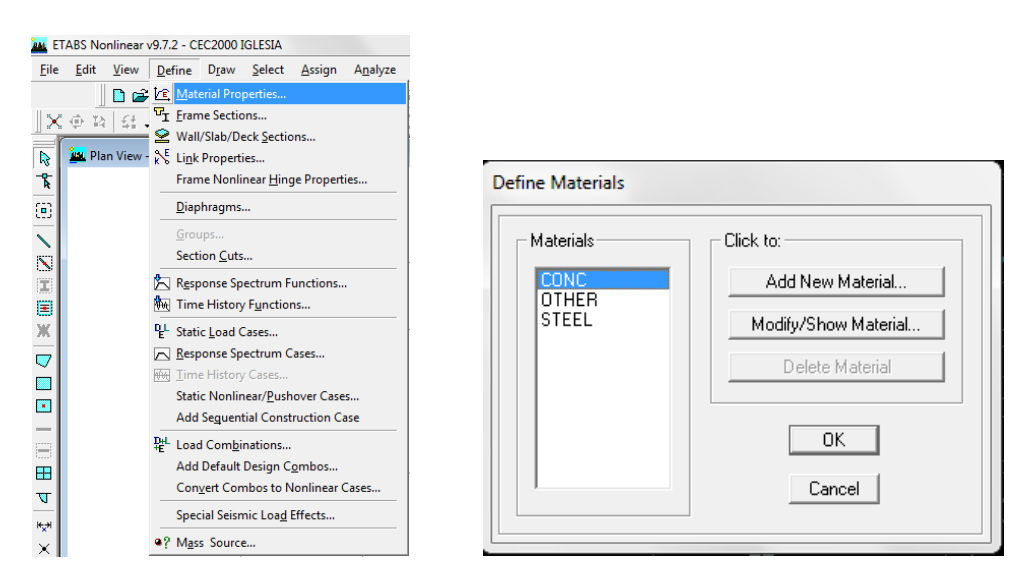

Propiedades del hormigón f'c=280Kg/ $cm^2$ :

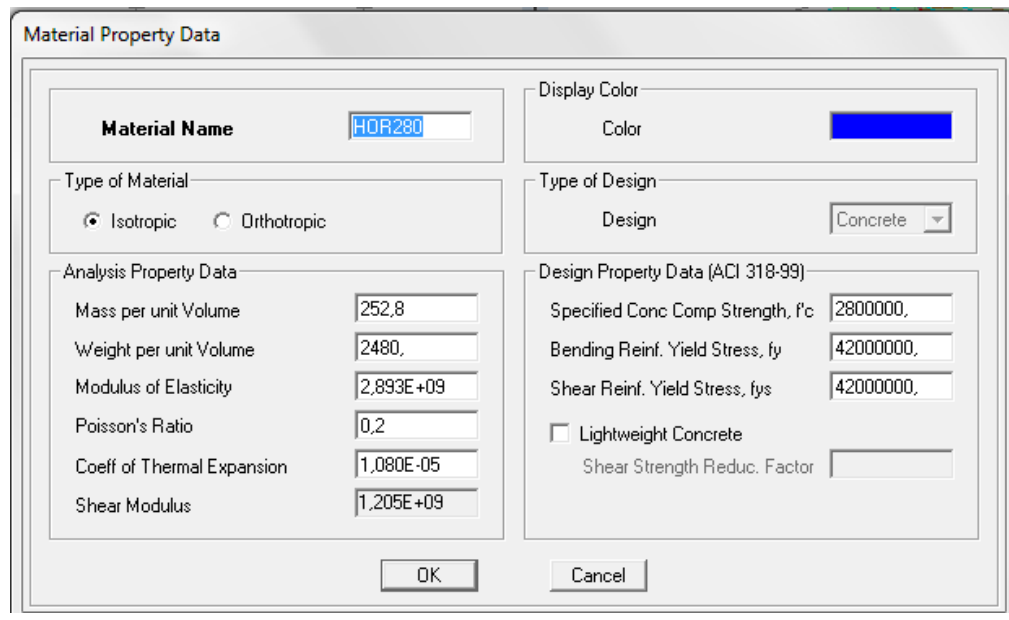

Las unidades utilizadas en el programa etabs estan en Kg-m.

Propiedades del acero:

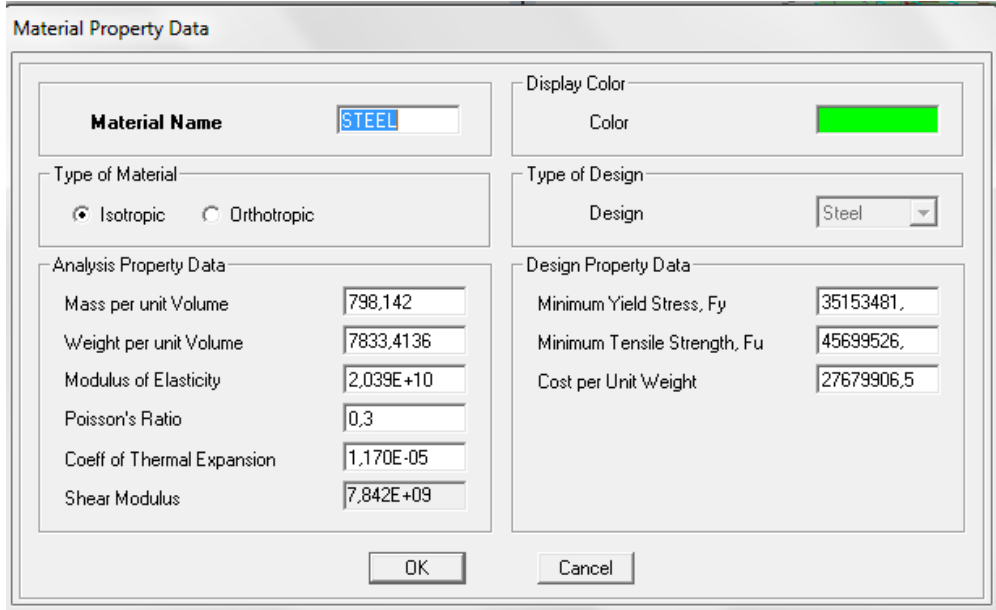

6.7.9.1.2 Definir secciones frame

Definimos las secciones obtenidas en el prediseño.

-Elementos de hormigón armado

## -VIGAS

El valor de inercia agrietada para vigas es 0,5.

# Viga 35x40cm:

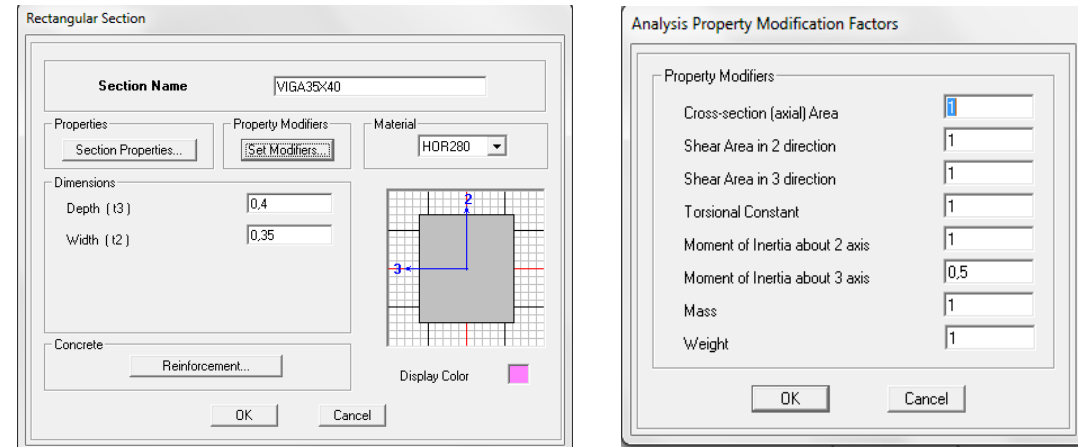

# Viga 35x50cm:

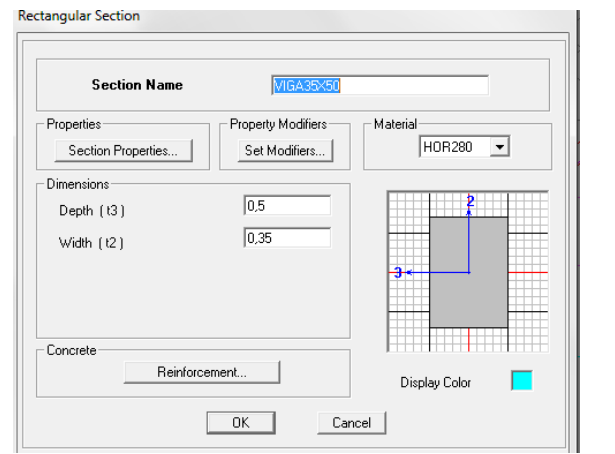

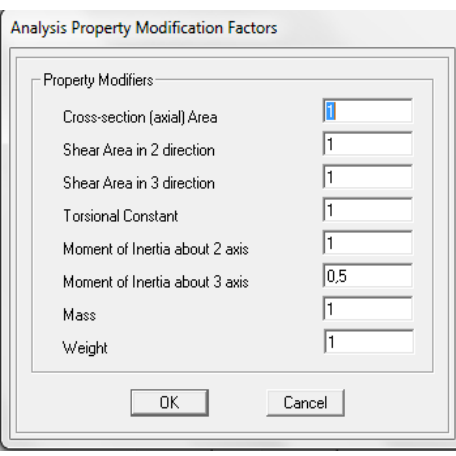

# -COLUMNAS

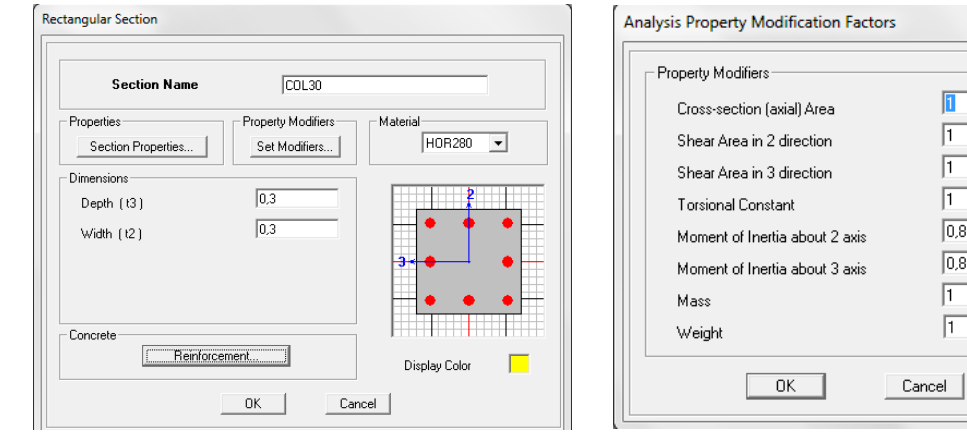

El valor de inercia agrietada para columnas es 0,8.

# -ELEMENTOS DE ACERO

Viga de acero principal y secundaria:

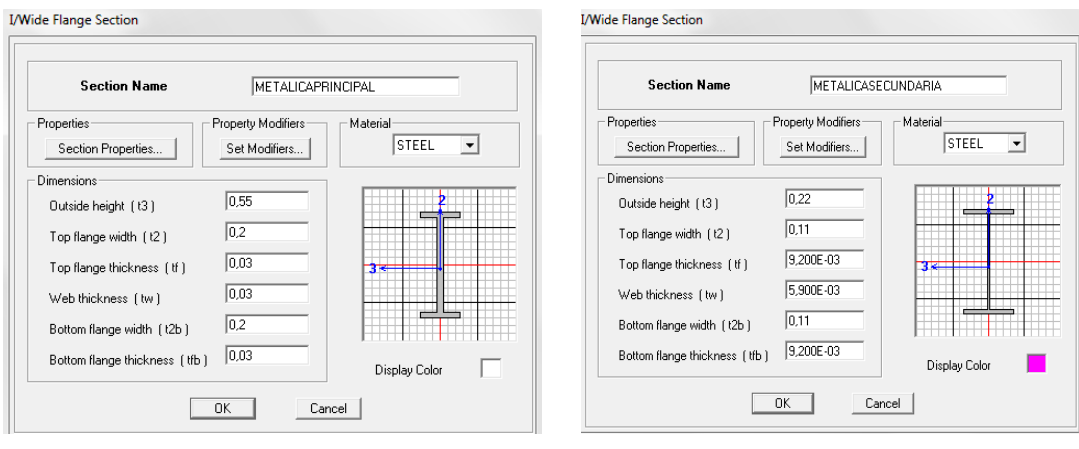

Columna de acero:

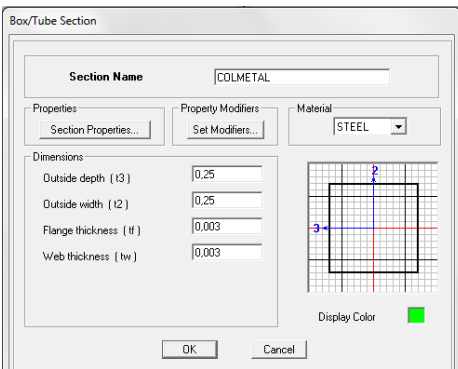

 $\overline{\mathbf{a}}$  $\sqrt{1}$  $\overline{1}$  $\sqrt{1}$  $\overline{)0.8}$  $\overline{\vert 0,8}$  $\boxed{1}$  $\sqrt{1}$ 

Elementos de acero creados para la armadura de cubierta:

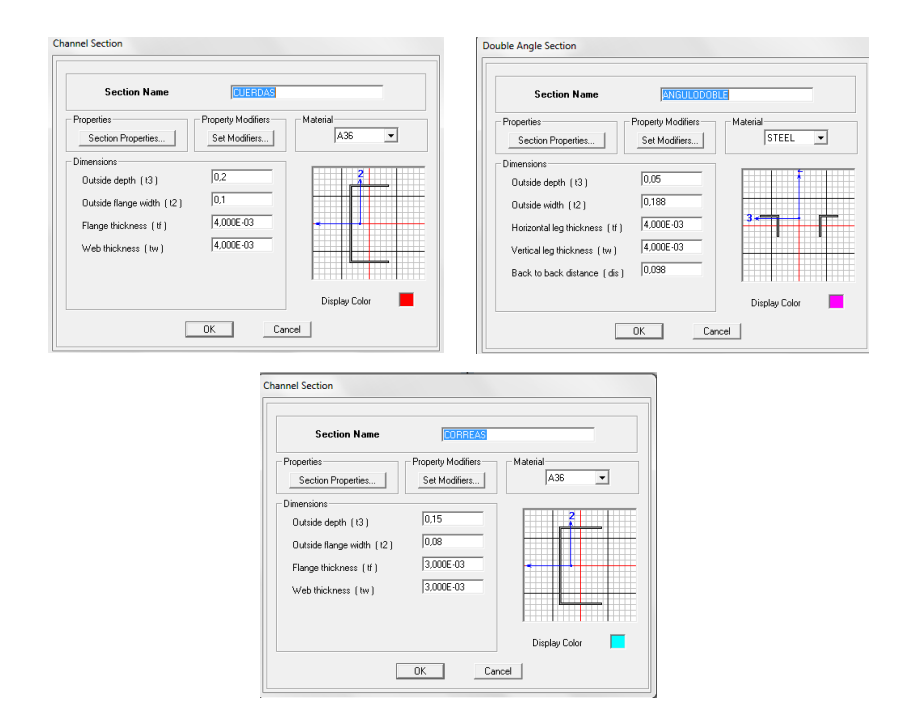

Cuerdas, correas, diagonales y montantes:

### 6.7.9.1.3 Definir secciones área

### -Losa alivianada

#### 6.7.9.1.3.1 Losa equivalente de una losa alivianada para modelo

Se debe crear una placa que transmita las cargas a las vigas y a las columnas. Así que se va a modelar una losa maciza. Para conseguir la aplicación de una losa nervada bidireccional, se puede realizar mediante una aplicación de losa maciza que sea equivalente.

A continuación se detallará el método para encontrar la altura de la losa maciza equivalente.

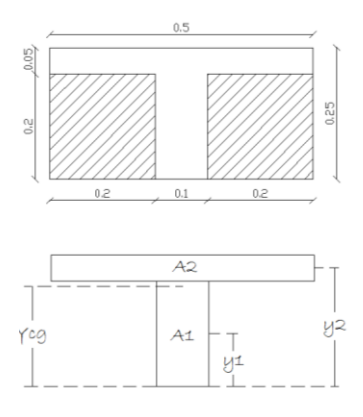

A1=10cm\*20cm=200cm<sup>2</sup>

A2=5cm\*50cm=250cm<sup>2</sup>

• 
$$
Ycg = \frac{\sum M}{\sum A}
$$

 $\sum M$ : Sumatoria de momentos desde la fibra inferior de la nervadura.

 $\Sigma A$ : Sumatoria de áreas (nervio y loseta).

• 
$$
Ycg = \frac{(A1*Y1)+(A2*Y2)}{A1+A2}
$$

$$
Ycg = \frac{(200 \, cm^2 \cdot 10 \, cm) + (250 \, cm^2 \cdot 22, 5 \, cm)}{200 \, cm^2 + 250 \, cm^2}
$$

 $Ycg = 16,94$  cm

Calculo de inercias:

 $\bullet$   $Icg = Icg1 + Icg2$ 

$$
\text{Leg} = \left(\frac{b_1 * h_1^3}{12} + \left[A_1 * (Y_{cg} - y_1)^2\right]\right) + \left(\frac{b_2 * h_2^3}{12} + \left[A_2 * (y_2 - Y_{cg})^2\right]\right)
$$

 $\log = (\frac{10*20^3}{12} + [200cm^2 * (16,94cm - 10cm)^2]) + (\frac{50*5^3}{12})$  $\frac{1}{12}$  + [250 cm<sup>2</sup> \*  $16,94$ <sup>2</sup>])

 $Icg = 24548,62$   $cm<sup>4</sup>$ 

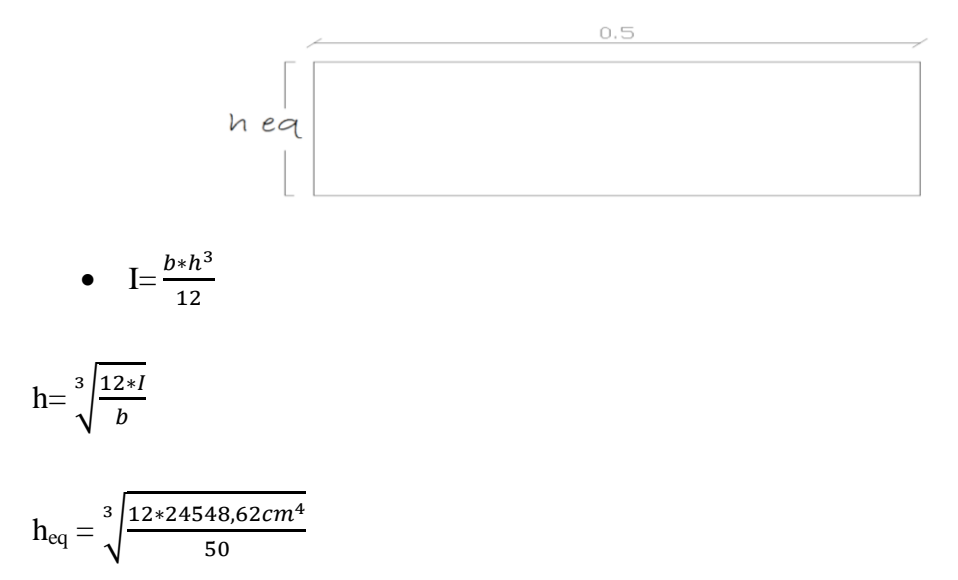

 $h_{eq.} = 18,06$ cm.

# Elementos áreas creadas para la estructura:

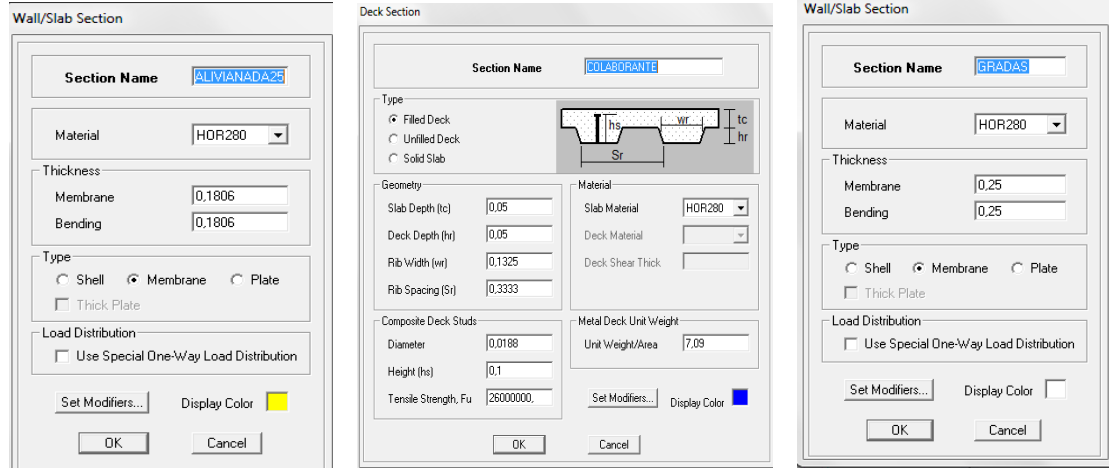

Las losas no serán diseñadas en el etabs, pero es necesario modelarlas para distribuir las cargas, considerar su peso y analizar el comportamiento de la estructura en conjunto.

Es importante que la losa sea definida como membrana, para la transmisión directa de las cargas a las vigas.

6.7.9.1.4 Asignar propiedades

Se debe asignar a cada uno de los elementos estructurales del modelo importado:

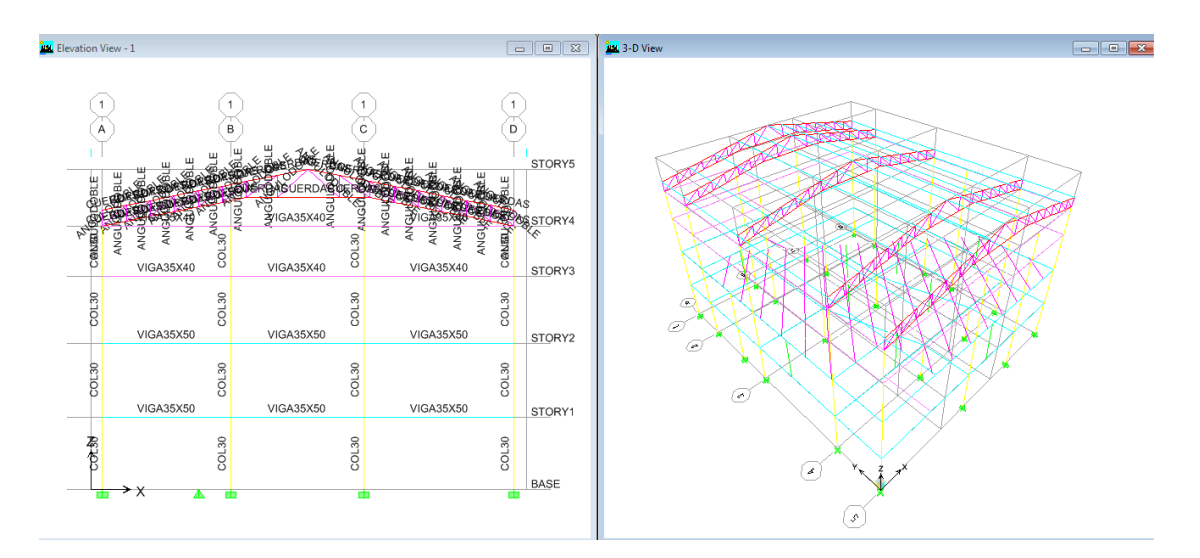

6.7.9.1.5 Dibujar elementos área

Losa alivianada, y losa con placa colaborante:

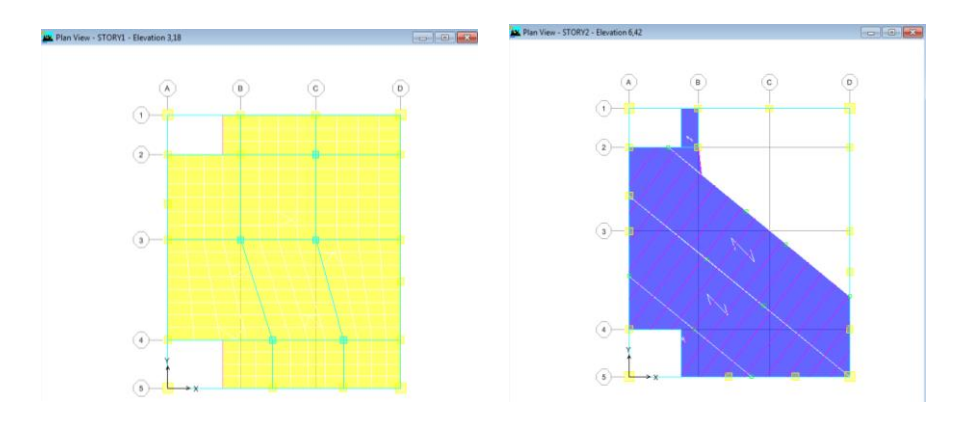

### Gradas:

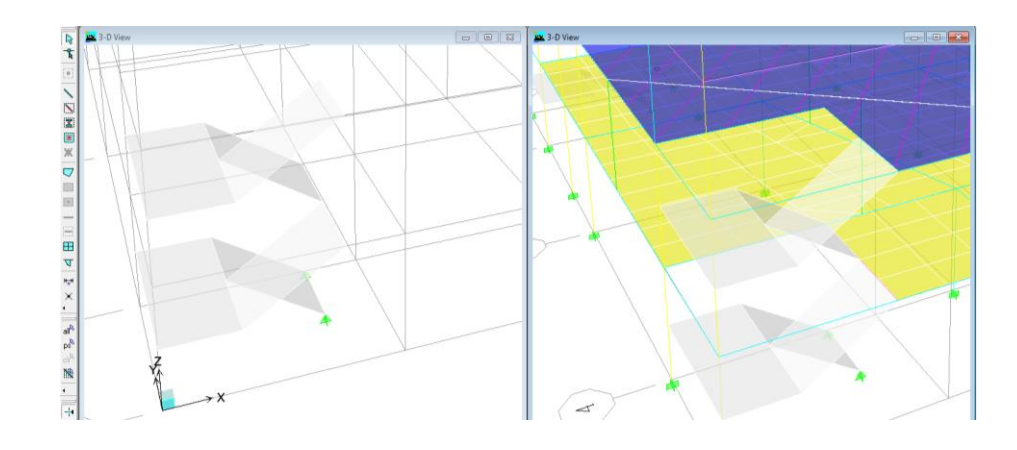

### 6.7.9.2 Definir tipo de cargas

En este paso debemos definir los tipos cargas externas a la estructura como son las cargas vivas, peso propio, las cargas permanentes adicionales, de pared, las cargas de sismo en las direcciones X y Y, incluso las cargas de viento que van actuar en la cubierta.

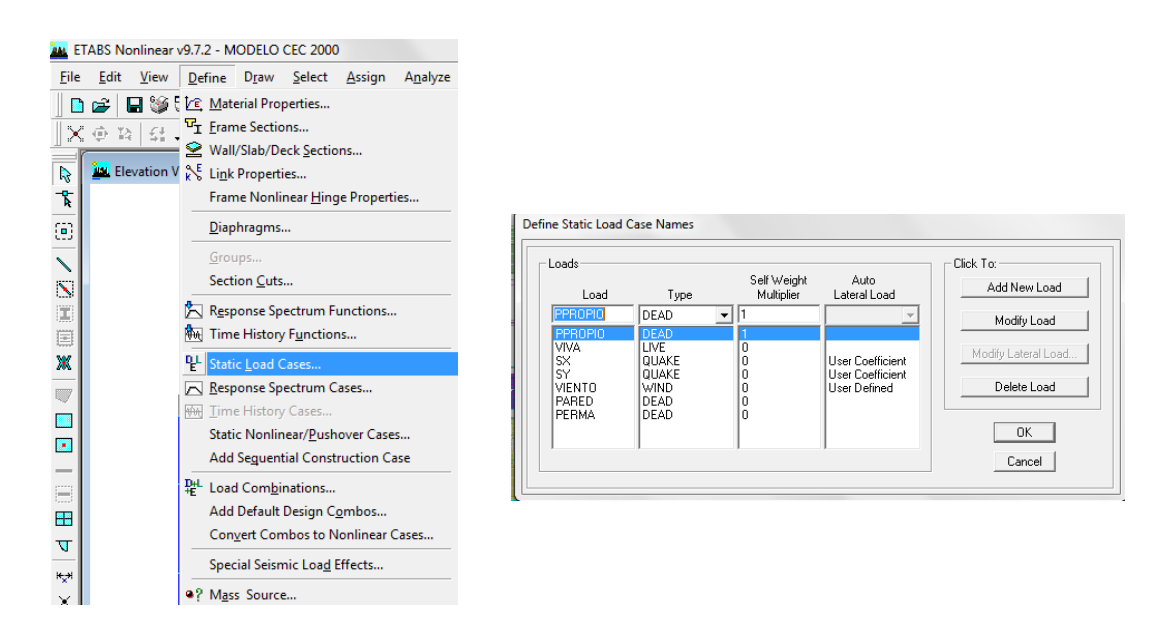

#### 6.7.9.2.1 Coeficiente de cortante basal (CEC-2000)

El coeficiente determinado para el modelo que se va analizar de acuerdo al CEC-2000 es V=0,1926W, este valor se colocara en la sección donde se modifica la carga lateral, se debe tomar en cuenta el sentido en el que actúa, el porcentaje de excentricidad admitido por la norma, y hasta que piso de la estructura actúa, en nuestro caso hasta el nivel 11,57m.

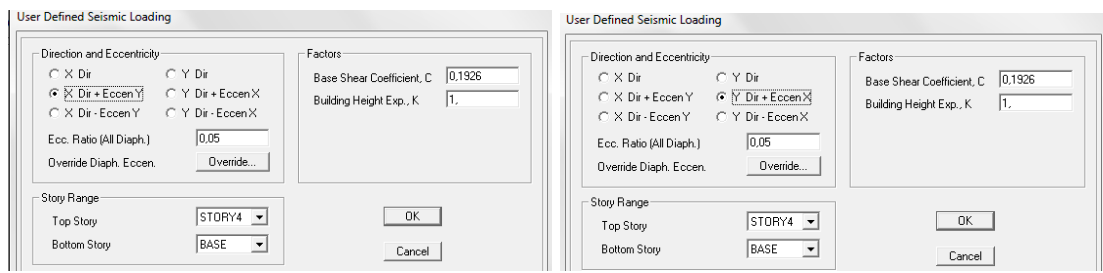

6.7.9.2.2 Coeficiente de cortante basal (NEC-2011)

El coeficiente determinado para el modelo que se va analizar de acuerdo al NEC-2011 es V=0,318W.

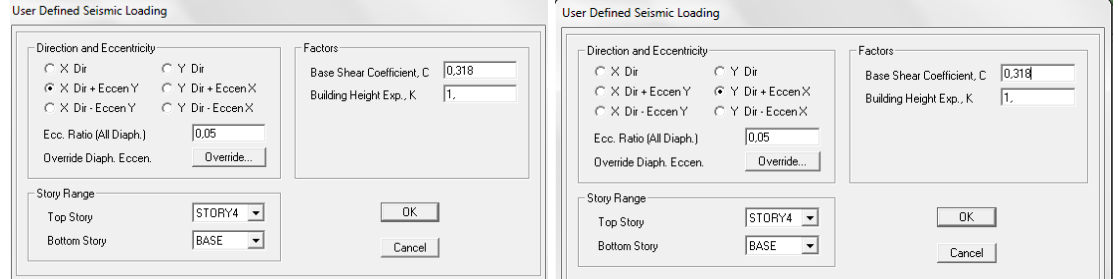

### 6.7.9.3 Asignar cargas

Debemos seleccionar cada tipo de losas y asignar su respectiva carga siendo estas las siguientes:

Losa alivianada:

-Carga viva:  $CV: 500Kg/m<sup>2</sup>$ 

-Carga muerta adicional: PERMA:  $190$ Kg/m<sup>2</sup>

Losa con placa colaborante:

-Carga viva:  $CV: 500Kg/m^2$ 

-Carga muerta adicional: PERMA:  $116$  Kg/m<sup>2</sup>

Gradas:

-Carga viva: CV:  $1,5*500$ Kg/ m<sup>2</sup> = 750Kg/ m<sup>2</sup>

-Carga muerta adicional: PERMA:  $391,83$ Kg/m<sup>2</sup>

En las vigas debemos asignar las cargas de acuerdo al cálculo de cargas que actúan en ellas, esto se explicó en el apartado 6.7.3.3 de este documento.

Para el caso del modelo basado en la NEC-2011, las cargas son las mismas a excepción de la carga viva debido a que en la tabla 1.2 del capítulo 1 que corresponde a sobrecargas mínimas uniformemente distribuidas y concentradas dice que para plataformas de reunión se tomara una carga uniforme de 4.2 KN/ $m^2$  que corresponde a 490 Kg/c $m^2$ 

Secuencia de asignación de cargas:

Como ejemplo se va a asignar carga a la losa con placa colaborante, para el modelo basado al CEC-2000:

Clic en Select/ by Wall/Slab/Deck Sections…, escogemos la losa con placa colaborante:

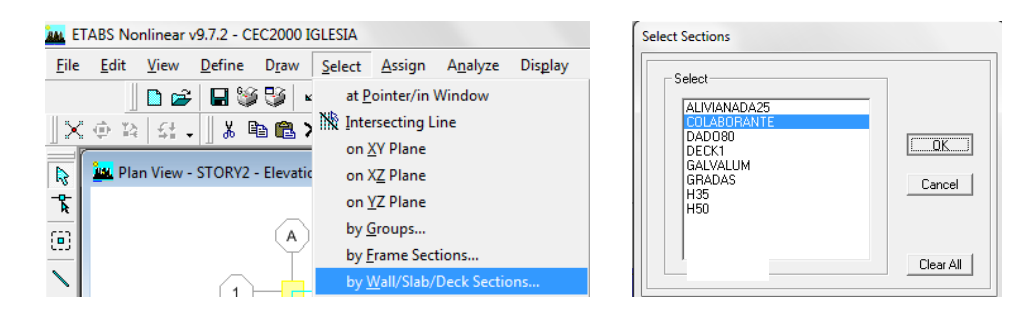

Ya seleccionado el elemento damos clic en Assign/Shell/ÁreaLoads/Uniform... escogemos el tipo de carga que vamos asignar y colocamos el valor y reemplazamos, si es el caso:

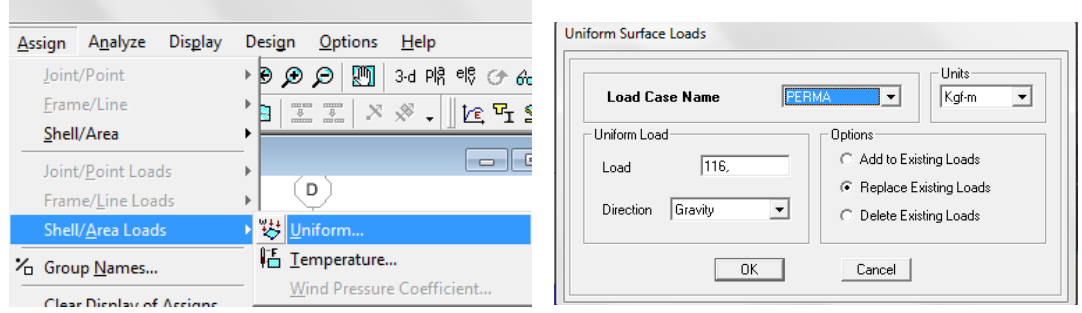

El programa nos muestra el valor de carga asignado en los elementos estructurales:

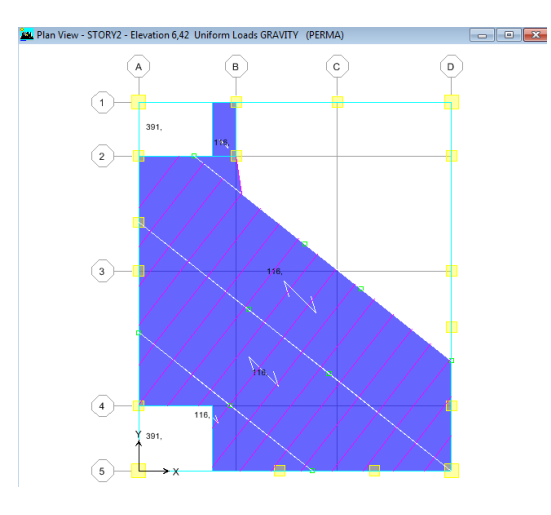

# 6.7.9.4 Definir diafragmas

Seleccionar cada planta y asignar diafragmas

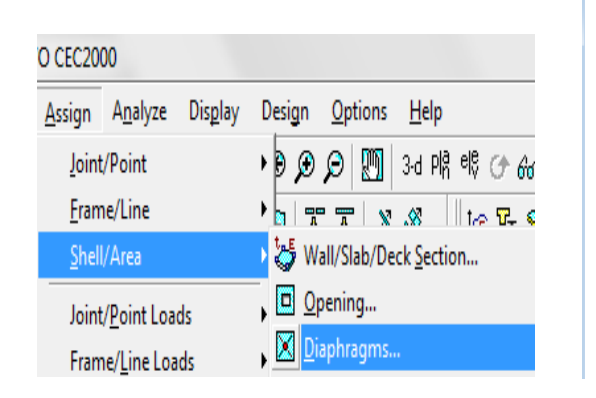

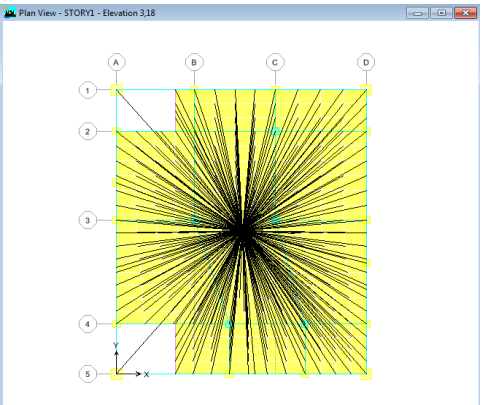

6.7.9.5 Definir combinaciones de carga

6.7.9.5.1 Combinaciones para el modelo basado en CEC-2000

Combinaciones de carga a definir son:

COMB1=1,4D+1,7L

COMB2=1,05D+1,275L+1,4SX

COMB3=1,05D+1,275L-1,4SX

COMB4=1,05D+1,275L+1,4SY

COMB5=1,05D+1,275L-1,4SY

COMB6=0,9D+1,4SX

COMB7=0,9D-1,4SX

COMB8=0,9D+1,4SY

COMB9=0,9D-1,4SY

A más de estas combinaciones se creara una combinación ENVOLVENTE, será la COMB10 ya que esta reúne los valores más altos de todas las combinaciones. Y se creara también una combinación que se la usara para las cimentaciones y será:

CIME1=1,0D+1,0L+1E

Clic en Define, y seleccionar "Load Combinations…"

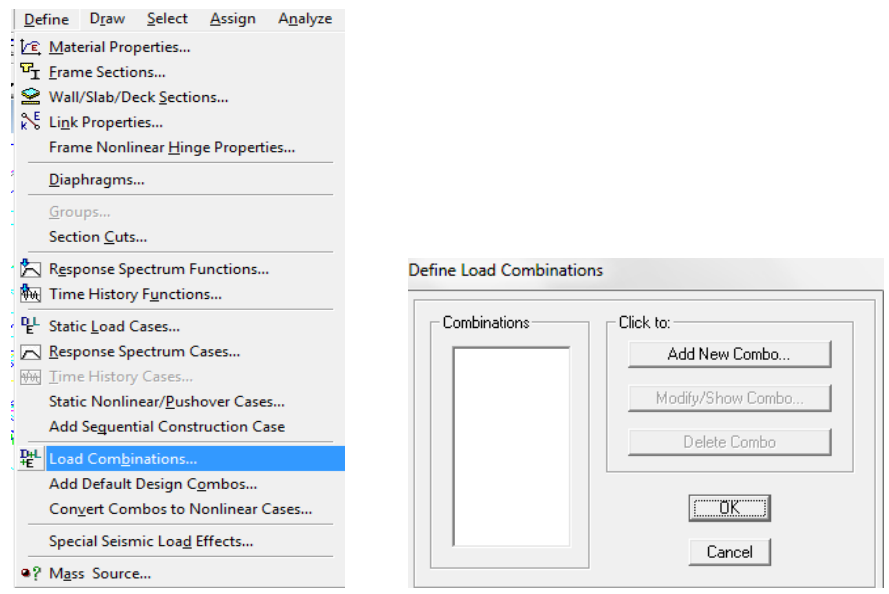

Creación de la combinación 1, aquí debemos escoger el tipo de combinación ADD, y colocar los factores de carga que se expuso con anterioridad.

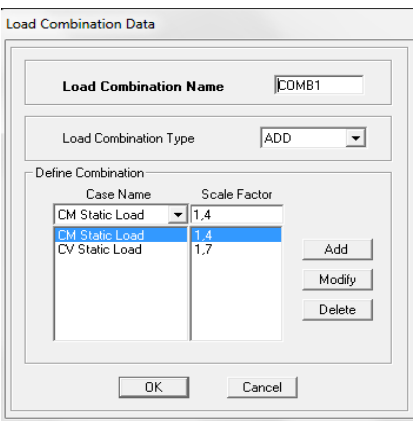

De igual manera se ingresará los factores de cada una de las combinaciones que vamos a utilizar:

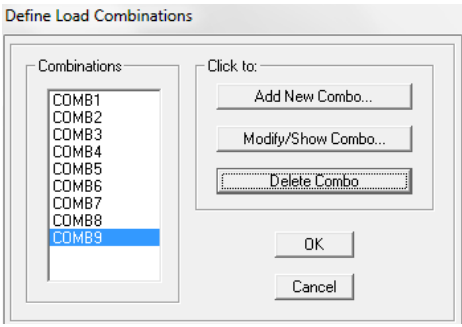

Para la COMB10 se escogera el tipo de combinación ENVE de la siguiente manera.

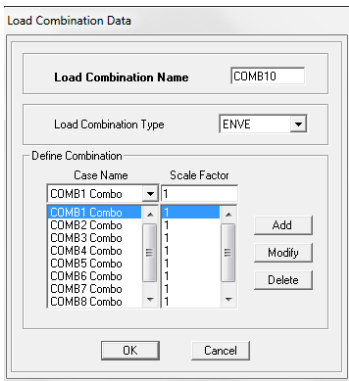

6.7.9.5.2 Combinaciones para el modelo basado en NEC-2011

Y para el modelo analizado según la NEC-2011 las combinaciones de carga serán las siguientes:

 $COMB1 = 1,4D$ 

 $COMB2=1,2D + 1,6L$ 

 $COMB3=1,2D + 1L + 1SX$ 

 $COMB4=1,2D + 1L - 1SX$ 

 $COMB5=1,2D + 1L + 1SY$ 

 $COMB6=1,2D + 1L - 1SY$ 

 $COMB7=0,9D + 1SX$ 

COMB8=0,9D - 1SX

 $COMB9=0,9D + 1SY$ 

COMB10=0,9D - 1SY

A más de estas combinaciones se creará una combinación ENVOLVENTE, será la COMB11 ya que esta reúne los valores más altos de todas las combinaciones.

La asignación de combinaciones de cargas se realizará con la secuencia explicada anteriormente.

6.7.9.6 Selección del código para el diseño

(CEC-2000)

Para escoger el código de diseño procedemos de la siguiente manera:

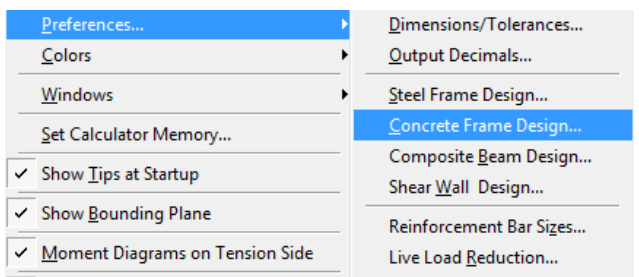

Aquí debemos seleccionar el código para el diseño:

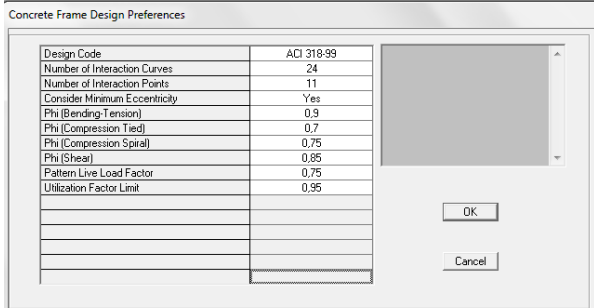

### Presionamos OK.

#### Clic en Design:

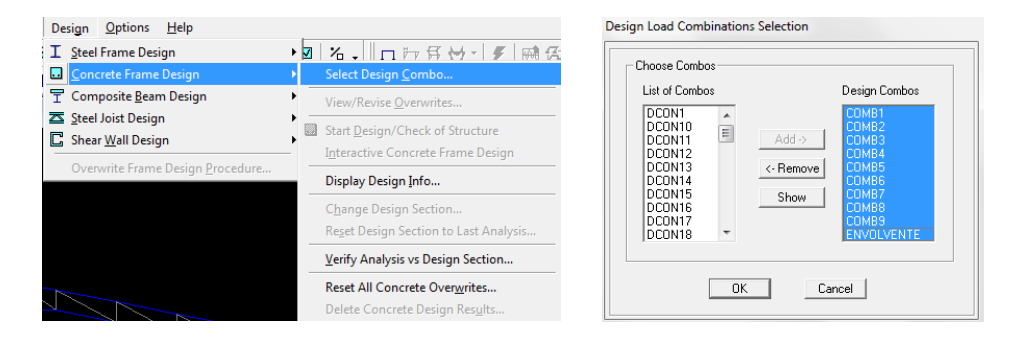

Nótese que en la lista de "Design Combos" deben estar las combinaciones creadas anteriormente.

### (NEC-2011)

Para escoger el código de diseño para el modelo según la NEC-2011 procedemos de la misma manera, pero con las siguientes diferencias:

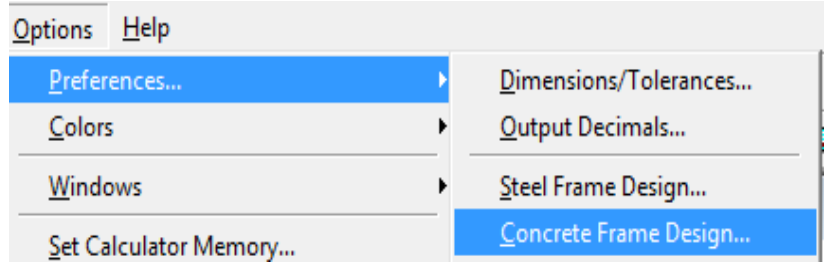

Y seleccionamos el código ACI 318-08:

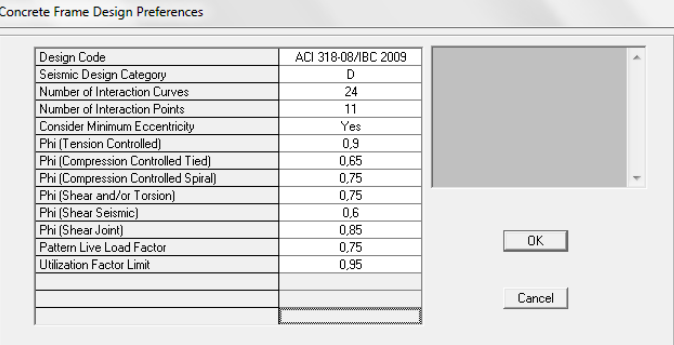

Para la selección de combos se procederá así:

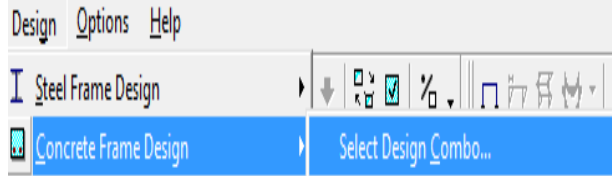

Añadir las combinaciones a la columna de la derecha:

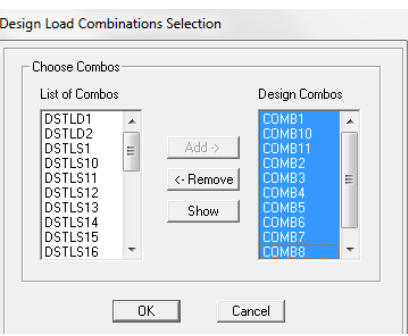

6.7.9.7 Cálculo del peso propio de la estructura

Para que el programa determine la masa de la estructura en los dos modelos se realizará la siguiente secuencia:

Clic en Define/ Mass Source, luego seleccionamos From loads, y añadimos las cargas a tomarse en cuenta para la cuantificación de la masa de la estructura:

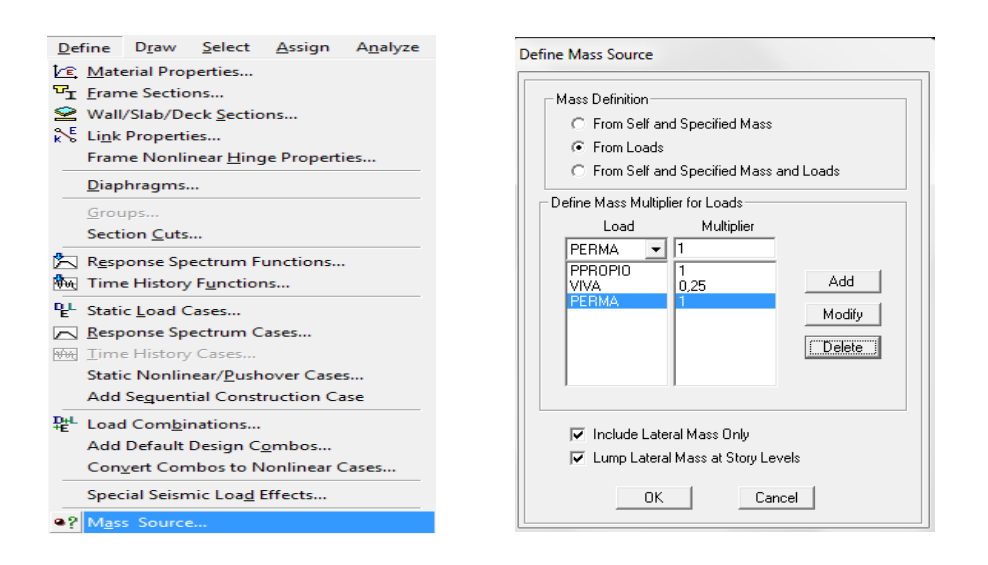
#### 6.7.9.8 Espectro de respuesta

#### 6.7.9.8.1 Espectro de respuesta CEC-2000

Para este paso se debe tener una base de datos del espectro de respuesta, con formato .txt, debemos recordar que el cálculo de este espectro ya lo realizamos con anterioridad en el proceso de determinación de las cargas de sismo obtenido del CEC-2000, en la columna de la izquierda deben estar los valores de periodo, y en la columna derecha deben estar los valores del coeficiente C.

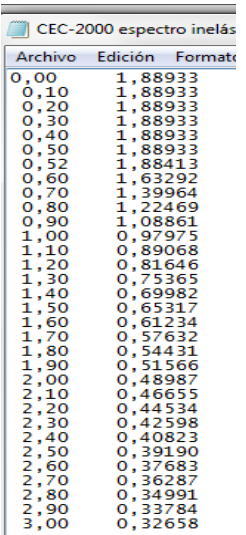

Para ingresar la base de datos al etabs debemos dar clic en "Define" así:

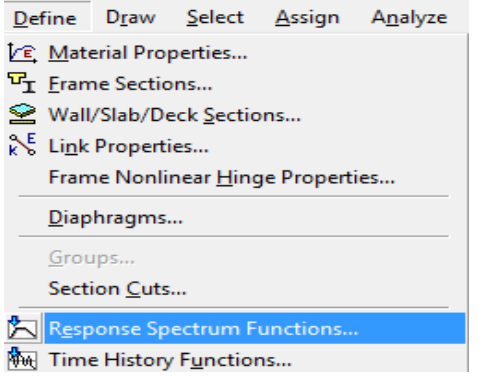

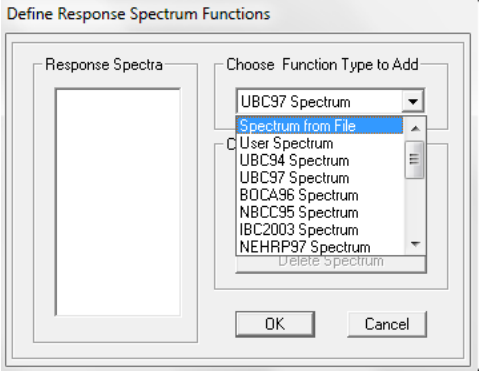

Clic en "Spectrum from file…" ir a "Browse…" y buscar la ubicación del archivo de texto que contiene la base de datos del espectro elástico que deseamos cargar. Ya encontrado debemos dar un colocar un valor del 5% en el coeficiente de amortiguamiento:

Definir espectro inelástico:

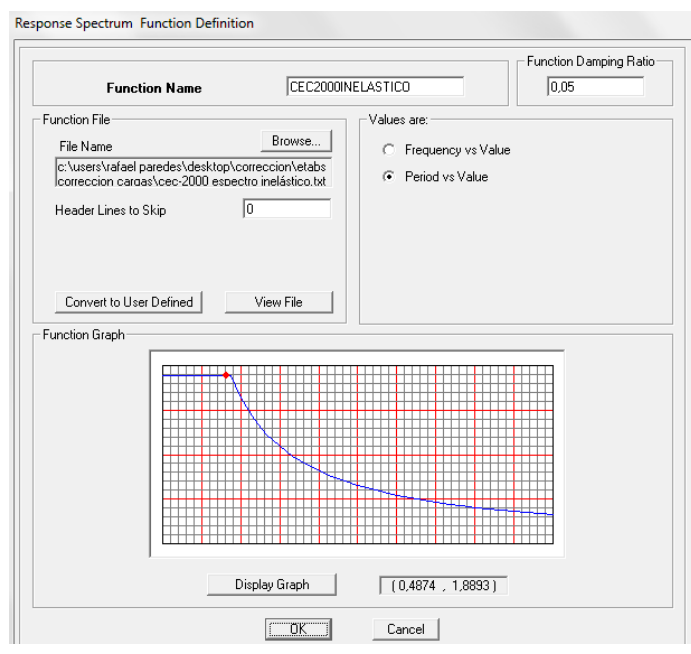

El siguiente paso es definir los casos de análisis para espectro de respuesta y para eso se realiza:

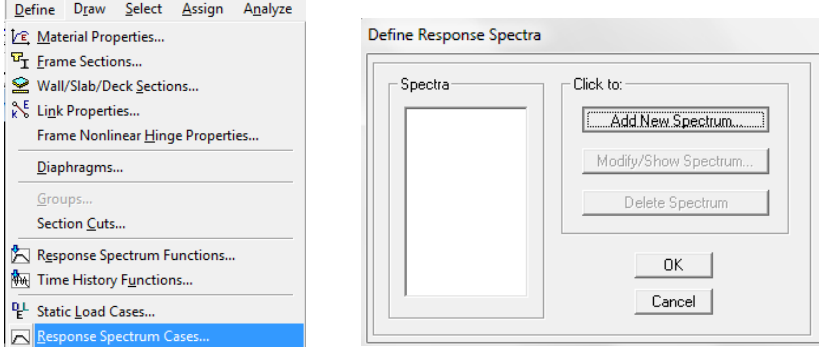

En este paso vamos a definir los casos de espectro tanto en X, como en Y. y se debe llenar los casilleros de la forma descrita a continuación.

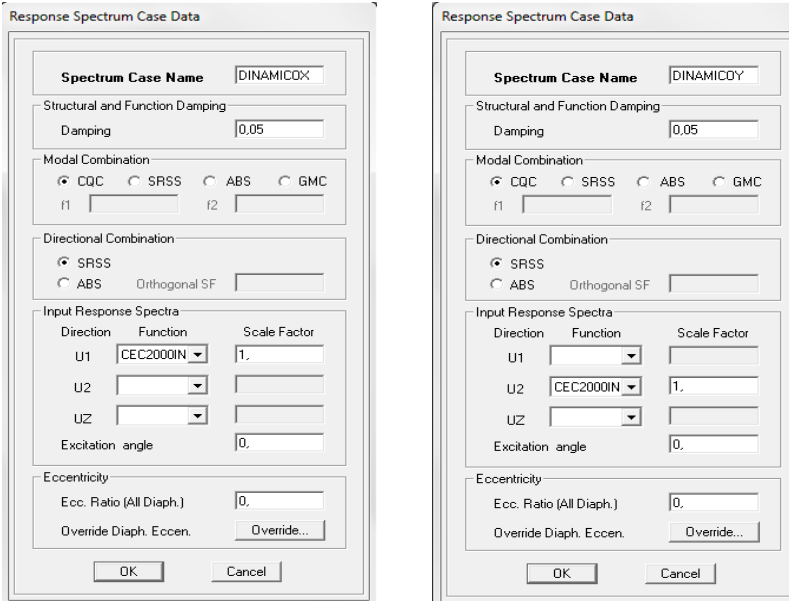

Definir el número de modos de vibración se recomienda mínimo 3 por cada piso.

Para esto desplegamos el menú Analyze, escogemos la opción "Set Analysis Options…":

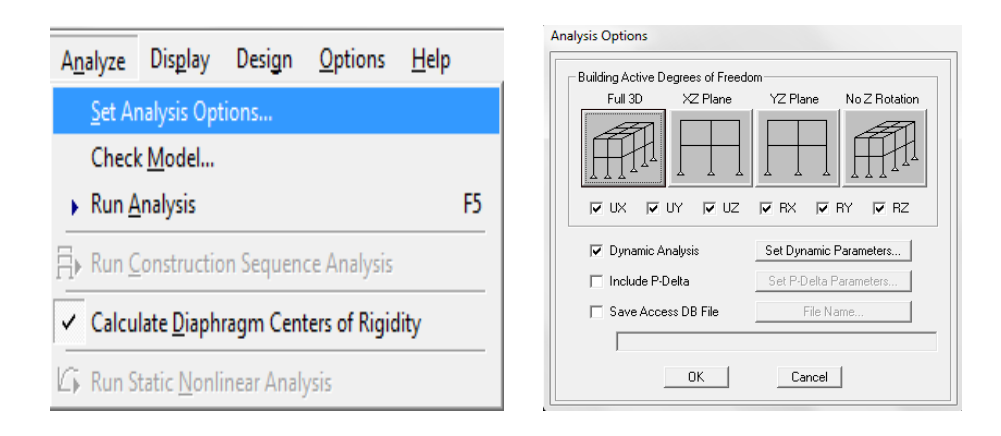

Y Definir 12 modos de vibración:

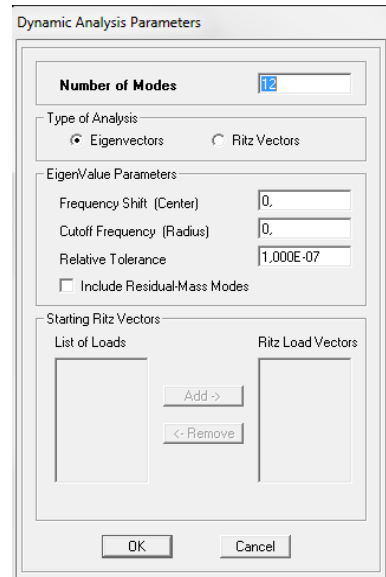

6.7.9.8.1 Espectro de respuesta NEC-2011

Para este paso se debe tener una base de datos del espectro de respuesta, con formato .txt, debemos recordar que el cálculo de este espectro ya lo realizamos con anterioridad en el proceso de determinación de las cargas de sismo obtenido del NEC-2011, en la columna de la izquierda deben estar los valores de periodo, y en la columna derecha deben estar los valores del coeficiente Sa.

Para ingresar la base de datos al etabs debemos dar clic en "Define" así:

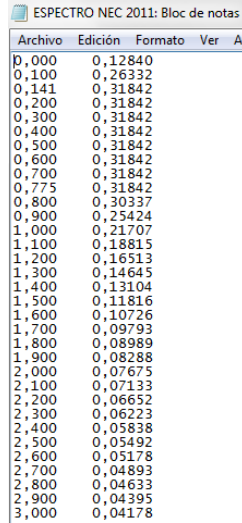

Clic en Define:

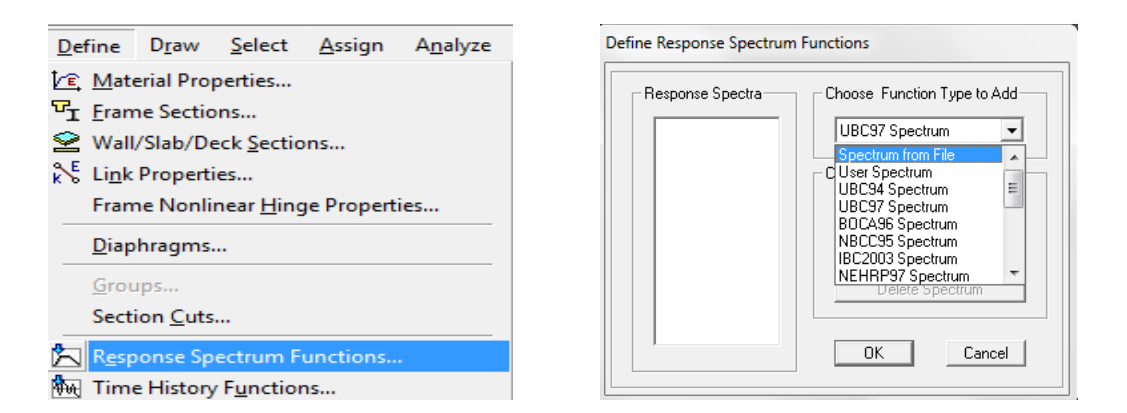

Clic en "Spectrum from file…" ir a "Browse…" y buscar la ubicación del archivo de texto que contiene la base de datos del espectro elástico que deseamos cargar. Ya encontrado debemos dar un colocar un valor del 5% en el coeficiente de amortiguamiento:

Definir espectro inelástico:

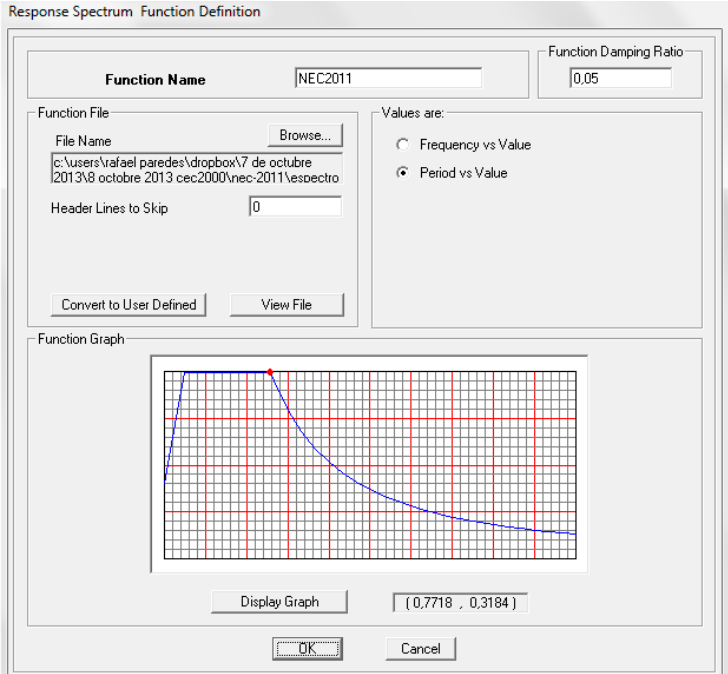

El siguiente paso es definir los casos de análisis para espectro de respuesta y para eso se realiza:

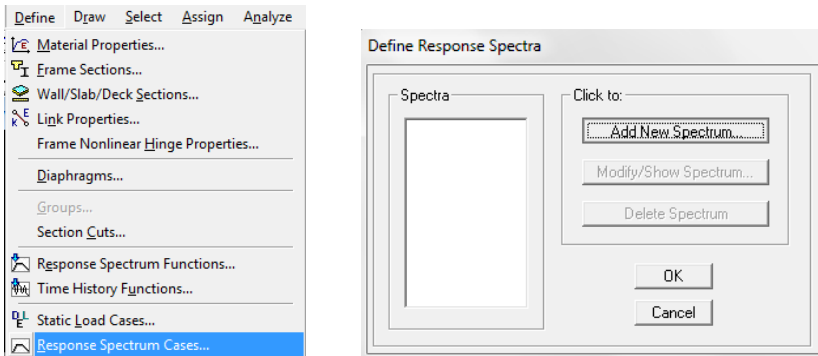

En este paso vamos a definir los casos de espectro tanto en X, como en Y. y se debe llenar los casilleros de la forma descrita a continuación.

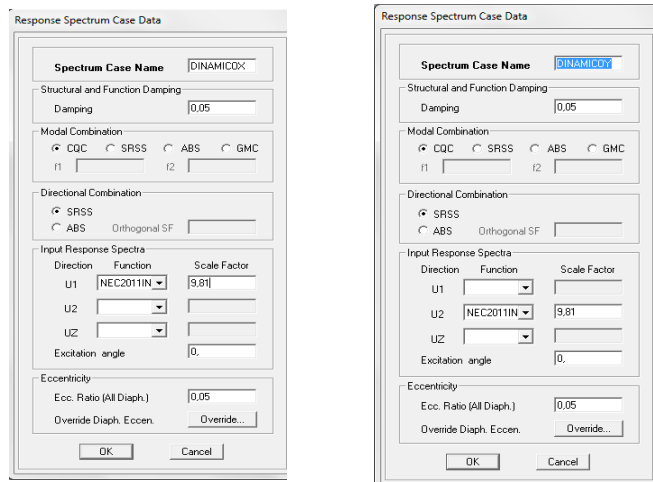

Definir el número de modos de vibración se recomienda mínimo 3 por cada piso.

Para esto desplegamos el menú Analyze, escogemos la opción "Set Analysis Options…":

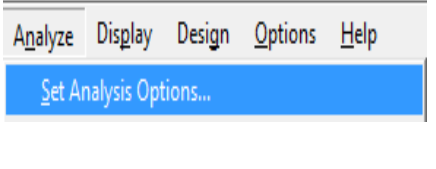

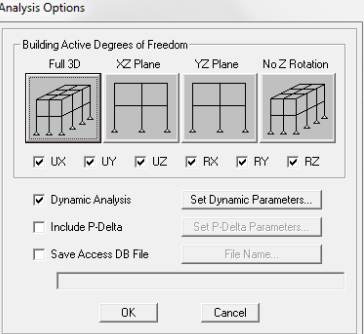

Y Definir 12 modos de vibración:

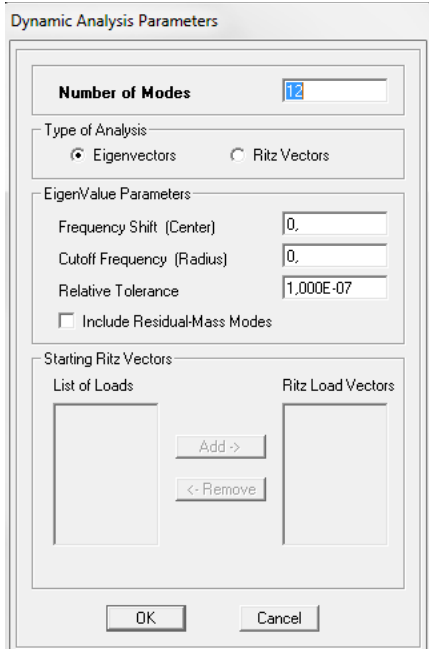

6.7.9 Diseño de elementos de acero

6.7.9.1 Viga principal

En el prediseño se determinó que se debe usar un perfil IPE 550, de sección:

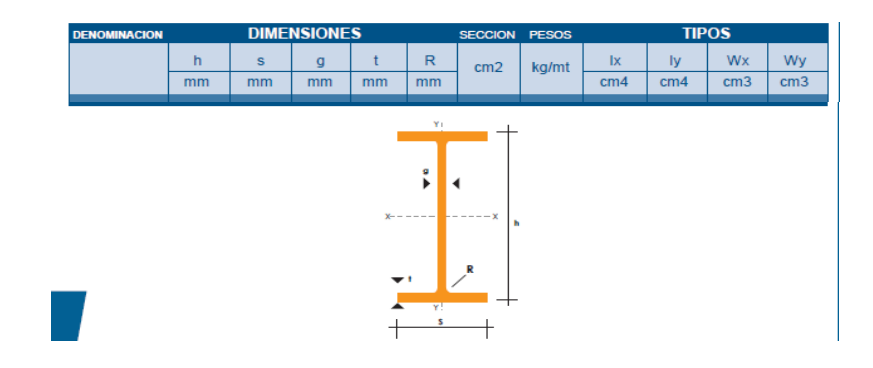

Pero por el diseño estructural que se desarrollará a continuación se llegó a un perfil de sección:

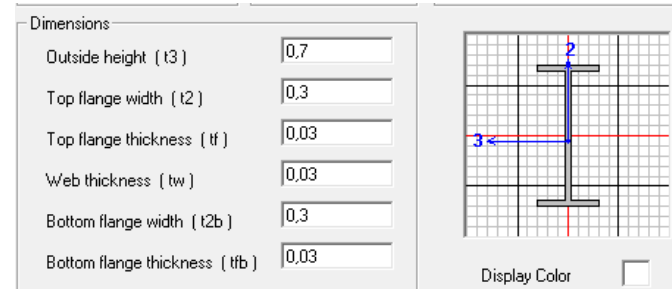

### SECUENCIA DEL DISEÑO:

Para el diseño de los elementos principales es necesario definir el código y las combinaciones de carga así:

Clic en el menú "Options":

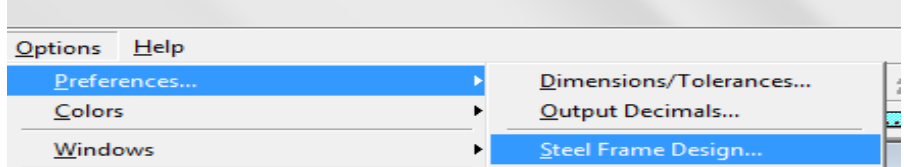

Escogemos el código AISC-LRFD 93:

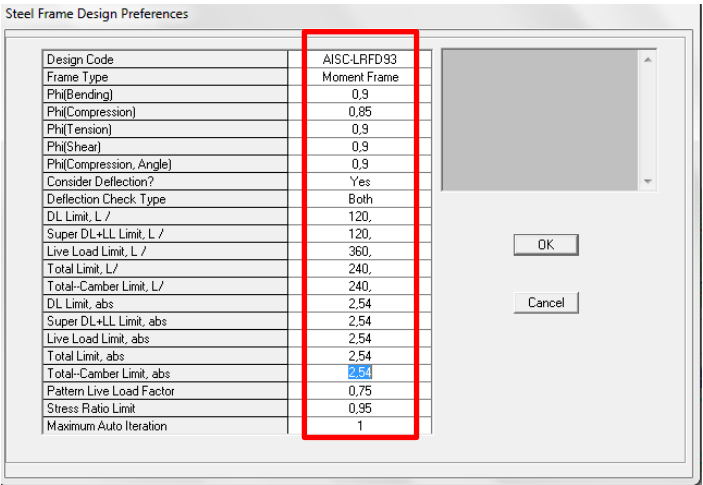

Para las combinaciones clic en:

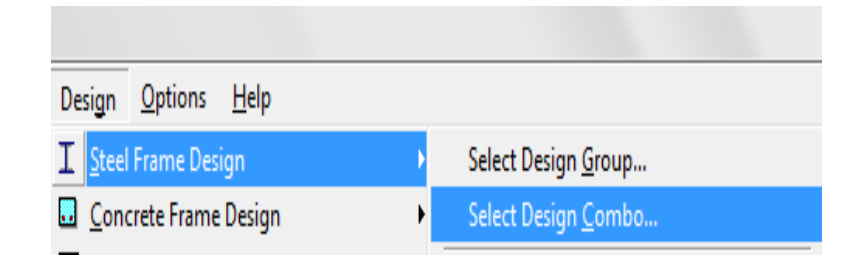

Las combinaciones de cargas serán las establecidas por el código usado:

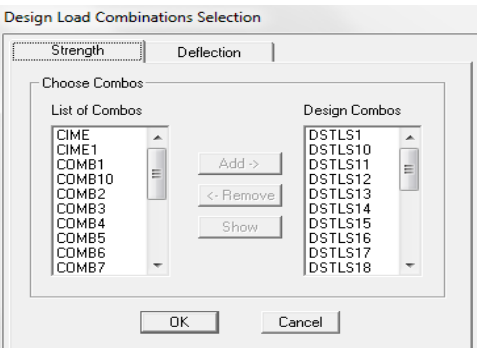

Se correrá el programa y se dará clic en:

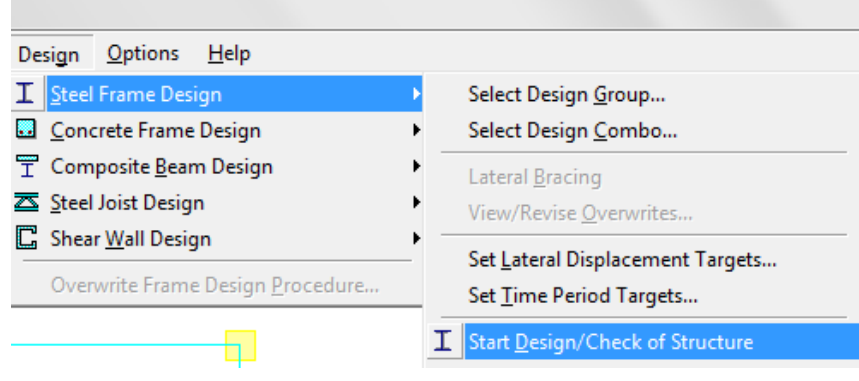

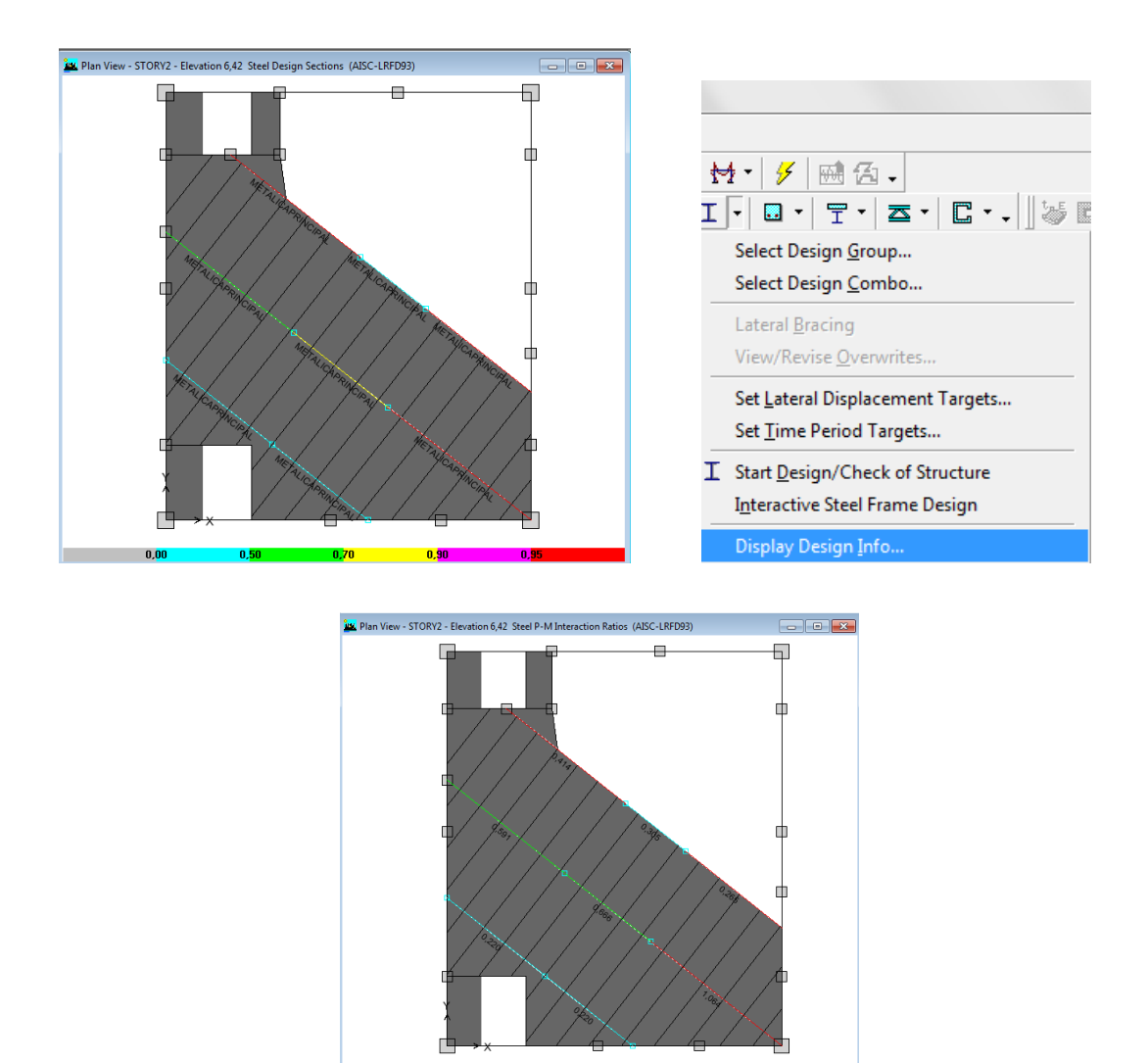

Y obtendremos el diseño, para mirar el índice de esfuerzos daremos clic en:

Podemos percatarnos que todas las vigas, cumplen con el índice de esfuerzos, que debe ser menores o iguales que 1.

#### 6.7.9.2 Viga secundaria

En el siguiente grafico notamos que las vigas secundarias no fueron diseñadas porque fueron asignados como simplemente apoyados en las vigas principales.

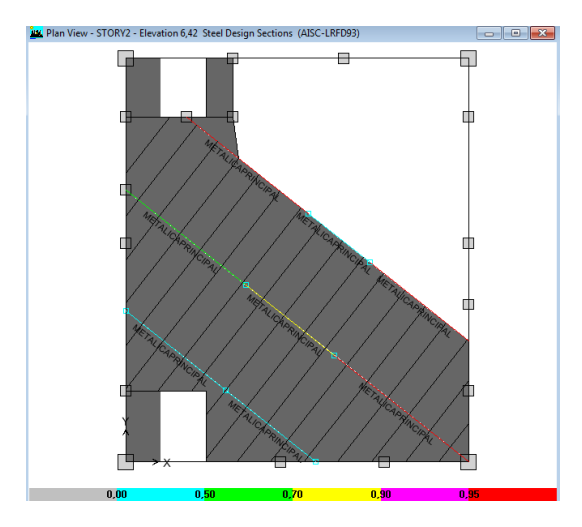

Por lo que se debe seguir la siguiente secuencia:

Para que el programa diseñe los elementos secundarios con el criterio de sección compuesta se debe realizar lo siguiente:

En el modelo debemos desbloquear para definir las combinaciones de sección compuesta.

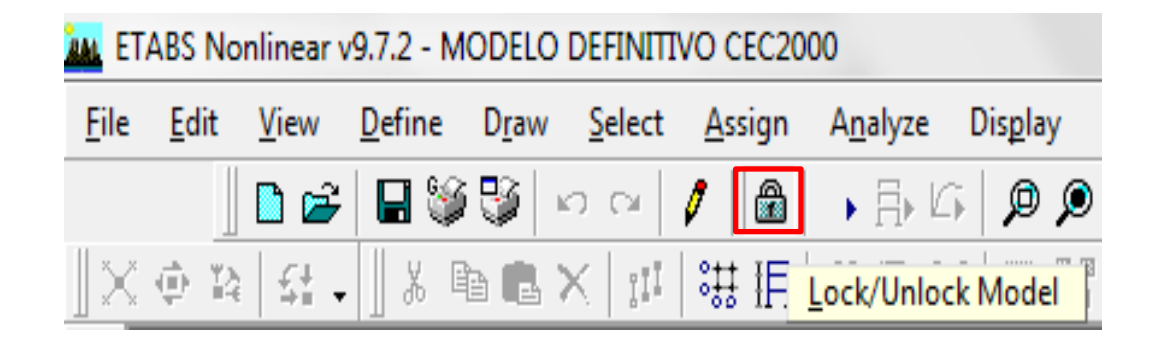

Clic en Start Composite Beam Design…

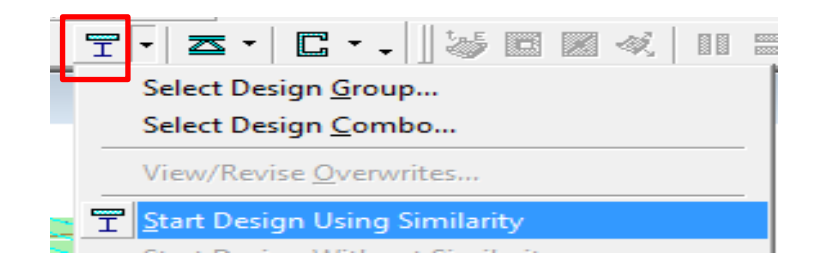

Y obtendremos:

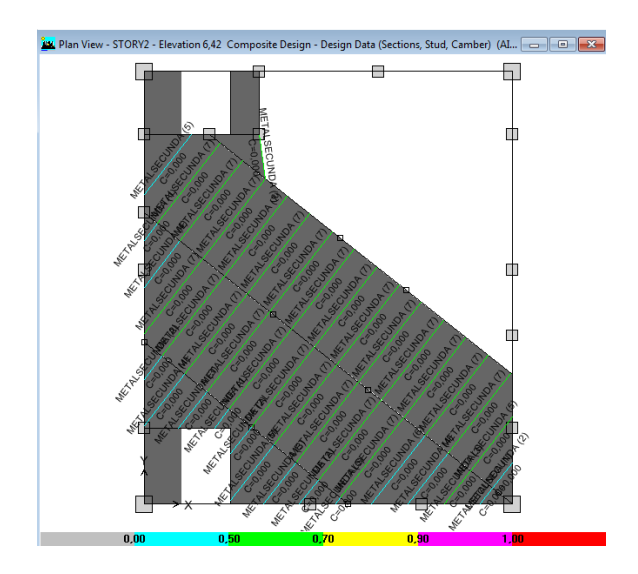

Damos clic en una de las vigas y obtendremos el fy, el número de conectores de corte, contra flecha, y el índice de esfuerzo requerido.

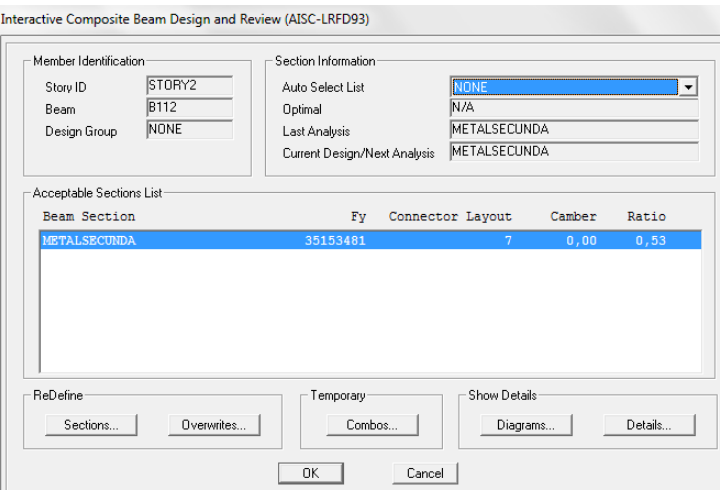

y podemos observar que la sección obtenida en el prediseño perfil IPE-220 cumple con la demanda de esfuerzos.

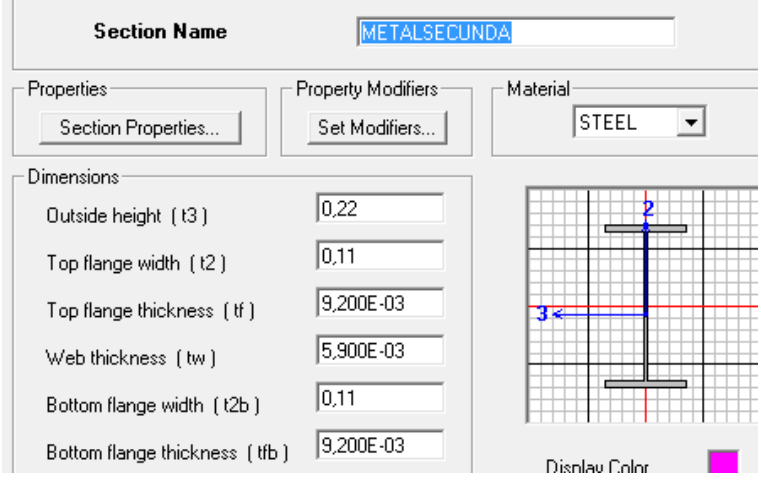

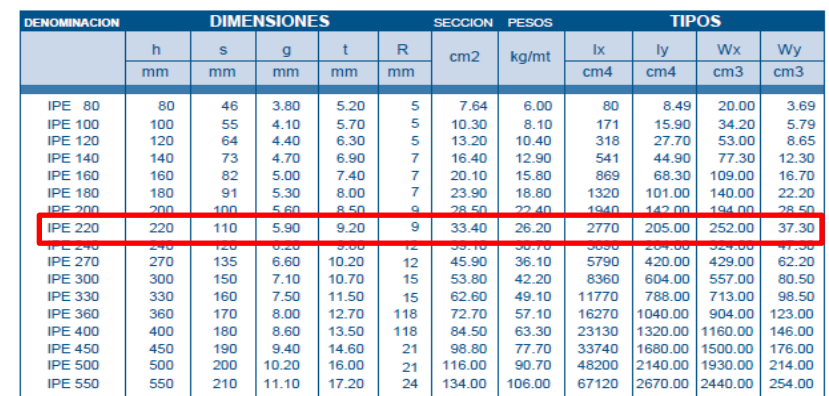

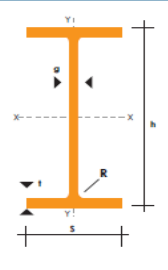

6.7.9.3 Diseño columnas metálicas

En el prediseño se llegó a utilizar un tubo cuadrado de (25\*25\*0,3) cm

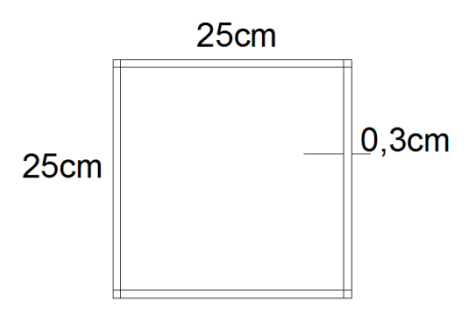

Pero después de analizar con el programa, se determinó que es necesario un tubo cuadrado de (25\*25\*1,2) cm.

Ya que obtenemos como resultados lo siguiente:

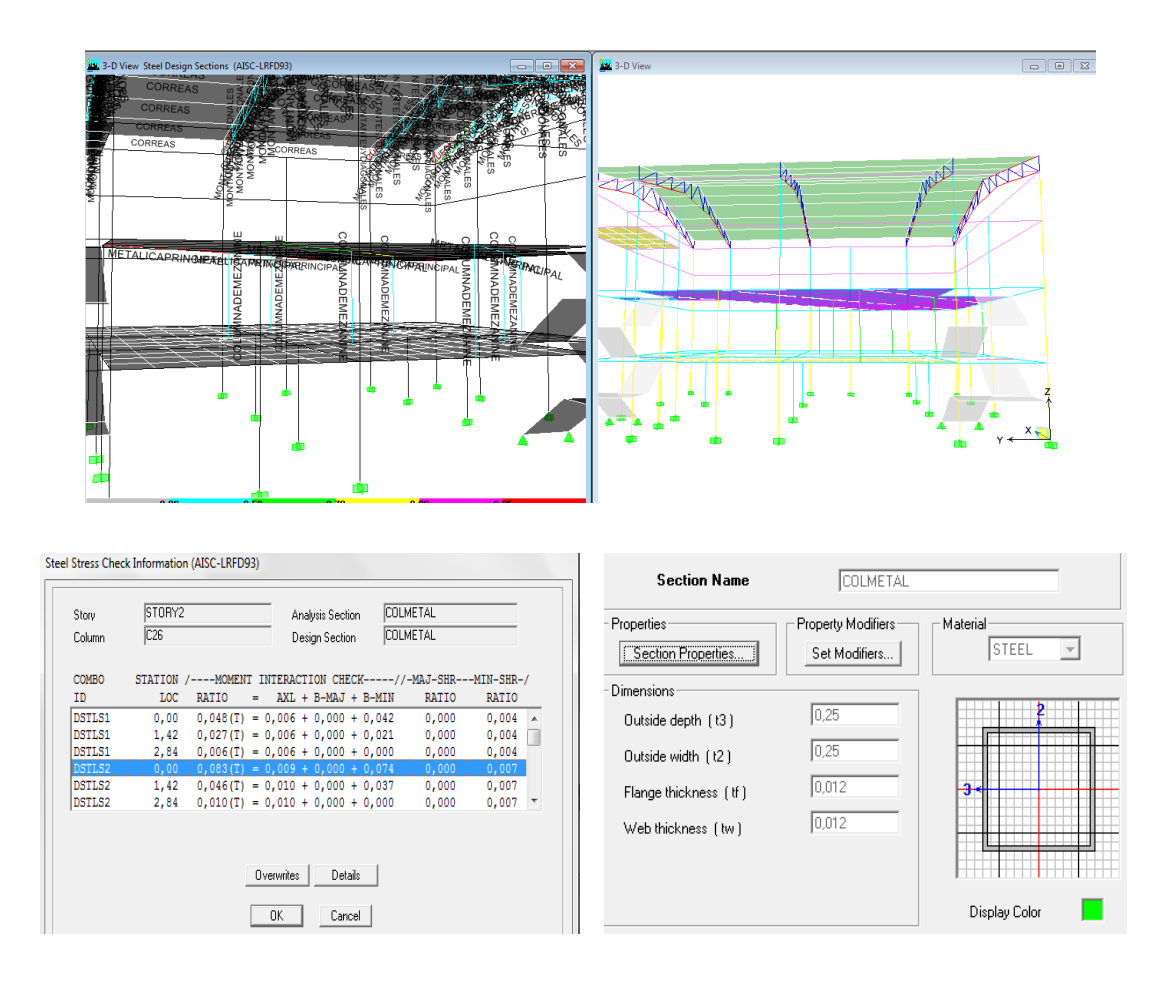

6.7.9.4 Diseño de la armadura

De acuerdo a la memoria de cálculo realizada con anterioridad se obtuvo el siguiente tipo de armadura:

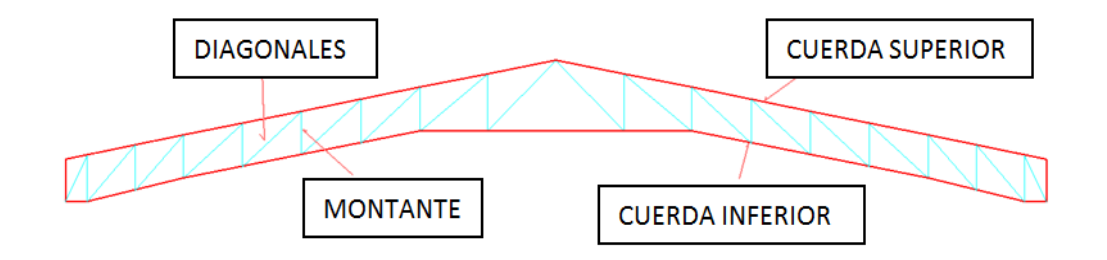

Y se detalló el uso de los siguientes perfiles para cada uno de los elementos siguientes

ÁNGULOS DE SOPORTE DE TACÓN: Usar ángulos "L" (25x25x2)mm

TENSORES: Varilla corrugada de diámetro igual a 12mm soldada en ambos extremos.

Una vez modelada la cubierta se obtuvo que la armadura está compuesta con lo siguiente:

-CORREAS: Usar perfil tipo "C" (150x80x3)mm

-CUERDAS: Usar perfil tipo "C" (200x100x4)mm

-DIAGONALES Y MONTANTES: Usar 2 perfil tipo "L" (50x50x4)mm

En la cubierta se utilizará un panel de cubierta galvalum o aluzinc de la casa fabricante de elementos de acero DIPAC.

#### Resultados de la armadura:

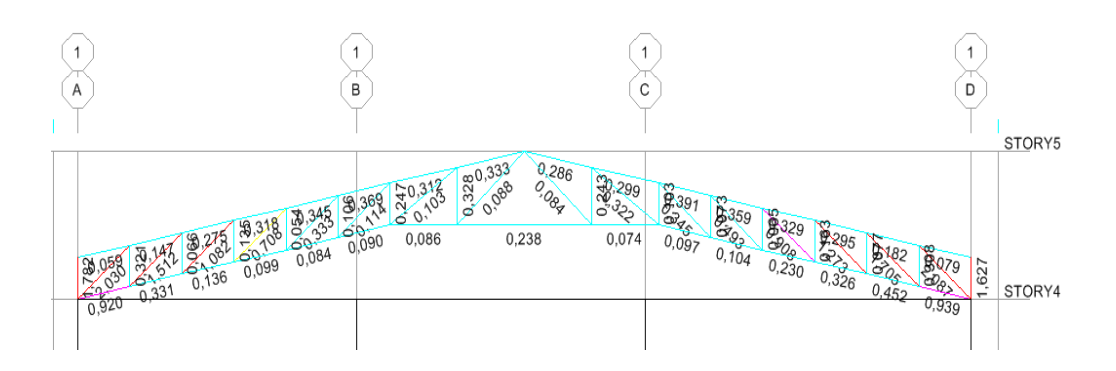

Como podemos notar en la zona de las esquinas el indice de esfuerzo es mayor por la concentración de esfuerzos que se da, es por eso que en esos elementos se debe reforzar colocando un perfil de mayor espesor en este caso pasar de 4mm a 6mm.

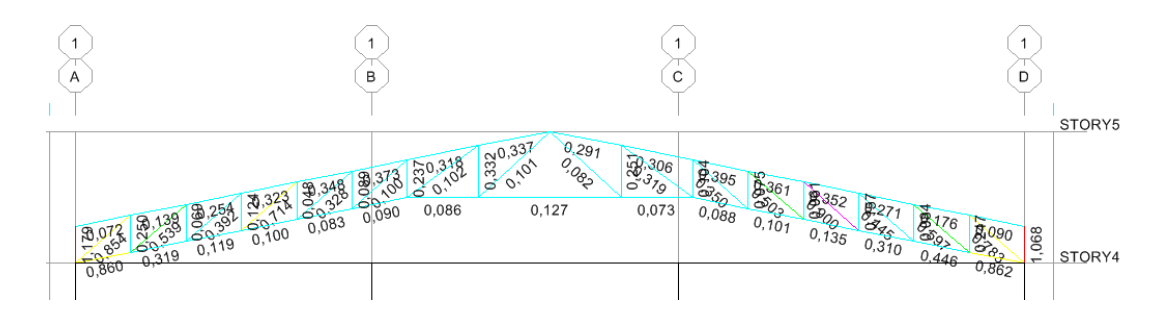

En los montantes de las esquinas se colocará un perfil de 8mm de espesor.

De igual manera en las correas se aumentará un espesor de 4mm en los elementos que sobrepasan el indice de esfuerzo emitido por el etabs.

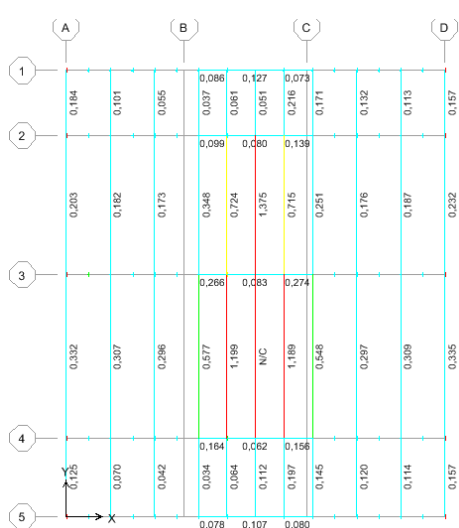

#### 6.7.10 Diseño de gradas

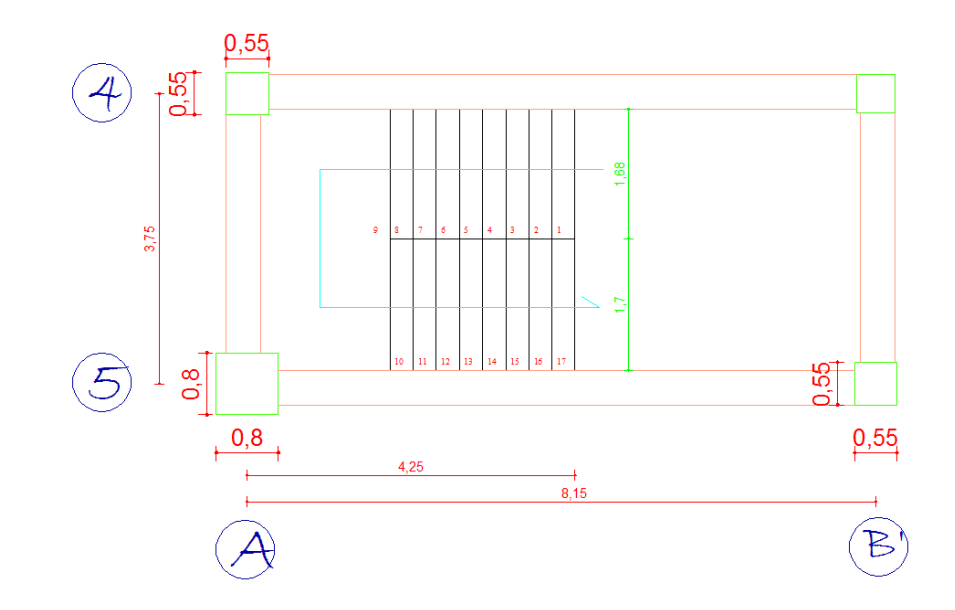

Cuantificación de cargas:

- $\bullet$  # de escalones por c/m =  $\frac{100}{c}$
- $C = \sqrt{H^2 + CH^2}$

 $C = \sqrt{30^2 + 18^2}$ 

 $C = 34.99$ 

 $\bullet$  # de escalones por c/m =  $\frac{16}{3}$ 

# de escalones por c/m = 2.86

-Peso propio grada:  $\frac{0.3*0.16}{2} * \text{\#escalones} * 1m * 2400kg/cm^2 = 185.33kg/m$ -Peso acabado:  $(0.3+0.18)*2.86*1*0.02*1900$  kg/cm<sup>2</sup>=52.17 kg/m<sup>2</sup>

-Barandilla: 50 kg/ $m^2$ 

-Peso enlucido y macillado:  $0.04*(0.3+0.18)*2.86*1*1900 kg/cm<sup>2</sup> = 104.33 kg/m<sup>2</sup>$ 

CM1: 391.83 kg/ $m^2$ 

-Peso propio losa inclinada:  $0.15*1*1*2400 \text{ kg/m}^2 = 360 \text{ kg/m}^2$ 

CM total: 751,83 kg/ $m^2$ 

CV: 1.5  $*$  500 Kg: 750 Kg/ $m^2$ 

-Carga última:

 $\bullet$  U= 1.2CM+1.6CV

 $U= 2102.2$  Kg/ $m<sup>2</sup>$ 

TRAMO 1

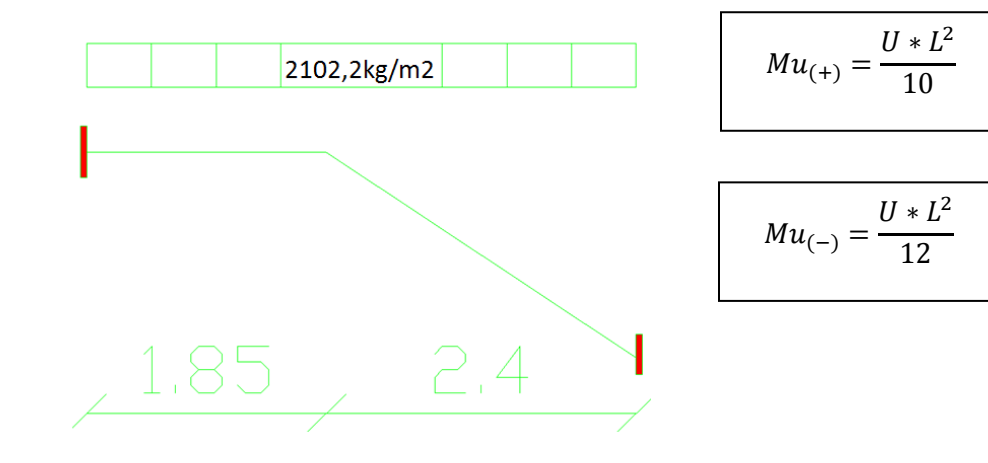

 $Mu(+) = 3797.09$  kg-m

 $Mu(-) = 3164.24$  kg-m

Chequeo a flexión:

Momento positivo:

• db = 
$$
\sqrt{\frac{Mu*100}{\phi*Ru*b}}
$$

$$
db = \sqrt{\frac{4190.5 * 100}{0.9 * 52.04 * 100}}
$$
  
db =9  
t=12cm  
db < t

Momento negativo:

• 
$$
db = \sqrt{\frac{Mu * 100}{\phi * Ru * b}}
$$
  
 $db = \sqrt{\frac{*100}{0.9 * 52.04 * 100}}$ 

db=8.21cm

 $t=12cm$ 

$$
db < \ t
$$

Chequeo a corte:

• 
$$
Vu = \frac{U*L}{2}
$$
  
\n
$$
Vu = \frac{2102.2*4.25}{2} = Kg
$$
\n•  $V = \frac{Vu}{0.85*bt}$   
\n
$$
V = \frac{4467.18}{0.85*100*12}
$$
  
\n
$$
V = 4.38 kg/cm2
$$

• Vadm=  $0.53\sqrt{f'c}$ 

Vadm= $8.87$   $\text{kg}/\text{cm}^2$ 

Diseño a flexión:

b: 100cm

t: 25cm

r: 3cm

d: 22cm

• As=
$$
\frac{M u * 100}{\phi * f y * ju * d}
$$

-As Positivo:

 $As+=\frac{1}{0}$ 

As+=  $9,3cm^2$ 

 $1 \phi$  16mm @ 25 cm

-As Negativo:

 $As = \frac{3}{2.8 \times 1288}$  $\bf{0}$ 

As- = 7.75  $cm<sup>2</sup>$ 

 $1 \phi$  14mm @ 20 cm

### TRAMO 2

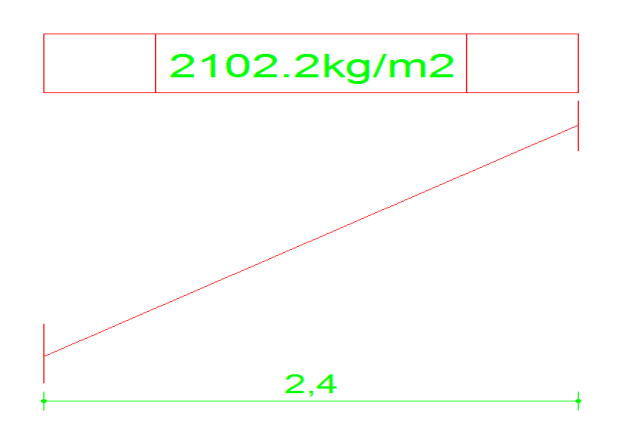

 $Mu(+) = 1210.87 \text{ kg-m}$ 

 $Mu(-) = 1009.06$  kg-m

-Chequeo a flexión:

Momento positivo:

• db = 
$$
\sqrt{\frac{Mu*100}{\phi*Ru* b}}
$$
  
db =  $\sqrt{\frac{*100}{0.9*52.04*100}}$ 

db =5,08cm

 $t=12cm$ 

 $db < t$ 

Momento negativo:

• 
$$
db = \sqrt{\frac{Mu * 100}{\phi * Ru * b}}
$$

$$
db = \sqrt{\frac{*100}{0,9*52,04*100}}
$$

db=4,64cm

 $t=12cm$ 

 $db < t$ 

-Chequeo a corte:

• 
$$
Vu = \frac{U*L}{2}
$$

$$
Vu = \frac{2102,2*2,4}{2} = 2522.64 \text{Kg}
$$

$$
\bullet \quad \mathbf{V} = \frac{\mathbf{v} \, u}{0.85 * b * d}
$$

$$
V=\frac{4467.18}{0.85*100*12}
$$

# $V = 2.47 \text{ kg/cm}^2$

• Vadm=  $0.53\sqrt{f'c}$ 

Vadm= $8.87$   $\text{kg}/\text{cm}^2$ 

-Diseño a flexión:

b: 100cm

t: 25cm

r: 3cm

d: 22cm

• 
$$
As = \frac{M u * 100}{\phi * f y * ju * d}
$$

As Positivo:

 $As+=\frac{1}{0}$ 

 $As+= 2.96 cm^2$ 

As Negativo:

 $As = \frac{*}{2.8 \times 13.88 \text{ kg}}$  $\bf{0}$ 

As- = 2.47  $cm<sup>2</sup>$ 

Para el diseño se tomarán los valores mayores de armadura.

#### 6.7.11 Análisis y chequeo de resultados (CEC-2000)

Luego de corrido el programa para realizar el análisis de la estructura con las secciones prediseñadas, se obtuvieron resultados no satisfactorios, ya que las secciones de los elementos, tanto vigas como columnas no cumplieron con la demanda estructural y también las derivas de piso, excedieron con las admisibles expuestas en el código, por lo que fue necesario cambiar las secciones de columnas y vigas, para que el chequeo de las derivas cumpla con lo establecido en el CEC-2000.

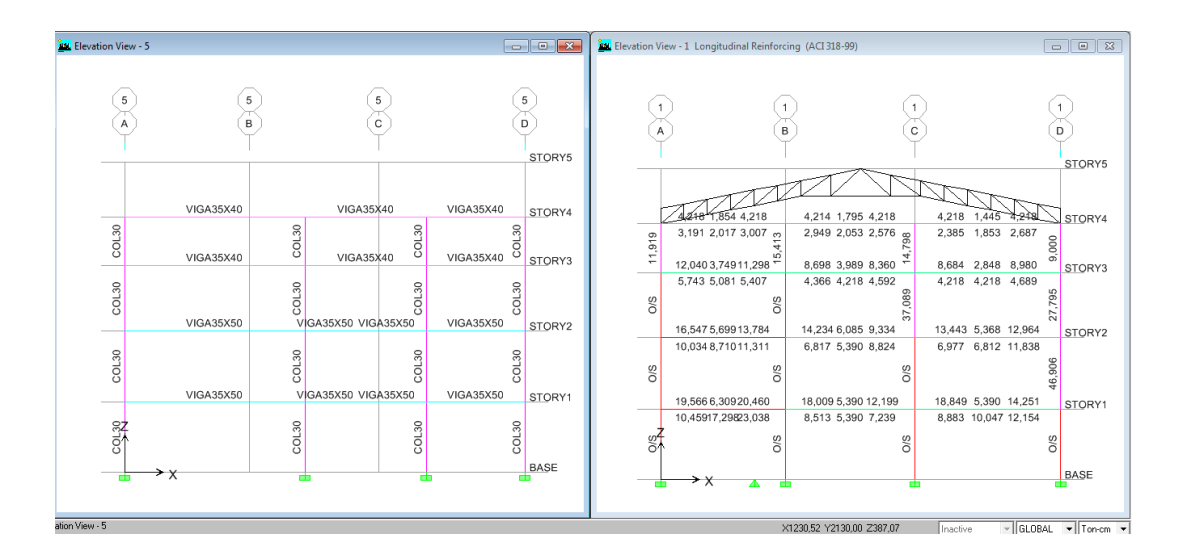

Y las derivas sobrepasaron de las admisibles expuestas en el código:

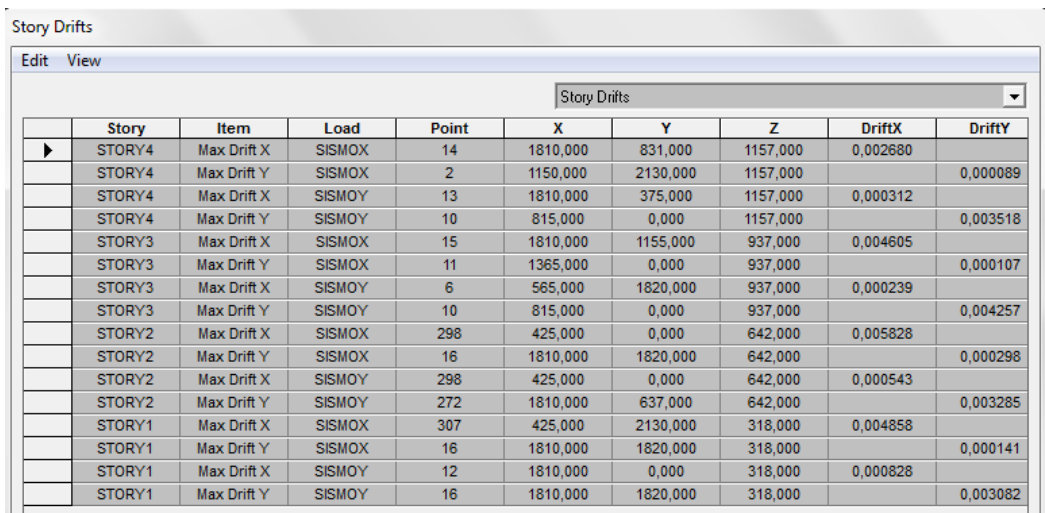

Se procede a chequear las derivas según el CEC-2000,  $\Delta max = 0.02$ 

•  $\Delta m = R * \Delta e$ 

 $\Delta m = 10 * 0.005828$  (en el segundo piso)

 $\Delta m = 0.05828$ 

$$
0.05828 > 0.02
$$
 **ERROR**

#### SECCIONES DEFINITIVAS PARA COLUMNAS:

Columnas esquineras: 1A, 1D, 5A, 5D, tienen una sección de (80\*80) cm, en todos los pisos.

Columnas laterales: 1B, 1C, 5B´, 5C´, 2A, 3A, 4A, 2D, 3D, 3´D, 4D tienen una sección de (55\*55) cm en los pisos 1 y 2, y una sección de (50\*50) cm en los pisos 3 y 4, además la columna 2B.

Columnas centrales: 2C, 3B, 3C, 4B´, 4C´ que llegan al primer piso son de sección (50\*50) cm

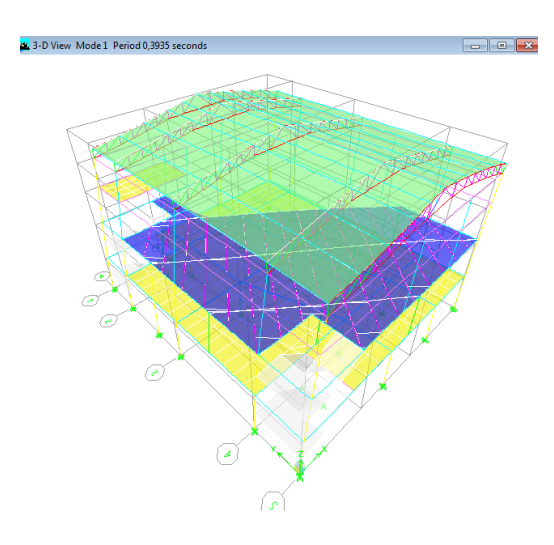

6.7.11.1 Análisis modal

Primer modo de vibración, traslación en X

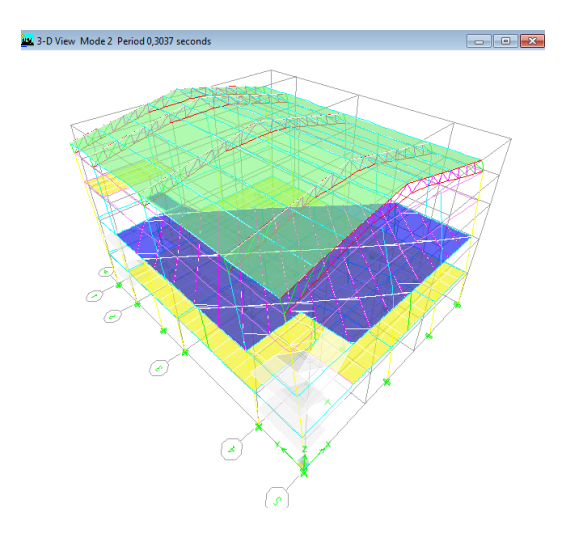

Segundo modo de vibración, traslación en Y

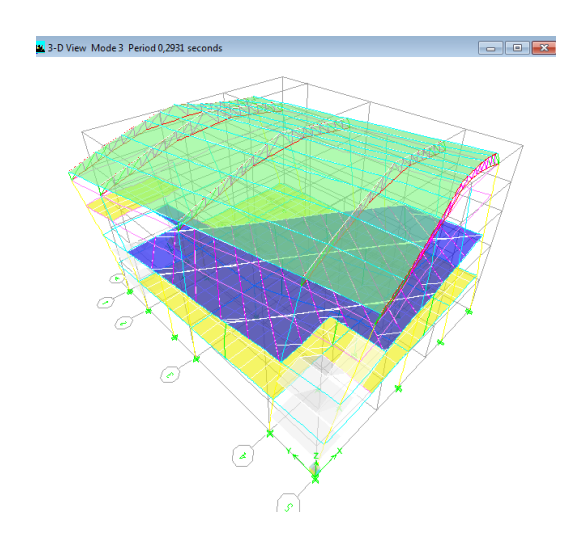

Tercer modo de vibración, torsión en Z

Modo 1: 0,3935seg. traslación x-x.

Modo 2: 0,3037seg. traslación y-y.

Modo 3: 0,2931seg. rotación z-z.

Se observa que los dos primeros modos de vibración son de traslación, y que el tercero es rotacional, lo que indica que la estructura tiene un comportamiento adecuado, y por lo tanto no hace falta realizar un análisis dinámico.

#### 6.7.11.2 Chequeo de derivas

De acuerdo al CEC. parte I, capítulo 12, en el artículo 6.8.2.2  $\Delta m$  no puede superar los valores establecidos por la siguiente tabla:

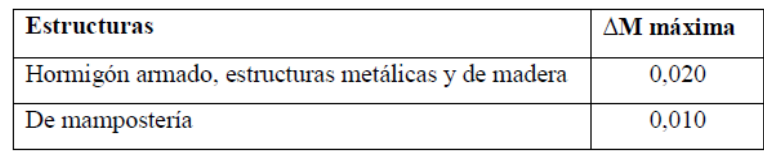

En el artículo 6.8.2.1, nos recomienda chequear la deriva de piso con la siguiente ecuación:

•  $\Delta m = R * \Delta e$  (16).

Hacer clic en:

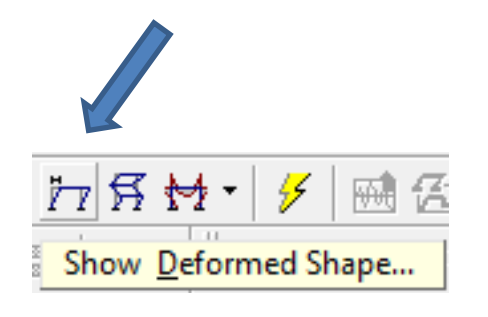

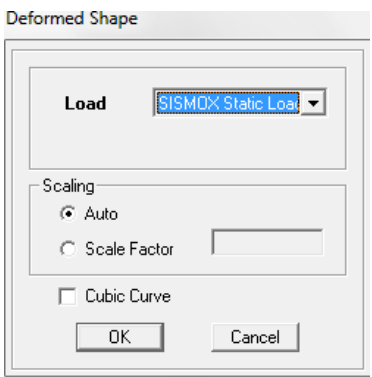

Clic derecho

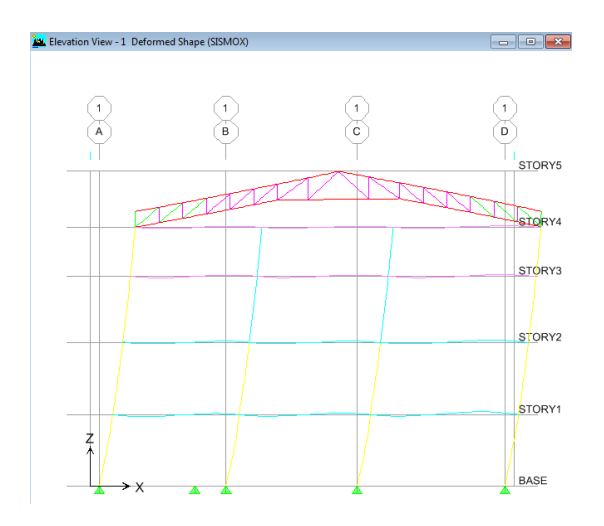

Hacer clic sobre la carga lateral de sismo en "X", identificada como SISMOX Static Load.

Clic en un punto del portico en este caso en el punto 1D:

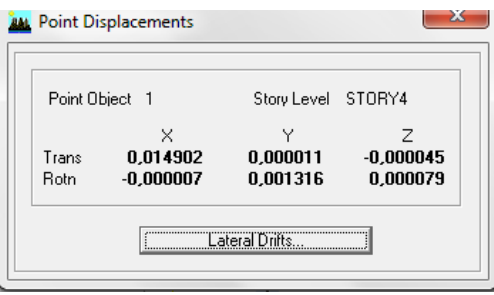

Clic en "Lateral Drifts…" y obtendremos los desplazamientos y las derivas de piso expuestas en la figura siguiente:

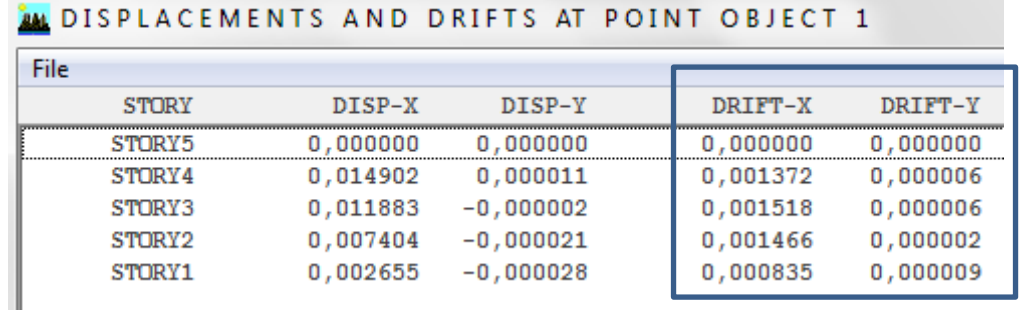

Escogemos el valor del tercer piso que es  $0.001518$  que es la deriva elástica ( $\Delta e$ )

Y multiplicamos por el factor de reducción de la fuerza sísmica R.

•  $\Delta m = R * \Delta e$ 

 $\Delta m = 10 * 0,001518$ 

 $\Delta m = 0.01518$ 

#### $0.02 > 0.01518$  OK.

Clic en Display, en Show Tables… para ver las derivas máximas que nos da el programa:

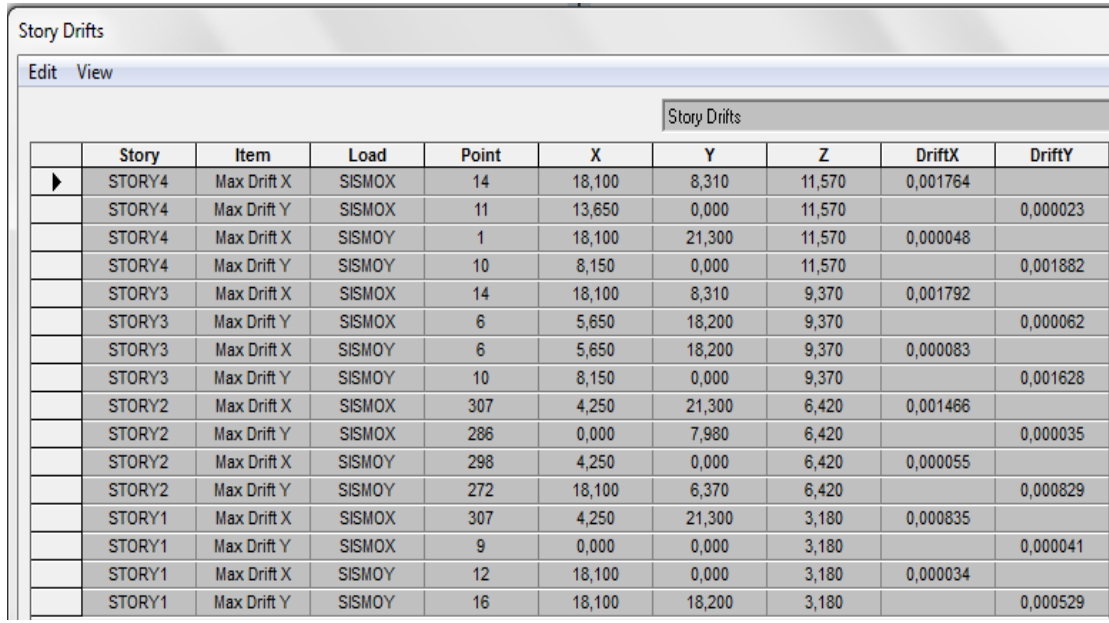

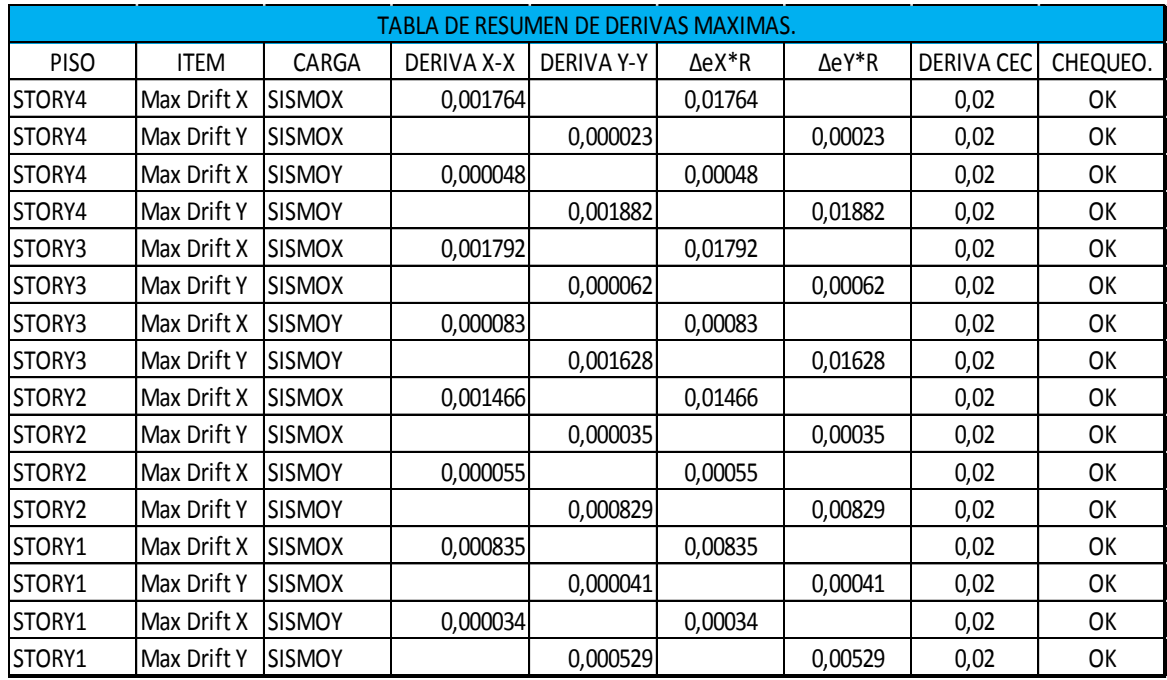

Realizamos el mismo chequeo para las máximas derivas:

6.7.11.3 Chequeo de cuantías de refuerzo y diseño de vigas y columnas

6.7.11.3.1 Chequeo y diseño en vigas

6.7.11.3.1.1 Chequeo de acero mínimo en vigas

Para ver las áreas de acero que se colocara en las vigas se da clic en Show Tables…

y escoger en DESIGN DATA:

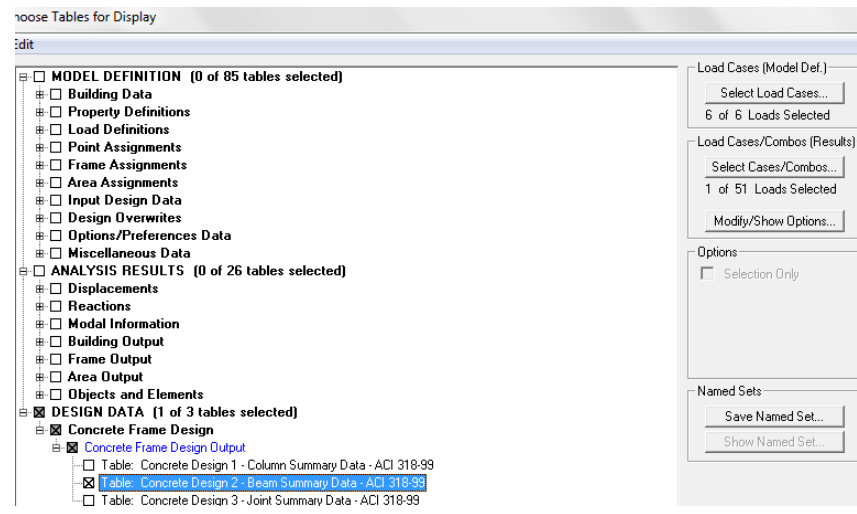

Como podemos observar aquí tenemos la tabla con las áreas de aceros que se va a colocar en las vigas de la estructura:

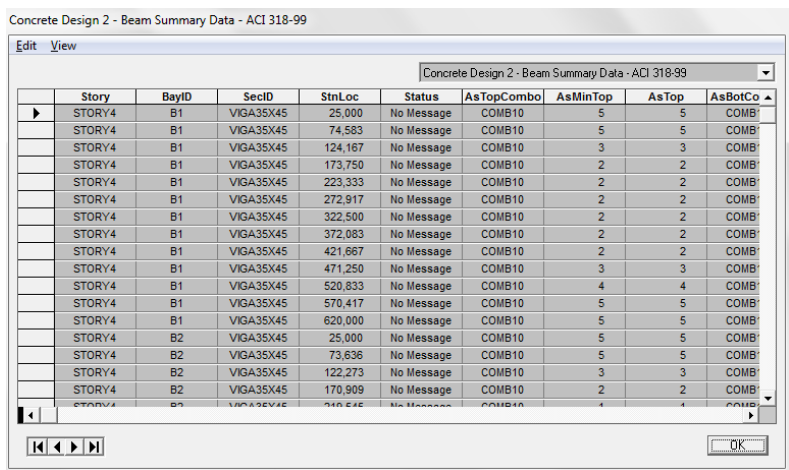

Para nuestra estructura vamos a escoger las armaduras mayores entre las vigas de los niveles con la misma sección en cada tramo, para chequear con el acero mínimo establecido en el código. Y proceder con el armado.

En el nivel: 3,18m y 6,42m: Vigas de sección (45x60)cm

En el nivel: 9,37m y 11,57m: Vigas de sección (35x45)cm.

PÓRTICO EJE 1:

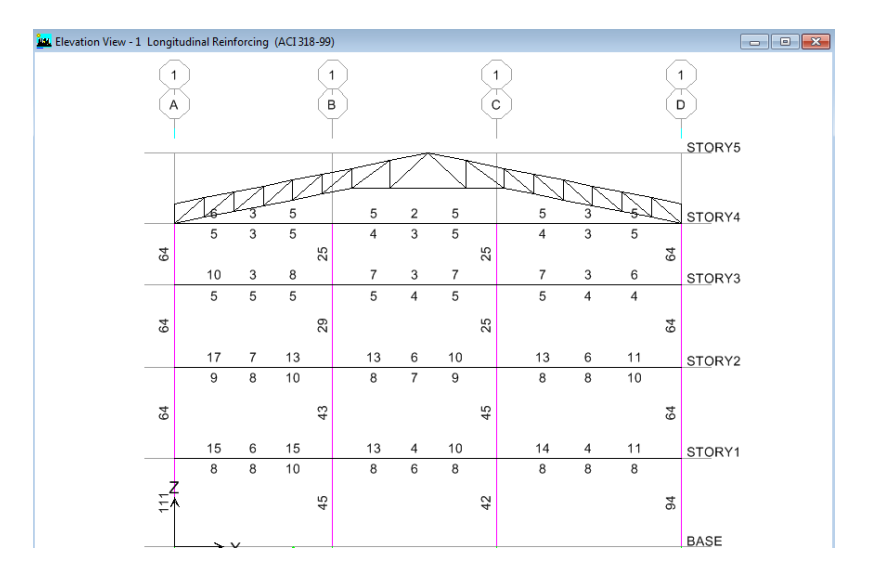

## PÓRTICO EJE 5:

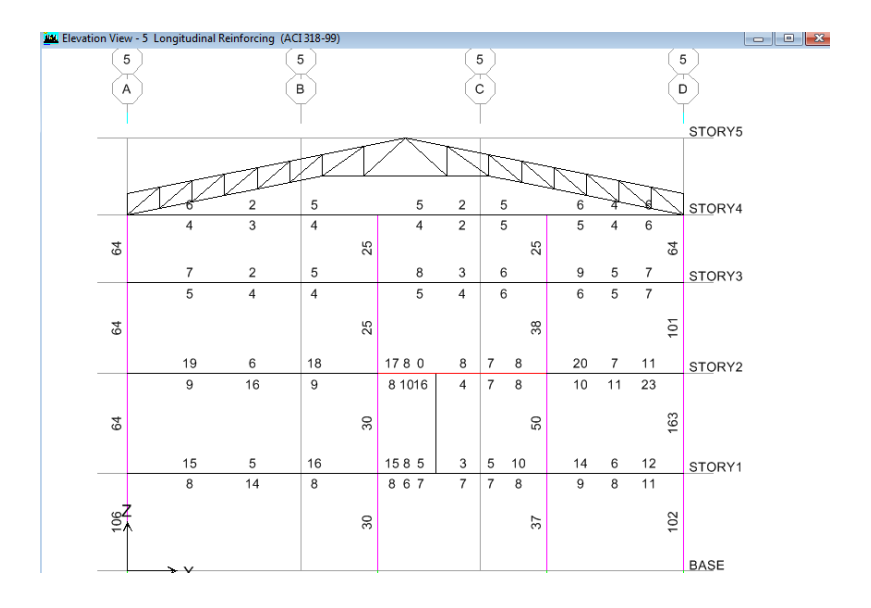

## PÓRTICO A:

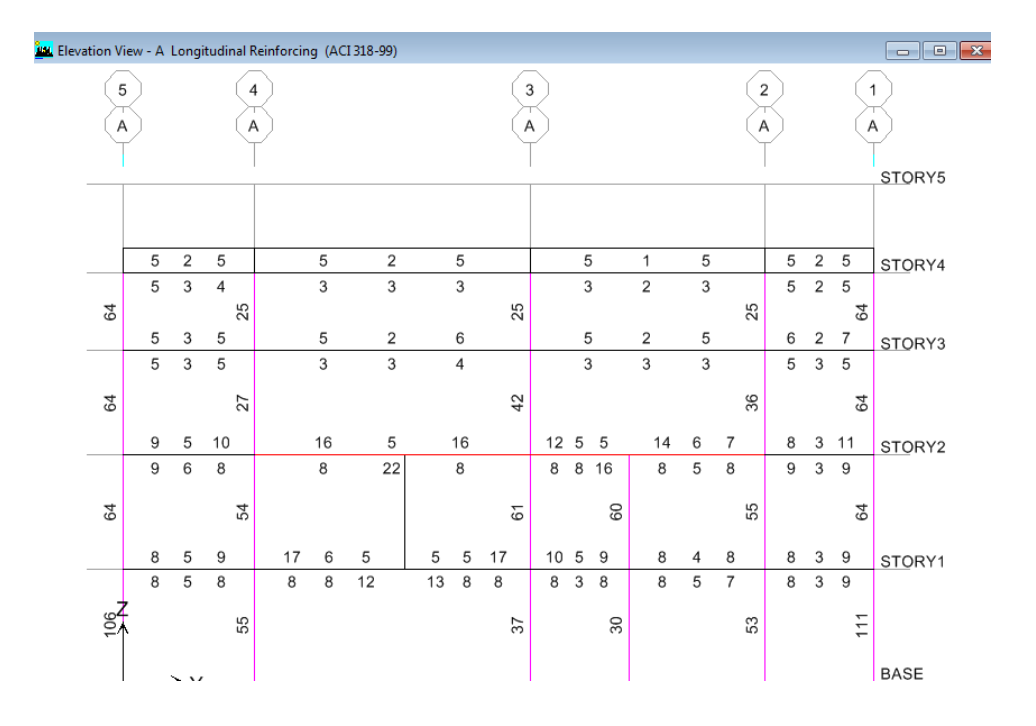

# PÓRTICO D:

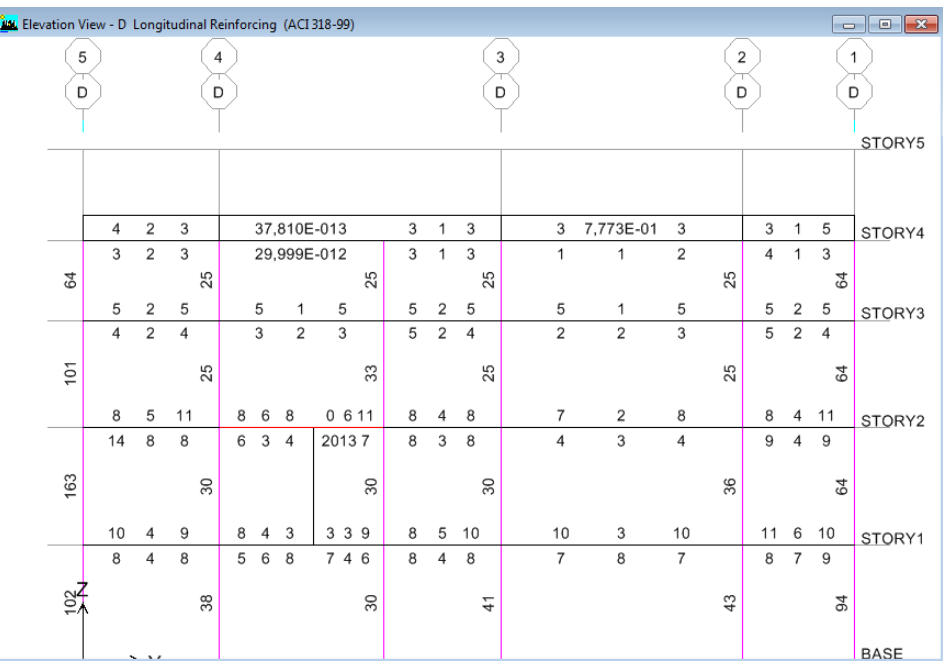

Vigas centrales en el nivel. 3,18m de sección (35x45) cm.

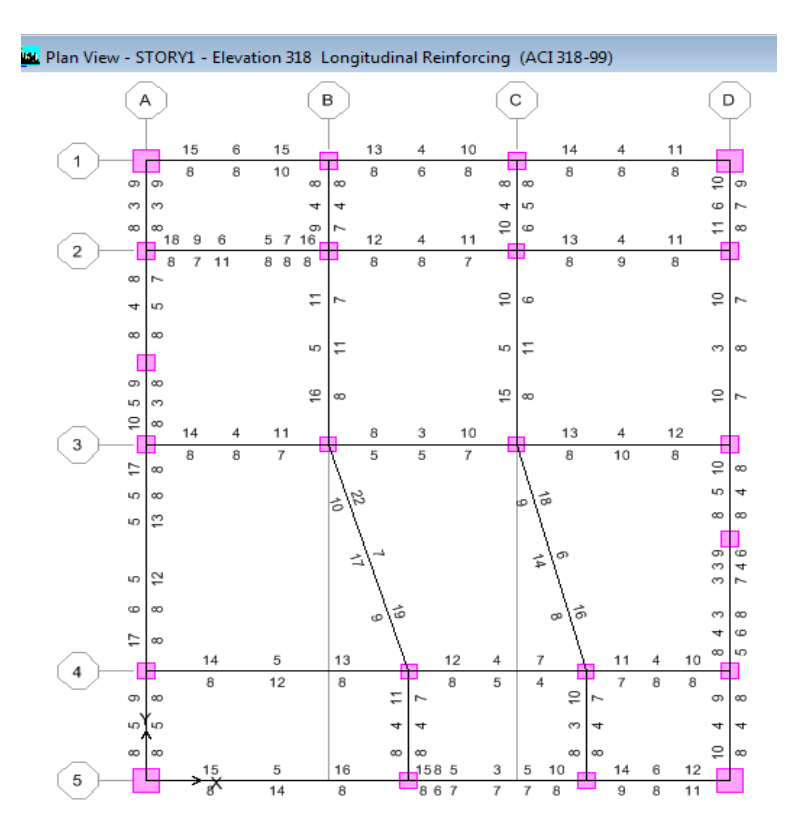

Según ACI 318-99 en la sección 21.3.2.1 En cualquier sección de un elemento a flexión, excepto por lo dispuesto en 10.5.3, para el refuerzo tanto superior como inferior, la cantidad de refuerzo no debe ser menor que la dada en la ecuación (10-3) ni menor que 1.4bwd/fy y la cuantía de refuerzo ρ, no debe exceder 0.025. Al menos dos barras deben disponerse en forma continua tanto en la parte superior como inferior.

• 
$$
\text{Asmin} = \frac{14.5}{fy} \text{bw*d.}
$$

Para las vigas de sección (45cm x 60cm)

$$
A\text{smin} = \frac{14.5}{4200} \; 45^*56
$$

$$
A\text{smin} = 8,7\text{cm}^2
$$

Para las vigas de sección (35cm x 45cm)

$$
A\text{smin} = \frac{14.5}{4200} 35*41
$$

Asmin  $=4.95cm<sup>2</sup>$ 

Y los porcentajes de acero serán:

- pmin =  $14,1/\text{fy}$
- $pmax = 0,5pb$
- pb = 0,75  $\beta$ 1 \*  $\frac{f}{4}$  $\frac{f'c}{f y} * \frac{6}{610}$ 6

Ya obtenidos los aceros mínimos procedemos con los chequeos de cada una de las vigas de la estructura.

### 6.7.11.3.1.2 Tabla de chequeo de aceros mínimos

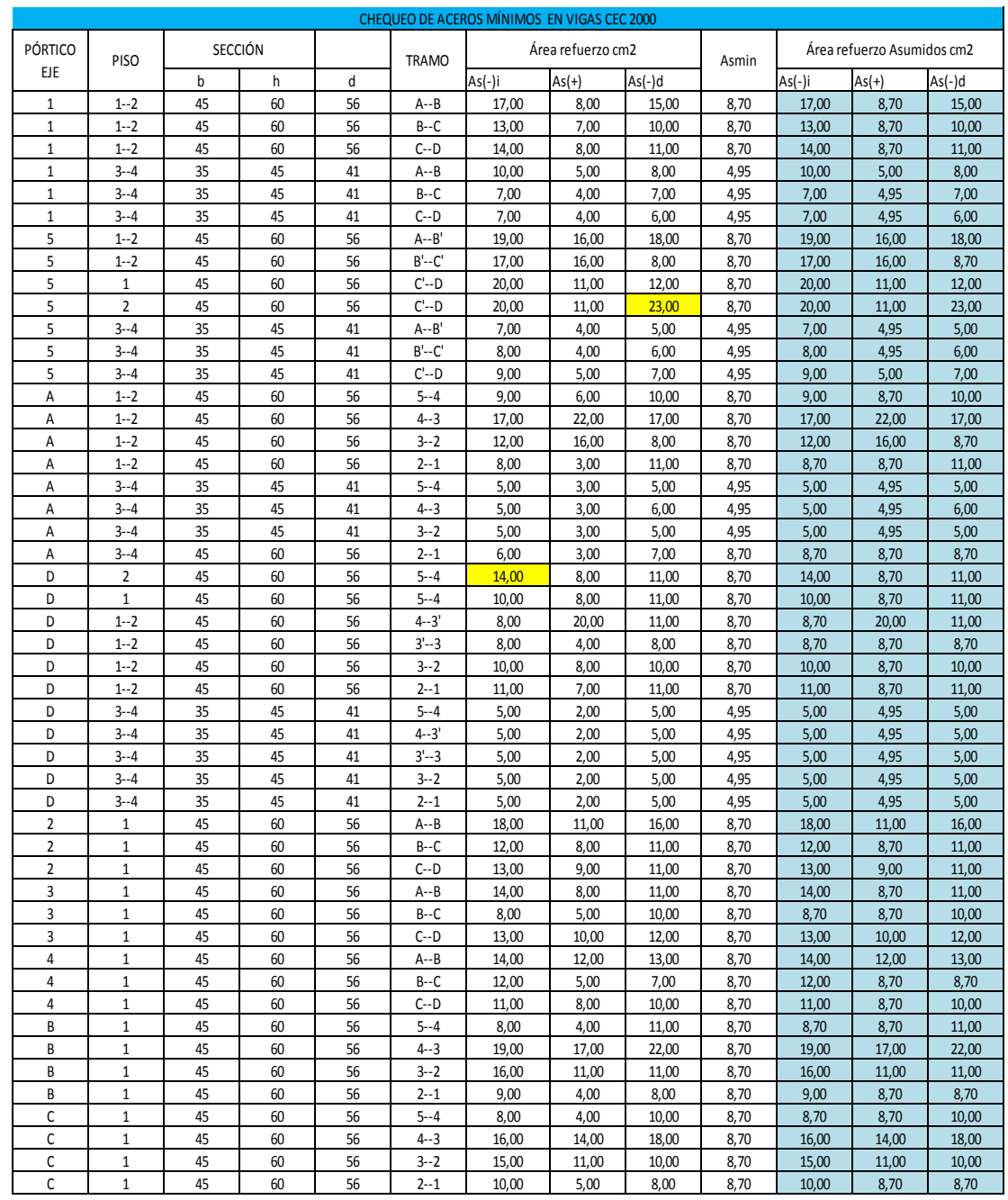

Nota. (Las celdas de color amarillo indica que se debe cambiar de posición a la armadura, es decir de acero positivo a negativo, o viceversa).

## 6.7.11.3.1.3 Tabla de chequeo de porcentajes de acero

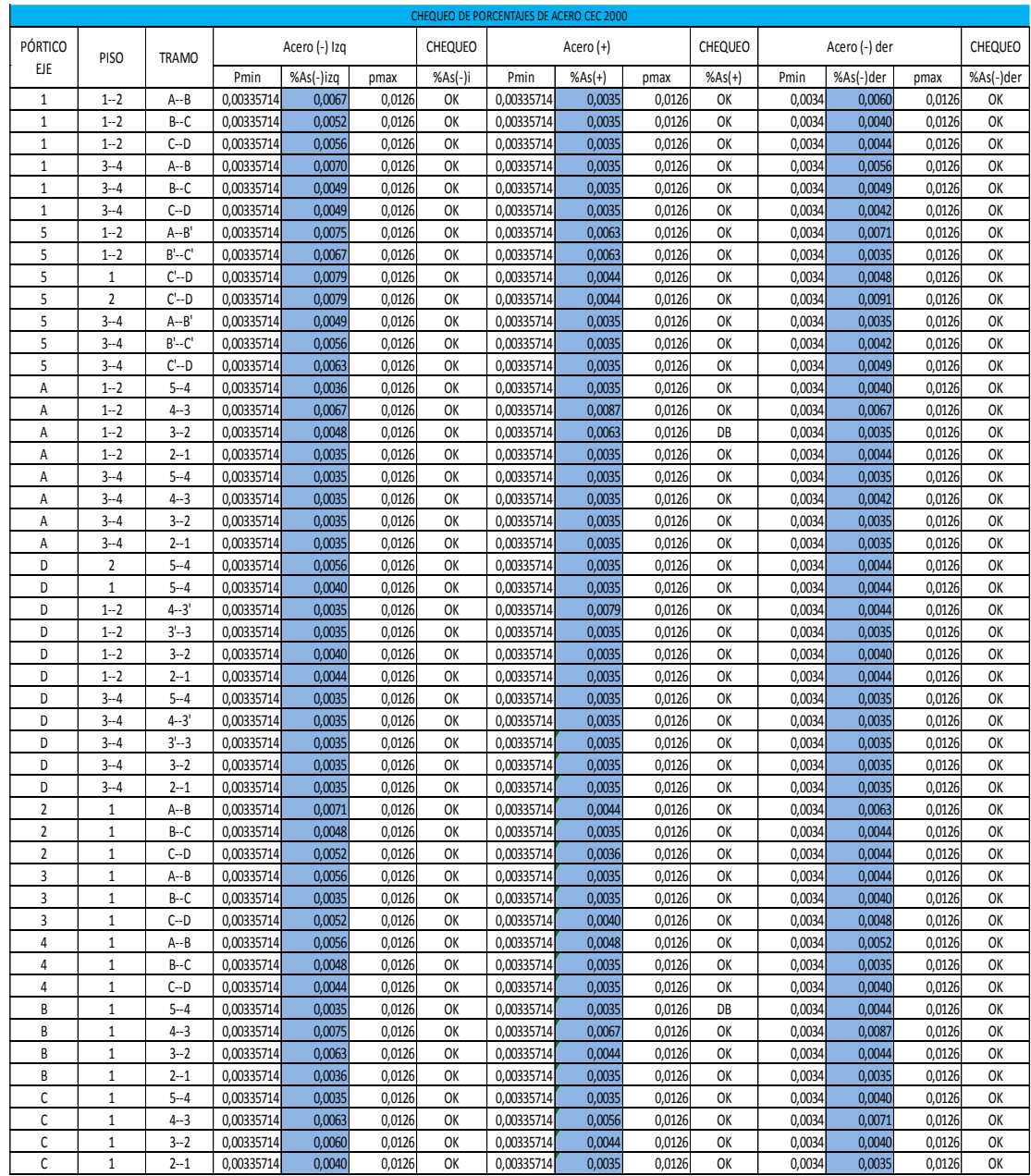
6.7.11.3.1.4 Resumen de aceros longitudinales en vigas

EJE 1:

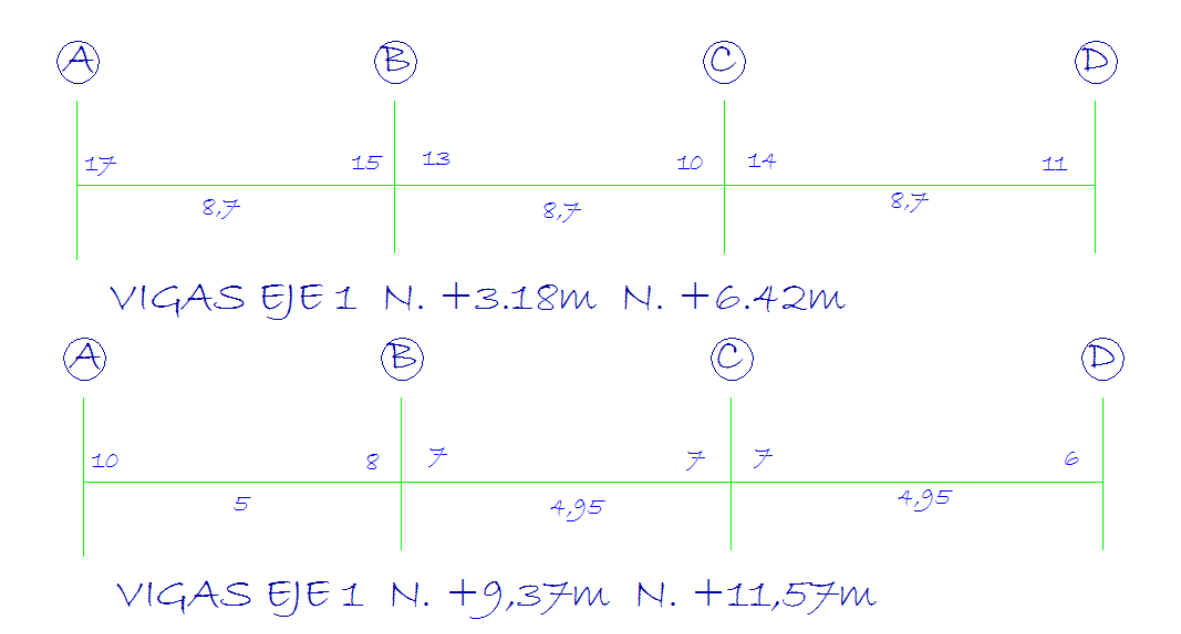

EJE 5:

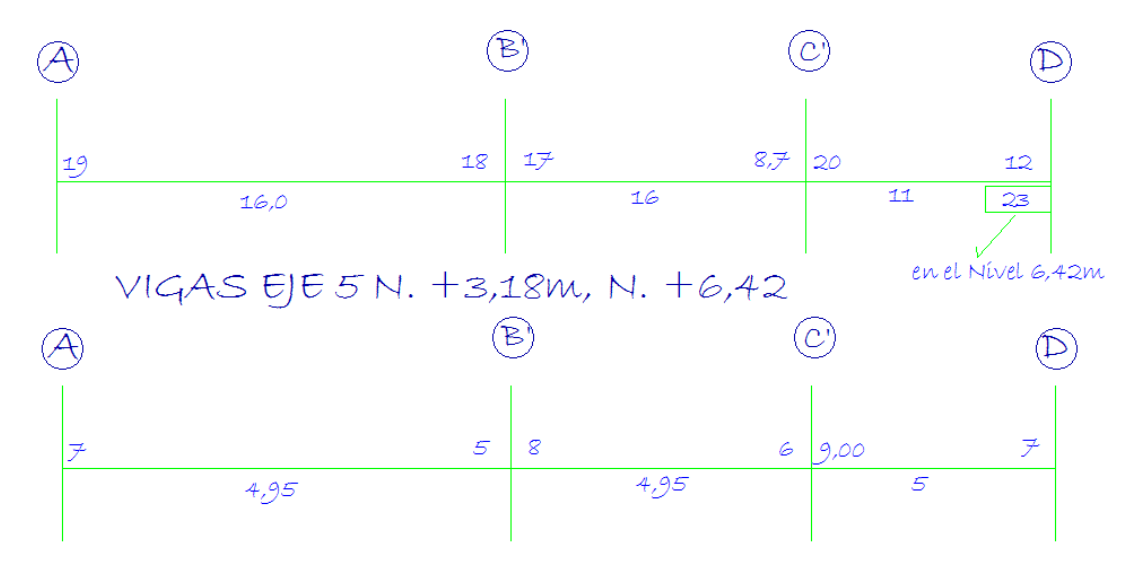

VIGAS EJE 5 N. +9.37m, N. +11.57m

EJE A:

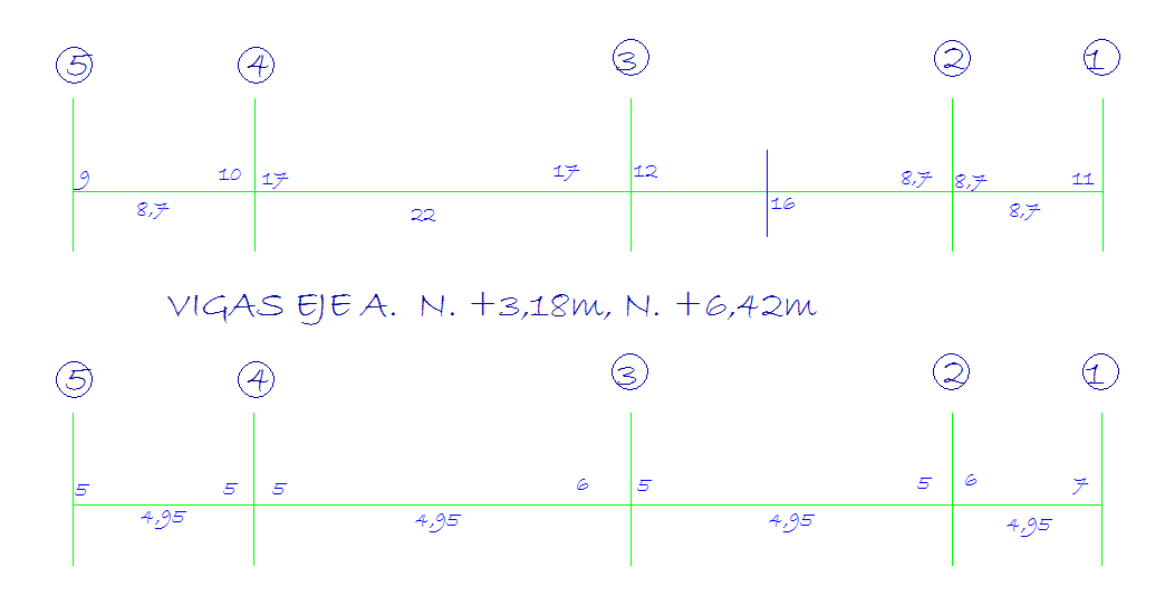

VIGAS EJE A. N. +9,37m, N. +11,57m

EJE D:

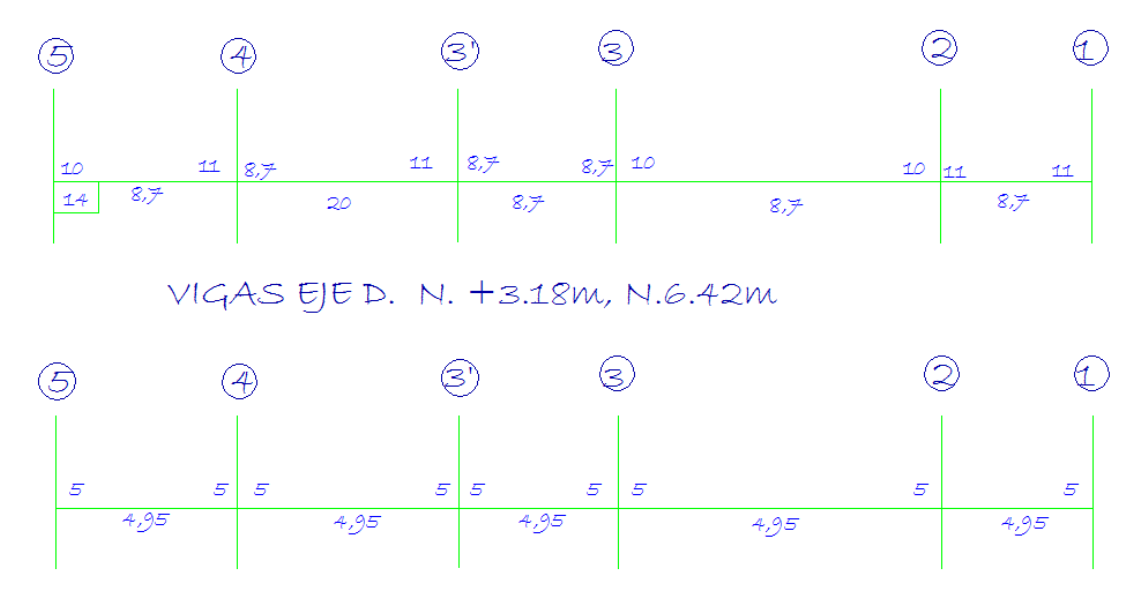

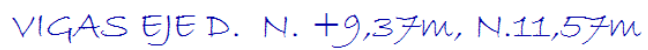

6.7.11.3.1.5 Diseño a corte en vigas

El ACI 318-99 manifiesta que el diseño de secciones trasversales sujetas a cortante debe estar basado en:

 $\bullet \quad \Phi V \geq V u$ 

Donde, Vu es la fuerza cortante factorizada en la sección considerada, y Vn, es la resistencia nominal al cortante calculada mediante:

 $\bullet$  Vn = Vc + Vs

Donde *Vc* es la resistencia nominal al cortante proporcionada por el concreto y *Vs* es la resistencia nominal al cortante proporcionado por el refuerzo de cortante.

En el artículo 11.3.1.1 del ACI318-99 indica que *Vc* debe calcularse de acuerdo a esta ecuación únicamente para elementos sometidos únicamente a cortante y flexión:

• Vc= 0,55  $\sqrt{f'c}$  \* bw \* d (11.3)

Se realizara el chequeo a corte en la viga más crítica, es decir la que más cuantía de acero tiene:

EJE D tramo 3'- 4

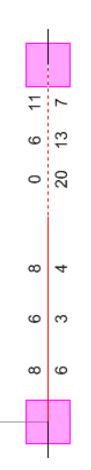

Como podemos observar en la viga esta de color rojo lo que avisa que esta fallado a corte y por eso vamos a chequearla y diseñarla:

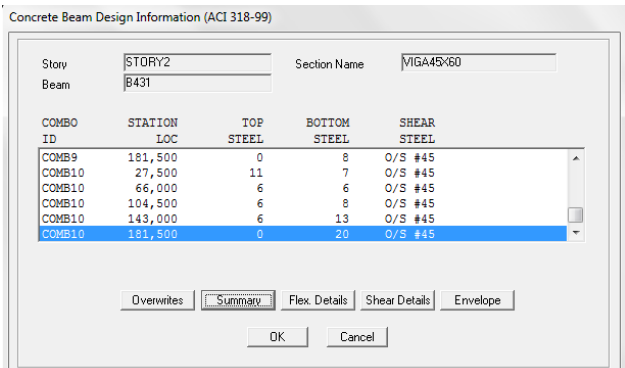

Debemos tomar en cuenta las unidades del valor del cortante ya que debe estar en Ton-cm

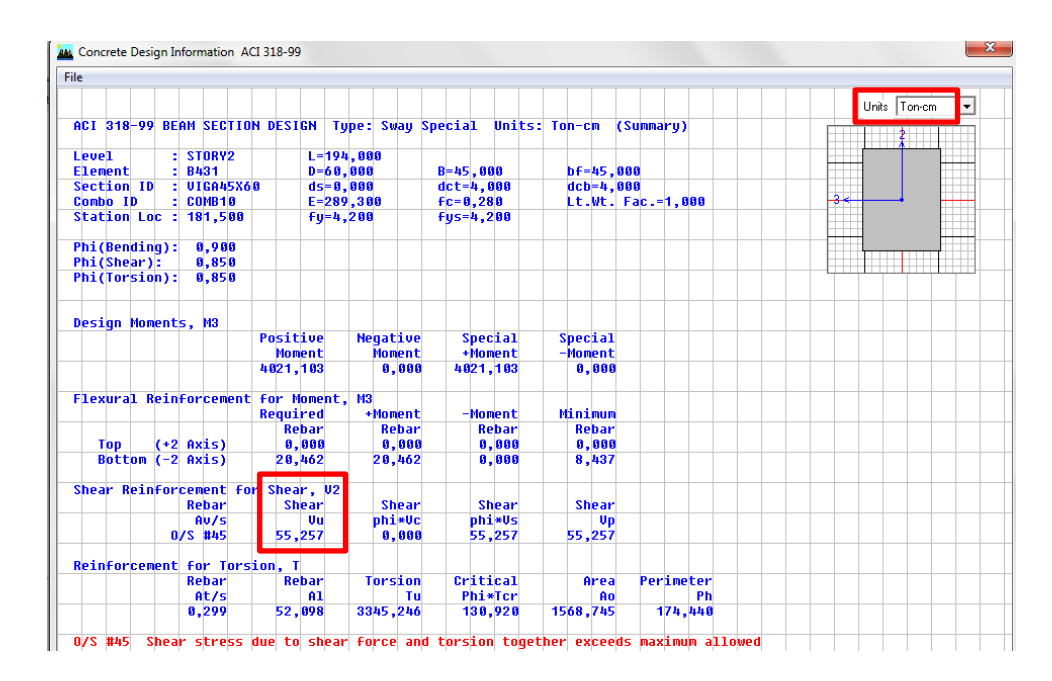

Aquí vemos el valor de corte último Vu= 55,257Ton, lo que equivale a Vu= 55257Kg, para la sección de 45x60cm.

El refuerzo transversal que se va a utilizar va ser de 10 mm de diámetro.

Av: Es el área de refuerzo transversal comprendido en una distancia "s". Por tanto tendría dos refuerzos transversales por cada distancia "s" (Una a cada lado).

• Av=  $2*$  Area del refuerzo transversal.

• Av = 
$$
\frac{2*\pi*1cm^2}{4}
$$

Av =  $1,57$   $cm<sup>2</sup>$ 

• Vc=  $0.55 \sqrt{f'c}$  \* bw \* d

 $Vc= 0,55 \sqrt{280} * 45 * 56$ 

Vc= 23192,21 Kg

 $Vc < Vu$ 

23192,21 Kg < 55257 Kg

Se puede observar que Vc < Vu, por tanto necesita estribos según el cálculo. Así que se va a determinar la distancia de los estribos, para demostrar lo mencionado.

• 
$$
\frac{Av}{S} = \frac{(Vu - \phi Vc)}{\phi f y * d}
$$
  
• 
$$
S = \frac{\phi * Av * f y * d}{(Vu - \phi Vc)}
$$

$$
S = \frac{0.85 * 1.57 \, \text{cm}^2 \times 4200 * 56}{(55257 - (0.85 * 23192,21))}
$$
\n
$$
S = 8.83 \, \text{cm}
$$

Como se puede observar el valor de S es 8.83cm, asumimos que se colocara estribos a cada 10 cm, y cada 20 cm.

## 6.7.11.3.1.6 Diseño a flexión

![](_page_185_Picture_107.jpeg)

Como el programa ya da los momentos últimos no hace falta utilizar el factor:

• 
$$
db = \sqrt{\frac{Mu}{Ru*b}}
$$

$$
db = \sqrt{\frac{4021102,748}{52,04*45}}
$$

 $db = 41.43cm$ 

•  $d = h - r = 60 - 4 = 56$ cm.

 $d > db$  OK.

### 6.7.11.4 Chequeo y diseño en columnas

El ACI318-99, en el artículo 21.4.3.1 indica que el área de refuerzo longitudinal, Ast no debe ser menor que 0.01Ag ni mayor que 0.06Ag.

 $Pmin = 0.01$ 

 $Pmin = 0.06$ 

6.7.11.4.1 Secciones de columnas

Columnas esquineras; 1A, 1D, 5A, 5D, tienen una sección de (80\*80) cm, en todos los pisos.

Columnas laterales; 1B, 1C, 5B´, 5C´, 2A, 3A, 4A, 2D, 3D, 3´D, 4D tienen una sección de (55\*55) cm en los pisos 1 y 2, y una sección de (50\*50) cm en los pisos 3 y 4, además las columnas 2B, XA.

Columnas centrales, 2C, 3B, 3C, 4B´, 4C´ que llegan al primer piso son de sección (50\*50) cm

PÓRTICO EN EL EJE 1:

![](_page_186_Figure_7.jpeg)

# PÓRTICO EN EL EJE 5:

![](_page_187_Figure_1.jpeg)

# PÓRTICO EN EL EJE A:

![](_page_187_Picture_114.jpeg)

# PÓRTICO EN EL EJE 3:

![](_page_188_Figure_1.jpeg)

Si bien es cierto que el ACI 318-99 admite un Pmin = 0,01. Pero por criterio de diseño se recomienda utilizar: Pmin = 0,015.

| PÓRTICO | Piso más critico | Ubicación | Columna | Sección         |    | Pmin  | D     |      | Area de Acero                |           |                                  |
|---------|------------------|-----------|---------|-----------------|----|-------|-------|------|------------------------------|-----------|----------------------------------|
|         |                  |           |         | b               | h  |       |       | Pmax | Calculado [cm <sup>2</sup> ] | P asumido | Area de Acero [cm <sup>2</sup> ] |
| 1       |                  | Esquina   | 1-A     | 80              | 80 | 1%    | 1,73% | 6%   | 111,00                       | 1,73%     | 111                              |
| 1       |                  | Esquina   | $1-D$   | 80              | 80 | 1%    | 1,47% | 6%   | 94,00                        | 1,50%     | 96                               |
| 5       |                  | Esquina   | $5-A$   | 80              | 80 | 1%    | 1,66% | 6%   | 106,00                       | 1,66%     | 106                              |
| 5       | 2                | Esquina   | $5-D$   | 80              | 80 | 1%    | 2,55% | 6%   | 163,00                       | 2,55%     | 163                              |
|         |                  | Externas  | $1 - B$ | 55              | 55 | $1\%$ | 1,49% | 6%   | 45,00                        | 1,50%     | 45,375                           |
| 5       | 2                | Externas  | $5-C$   | 55              | 55 | 1%    | 1,65% | 6%   | 50,00                        | 1,65%     | 50                               |
| A       | 2                | Externas  | A-X     | 55              | 55 | 1%    | 1,98% | 6%   | 60,00                        | 1,98%     | 60                               |
| D       |                  | Externas  | $2-D$   | 55              | 55 | 1%    | 1,42% | 6%   | 43,00                        | 1,50%     | 45,375                           |
|         | 3                | Externas  | $1 - B$ | 50 <sup>°</sup> | 50 | 1%    | 1,16% | 6%   | 29,00                        | 1,50%     | 37,5                             |
| 5       | 3                | Externas  | $5-C$   | 50              | 50 | 1%    | 1,52% | 6%   | 38,00                        | 1,52%     | 38                               |
| A       | 3                | Externas  | $3-A$   | 50              | 50 | 1%    | 1,68% | 6%   | 42,00                        | 1,68%     | 42                               |
| 3       |                  | Central   | $3-C$   | 50              | 50 | $1\%$ | 1,84% | 6%   | 46,00                        | 1,84%     | 46                               |

6.7.11.4.2 Tabla de porcentajes de acero para columnas

Una vez chequeado los porcentajes se escogerá los mayores de cada una de las diferentes secciones para unificar el diseño.

6.7.11.4.3 Refuerzo transversal por confinamiento

-Para la columna de sección 80\*80 cm

Se debe colocar estribos a una longitud Lo; en cabeza y pie de la columna.

Para una columna de 80x80cm en el primer piso:

• Lo= Hc/6; b; h; 50cm. (El mayor)

 $\text{Lo}=\frac{3,16}{6}$ ; 80cm; 80cm; 50cm

Lo= 80cm.

![](_page_189_Figure_8.jpeg)

Como refuerzo transversal para confinamiento se escogerá el mayor de:

- $As_{h1} = 0.3 \frac{s \cdot h'}{h}$  $\frac{f''*f'c}{f y} * (\frac{A}{A})$  $\frac{Ay}{Ac}$  —
- $As_{h2} = 0.09 \frac{s * h'}{h}$  $\mathbf f$

$$
As_{h1} = 0.3 \frac{s * h'' * f'c}{f y} * (\frac{Ag}{Ac} - 1)
$$

#### Dónde:

 $\bullet$  s = espaciamiento el menor de (b/4; h/4; 6 $\phi$ Col; 10cm.)

s= (20 cm; 20 cm; 19.2 cm; 10 cm)

 $s= 10$ cm.

h´´: Longitud eje a eje de ramas exteriores del estribo.

Ag: Área gruesa de la sección.

 $\bullet$  Ag=b\*h

Ag=80\*80= 6400cm<sup>2</sup>

Ac: Área confinada de la sección.

•  $Ac = (b-2r)(h-2r)$ 

 $Ac = (80-(2*4))*(80-(2*4))$ 

Ac=  $5184 \text{ cm}^2$ 

 $As_{h1} = 0.3 * <sup>1</sup>$  $\frac{68,8cm*280Kg/cm^2}{4200Kg/cm^2}*(\frac{6}{5})$ 5

 $As_{h1} = 3,23 \, \text{cm}^2$ 

 $As_{h2} = 0.09 * \frac{1}{2}$ 4

$$
As_{h2}=4.13\ cm^2
$$

Si se distribuye los  $4,13$   $cm<sup>2</sup>$  como refuerzo transversal por confinamiento utilizando 1 $\phi$  10mm @10cm tendremos 5 ramales por cara, es por eso que se disminuirá la distancia "s" a 8cm para disminuir a 4 ramales.

 $As_{h2} = 0.09 * <sup>8</sup>$ 4

 $As_{h2} = 3,30cm^2$ 

Obteniendo: Estribos  $1\phi$  10mm @10cm

Para la zona central "Ln", el espaciamiento será el menor de:

•  $s = b/2$ ;  $h/2$ , 15cm.

![](_page_191_Figure_5.jpeg)

s= 15cm.

![](_page_191_Figure_7.jpeg)

-Para la columna de sección 55\*55 cm

Se debe colocar estribos a una longitud Lo; en cabeza y pie de la columna.

Para una columna de 55x55cm en el primer piso:

 $\bullet$  Lo= Hc/6; b; h; 50cm. (El mayor)

$$
Lo = \frac{3,18}{6}
$$
; 55cm; 55cm; 50cm

Lo= 55cm.

![](_page_191_Figure_14.jpeg)

Como refuerzo transversal para confinamiento se escogerá el mayor de:

- $As_{h1} = 0.3 \frac{s * h'}{h}$  $\frac{f''*f'c}{f y} * (\frac{A}{A})$  $\frac{Ay}{Ac}$  —
- $As_{h2} = 0.09 \frac{s * h'}{h}$ f

 $As_{h1} = 0.3 \frac{s * h'' * f'}{f}$  $\frac{f''*f'c}{f y} * (\frac{A}{A})$  $\frac{Ay}{Ac}$  —

Dónde:

 $\bullet$  s = espaciamiento el menor de (b/4; h/4; 6 $\phi$ Col; 10cm.)

s= (13,75cm; 13,75 cm; 15 cm; 10 cm)

s= 10cm.

Por razones de construcción se va a unificar la distancia "s" a 8cm, para todas las columnas.

h´´: longitud eje a eje de ramas exteriores del estribo.

Ag: Área gruesa de la sección.

 $\bullet$  Ag=b\*h

Ag= $55*55=3025$ cm<sup>2</sup>

Ac: Área confinada de la sección.

•  $Ac = (b-2r)(h-2r)$ 

$$
Ac = (55-(2*4))*(55-(2*4))
$$

Ac=  $2209 \text{ cm}^2$ 

$$
As_{h1} = 0.3 * \frac{8cm*44,5cm*280Kg/cm^2}{4200Kg/cm^2} * (\frac{3025cm^2}{2209cm^2} - 1)
$$
  
\n
$$
As_{h1} = 2,63 \, \text{cm}^2
$$
  
\n
$$
As_{h2} = 0,09 * \frac{8cm*44,5cm*280Kg/cm^2}{4200Kg/cm^2}
$$
  
\n
$$
As_{h2} = 2,14 \, \text{cm}^2
$$

Como refuerzo transversal por confinamiento se utilizara  $1\phi$  10mm @ 8 cm Para la zona central "Ln", el espaciamiento será el menor de:

 $s = b/2$ ; h/2; 15cm.

![](_page_193_Figure_3.jpeg)

-Para la columna de sección 50\*50cm

Se debe colocar estribos a una longitud Lo; en cabeza y pie de la columna.

Para una columna de 50x50 cm en el primer piso:

• Lo= Hc/6; b; h; 50cm. (El mayor)

Lo= $\frac{3,16}{6}$ ; 50cm; 50cm; 50cm

 $Lo= 50cm$ .

![](_page_194_Figure_0.jpeg)

Como refuerzo transversal para confinamiento se escogerá el mayor de:

- $As_{h1} = 0.3 \frac{s \cdot h'}{h}$  $\frac{f''*f'c}{f y} * (\frac{A}{A})$  $\frac{Ay}{Ac}$  —
- $As_{h2} = 0.09 \frac{s * h'}{h}$ f

 $As_{h1} = 0.3 \frac{s * h'' * f'}{f}$  $\frac{H* f'c}{f y} * (\frac{A}{A})$  $\frac{Ay}{Ac}$  —

Dónde:

 $\bullet$  s = espaciamiento el menor de (b/4; h/4; 6 $\phi$ Col; 10cm.)

s= (12,5cm; 12,5 cm; 13,2 cm; 10 cm)

s= 10cm.

Por razones de construcción se va a unificar la distancia "s" a 8cm, para todas las columnas.

h´´: Longitud eje a eje de ramas exteriores del estribo.

Ag: Área gruesa de la sección.

•  $Ag=b*h$ 

Ag= $50*50= 2500$ cm<sup>2</sup>

Ac: Área confinada de la sección.

•  $Ac = (b-2r)(h-2r)$ 

$$
Ac = (50-(2*4))*(50-(2*4))
$$

Ac=  $1764 \text{ cm}^2$ 

$$
As_{h1} = 0.3 * \frac{8cm*39,8cm*280Kg/cm^2}{4200Kg/cm^2} * (\frac{2500cm^2}{1764cm^2} - 1)
$$

 $As_{h1} = 2,65$  cm<sup>2</sup>

 $As_{h2} = 0.09 * <sup>8</sup>$ 4

 $As_{h2} = 1,91 \, cm^2$ 

Como refuerzo transversal por confinamiento se utilizara  $1\phi$  10mm @ 8 cm

Para la zona central "Ln", el espaciamiento será el menor de:

•  $s = b/2$ ;  $h/2$ ; 15cm.

s= 25cm; 25cm; 15 cm.

s= 15cm.

![](_page_195_Figure_13.jpeg)

## 6.7.11.5 Chequeo de nudos

## NUDO ESQUINERO 5-D

![](_page_196_Figure_2.jpeg)

Datos:

 $f'c= 280$  Kg/cm<sup>2</sup> fy=4200  $Kg/cm<sup>2</sup>$ Estribos:  $\phi$ 10mm Altura entrepiso: 3,24m Recubrimiento: 4cm. Chequeo por adherencia: Hmin Col  $\geq 20$   $\phi$ Viga. Lado sentido x-x  $\vert$  80 Lado sentido y-y  $\vert$  80 As columna: 160,8 b= 15 h= 60 As superior: 10,96 As inferior: 14,04 b= 15 h= 60 As superior:  $\vert$  12,53 As inferior:  $\vert$  22,8 COLUMNA VIGA EJE X-X VIGA EJE Y-Y

 $80cm \ge 20*(2.2)$ 

 $80cm \geq 44cm$ 

Hmin Viga  $\geq 20$   $\phi$  Col.

 $60cm \ge 20*(3.2)$ 

 $60cm \geq 64cm$ 

# CORTANTE ACTUANTE Vj

Eje Y-Y

- $M_1 = 1.25 * As_1 * fy * (d \frac{1.25As_1 * fy}{1.7 * f'c * b_w})$
- d=B (r +  $\phi$ estribo +  $\frac{\phi$ col)

$$
d = 80 - (4 + 1 + 1,6)
$$

 $d = 73,4cm$ 

$$
M_1 = 1.25 * 12{,}53 \text{cm}^2 * 4200 \text{Kg/cm}^2 * (73.4 - \frac{1.25 * 12{,}53 \text{cm}^2 * 4200 \text{Kg/cm2}}{1.7 * 280 \text{Kg/cm}^2 * 45 \text{cm}}
$$

$$
M_1 = 4626412.28 \text{ Kg} - \text{cm}
$$

• 
$$
M_2 = 1.25 * As_2 * fy * (d - \frac{1.25As_2 * fy}{1.7 * f'c * b_w})
$$

$$
M_2 = 1.25 * 22.8 \text{cm}^2 * 4200 \text{Kg/cm}^2 * (73.4 - \frac{1.25 * 22.8 \text{cm}^2 * 4200 \text{Kg/cm}^2}{1.7 * 280 \text{Kg/cm}^2 * 45 \text{cm}})
$$

 $M_2 = 8117068.24$  Kg – cm

• 
$$
V_{col} = \frac{M_1 + M_2}{h_{entrepiso}}
$$

$$
V_{col} = \frac{4626412.28 \text{ kg-cm} + 8117068.24 \text{ kg-cm}}{324 \text{cm}}
$$

 $V_{col} = 39331.73$  Kg

 $V_{col} = 39,33$  Ton

Eje X-X

- $M_1 = 1.25 * As_1 * fy * (d \frac{1.25As_1 * fy}{1.7 * f'c * b_w})$
- $d = B (r + \phi \text{estribo} + \frac{\phi \text{col}}{2})$

$$
d = 80 - (4 + 1 + 1,6)
$$

 $d = 73,4cm$ 

$$
M_1 = 1.25 * 10.96 \text{cm}^2 * 4200 \text{Kg/cm}^2 * (73.4 - \frac{1.25 * 10.96 \text{cm}^2 * 4200 \text{Kg/cm}^2}{1.7 * 280 \text{Kg/cm}^2 * 45 \text{cm}})
$$

 $M_1 = 4068867.76$ Kg – cm

•  $M_2 = 1.25 * As_2 * fy * (d - \frac{1.25As_2 * fy}{1.7 * f'c * b_w})$ 

 $M_2 = 1.25 * 14.04 \text{cm}^2 * 4200 \text{Kg/cm}^2 * (73.4 - \frac{1.25 * 14.04 \text{cm}^2 * 4200 \text{Kg/cm2}}{1.7 * 280 \text{Kg/cm}^2 * 45 \text{cm}})$ 

$$
M_2 = 5156664.88 \text{ Kg} - \text{cm}
$$

• 
$$
V_{col} = \frac{M_1 + M_2}{h_{entrepiso}}
$$

 $V_{col} = \frac{4068867.76 \text{ Kg-cm} + 5156664.88 \text{ Kg-cm}}{324cm}$ 

$$
V_{col} = 28473.87
$$
 Kg

$$
V_{col} = 28.47
$$
 Ton

•  $T = 1.25 * As * fy$ 

Eje Y-Y

$$
T_1 = 1.25 * As_1 * fy
$$
  
\n
$$
T_1 = 1.25 * 12.53 \text{cm}^2 * 4200 \text{Kg/cm}^2
$$
  
\n
$$
T_1 = 65782.5 Kg
$$
  
\n
$$
T_1 = 65.78 Ton
$$
  
\n
$$
T_2 = 1.25 * As_2 * fy
$$
  
\n
$$
T_2 = 1.25 * 22.8 \text{cm}^2 * 4200 \text{Kg/cm}^2
$$
  
\n
$$
T_2 = 119700 Kg
$$
  
\n
$$
T_2 = 119.7T on
$$
  
\n
$$
\text{Vj} = T1 + T2 - \text{Vcol}
$$
  
\n
$$
\text{Vj} = 65.78 Ton + 119.7T on - 39.33 Ton
$$
  
\n
$$
\text{Vj} = 146.15 Ton
$$
  
\nEje X-X  
\n
$$
T_1 = 1.25 * As_1 * fy
$$
  
\n
$$
T_1 = 1.25 * 10.96 \text{cm}^2 * 4200 \text{Kg/cm}^2
$$
  
\n
$$
T_1 = 57.54Ton
$$
  
\n
$$
T_2 = 1.25 * As_2 * fy
$$
  
\n
$$
T_2 = 1.25 * 14.04 \text{cm}^2 * 4200 \text{Kg/cm}^2
$$
  
\n
$$
T_2 = 1.25 * 14.04 \text{cm}^2 * 4200 \text{Kg/cm}^2
$$
  
\n
$$
T_2 = 73710 Kg
$$

$$
T_2 = 73.71T on
$$

$$
Vj = T1 + T2 - Vcol
$$

$$
Vj = 57.54Ton + 73.71Ton - 28.47Ton
$$

Vj = 102.78Ton

#### CORTANTE RESISTENTE

• 
$$
bj = \frac{b_{viga} + b_{col}}{2}
$$

Eje X-X

• 
$$
bj = \frac{b_{viga} + b_{col}}{2}
$$

$$
bj = \frac{45 + 80}{2} = 62.5
$$

Eje Y-Y

• 
$$
bj = \frac{b_{viga} + b_{col}}{2}
$$

$$
bj = \frac{45 + 80}{2} = 62.5
$$

 $\Phi$ Vn = 0.85 \*  $\gamma$  \*  $\sqrt{f'c}$  \* bj \* hcol

Nudos esquineros  $\gamma = 3.2$ 

Puesto que la columna es cuadrada, bj es el mismo valor para las dos direcciones entonces  $\phi$ Vn, será la misma para los chequeos.

$$
\phi \text{Vn} = 0.85 * 3.2 * \sqrt{280} * 62.5 * 80
$$

 $\phi$ Vn = 227571.52Kg

 $\phi$ Vn = 227,57Ton

EJE Y-Y

Vj =146.15Ton

 $\phi$ Vn > Vj

EJE X-X

 $Vj = 102.78$ Ton

 $\phi$ Vn > Vj

#### REFUERZO POR CONFINAMIENTO EN EL NUDO

• 
$$
As_{h1} = 0.3 \frac{s * h'' * f'c}{f y} * (\frac{Ag}{Ac} - 1)
$$

• 
$$
As_{h2} = 0.09 \frac{s * h'' * f'c}{f y}
$$

$$
As_{h1} = 0.3 \frac{s * h'' * f'c}{f y} * (\frac{Ag}{Ac} - 1)
$$

Dónde:

 $\bullet$  s = espaciamiento el menor de (b/4; h/4; 6 $\phi$ Col; 10cm.)

s= (20 cm; 20 cm; 19.2 cm; 10 cm)

s= 10cm.

h´´: Longitud eje a eje de ramas exteriores del estribo.

Ag: Área gruesa de la sección.

 $\bullet$  Ag=b\*h

$$
Ag=80*80=6400 \text{cm}^2
$$

Ac: Área confinada de la sección.

•  $Ac = (b-2r)(h-2r)$ 

$$
Ac = (80-(2*4))*(80-(2*4))
$$

Ac=  $5184 \text{ cm}^2$ 

 $As_{h1} = 0.3 * <sup>1</sup>$ 68,8cm\*280Kg/cm<sup>2</sup> \* (<mark>6</mark><br>4200Kg/cm<sup>2</sup> \* (5 5

 $As_{h1} = 3,23cm^2$ 

 $As_{h2} = 0.09 * \frac{1}{2}$ 4

$$
As_{h2}=4.13\ cm^2
$$

Si se distribuye los  $4,13$   $cm<sup>2</sup>$  como refuerzo transversal por confinamiento utilizando 1 $\phi$  10mm @10cm tendremos 5 ramales por cara, es por eso que se disminuirá la distancia "s" a 8cm para disminuir a 4 ramales.

![](_page_202_Figure_10.jpeg)

![](_page_203_Figure_1.jpeg)

Datos:

f $c= 280$  Kg/cm<sup>2</sup> fy=4200  $\text{Kg/cm}^2$ Estribos:  $\phi$ 10mm Altura entrepiso: 3,18m Recubrimiento: 4cm. Chequeo por adherencia: Hmin Col  $\geq 20$   $\phi$ Viga.  $55cm \ge 20*(2.2)$ 

55cm ≥ 44cm

![](_page_203_Picture_139.jpeg)

Hmin Viga  $\geq 20$   $\phi$  Col.

 $60cm \ge 20*(2,2)$ 

 $60cm \geq 44cm$ 

# CORTANTE ACTUANTE Vj

Eje Y-Y

•  $M_1 = 1.25 * As_1 * fy * (d - \frac{1.25As_1 * fy}{1.7 * f'c * b_w})$  $\phi$ col

• 
$$
d=B-(r+\text{qestribo}+\frac{\text{qcon}}{2})
$$

$$
d = 55 - (4 + 1 + 1,1)
$$

 $d = 48,9cm$ 

$$
M_1 = 1.25 * 17,02 \text{cm}^2 * 4200 \text{Kg/cm}^2 * (48,9 - \frac{1.25 * 17,02 \text{cm}^2 * 4200 \text{Kg/cm}^2}{1.7 * 280 \text{Kg/cm}^2 * 45 \text{cm}})
$$

$$
M_1 = 3996708.99 \text{ Kg} - \text{cm}
$$

• 
$$
M_2 = 1.25 * As_2 * fy * (d - \frac{1.25As_2 * fy}{1.7 * f' (c * b_w)})
$$

$$
M_2 = 1.25 * 9.42 \text{cm}^2 * 4200 \text{Kg/cm}^2 * (48.9 - \frac{1.25 * 9.42 \text{cm}^2 * 4200 \text{Kg/cm}^2}{1.7 * 280 \text{Kg/cm}^2 * 45 \text{cm}})
$$

 $M_2 = 2304166.63$  Kg – cm

• 
$$
V_{col} = \frac{M_1 + M_2}{h_{entrepiso}}
$$

$$
V_{col} = \frac{3996708.99 \text{ Kg-cm} + 2304166.63 \text{ kg-cm}}{318 \text{cm}}
$$

 $V_{col}$  = 19814.07 Kg

 $V_{col} = 19.81$  Ton

Eje X-X

- $M_1 = 1.25 * As_1 * fy * (d \frac{1.25As_1 * fy}{1.7 * f'c * b_w})$
- d=B (r +  $\phi$ estribo +  $\frac{\phi$ col)

$$
d = 55 - (4 + 1 + 1,1)
$$

 $d = 48,9cm$ 

$$
M_1 = 1.25 * 19 \text{cm}^2 * 4200 \text{Kg/cm}^2 * (48.9 - \frac{1.25 * 19 \text{cm}^2 * 4200 \text{Kg/cm}^2}{1.7 * 280 \text{Kg/cm}^2 * 45 \text{cm}})
$$

$$
M_1 = 4413252.94 \text{ Kg} - \text{cm}
$$

•  $M_2 = 1.25 * As_2 * fy * (d - \frac{1.25As_2 * fy}{1.7 * f'c * b_w})$ 

 $M_2 = 1.25 * 11.4 \text{cm}^2 * 4200 \text{Kg/cm}^2 * (48.9 - \frac{1.25 * 11.4 \text{cm}^2 * 4200 \text{Kg/cm2}}{1.7 * 280 \text{Kg/cm}^2 * 45 \text{cm}})$ 

$$
M_2 = 2759437.05 \text{ Kg} - \text{cm}
$$

• 
$$
V_{col} = \frac{M_1 + M_2}{h_{entrepiso}}
$$

$$
V_{col} = \frac{4413252.94 \text{ Kg}-\text{cm} + 2759437.05 \text{ Kg}-\text{cm}}{318 \text{cm}}
$$

 $V_{col} = 22555.63$ Kg

$$
V_{col} = 22.55 \text{ Ton}
$$

•  $T = 1.25 * As * fy$ 

Eje Y-Y  
\n
$$
T_1 = 1.25 * As_1 * fy
$$
\n
$$
T_1 = 1.25 * 17.02 \text{cm}^2 * 4200 \text{Kg/cm}^2
$$
\n
$$
T_1 = 89355 Kg
$$
\n
$$
T_1 = 89.35 Ton
$$
\n
$$
T_2 = 1.25 * As_2 * fy
$$
\n
$$
T_2 = 1.25 * 9.42 \text{cm}^2 * 4200 \text{Kg/cm}^2
$$
\n
$$
T_2 = 49455 Kg
$$
\n
$$
T_2 = 49.45T on
$$
\n
$$
Vj = T1 + T2 - \text{Vcol}
$$
\n
$$
Vj = 89.35 Ton + 49.45T on - 19.81 Ton
$$
\n
$$
Vj = 118.99T on
$$
\nEje X-X  
\n
$$
T_1 = 1.25 * As_1 * fy
$$
\n
$$
T_1 = 1.25 * 19 \text{cm}^2 * 4200 \text{Kg/cm}^2
$$
\n
$$
T_1 = 99750 Kg
$$
\n
$$
T_1 = 99.75T on
$$
\n
$$
T_2 = 1.25 * As_2 * fy
$$
\n
$$
T_2 = 1.25 * 11.4 cm^2 * 4200 \text{Kg/cm}^2
$$

$$
T_2=59850\;Kg
$$

$$
T_2=59.85T on
$$

$$
Vj = T1 + T2 - Vcol
$$

$$
Vj = 99.75Ton + 59.85Ton - 22.55Ton
$$

# Vj = 137.05Ton

### CORTANTE RESISTENTE

• 
$$
bj = \frac{b_{viga} + b_{col}}{2}
$$

Eje X-X

• 
$$
bj = \frac{b_{viga} + b_{col}}{2}
$$

$$
bj = \frac{45 + 55}{2} = 50
$$

Eje Y-Y

• 
$$
bj = \frac{b_{viga} + b_{col}}{2}
$$

$$
bj = \frac{45 + 55}{2} = 50
$$

• 
$$
\phi Vn = 0.85 * \gamma * \sqrt{f'c} * bj * hcol
$$

Nudos exteriores  $\gamma = 4$ 

Puesto que la columna es cuadrada, bj es el mismo valor para las dos direcciones entonces  $\phi$ Vn, será la misma para los chequeos.

 $\phi$ Vn = 0.85 \* 4 \*  $\sqrt{280}$  \* 50 \* 55

 $\phi$ Vn = 156455.42Kg

 $\phi$ Vn = 156.46Ton

EJE Y-Y

Vj =118.99Ton

 $\phi$ Vn > Vj

EJE X-X

Vj = 137.05Ton

 $\phi$ Vn > Vj

#### REFUERZO POR CONFINAMIENTO EN EL NUDO

El mayor de:

• 
$$
As_{h1} = 0.3 \frac{s * h'' * f'c}{f y} * (\frac{Ag}{Ac} - 1)
$$

• 
$$
As_{h2} = 0.09 \frac{s * h'' * f'c}{f y}
$$

 $As_{h1} = 0.3 \frac{s * h'' * f'}{f}$  $\frac{H* f'c}{f y} * (\frac{A}{A})$  $\frac{Ay}{Ac}$  —

Dónde:

 $\bullet$  s = espaciamiento el menor de (b/4; h/4; 6 $\phi$ Col; 10cm.)

s= (13,75cm; 13,75 cm; 15 cm; 10 cm)

s= 10cm.

Por razones de construcción se va a unificar la distancia "s" a 8cm, para todas los nudos.

h´´: longitud eje a eje de ramas exteriores del estribo.

Ag: Área gruesa de la sección.

Ag=b\*h

$$
Ag = 55*55 = 3025 \text{cm}^2
$$

Ac: Área confinada de la sección.

•  $Ac = (b-2r)(h-2r)$ 

Ac= $(55-(2*4))*(55-(2*4))$ 

Ac=  $2209$  cm<sup>2</sup>

 $As_{h1} = 0.3 * <sup>8</sup>$  $\frac{14,5cm*280Kg/cm^{2}}{4200Kg/cm^{2}}*(\frac{3}{2})$  $\overline{\mathbf{c}}$ 

$$
As_{h1} = 2.63 \text{ cm}^2
$$

$$
As_{h2} = 0.09 * \frac{8cm*44,5cm*280Kg/cm2}{4200Kg/cm2}
$$

$$
As_{h2} = 2.14 \, \text{cm}^2
$$

Se escoge  $As_{h1} = 2.63$  cm<sup>2</sup> y Como refuerzo transversal por confinamiento se utilizara  $1\phi$  10mm @ 8 cm.

![](_page_209_Figure_13.jpeg)

#### 6.7.11.6 Diseño de cimentaciones

En el programa etabs, debemos dar clic en Support/Spring Reactions… y seleccionar la combinación de carga emitida para la cimentación, para visualizar las reacciones en la planta base del edificio:

![](_page_210_Picture_2.jpeg)

Y determinamos la reacción 3 de cada uno de los ejes de columna dando clic derecho en cada punto:

![](_page_210_Figure_4.jpeg)

Con las reacciones de la base prediseñamos las dimensiones de cada plinto dividiendo el valor de la reacción sobre el esfuerzo admisible del suelo qadm=25Ton/ $m^2$ .

![](_page_211_Figure_0.jpeg)

Aquí hemos dibujado los plintos basándonos en las dimensiones del prediseño:

Ya dibujados corremos el programa, y exportamos al safe:

![](_page_211_Picture_29.jpeg)

Seleccionamos la planta que se va a diseñar, y los casos de carga necesarios:

![](_page_211_Picture_30.jpeg)

![](_page_211_Picture_31.jpeg)

Se da un nombre, y se le direcciona a una carpeta predeterminada:

![](_page_212_Picture_20.jpeg)

Después de esto se abre el Safe 12, y se importa, el archivo:

![](_page_212_Picture_21.jpeg)

Y buscamos el archivo exportado:

![](_page_212_Picture_22.jpeg)

Y abrimos el archivo para empezar el diseño de la cimentación:

![](_page_213_Figure_1.jpeg)

En la imagen anterior debemos dar clic en Units…, para cambiar las unidades en las que estamos trabajando, en nuestro caso es Kg,m,C.

Clic en Consistent Units…:

![](_page_213_Figure_4.jpeg)

Debemos verificar si las propiedades de las placas están como tipo Fotting, pues el etabs los envía con propiedad de tipo Slab y se debe cambiar, el resto de propiedades no tienen problema porque son los definidos en el proceso de prediseño de las secciones de cada plinto con sus respectivas características de materiales en el programa etabs.

Plinto de 35cm de alto:

![](_page_214_Picture_30.jpeg)

Plinto de 50 cm de alto:

![](_page_214_Picture_31.jpeg)

Plinto de 75 cm de alto:

![](_page_214_Picture_32.jpeg)

Seleccionar toda la planta, para asignar la propiedad del suelo portante:

![](_page_215_Figure_1.jpeg)

Clic en Assign, y asignamos la propiedad del suelo:

![](_page_215_Picture_51.jpeg)

Para el programa Safe, se debe ingresar la propiedad llamada módulo de Winkler, y para el suelo en el sitio donde se ubica el edificio se ha determinado un esfuerzo admisible de 2,5Kg/cm<sup>2</sup>, que equivale a 5,00Kg/cm<sup>3</sup> el cuál es el módulo de Winkler:

![](_page_215_Picture_52.jpeg)
Damos clic en OK, y corremos el programa:

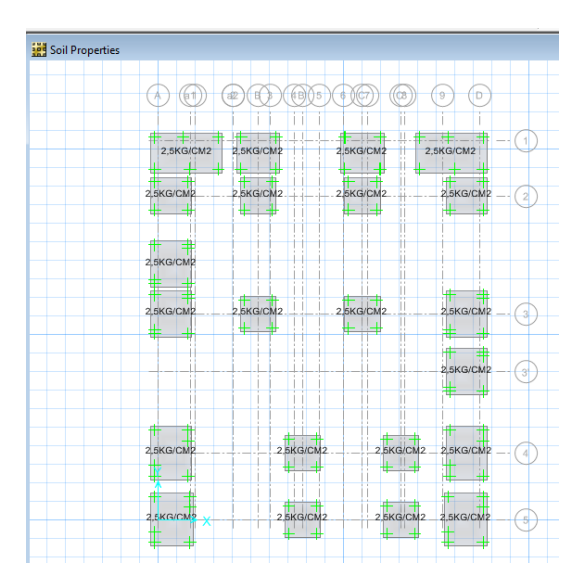

Aquí observamos que después de correr el programa, vemos las deformaciones de la cimentación:

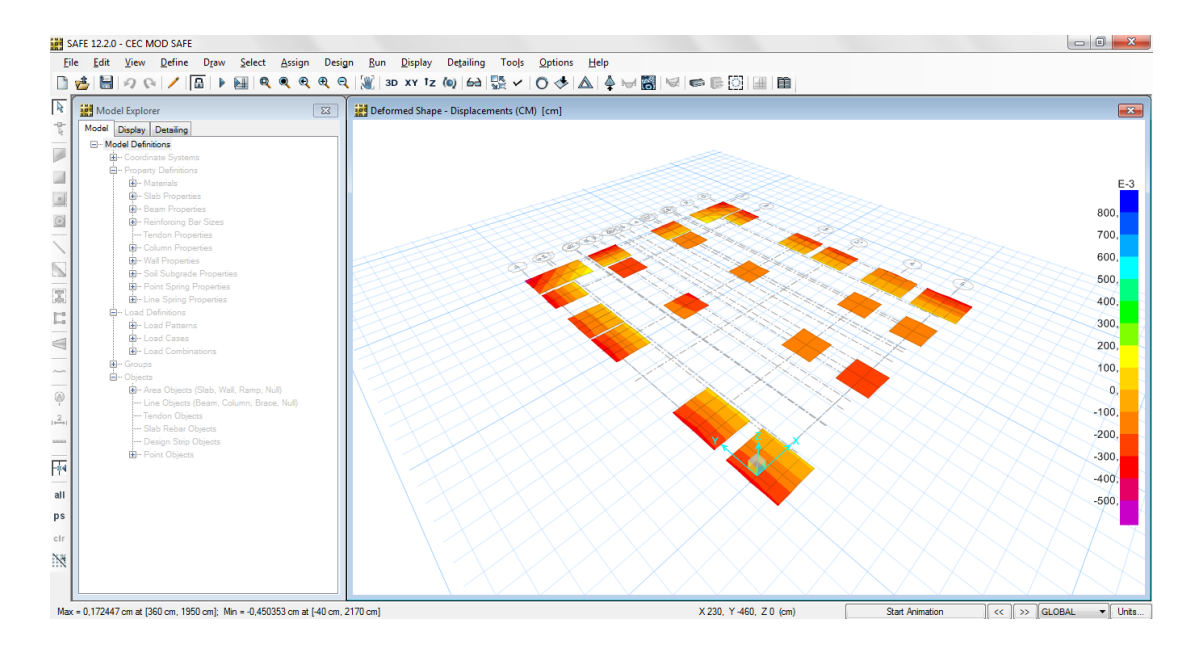

Faltan otros chequeos que son necesarios para determinar la adecuada respuesta de la cimentación a la demanda estructural, estos son cuando se determina que las presiones no sean mayores al esfuerzo admisible del suelo, en nuestro caso que no pasen de 2,5Kg/c $m^2$ , y se verificará así:

Clic en Display:

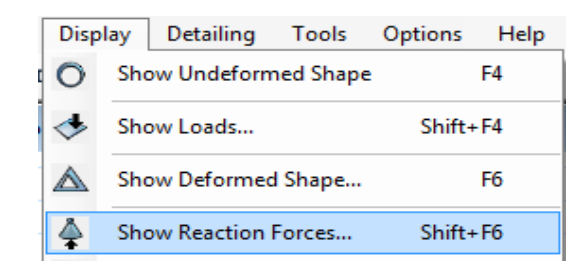

Se seleccionará la combinación de carga dispuesta para la cimentación, chequeamos que la presión no pase del admisible en todos los plintos, si cumple este parámetro, la cimentación cumple con la demanda, si no cumple habrá que aumentar el áreas del plinto hasta que cumpla, para verificar se debe multiplicar la presión admisible por 1.3 esto se debe a la carga por sismo que se expresa en la combinación de carga:

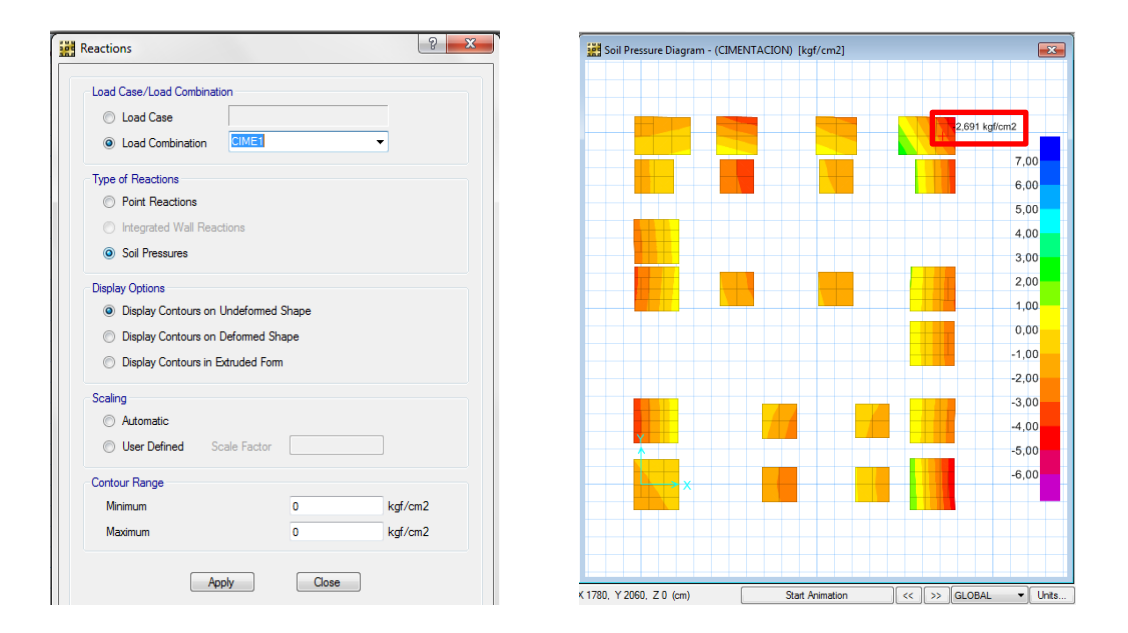

Otro chequeo es el punzonamiento, este determina si la altura H de la zapata es la ideal para satisfacer la demanda de la estructura, si satisface deberá aparecer un valor menor a 1, si sobrepasa este valor se tendrá que aumentar dicha H, y se lo verifica así:

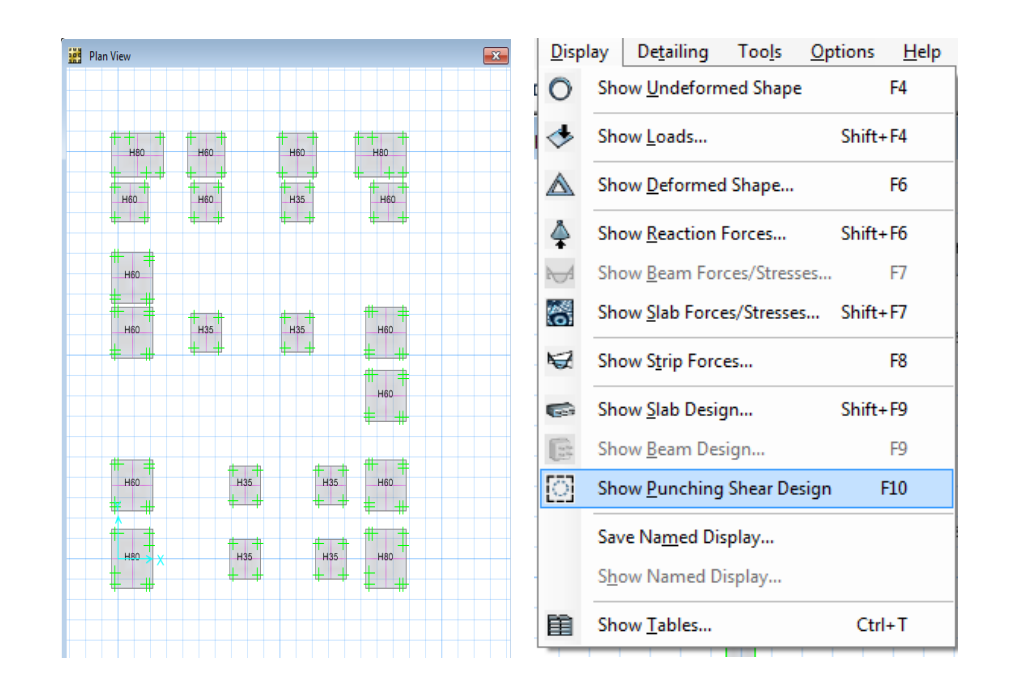

Altura de hormigón en cada plinto, este se chequeara, para ver si cumple con el punzonamiento:

Chequeo punzonamiento:

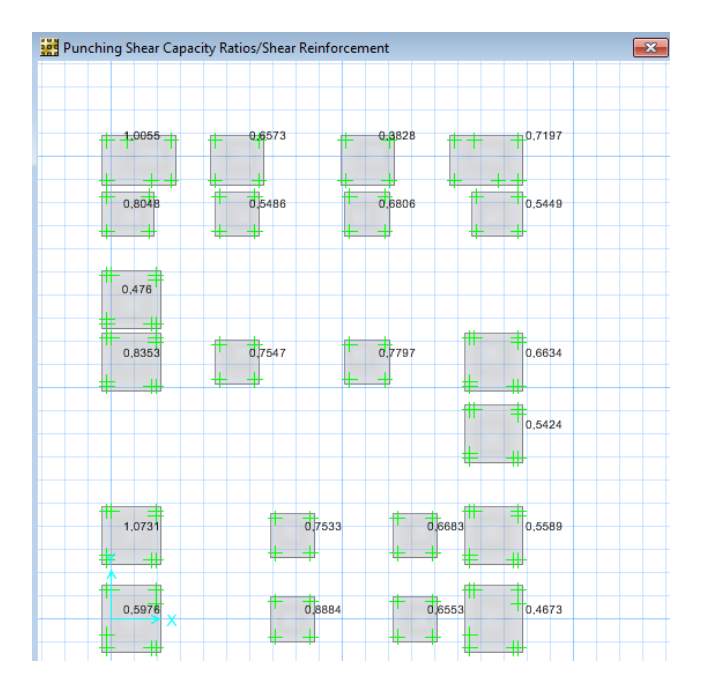

Ya hecho los chequeos procedemos a diseñar la cimentación de la estructura, y para esto es necesario dibujar las denominadas franjas de diseño tanto para la dirección X (Layer A), como para Y (Layer B) así:

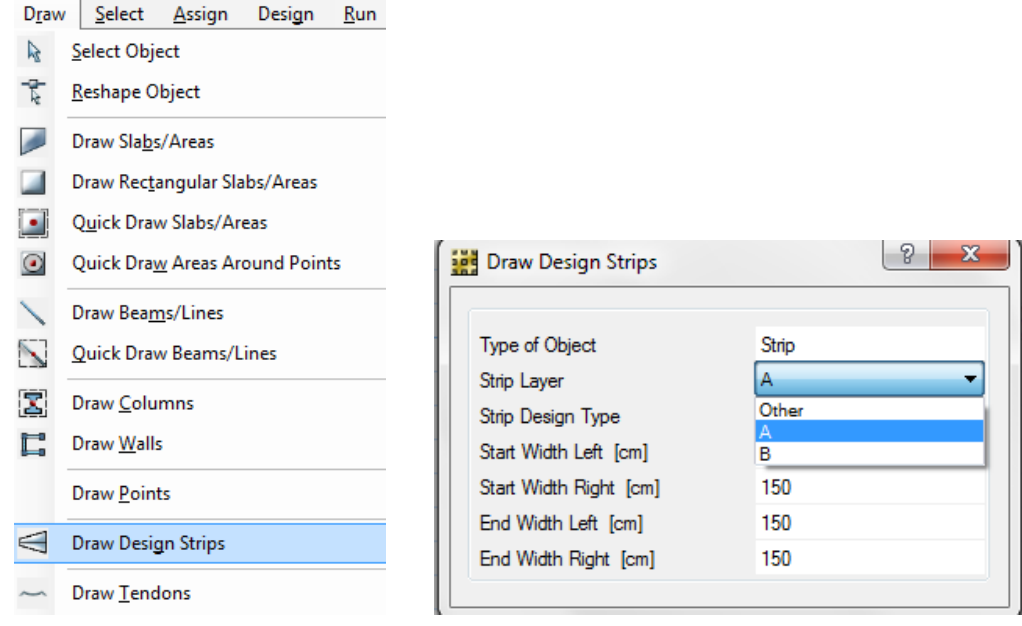

Y realizamos la distribución de las franjas de diseño de la siguiente manera:

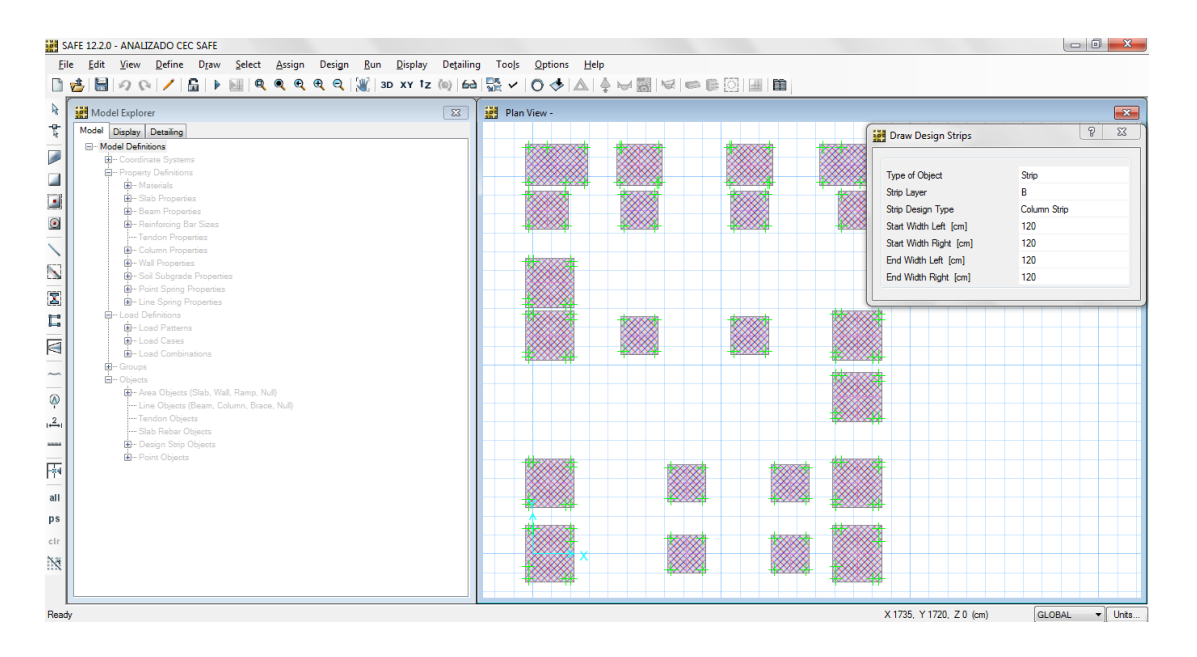

Corremos el programa y diseñamos la cimentación:

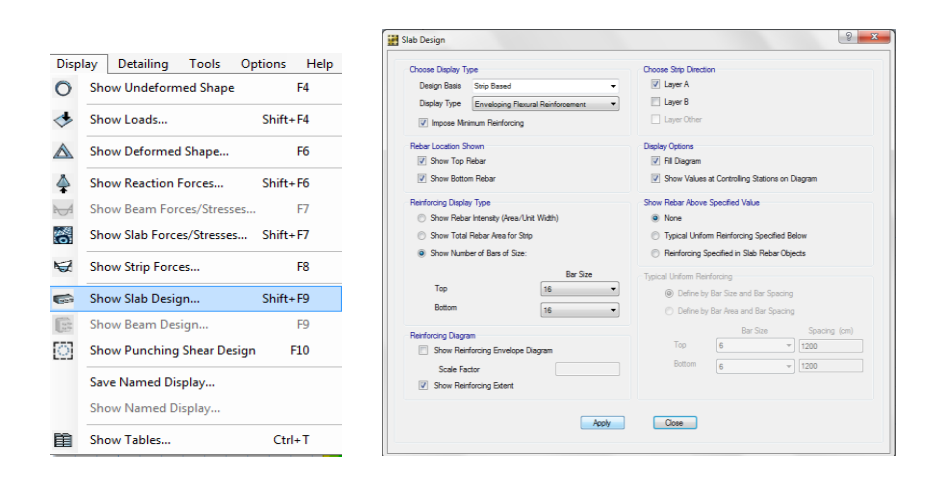

En el cuadro anterior nos da varias opciones de diseño, pero para el diseño por franjas debemos colocar tal como se muestra en la imagen, también se puede seleccionar la dirección en la que se va a diseñar en nuestro caso en las dos direcciones, pero visualizando en forma independiente para facilidad de lectura de resultados.

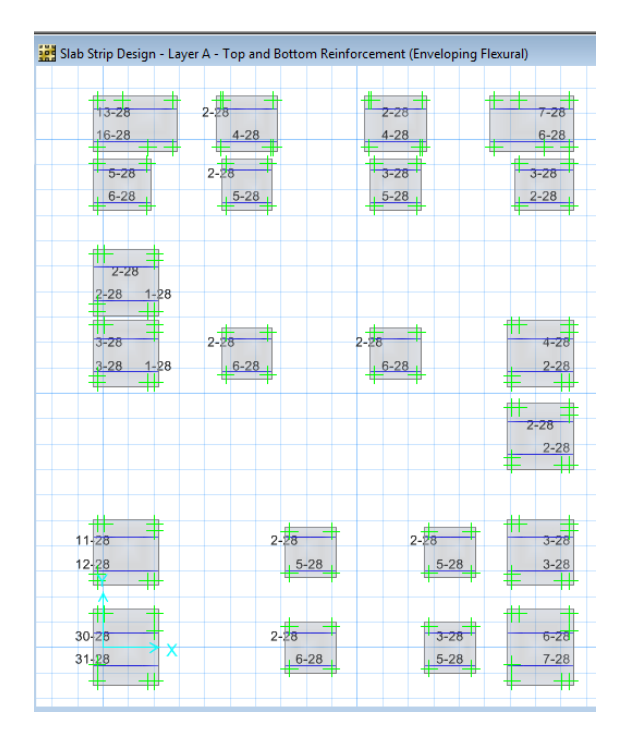

Armado de planta de cimentación en sentido en X:

Armado de planta de cimentación en sentido en Y:

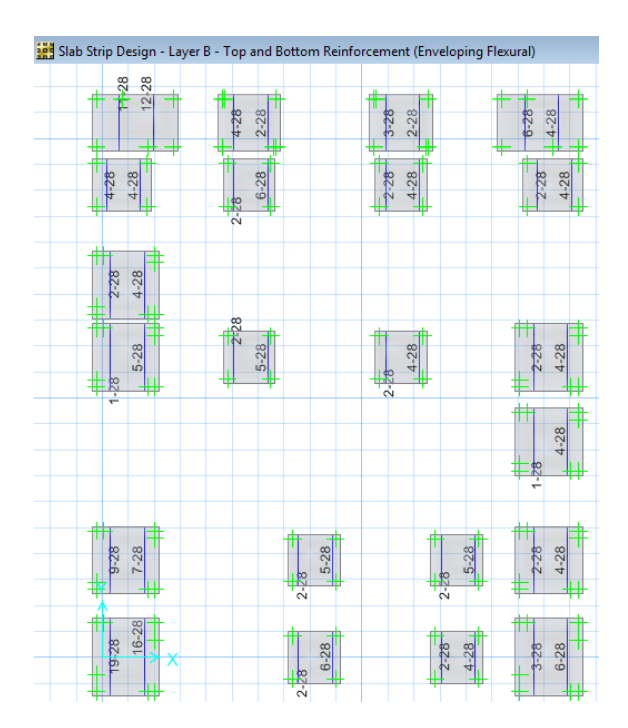

6.7.12 Análisis y chequeo de resultados (NEC-2011)

Para emitir conclusiones y diferencias con respecto a los códigos como son el CEC-2000, y la NEC-2011, se procedió a modelar la estructura con las secciones utilizadas para el modelo basado al CEC-2000, y se obtuvo como resultados lo siguiente:

6.7.12.1 Análisis modal

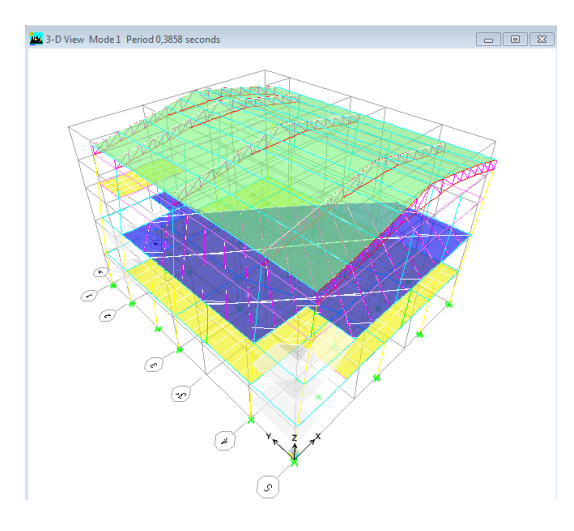

Primer modo de vibración, traslación en X

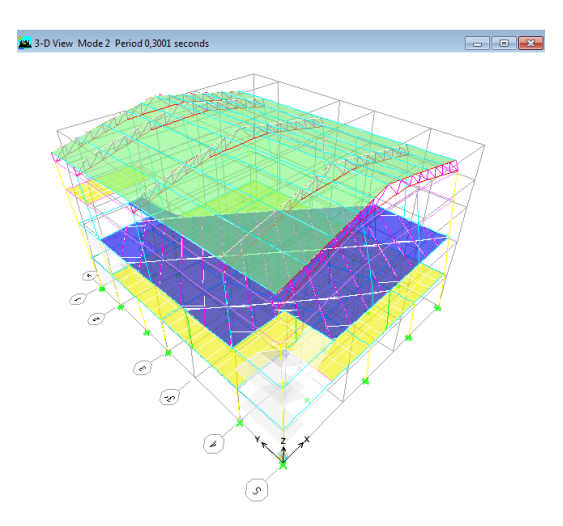

Segundo modo de vibración, traslación en Y

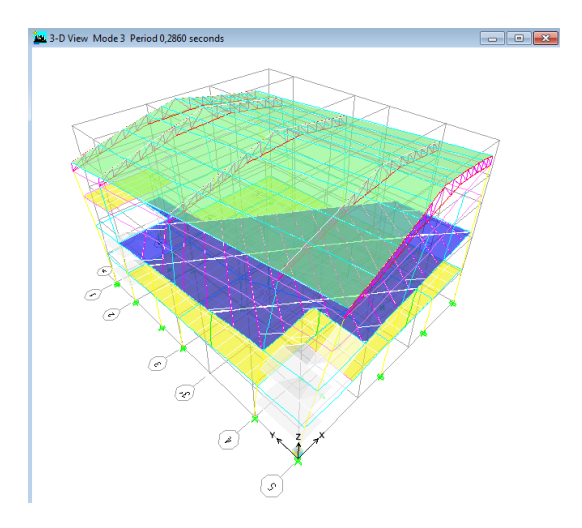

Tercer modo de vibración, torsión en Z

Modo 1: 0,3858seg. traslación x-x.

Modo 2: 0,3001seg. traslación y-y.

Modo 3: 0,2860seg. rotación z-z.

Se observa que los dos primeros modos de vibración son de traslación, y que el tercero es rotacional, lo que indica que la estructura tiene un comportamiento adecuado, y por lo tanto no hace falta realizar un análisis dinámico.

6.7.12.2 Chequeo de derivas

De acuerdo al NEC, en el capítulo 2, artículo 2.6.2, que corresponde al control de la deriva de piso; la  $\Delta m$  no puede superar los valores establecidos por la siguiente tabla:

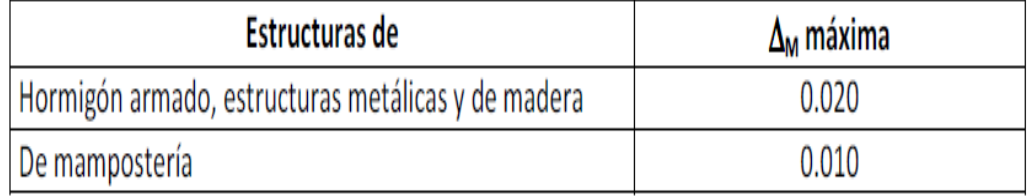

En el artículo 2.7.8.3, nos recomienda chequear la deriva de piso con la siguiente ecuación:

•  $\Delta m = 0.75 * R * \Delta e$  (2-29)

Hacer clic en:

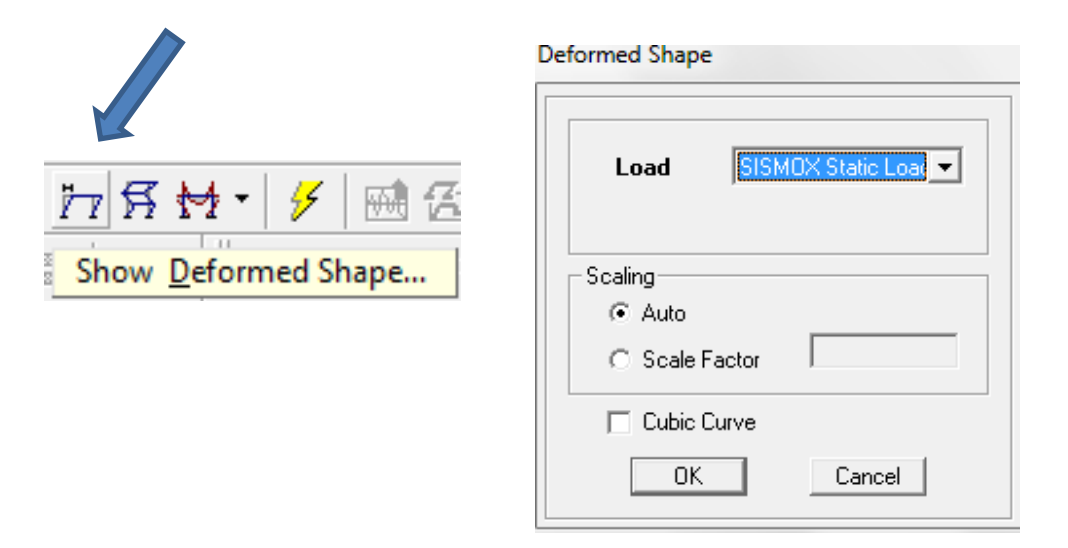

Hacer clic sobre la carga lateral de sismo en "X", identificada como SISMOX Static Load:

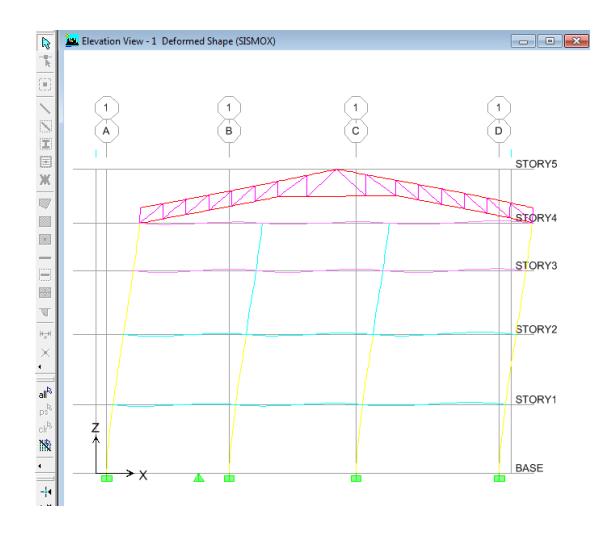

Clic en un punto del portico en este caso en el punto 1D:

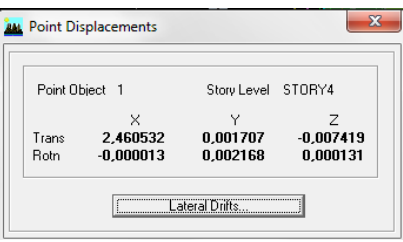

Clic en "Lateral Drifts…" y obtendremos los desplazamientos y las derivas de piso expuestas en la figura siguiente:

and the contract of the contract of the contract of the contract of the contract of the contract of the contract of the contract of the contract of the contract of the contract of the contract of the contract of the contra

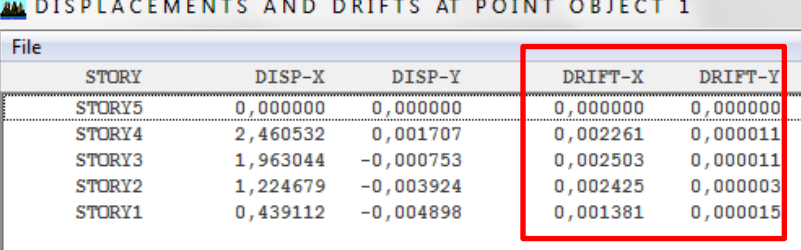

Escogemos el valor del tercer piso que es  $0.002503$  que es la deriva elástica ( $\Delta e$ ), y determinamos la  $\Delta m$  mediante:

•  $\Delta m = 0.75 * R * \Delta e$ 

 $\Delta m = 0.75 * 6 * 0.002503$ 

 $\Delta m = 0.01126$ 

#### $0,02 > 0,01126 \text{ OK.}$

Clic en Display, en Show Tables… para ver las derivas maximas que nos da el programa, para con estos datosproceder a realizar el chequeo.

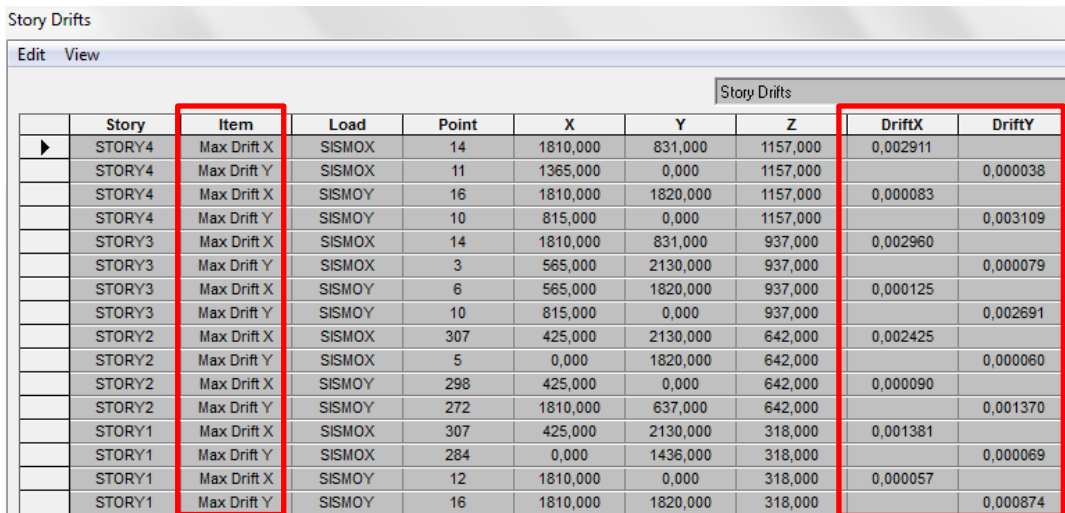

Realizamos el mismo chequeo para las máximas derivas:

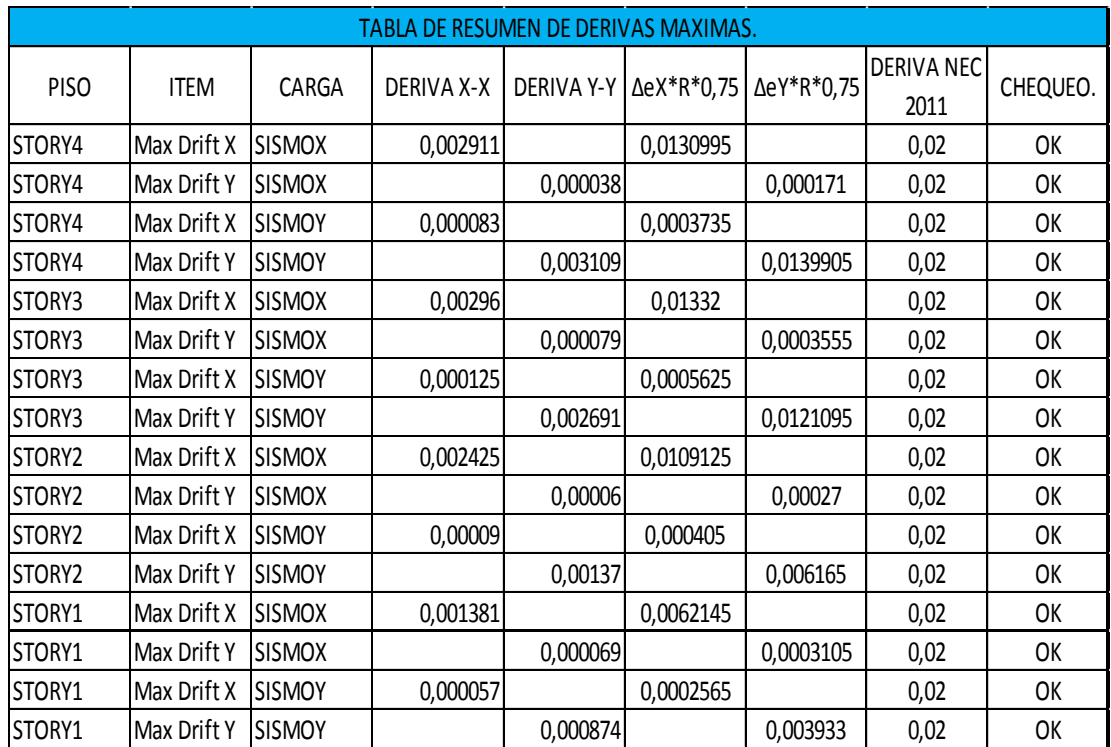

6.7.12.3 Chequeo de cuantias de refuerzo y diseño de vigas y columnas

6.7.12.3.1 Chequeo y diseño en vigas

6.7.12.3.1.1 Chequeo de acero mínimo en vigas

Para ver las áreas de acero que se colocará en las vigas se da clic en Show Tables… y escoger en DESIGN DATA:

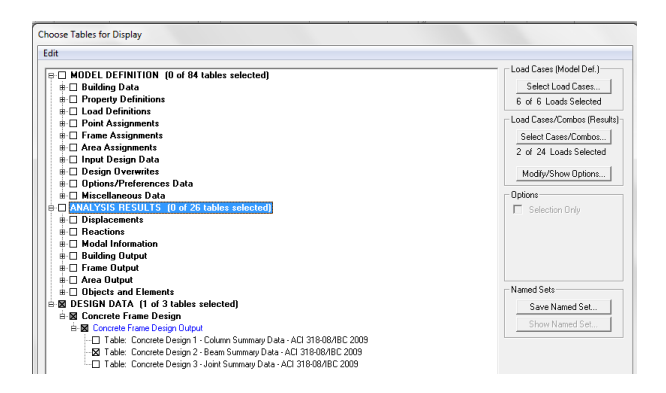

Como podemos observar aquí tenemos la tabla con las áreas de aceros que se va a colocar en las vigas de la estructura:

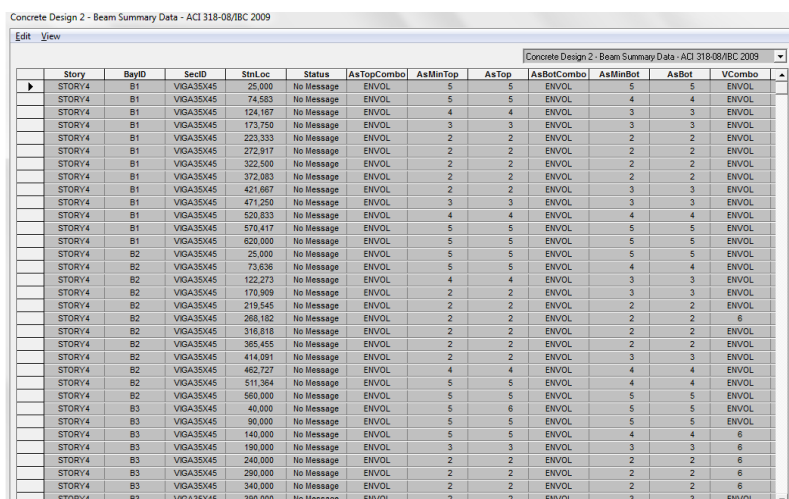

Para nuestra estructura vamos a escoger las armaduras mayores entre las vigas de los niveles con la misma sección en cada tramo, para chequear con el acero mínimo establecido en el código. Y proceder con el armado.

En el nivel: 3,18m y 6,42m: Vigas de sección (45x60)cm

En el nivel: 9,37m y 11,57m: Vigas de sección (35x45)cm.

EJE 1:

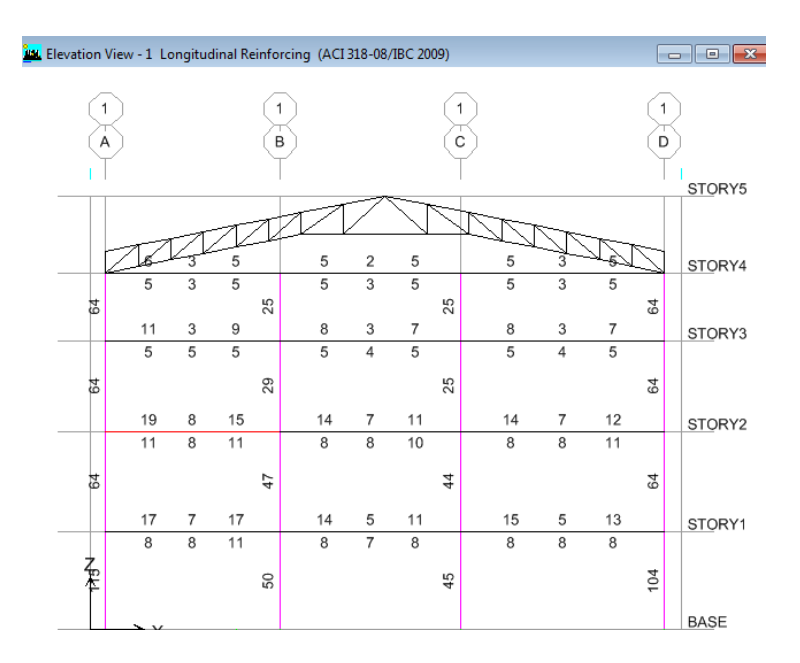

EJE 5:

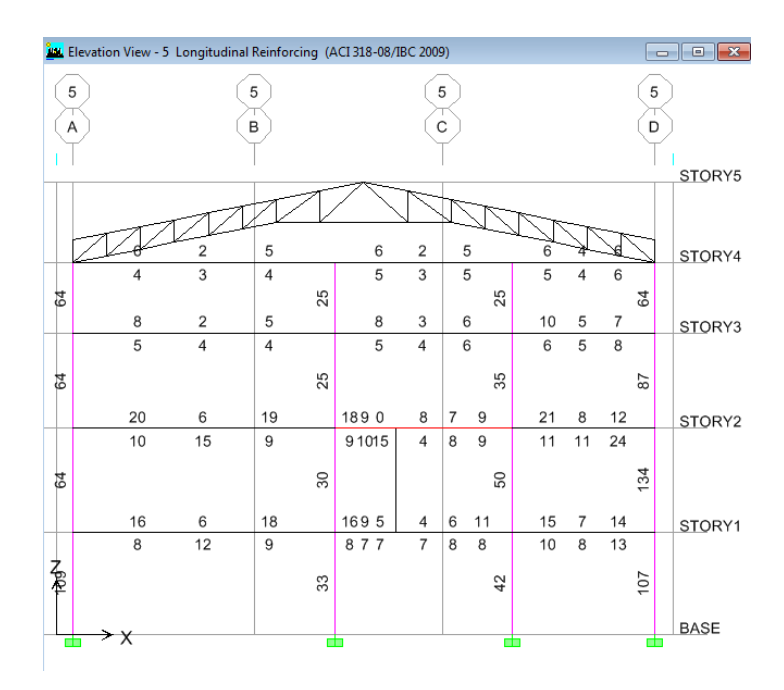

# PÓRTICO A:

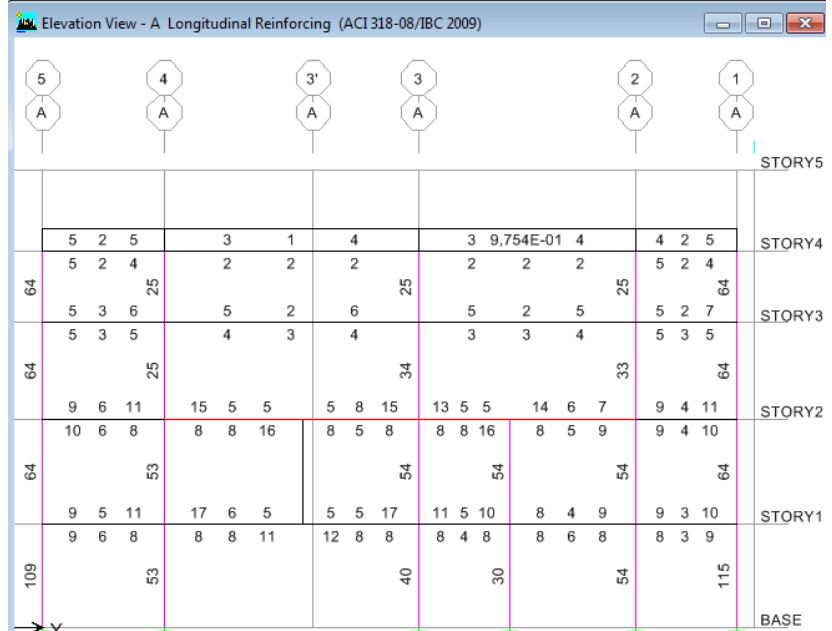

## PÓRTICO D:

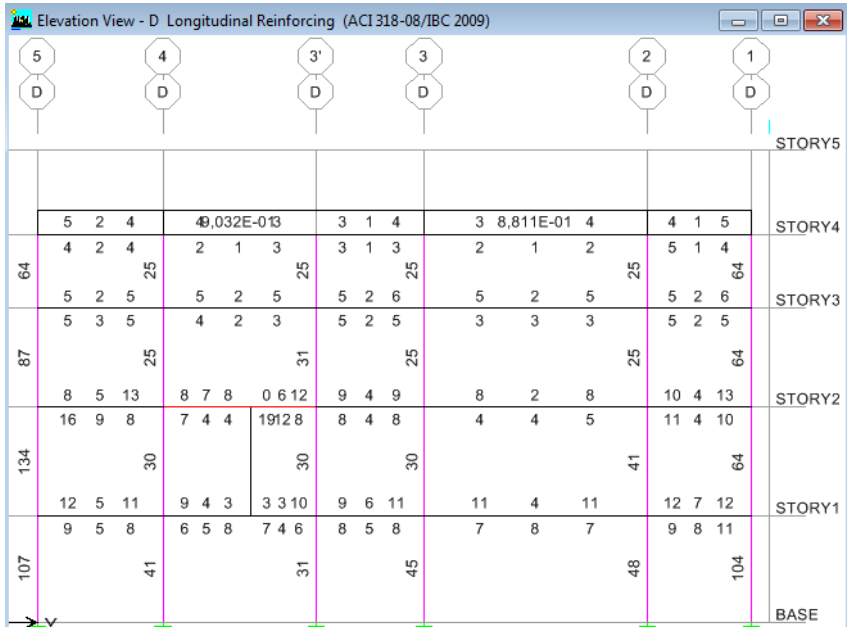

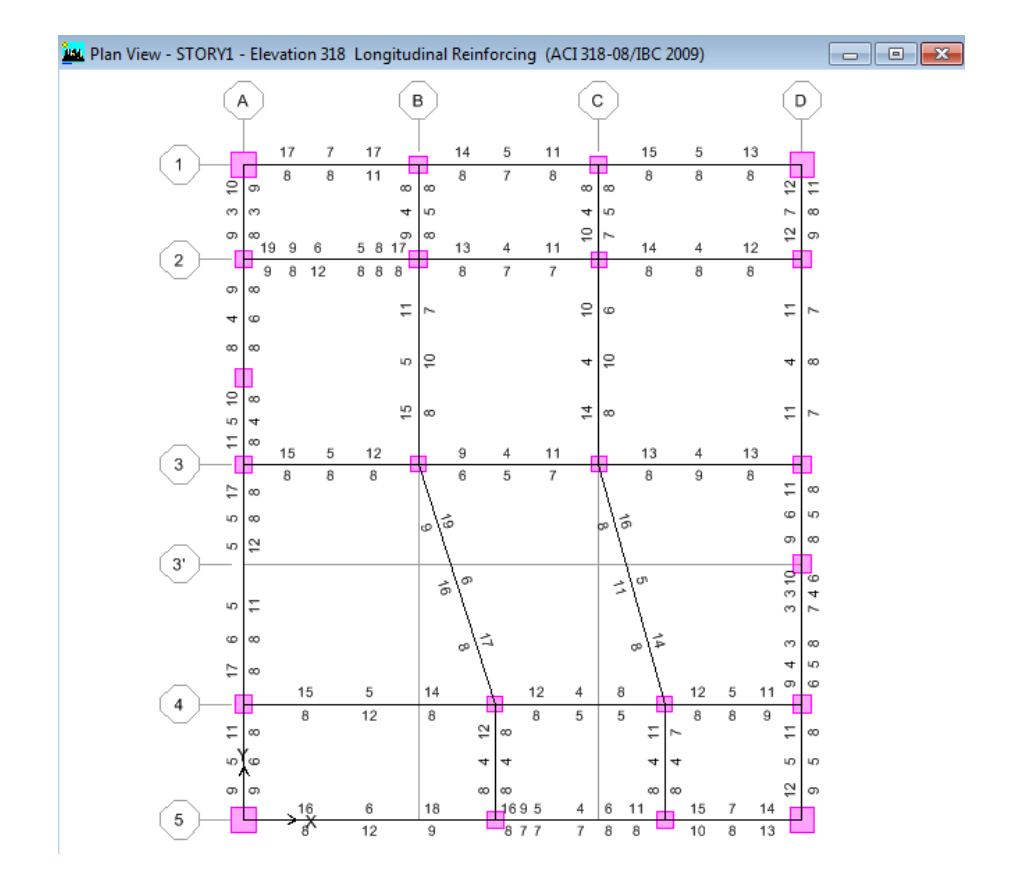

Vigas centrales en el nivel 3,18m de sección (35x45)cm:

Según el código ACI 318-08 en la sección 21.5.2.1 en cualquier sección de un elemento a flexión, excepto por lo dispuesto en 10.5.3, para el refuerzo tanto superior como inferior, la cantidad de refuerzo no debe ser menor que la dada en la ecuación (10-3) ni menor que 1.4bwd/fy y la cuantía de refuerzo ρ, no debe exceder 0.025. Al menos dos varillas deben disponerse en forma continua tanto en la parte superior como inferior.

• 
$$
\text{Asmin} = \frac{14.5}{fy} \text{bw*d.}
$$

Para las vigas de sección (45cm x 60cm)

$$
A\sinh = \frac{14.5}{4200} \; 45*56
$$

Asmin  $= 8.7 \text{cm}^2$ 

Para las vigas de sección (35cm x 45cm)

$$
A\text{smin} = \frac{14.5}{4200} 35*41
$$

Asmin  $=4,95$ cm<sup>2</sup>

Y los porcentajes de acero serán:

- pmin =  $14,1/\text{fy}$
- $pmax = 0,5pb$
- pb = 0,75  $\beta$ 1 \*  $\frac{f}{4}$  $\frac{f'c}{f y} * \frac{6}{610}$ 6

Ya obtenidos los aceros mínimos procedemos con los chequeos de cada una de las vigas de la estructura:

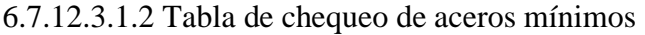

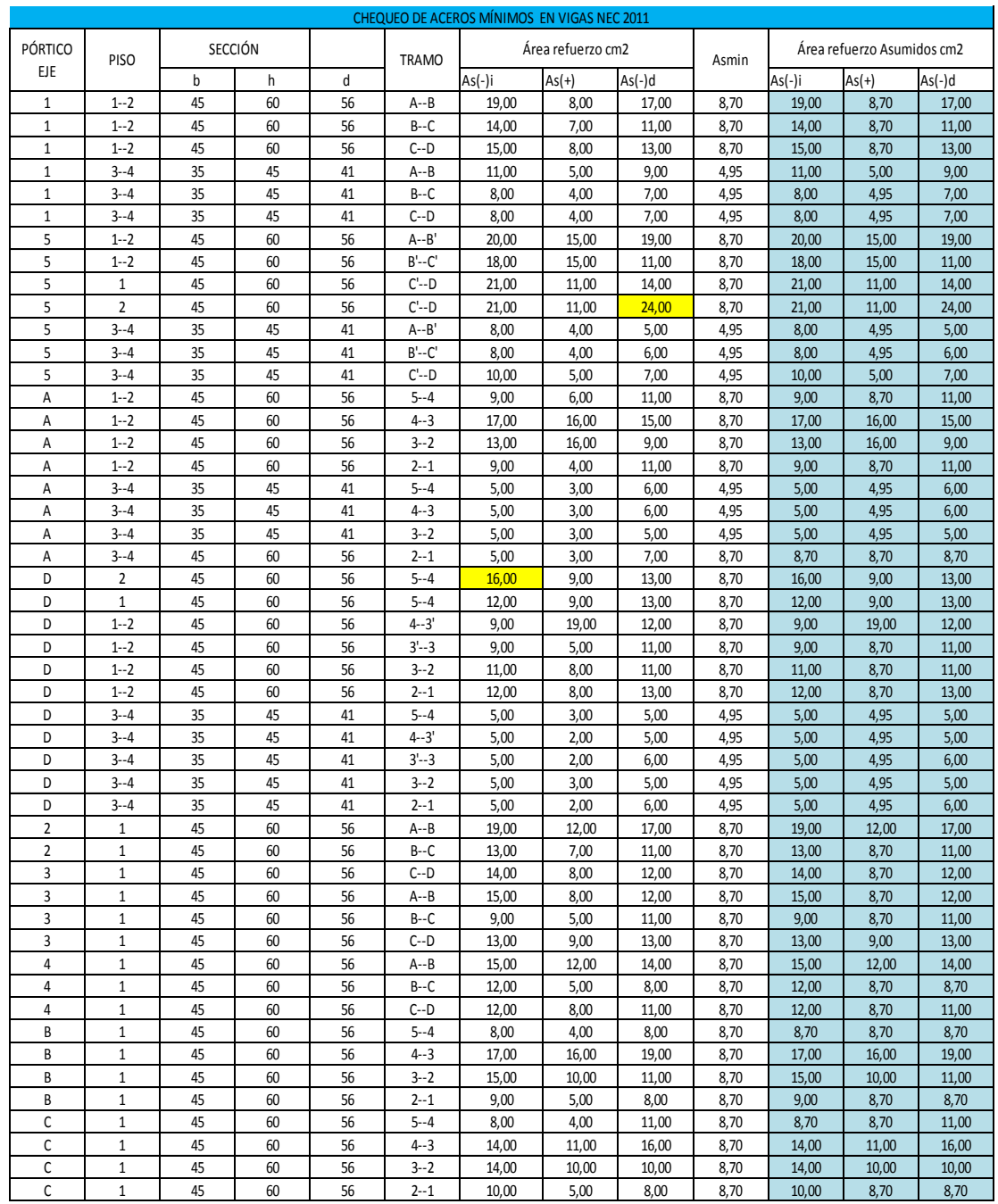

Nota. (Las celdas de color amarillo indica que se debe cambiar de posición a la armadura, es decir de acero positivo a negativo, o viceversa)

## 6.7.12.3.1.3 Tabla de chequeo de porcentajes de acero

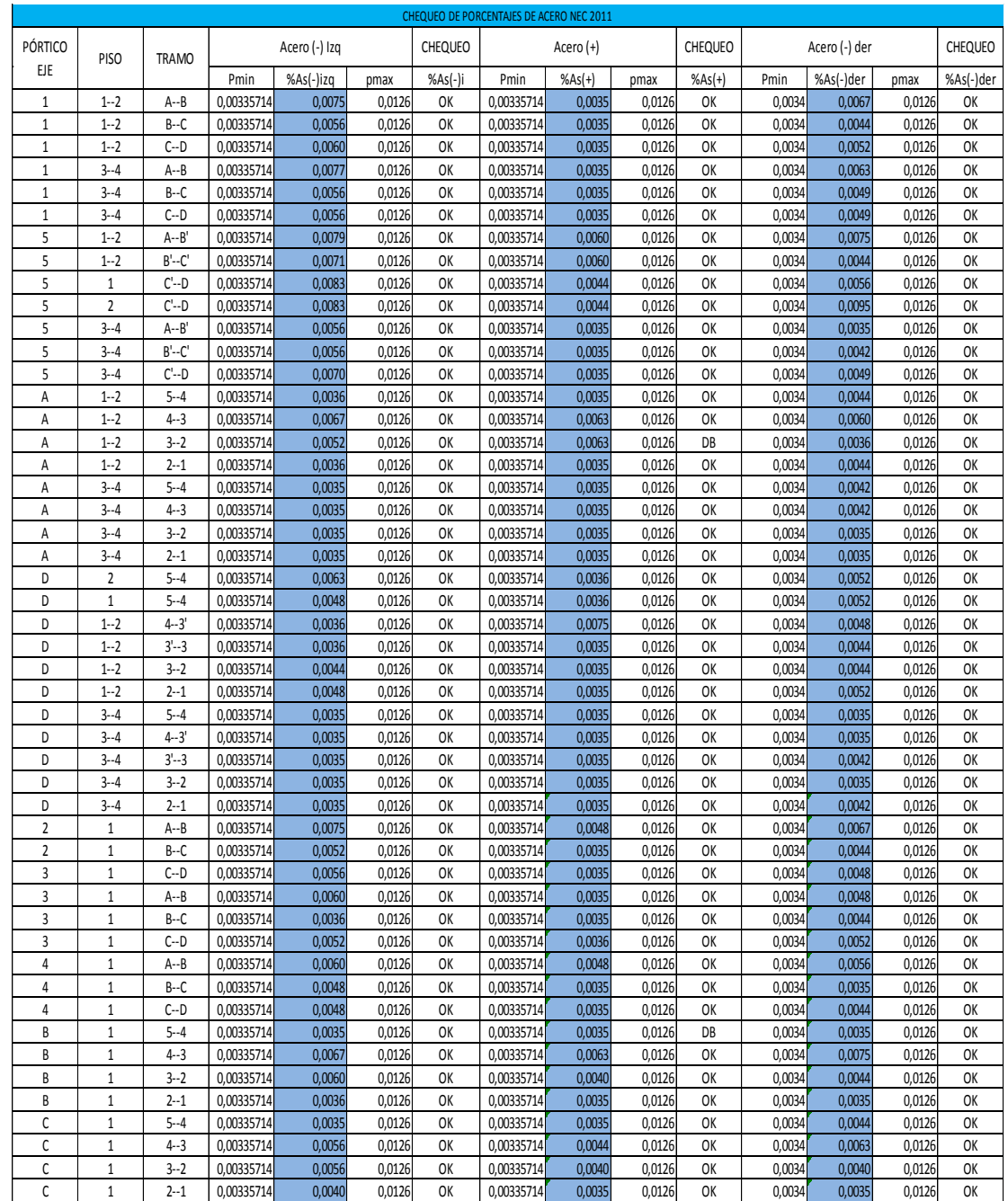

6.7.12.3.1.4 Resumen de acero longitudinal en vigas

EJE 1:

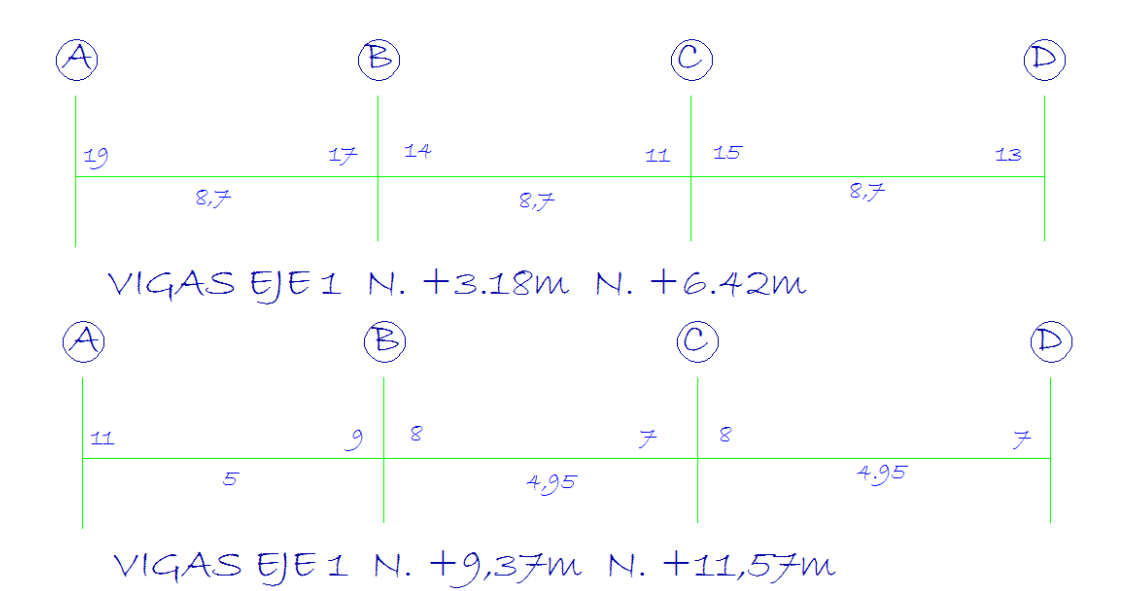

EJE 5:

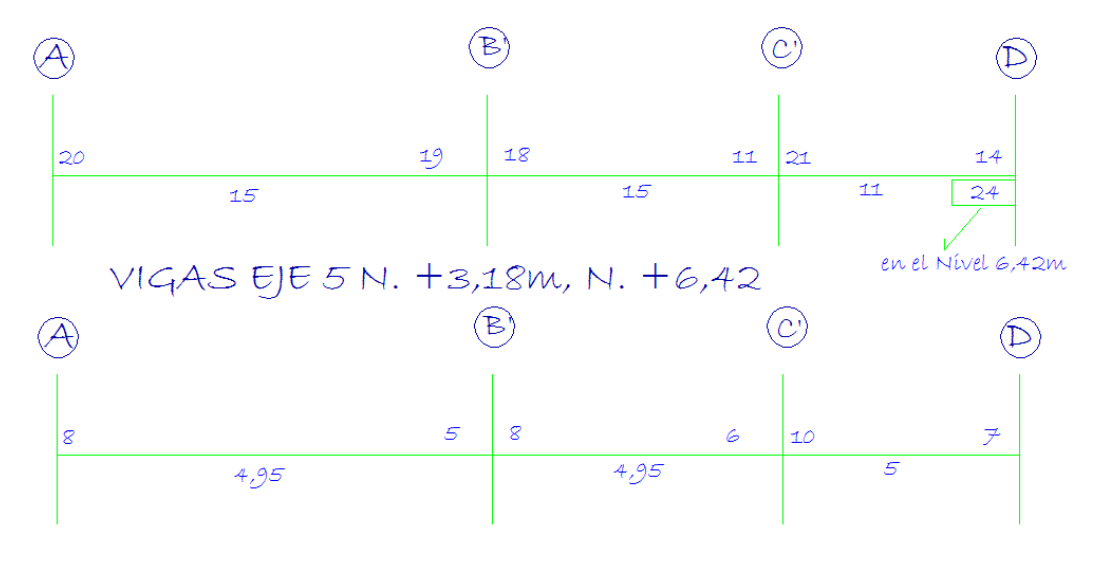

VIGAS EJE 5 N. +9.37m, N. +11.57m

221

EJE A:

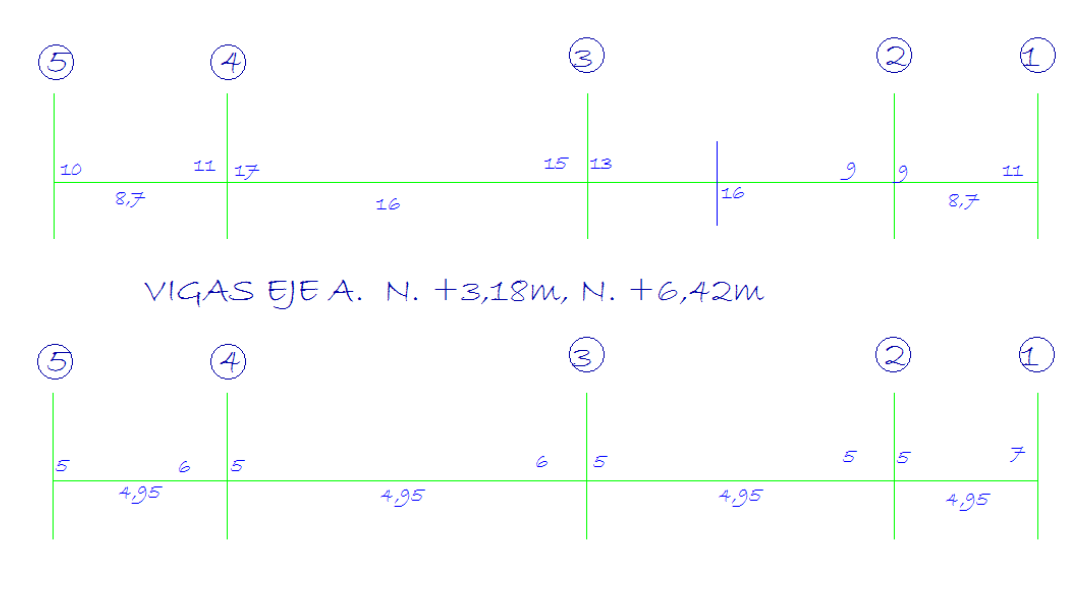

VIGAS EJEA. N. +9,37m, N. +11,57m

EJE D:

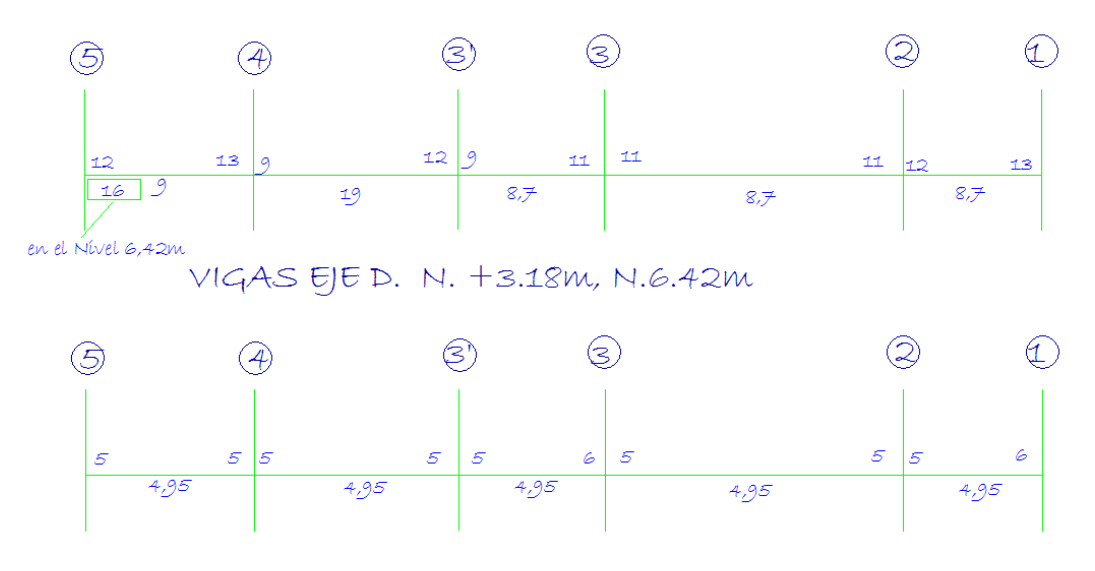

VIGAS EJED. N. +9,37m, N.11,57m

6.7.12.3.1.5 Diseño a corte en vigas

El ACI 318-08 manifiesta que el diseño de secciones trasversales sujetas a cortante debe estar basado en:

 $\bullet \quad \phi V > V u$ 

Donde, Vu. Es la fuerza cortante factorizada en la sección considerada, y Vn, es la resistencia nominal al cortante calculado mediante:

 $\bullet$  Vn = Vc + Vs

Donde *Vc* es la resistencia nominal al cortante proporcionada por el concreto y *Vs* es la resistencia nominal al cortante proporcionado por el refuerzo de cortante.

Se realizara el chequeo a corte en la viga más crítica, es decir la que más cuantía de acero tiene:

EJE D tramo 4-3'

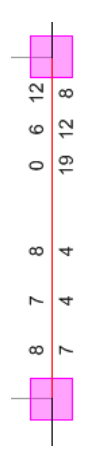

Como podemos observar en la viga esta de color rojo lo que avisa que esta fallado a corte y por eso vamos a chequearla y diseñarla, además vemos que la combinación envolvente es la que me brinda el diseño de la viga:

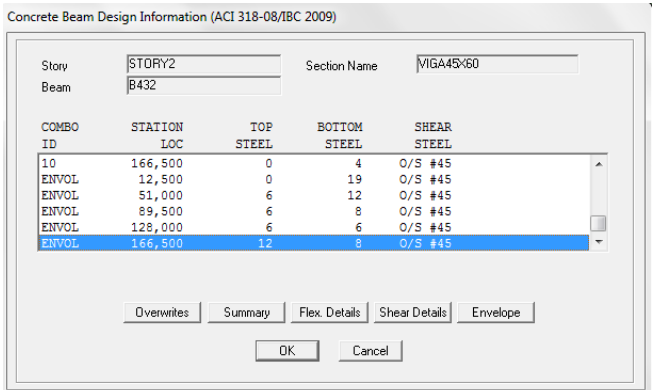

Debemos tomar en cuenta las unidades del valor del cortante ya que debe estar en Ton-cm

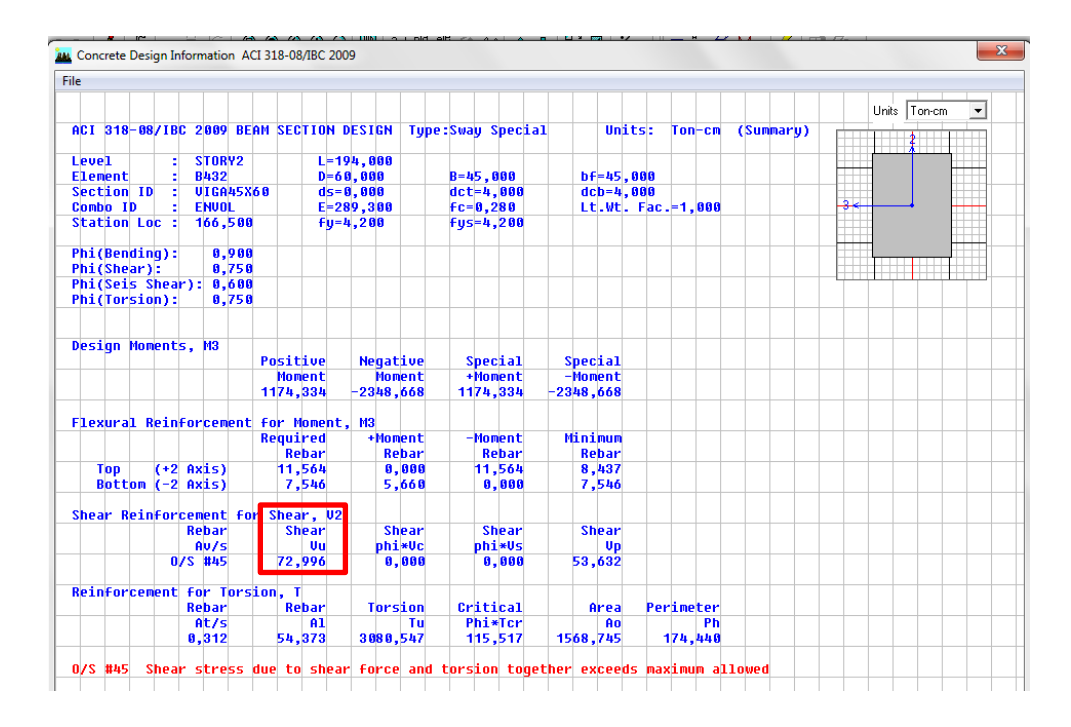

Aquí vemos el valor de corte último Vu= 72,996Ton, lo que equivale a Vu= 72996 Kg, para la sección de 45x60cm.

El refuerzo transversal que se va a utilizar va ser de 10 mm de diámetro.

Av: Es el área de refuerzo transversal comprendido en una distancia "s". Por tanto tendría dos Refuerzos transversales por cada distancia "s" (Una a cada lado).

- Av=  $2*$  Área del refuerzo transversal.
- $Av = \frac{2 \times \pi \times 1}{4}$

Av =  $1,57$  cm<sup>2</sup>

• Vc=  $0.55 \sqrt{f'c}$  \* bw \* d

 $Vc= 0.55 \sqrt{280} * 45 * 56$ 

Vc= 23192,21 Kg

Vc < Vu

23192.21 Kg < 72996 Kg

Se puede observar que Vc < Vu, por tanto necesita estribos según el cálculo. Así que se va a determinar la distancia de los estribos, para demostrar lo mencionado.

\n- \n
$$
\frac{Av}{S} = \frac{(Vu - \phi Vc)}{\phi f y * d}
$$
\n
\n- \n
$$
S = \frac{\phi * Av * f y * d}{(Vu - \phi Vc)}
$$
\n
\n

$$
S = \frac{0.85 * 1.57 \, \text{cm}^2 \times 4200 * 56}{(72996 - (0.85 * 23192.21))}
$$

 $S = 5.9cm$ 

Como se puede observar el valor de S es 5,9cm, asumimos que se colocara estribos a cada 8 cm, y cada 15 cm.

### 6.7.12.3.1.6 Diseño a flexión

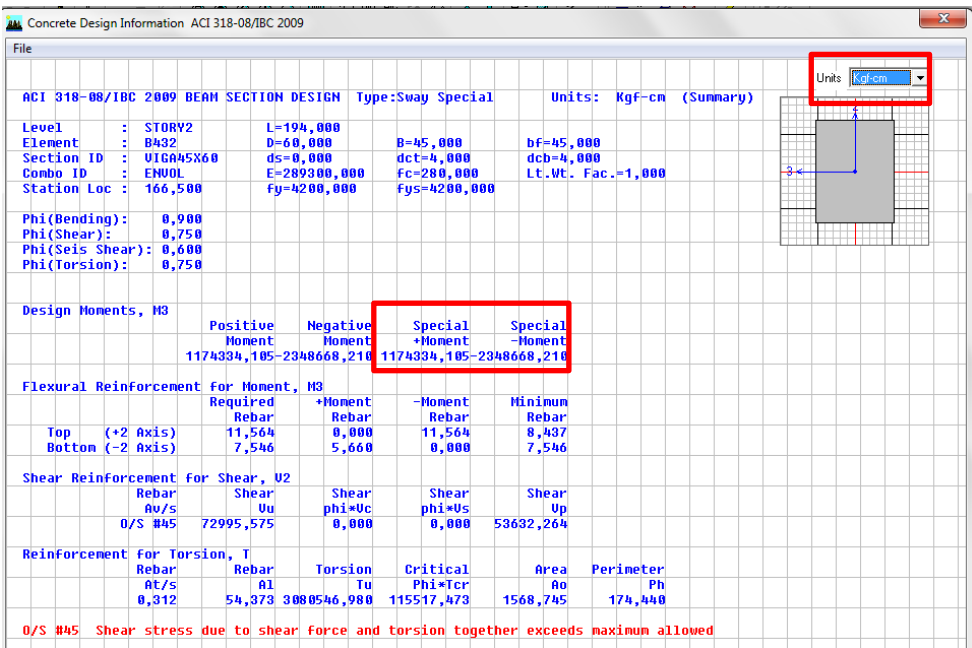

Como el programa ya da los momentos últimos no hace falta utilizar el factor:

• 
$$
db = \sqrt{\frac{Mu}{Ru*b}}
$$

$$
db = \sqrt{\frac{1174334.105}{52.04*45}}
$$

 $db = 22.39$  cm

- $d = h r = 60 4 = 56$ cm.
- $d > db$  OK.

### 6.7.12.4 Chequeo y diseño en columnas

El ACI318-08, en el artículo 21.6.3.1 indica que el área de refuerzo longitudinal, Ast no debe ser menor que 0.01Ag ni mayor que 0.06Ag.

Pmin =  $0.01$  y Pmax =  $0.06$ 

#### SECCIONES DE COLUMNAS:

Columnas esquineras; 1A, 1D, 5A, 5D, tienen una sección de (80\*80) cm, en todos los pisos.

Columnas laterales; 1B, 1C, 5B´, 5C´, 2A, 3A, 4A, 2D, 3D, 3´D, 4D tienen una sección de (55\*55) cm en los pisos 1 y 2, y una sección de (50\*50) cm en los pisos 3 y 4, además la columna 2B.

Columnas centrales, 2C, 3B, 3C, 4B´, 4C´ que llegan al primer piso son de sección (50\*50) cm

PÓRTICO EN EL EJE 1:

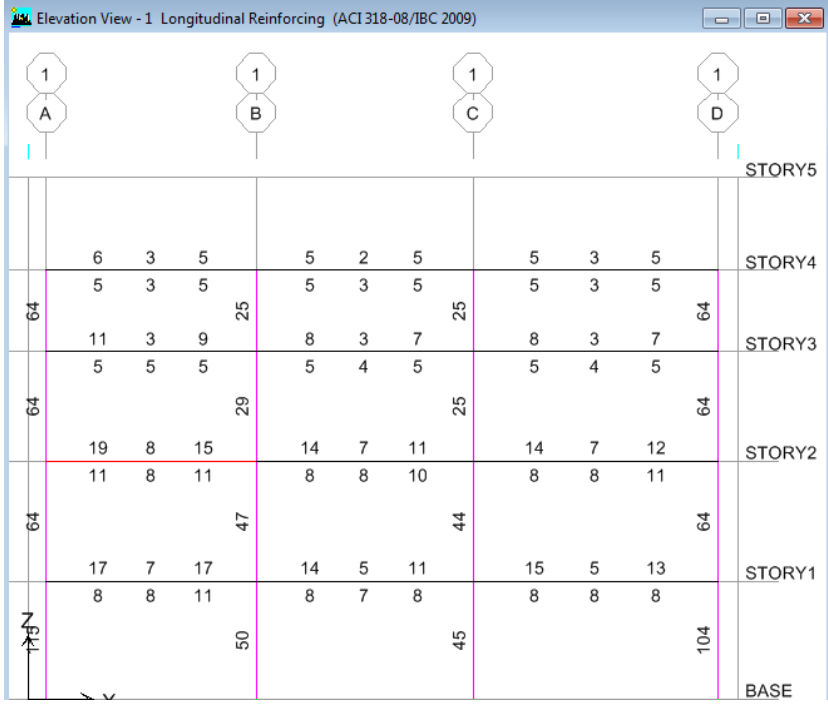

### PÓRTICO EN EL EJE 5:

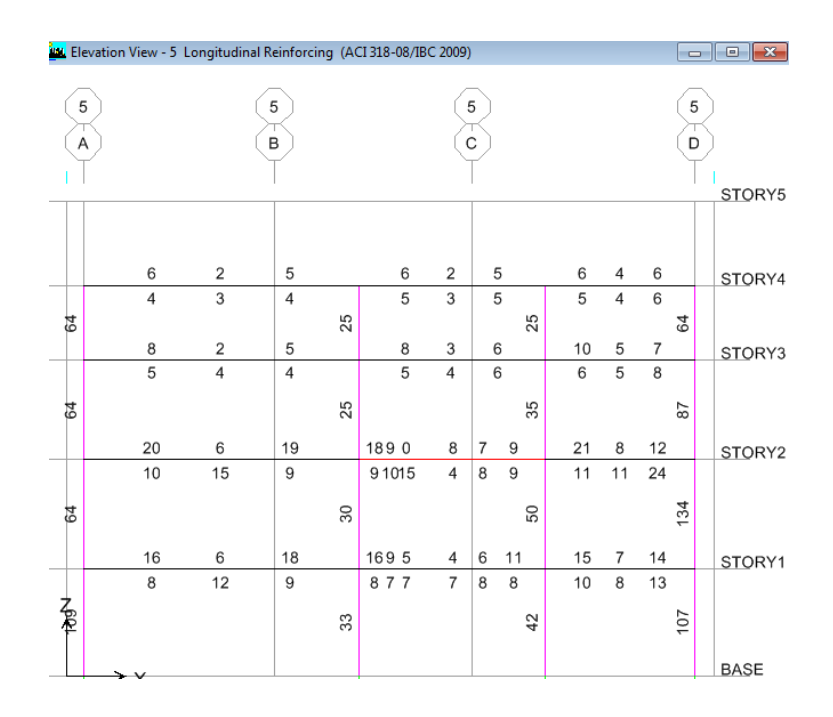

### PÓRTICO EN EL EJE A:

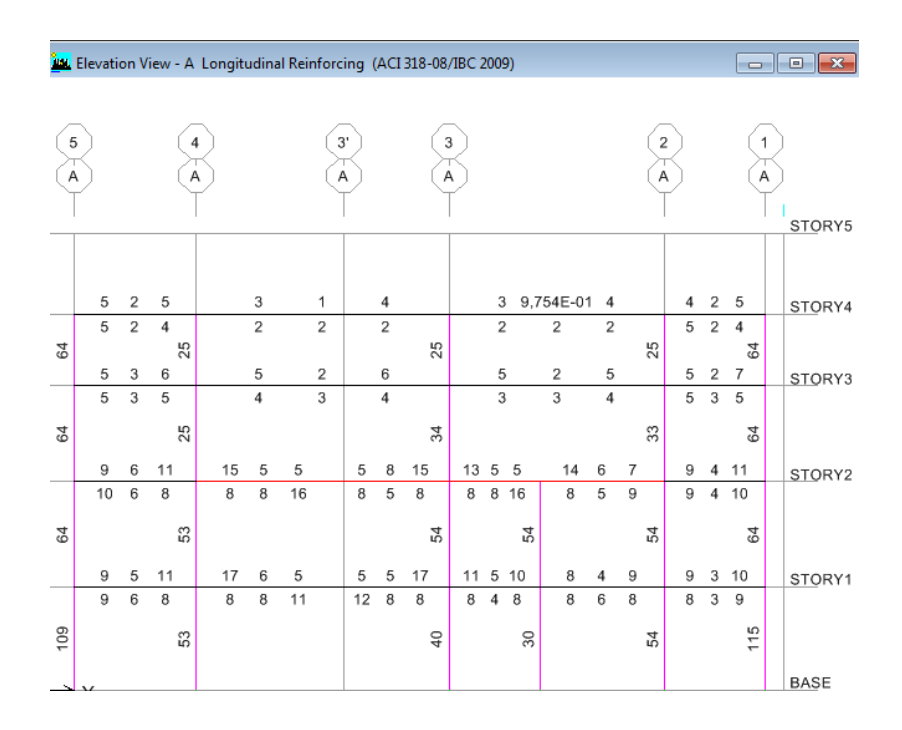

### PÓRTICO EN EL EJE D:

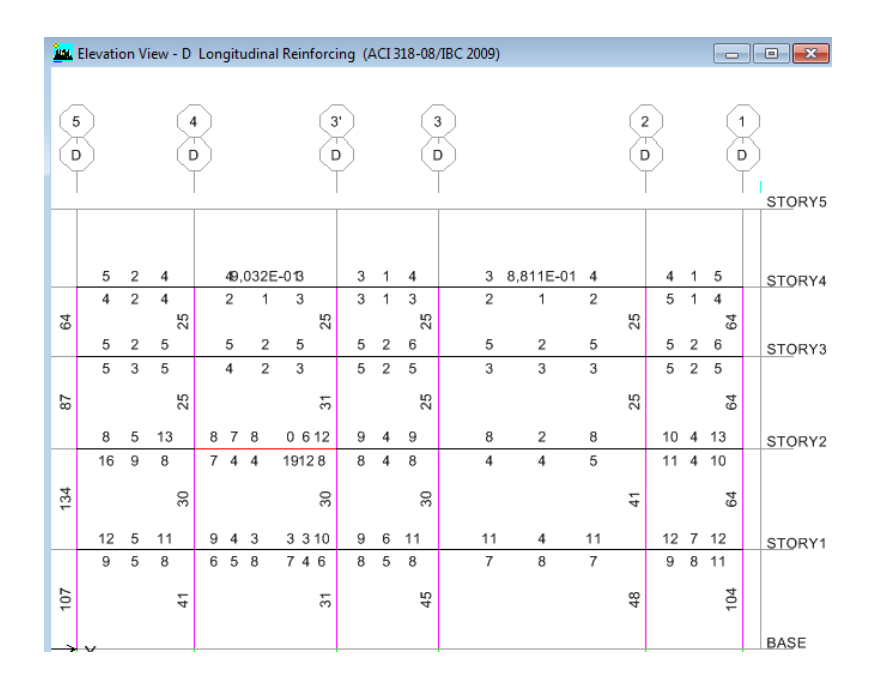

Si bien es cierto que el ACI318-08 admite un Pmin = 0,01. Pero por criterio de diseño se recomienda utilizar: Pmin = 0,015.

| <b>PÓRTICO</b> | Piso más critico | Ubicación | Columna  | Sección |    |       | p     |       | Area de Acero                | P asumido |                                  |
|----------------|------------------|-----------|----------|---------|----|-------|-------|-------|------------------------------|-----------|----------------------------------|
|                |                  |           |          | b       | h  | Pmin  |       | Pmax  | Calculado [cm <sup>2</sup> ] |           | Area de Acero [cm <sup>2</sup> ] |
| 1              |                  | Esquina   | $1-A$    | 80      | 80 | $1\%$ | 1,80% | 6%    | 115,00                       | 1,80%     | 115                              |
| 1              | 1                | Esquina   | $1-D$    | 80      | 80 | $1\%$ | 1,63% | 6%    | 104,00                       | 1,63%     | 104                              |
| 5              | 1                | Esquina   | $5-A$    | 80      | 80 | $1\%$ | 1,70% | 6%    | 109,00                       | 1,70%     | 109                              |
| 5              | 2                | Esquina   | $5-D$    | 80      | 80 | $1\%$ | 2,09% | 6%    | 134,00                       | 2,09%     | 134                              |
| 1              | 1                | Externas  | $1 - B$  | 55      | 55 | $1\%$ | 1,65% | 6%    | 50,00                        | 1,65%     | 50                               |
| 5              | 2                | Externas  | $5-C$    | 55      | 55 | $1\%$ | 1,65% | 6%    | 50,00                        | 1,65%     | 50                               |
| A              | 2                | Externas  | $a-x$    | 55      | 55 | $1\%$ | 1,79% | $6\%$ | 54,00                        | 1,79%     | 54                               |
| D              | 1                | Externas  | $2-D$    | 55      | 55 | $1\%$ | 1,59% | $6\%$ | 48,00                        | 1,59%     | 48                               |
| 1              | 3                | Externas  | $1 - B$  | 50      | 50 | $1\%$ | 1,16% | 6%    | 29,00                        | 1,50%     | 37,5                             |
| 5              | 3                | Externas  | $5-C$    | 50      | 50 | $1\%$ | 1,40% | $6\%$ | 35,00                        | 1,50%     | 37,5                             |
| 4              | 1                | Centrales | $4 - B'$ | 50      | 50 | $1\%$ | 1,92% | 6%    | 48,00                        | 1,92%     | 48                               |
| 3              |                  | Centrales | $3-C$    | 50      | 50 | $1\%$ | 1,80% | 6%    | 45,00                        | 1,80%     | 45                               |

6.7.12.4.1 Tabla de porcentajes de acero para columnas

Una vez chequeado los porcentajes se escogerá los mayores de cada una de las diferentes secciones para unificar el diseño.

6.7.12.4.2 Refuerzo transversal por confinamiento

-Para la columna de sección 80\*80 cm

Se debe colocar estribos a una longitud Lo; en cabeza y pie de la columna.

Para una columna de 80x80cm en el primer piso:

 $\bullet$  Lo= Hc/6; b; h; 50cm. (El mayor)

 $\text{Lo}=\frac{3,16}{6}$ ; 80cm; 80cm; 50cm

Lo= 80cm.

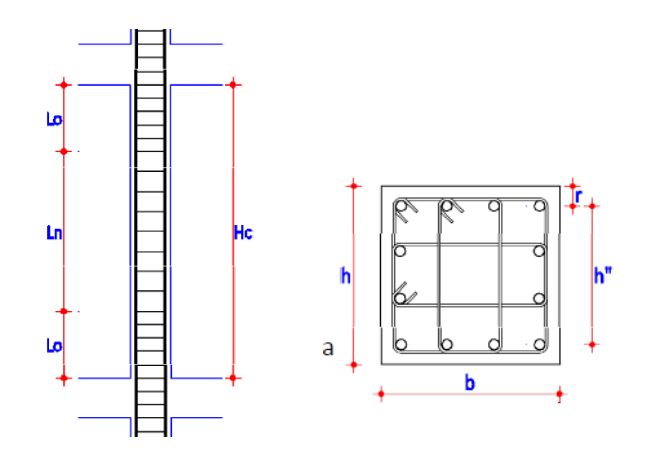

Como refuerzo transversal para confinamiento se escogerá el mayor de:

• 
$$
As_{h1} = 0.3 \frac{s * h'' * f'c}{f y} * (\frac{Ag}{Ac} - 1)
$$

• 
$$
As_{h2} = 0.09 \frac{s * h'' * f'c}{f y}
$$

 $As_{h1} = 0.3 \frac{s * h'' * f'}{f}$  $\frac{H* f'c}{f y} * (\frac{A}{A})$  $\frac{Ay}{Ac}$  —

#### Dónde:

 $\bullet$  s = espaciamiento el menor de (b/4; h/4; 6 $\phi$ Col; 10cm.)

s= (20 cm; 20 cm; 19.2 cm; 10 cm)

 $s= 10$ cm.

h´´: Longitud eje a eje de ramas exteriores del estribo.

Ag: Área gruesa de la sección.

 $\bullet$  Ag=b\*h

Ag=80\*80= 6400cm<sup>2</sup>

Ac: Área confinada de la sección.

•  $Ac = (b-2r)(h-2r)$ 

 $Ac = (80-(2*4))*(80-(2*4))$ 

Ac=  $5184 \text{ cm}^2$ 

 $As_{h1} = 0.3 * <sup>1</sup>$  $\frac{69,2cm*280Kg/cm^2}{4200Kg/cm^2}*(\frac{6}{5})$ 5

 $As_{h1} = 3,25 \, \text{cm}^2$ 

 $As_{h2} = 0.09 * <sup>1</sup>$ 4

$$
As_{h2}=4.15\ cm^2
$$

Si se distribuye los  $4,15$   $cm<sup>2</sup>$  como refuerzo transversal por confinamiento utilizando 1 $\phi$  10mm @10cm tendremos 5 ramales por cara, es por eso que se disminuirá la distancia "s" a 8cm para disminuir a 4 ramales.

 $As_{h2} = 0.09 * <sup>8</sup>$ 4

 $As_{h2} = 3,32cm^2$ 

Obteniendo: Estribos1 $\phi$  10mm @8cm

Para la zona central "Ln", el espaciamiento será el menor de:

•  $s = b/2$ ;  $h/2$ , 15cm.

s= 40 cm; 40 cm; 15cm.

s= 15cm.

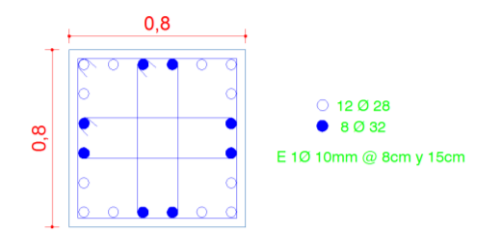

Para la columna de sección 55\*55 cm

Se debe colocar estribos a una longitud Lo; en cabeza y pie de la columna.

-Para una columna de 55x55cm en el primer piso:

 $\bullet$  Lo= Hc/6; b; h; 50cm. (El mayor)

Lo= $\frac{3,16}{6}$ ; 55cm; 55cm; 50cm

Lo= 55cm.

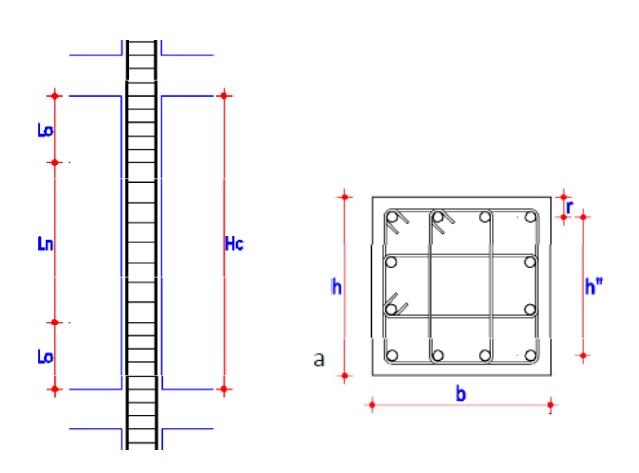

Como refuerzo transversal para confinamiento se escogerá el mayor de:

- $As_{h1} = 0.3 \frac{s \cdot h'}{h}$  $\frac{f''*f'c}{f y} * (\frac{A}{A})$  $\frac{Ay}{Ac}$  —
- $As_{h2} = 0.09 \frac{s * h'}{h}$ f

 $As_{h1} = 0.3 \frac{s * h'' * f'}{f}$  $\frac{f''*f'c}{f y} * (\frac{A}{A})$  $\frac{Ay}{Ac}$  —

Dónde:

 $\bullet$  s = espaciamiento el menor de (b/4; h/4; 6 $\phi$ Col; 10cm.)

s= (13,75cm; 13,75 cm; 15 cm; 10 cm)

s= 10cm.

Por razones de construcción se va a unificar la distancia "s" a 8cm, para todas las columnas.

h´´: longitud eje a eje de ramas exteriores del estribo.

Ag: Área gruesa de la sección.

 $\bullet$  Ag=b\*h

Ag= $55*55=3025$ cm<sup>2</sup>

Ac: Área confinada de la sección.

•  $Ac = (b-2r)(h-2r)$ 

$$
Ac = (55-(2*4))*(55-(2*4))
$$

Ac=  $2209$  cm<sup>2</sup>

$$
As_{h1} = 0.3 * \frac{8cm * 44.8cm * 280Kg/cm^2}{4200Kg/cm^2} * (\frac{3025cm^2}{2209cm^2} - 1)
$$

 $As_{h1} = 2,65$  cm<sup>2</sup>

 $As_{h2} = 0.09 * <sup>8</sup>$ 4

 $As_{h2} = 2,15 \, cm^2$ 

Como refuerzo transversal por confinamiento se utilizará  $1\phi$  10mm @ 8 cm

Para la zona central "Ln", el espaciamiento será el menor de:

•  $s = b/2$ ;  $h/2$ ; 15cm.

s= 27.5cm; 27.5cm; 15 cm.

s= 15cm.

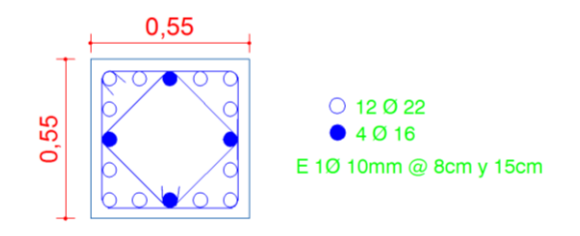

-Para la columna de sección 50\*50 cm

Se debe colocar estribos a una longitud Lo; en cabeza y pie de la columna.

Para una columna de 50x50 cm en el primer piso:

 $\bullet$  Lo= Hc/6; b; h; 50cm. (El mayor)

$$
Lo = \frac{3,18}{6}
$$
; 50cm; 50cm; 50cm

 $Lo= 50cm$ .

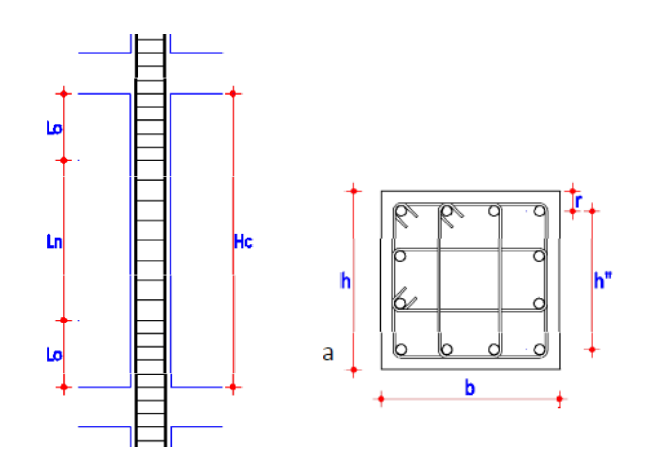

Como refuerzo transversal para confinamiento se escogerá el mayor de:

• 
$$
As_{h1} = 0.3 \frac{s * h'' * f'c}{f y} * (\frac{Ag}{Ac} - 1)
$$

• 
$$
As_{h2} = 0.09 \frac{s * h'' * f'c}{f y}
$$

 $As_{h1} = 0.3 \frac{s * h'' * f'}{f}$  $\frac{H* f'c}{f y} * (\frac{A}{A})$  $\frac{Ay}{Ac}$  —

Dónde:

 $\bullet$  s = espaciamiento el menor de (b/4; h/4; 6 $\phi$ Col; 10cm.)

s= (12,5cm; 12,5 cm; 13,2 cm; 10 cm)

s= 10cm.

Por razones de construcción se va a unificar la distancia "s" a 8cm, para todas las columnas.

h´´: Longitud eje a eje de ramas exteriores del estribo.

Ag: Área gruesa de la sección.

 $\bullet$  Ag=b\*h

Ag= $50*50= 2500$ cm<sup>2</sup>

Ac: Área confinada de la sección.

•  $Ac = (b-2r)(h-2r)$ 

$$
Ac = (50-(2*4))*(50-(2*4))
$$

Ac=  $1764 \text{ cm}^2$ 

$$
As_{h1} = 0.3 * \frac{8cm*39,8cm*280Kg/cm^2}{4200Kg/cm^2} * (\frac{2500cm^2}{1764cm^2} - 1)
$$

$$
As_{h1}=2,65\ cm^2
$$

$$
As_{h2} = 0.09 * \frac{8cm*39,8cm*280Kg/cm2}{4200Kg/cm2}
$$

 $As_{h2} = 1.91 cm^2$ 

Como refuerzo transversal por confinamiento se utilizará  $1\phi$  10mm @ 8 cm

para la zona central "Ln", el espaciamiento será el menor de:

•  $s = b/2$ ;  $h/2$ ; 15cm.

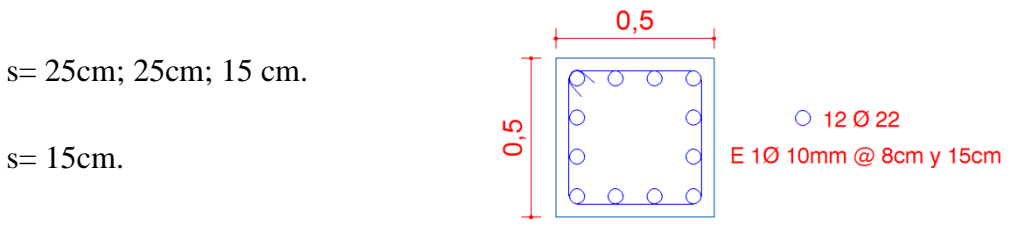

### 6.7.12.5 Chequeo de nudos

### NUDO ESQUINERO 5-D

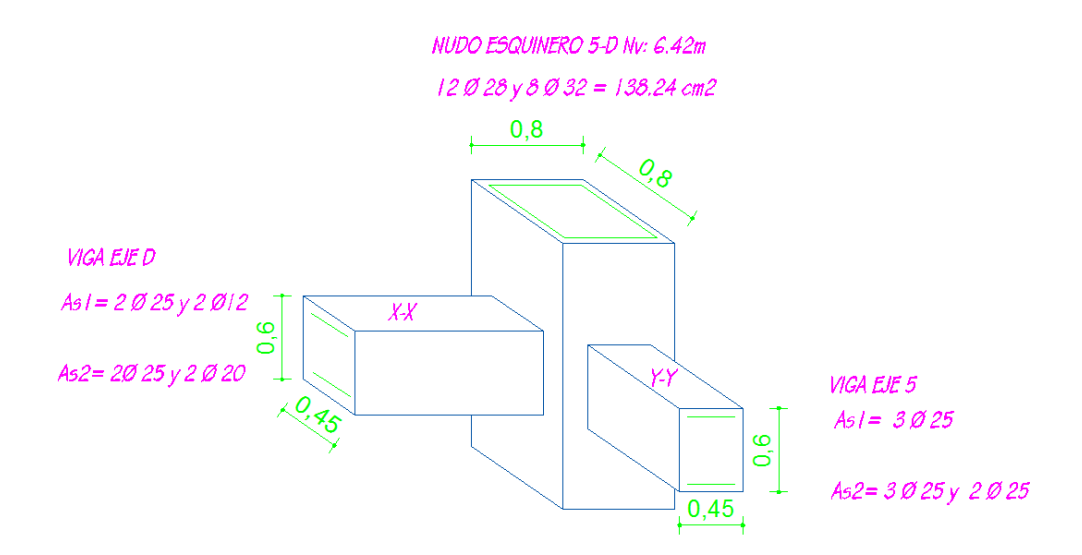

Datos:

 $-f'c= 280$  Kg/cm<sup>2</sup> -fy=4200  $\mbox{Kg/cm}^2$ -Estribos:  $\phi$ 10mm -Altura entrepiso: 3,24m -Recubrimiento: 4cm Chequeo por adherencia: Hmin col  $\geq 20$   $\phi$ Viga.  $80 \text{cm} \geq 20*(2.5)$ 

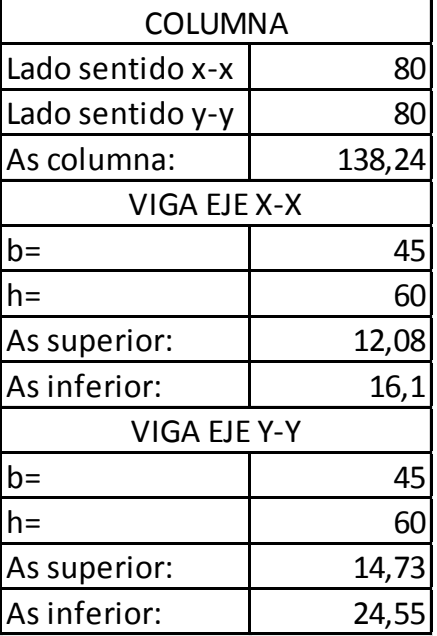

 $80cm \geq 50m$ 

Hmin viga  $\geq 20$   $\phi$  Col.

 $60cm \ge 20*(3.2)$ 

 $60cm \geq 64cm$ 

### CORTANTE ACTUANTE Vj

Eje X-X

•  $M_1 = 1.25 * As_1 * fy * (d - \frac{1}{4})$  $\frac{1.25As_1*Jy}{1.7*f'c*b_w}$ 

• 
$$
d = B - (r + \phi \cdot \sin b \cdot \frac{\phi \cdot \text{col}}{2})
$$

$$
d = 80 - (4 + 1 + 1, 6)
$$

d =73,4cm

$$
M_1 = 1.25 * 12.08 \text{cm}^2 * 4200 \text{Kg/cm}^2 * (73.4 - \frac{1.25 * 12.08 \text{cm}^2 * 4200 \text{Kg/cm}^2}{1.7 * 280 \text{Kg/cm}^2 * 45 \text{cm}})
$$

$$
M_1 = 4467255.058 \text{ Kg} - \text{cm}
$$

• 
$$
M_2 = 1.25 * As_2 * fy * (d - \frac{1.25As_2 * fy}{1.7 * f' (c * b_w)})
$$

$$
M_2 = 1.25 * 16.1 \text{cm}^2 * 4200 \text{Kg/cm}^2 * (73.4 - \frac{1.25 * 16.1 \text{cm}^2 * 4200 \text{Kg/cm}^2}{1.7 * 280 \text{Kg/cm}^2 * 45 \text{cm}})
$$

 $M_2 = 5870592.72$  Kg – cm

• 
$$
V_{col} = \frac{M_1 + M_2}{h_{entrepiso}}
$$

$$
V_{col} = \frac{4467255.058 \text{ kg-cm} + 5870592.72 \text{ kg-cm}}{324 \text{cm}}
$$

 $V_{col} = 31906.94 \text{ Kg}$ 

 $V_{col} = 31.9$  Ton
Eje Y-Y

- $M_1 = 1.25 * As_1 * fy * (d \frac{1.25As_1 * fy}{1.7 * f'c * b_w})$
- $d = B (r + \phi \text{estribo} + \frac{\phi \text{col}}{2})$

$$
d = 80 - (4 + 1 + 1,6)
$$

 $d = 73,4cm$ 

$$
M_1 = 1.25 * 14.73 \text{ cm}^2 * 4200 \text{Kg/cm}^2 * (73.4 - \frac{1.25 * 14.73 \text{ cm}^2 * 4200 \text{Kg/cm}^2}{1.7 * 280 \text{Kg/cm}^2 * 45 \text{ cm}})
$$

 $M_1 = 5397012.43$  Kg – cm

•  $M_2 = 1.25 * As_2 * fy * (d - \frac{1.25As_2 * fy}{1.7 * f'c * b_w})$ 

 $M_2 = 1.25 * 24.55 \text{cm}^2 * 4200 \text{Kg/cm}^2 * (73.4 - \frac{1.25 * 24.55 \text{cm}^2 * 4200 \text{Kg/cm}^2}{1.7 * 280 \text{Kg/cm}^2 * 45 \text{cm}})$ 

$$
M_2 = 8684806.19 \text{Kg} - \text{cm}
$$

• 
$$
V_{col} = \frac{M_1 + M_2}{h_{entrepiso}}
$$

 $V_{col} = \frac{5397012.43 \text{ Kg}-\text{cm}+8684806.19 \text{ Kg}-\text{cm}}{324 \text{cm}}$ 

$$
V_{col}
$$
 = 43462.40 Kg

$$
V_{col} = 43.46 \text{ Ton}
$$

•  $T = 1.25 * As * fy$ 

Eje Y-Y

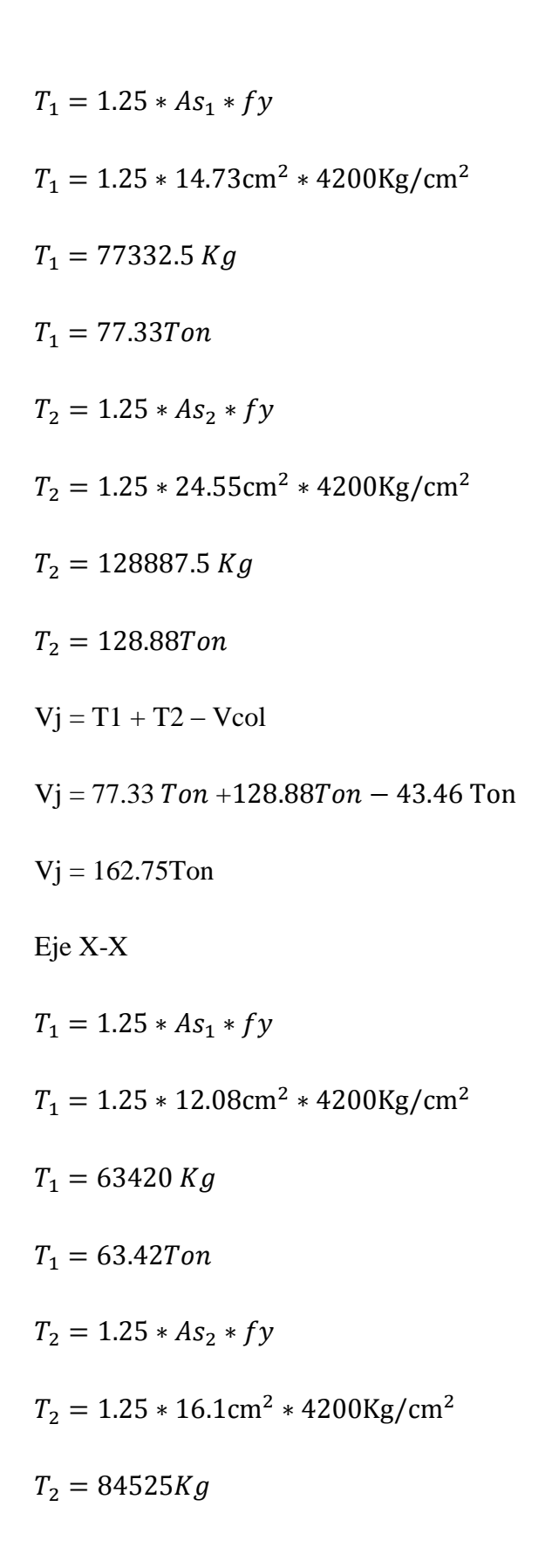

$$
T_2 = 84.52T on
$$

$$
Vj = T1 + T2 - Vcol
$$

$$
Vj = 63.42Ton + 84.52Ton - 31.9Ton
$$

Vj = 116.04Ton

#### CORTANTE RESISTENTE

• 
$$
bj = \frac{b_{viga} + b_{col}}{2}
$$

Eje X-X

• 
$$
bj = \frac{b_{viga} + b_{col}}{2}
$$

$$
bj = \frac{45 + 80}{2} = 62.5
$$

Eje Y-Y

• 
$$
bj = \frac{b_{viga} + b_{col}}{2}
$$

$$
bj = \frac{45 + 80}{2} = 62.5
$$

 $\phi$ Vn = 0.85 \*  $\gamma$  \*  $\sqrt{f'c}$  \* bj \* hcol

Nudos esquineros  $\gamma = 3.2$ 

Puesto que la columna es cuadrada, bj es el mismo valor para las dos direcciones entonces  $\phi$ Vn, será la misma para los chequeos.

$$
\phi \text{Vn} = 0.85 * 3.2 * \sqrt{280} * 62.5 * 80
$$

 $\phi$ Vn = 227571.52Kg

 $\phi$ Vn = 227,57Ton

EJE Y-Y

Vj = 162.75Ton

 $\phi$ Vn > Vj

EJE X-X

 $Vj = 116.04$ Ton

 $\phi$ Vn > Vj

#### REFUERZO POR CONFINAMIENTO EN EL NUDO

• 
$$
As_{h1} = 0.3 \frac{s * h'' * f'c}{f y} * (\frac{Ag}{Ac} - 1)
$$

• 
$$
As_{h2} = 0.09 \frac{s * h'' * f'c}{f y}
$$

$$
As_{h1} = 0.3 \frac{s * h'' * f'c}{f y} * (\frac{Ag}{Ac} - 1)
$$

Dónde:

 $\bullet$  s = espaciamiento el menor de (b/4; h/4; 6 $\phi$ Col; 10cm.)

s= (20 cm; 20 cm; 19.2 cm; 10 cm)

s= 10cm.

h´´: longitud eje a eje de ramas exteriores del estribo.

Ag: Área gruesa de la sección.

 $\bullet$  Ag=b\*h

$$
Ag=80*80=6400 \text{cm}^2
$$

Ac: Área confinada de la sección.

•  $Ac = (b-2r)(h-2r)$ 

$$
Ac = (80-(2*4))*(80-(2*4))
$$

Ac=  $5184 \text{ cm}^2$ 

 $As_{h1} = 0.3 * <sup>1</sup>$  $\frac{69,2cm*280Kg/cm^{2}}{4200Kg/cm^{2}}*(\frac{6}{5})$ 5

 $As_{h1} = 3,25cm^2$ 

 $As_{h2} = 0.09 * <sup>1</sup>$ 4

$$
As_{h2}=4.15\ cm^2
$$

Si se distribuye los  $4,15$   $cm<sup>2</sup>$  como refuerzo transversal por confinamiento utilizando 1 $\phi$  10mm @10cm tendremos 5 ramales por cara, es por eso que se disminuirá la distancia "s" a 8cm para disminuir a 4 ramales.

 $As_{h2} = 0.09 * <sup>8</sup>$ 4

 $As_{h2} = 3,32 \, \text{cm}^2$ 

Obteniendo: Estribos1 $\phi$  10mm @8cm

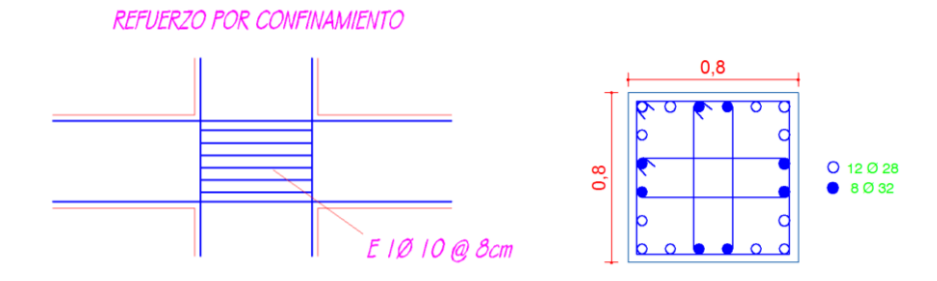

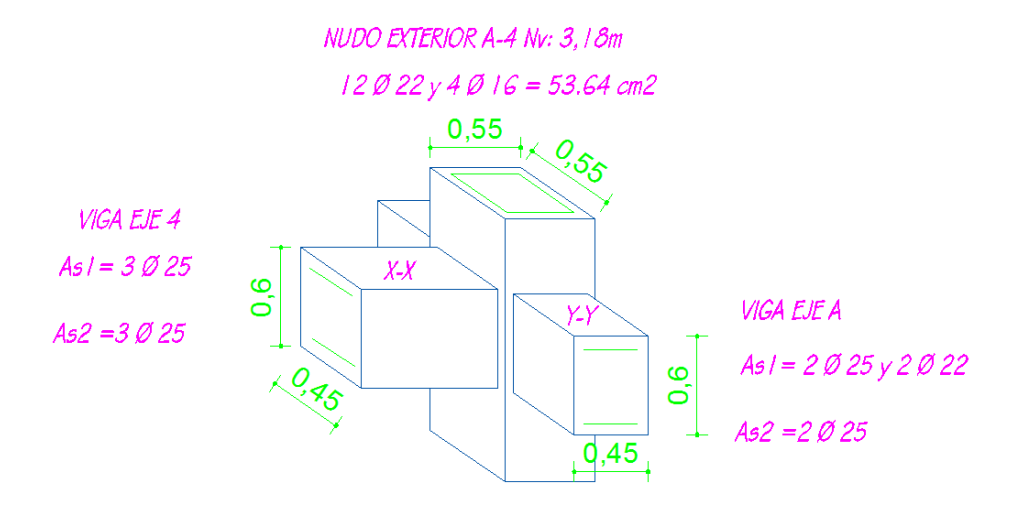

Datos:

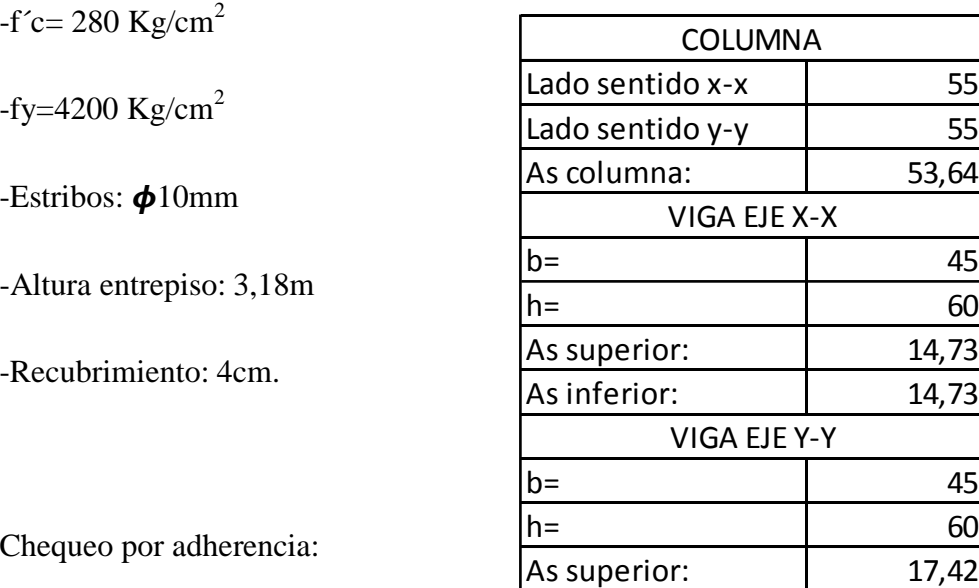

Hmin col  $\geq 20$   $\phi$ Viga.

 $55cm \ge 20*(2.5)$ 

 $55cm \geq 50cm$ 

Hmin viga  $\geq 20$   $\phi$  Col.

53,64

14,73 14,73

As inferior:  $\begin{array}{ccc} 9,82 \end{array}$ 

 $60cm \ge 20*(2,2)$ 

 $60cm \geq 44cm$ 

## **CORTANTE ACTUANTE Vj**

Eje Y-Y

- $M_1 = 1.25 * As_1 * fy * (d \frac{1.25As_1 * fy}{1.7 * f'c * b_w})$
- d=B (r +  $\phi$ estribo +  $\frac{\phi$ col)

 $d = 55 - (4 + 1 + 1,1)$ 

 $d = 48,9cm$ 

$$
M_1 = 1.25 * 17.42 \text{cm}^2 * 4200 \text{Kg/cm}^2 * (48.9 - \frac{1.25 * 17.42 \text{cm}^2 * 4200 \text{Kg/cm}^2}{1.7 * 280 \text{Kg/cm}^2 * 45 \text{cm}})
$$

$$
M_1 = 4081672.51\text{Kg} - \text{cm}
$$

• 
$$
M_2 = 1.25 * As_2 * fy * (d - \frac{1.25As_2 * fy}{1.7 * f' (c * b_w)})
$$

$$
M_2 = 1.25 * 9.82 \text{cm}^2 * 4200 \text{Kg/cm}^2 * (48.9 - \frac{1.25 * 9.82 \text{cm}^2 * 4200 \text{Kg/cm}^2}{1.7 * 280 \text{Kg/cm}^2 * 45 \text{cm}})
$$

$$
M_2 = 2396953.69 \text{ Kg} - \text{cm}
$$

• 
$$
V_{col} = \frac{M_1 + M_2}{h_{entrepiso}}
$$

$$
V_{col} = \frac{4081672.51 \text{ Kg-cm} + 2396953.69 \text{ Kg-cm}}{318 \text{ cm}}
$$

 $V_{col} = 20373.03$  Kg

 $V_{col} = 20.37$  Ton

Eje X-X

- $M_1 = 1.25 * As_1 * fy * (d \frac{1.25As_1 * fy}{1.7 * f'c * b_w})$
- $d = B (r + \phi \text{estribo} + \frac{\phi \text{col}}{2})$

$$
d = 55 - (4 + 1 + 1,1)
$$

 $d = 48,9cm$ 

$$
M_1 = 1.25 * 14{,}73.01 \text{cm}^2 * 4200 \text{Kg/cm}^2 * (48{,}9 - \frac{1.25 * 14{,}73 \text{cm}^2 * 4200 \text{Kg/cm}^2}{1.7 * 280 \text{Kg/cm}^2 * 45 \text{cm}})
$$

 $M_1 = 3502366.18$  Kg – cm

• 
$$
M_2 = 1.25 * As_2 * fy * (d - \frac{1.25As_2 * fy}{1.7 * f' c * b_w})
$$

 $M_2 = 1.25 * 14.73 \text{cm}^2 * 4200 \text{Kg/cm}^2 * (48.9 - \frac{1.25 * 14.73 \text{cm}^2 * 4200 \text{Kg/cm2}}{1.7 * 280 \text{Kg/cm}^2 * 45 \text{cm}})$ 

$$
M_2 = 3502366.18 \text{Kg} - \text{cm}
$$

• 
$$
V_{col} = \frac{M_1 + M_2}{h_{entrepiso}}
$$

 $V_{col} = \frac{3502366.18 \text{ Kg-cm} + 3502366.18 \text{ Kg-cm}}{318cm}$ 

 $V_{col} = 22027.46$ Kg

$$
V_{col} = 22.02 \text{Tom}
$$

•  $T = 1.25 * As * fy$ 

Eje Y-Y  
\n
$$
T_1 = 1.25 * As_1 * fy
$$
\n
$$
T_1 = 1.25 * 17.42 \text{cm}^2 * 4200 \text{Kg/cm}^2
$$
\n
$$
T_1 = 91455 Kg
$$
\n
$$
T_1 = 91.45 Ton
$$
\n
$$
T_2 = 1.25 * As_2 * fy
$$
\n
$$
T_2 = 1.25 * 9.82 \text{cm}^2 * 4200 \text{Kg/cm}^2
$$
\n
$$
T_2 = 51555 Kg
$$
\n
$$
T_2 = 51.55T on
$$
\n
$$
\text{Vj} = T1 + T2 - \text{Vcol}
$$
\n
$$
\text{Vj} = 91.45 Ton + 51.55T on - 20.37T on
$$
\n
$$
\text{Vj} = 122.63 \text{Tom}
$$
\n
$$
\text{Eje X-X}
$$
\n
$$
T_1 = 1.25 * As_1 * fy
$$
\n
$$
T_2 = 1.25 * 14.73 \text{cm}^2 * 4200 \text{Kg/cm}^2
$$
\n
$$
T_2 = 77332.5 Kg
$$
\n
$$
T_2 = 1.25 * As_2 * fy
$$
\n
$$
T_2 = 1.25 * 14.73 \text{cm}^2 * 4200 \text{Kg/cm}^2
$$

$$
T_2 = 77332.5\,\text{Kg}
$$

$$
T_2 = 77.3T on
$$

$$
Vj = T1 + T2 - Vcol
$$

$$
Vj = 77.33Ton + 77.33Ton - 22.02Ton
$$

Vj = 132.64Ton

#### CORTANTE RESISTENTE

• 
$$
bj = \frac{b_{viga} + b_{col}}{2}
$$

Eje X-X

• 
$$
bj = \frac{b_{viga} + b_{col}}{2}
$$

$$
bj = \frac{45 + 55}{2} = 50
$$

Eje Y-Y

• 
$$
bj = \frac{b_{viga} + b_{col}}{2}
$$

$$
bj = \frac{45 + 55}{2} = 50
$$

•  $\phi \text{Vn} = 0.85 * \gamma * \sqrt{f'c} * bj * hcol$ 

Nudos exteriores  $\gamma = 4$ 

Puesto que la columna es cuadrada, bj es el mismo valor para las dos direcciones entonces  $\phi$ Vn, será la misma para los chequeos.

$$
\phi \text{Vn} = 0.85 * 4 * \sqrt{280} * 50 * 55
$$

 $\phi$ Vn = 156455.42Kg

 $\phi$ Vn = 156.46Ton

EJE Y-Y

 $Vj = 122.63$ Ton

 $\phi$ Vn > Vj

EJE X-X

 $Vj = 132.64$ Ton

 $\phi$ Vn > Vj

## REFUERZO POR CONFINAMIENTO EN EL NUDO

• 
$$
As_{h1} = 0.3 \frac{s * h'' * f'c}{f y} * (\frac{Ag}{Ac} - 1)
$$

• 
$$
As_{h2} = 0.09 \frac{s * h'' * f'c}{f y}
$$

 $As_{h1} = 0.3 \frac{s * h'' * f'}{f}$  $\frac{f''*f'c}{f y} * (\frac{A}{A})$  $\frac{Ay}{Ac}$  —

Dónde:

 $\bullet$  s = espaciamiento el menor de (b/4; h/4; 6 $\phi$ Col; 10cm.)

s= (13,75cm; 13,75 cm; 15 cm; 10 cm)

s= 10cm.

Por razones de construcción se va a unificar la distancia "s" a 8cm, para todas las columnas.

h´´: Longitud eje a eje de ramas exteriores del estribo.

Ag: Área gruesa de la sección.

 $\bullet$  Ag=b\*h

$$
Ag = 55*55 = 3025 \text{cm}^2
$$

Ac: Área confinada de la sección.

•  $Ac = (b-2r)(h-2r)$ 

$$
Ac = (55-(2*4)) * (55-(2*4))
$$

Ac=  $2209$  cm<sup>2</sup>

 $As_{h1} = 0.3 * <sup>8</sup>$  $\frac{14,8cm*280Kg/cm^{2}}{4200Kg/cm^{2}}*(\frac{3}{2})$  $\overline{\mathbf{c}}$ 

 $As_{h1} = 2,65$  cm<sup>2</sup>

$$
As_{h2} = 0.09 * \frac{8cm*44,8cm*280Kg/cm2}{4200Kg/cm2}
$$

$$
As_{h2} = 2.15 \text{ cm}^2
$$

Como refuerzo transversal por confinamiento se utilizará  $1\phi$  10mm @ 8 cm

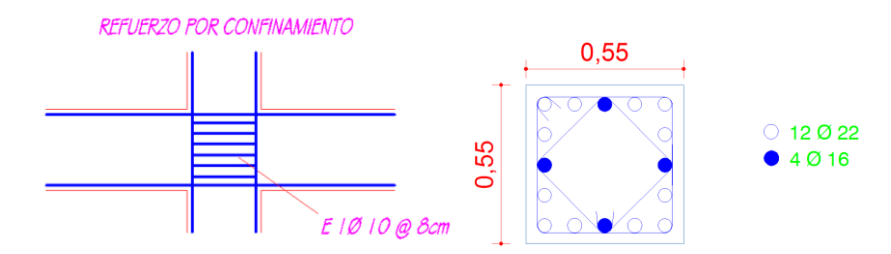

### 6.7.12.6 Diseño de cimentaciones

En el programa etabs, debemos dar clic en Support/Spring Reactions… y seleccionar la combinación de carga emitida para la cimentación, para visualizar las reacciones en la planta base del edificio:

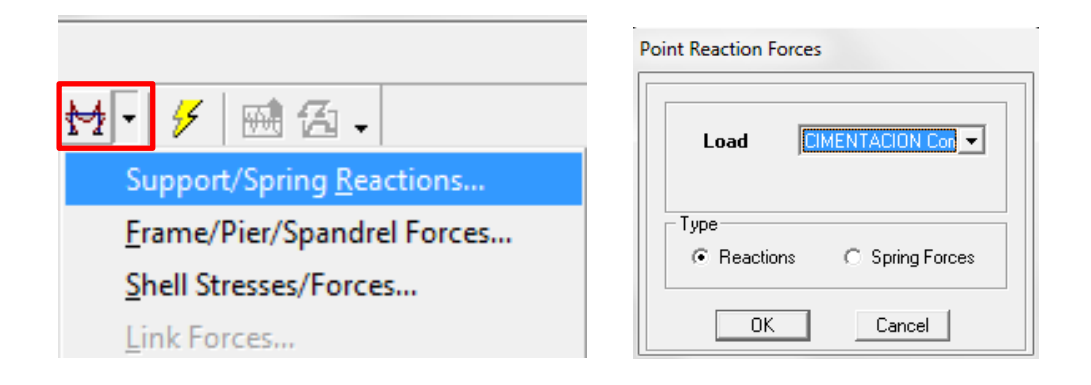

Y determinamos la reacción 3 de cada uno de los ejes de columna dando clic derecho en cada punto:

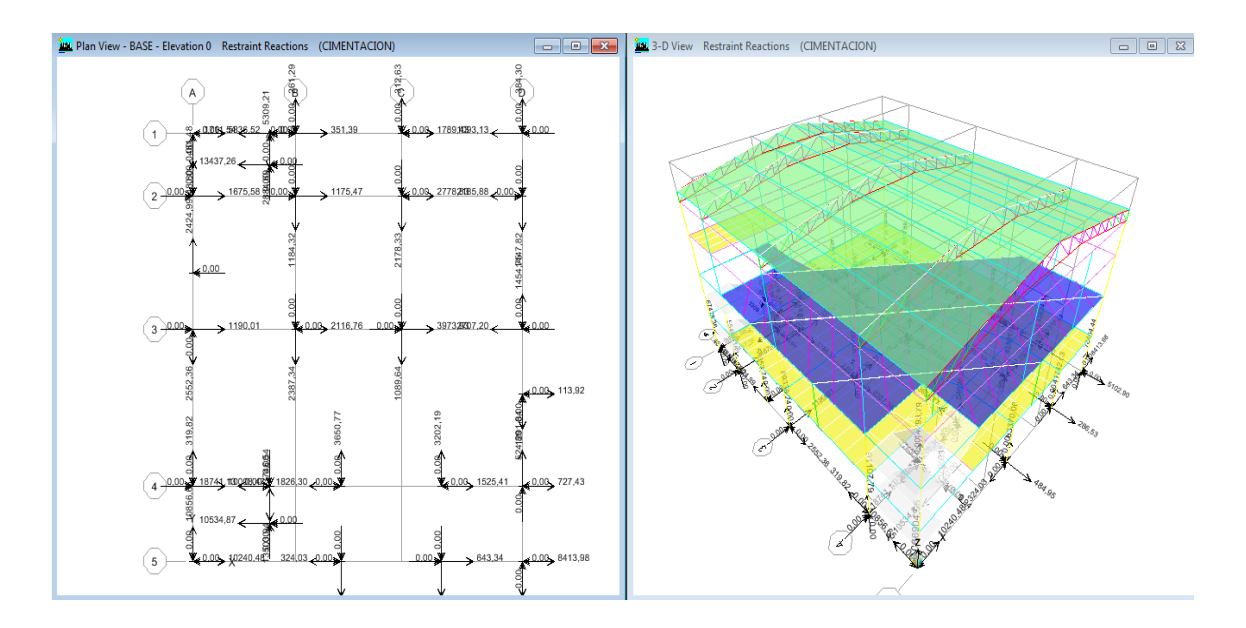

Con las reacciones de la base prediseñamos las dimensiones de cada plinto dividiendo el valor de la reacción sobre el esfuerzo admisible del suelo qadm=25Ton/ $m^2$ .

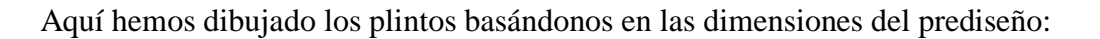

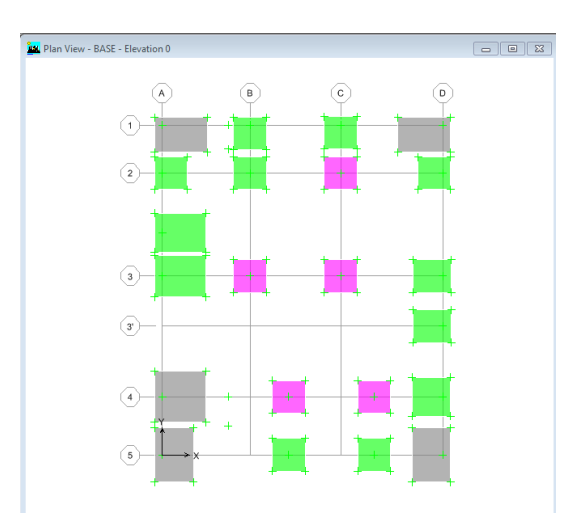

Ya dibujados corremos el programa, y exportamos al safe:

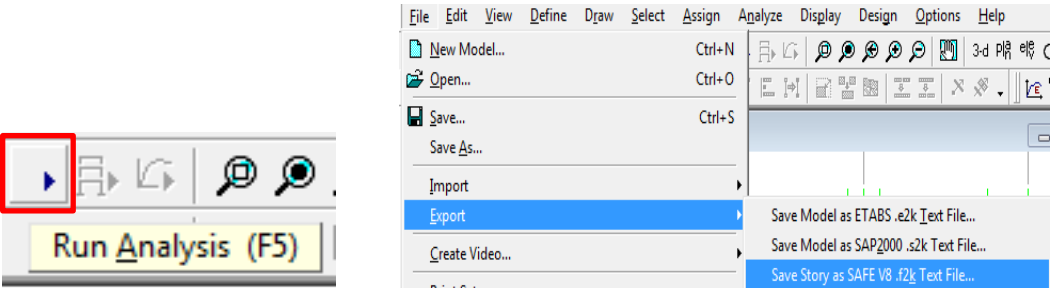

Seleccionamos la planta que se va a diseñar, y los casos de carga necesarios:

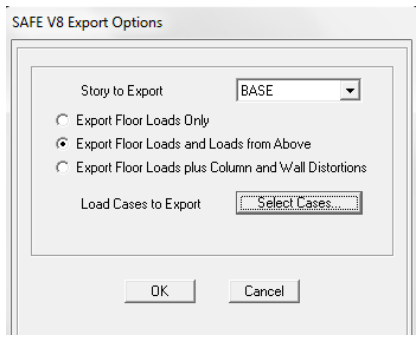

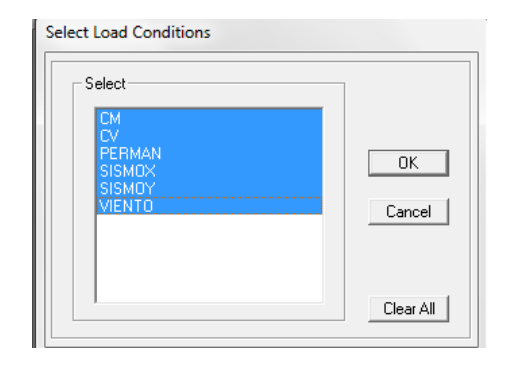

Se da un nombre, y se le direcciona a una carpeta predeterminada:

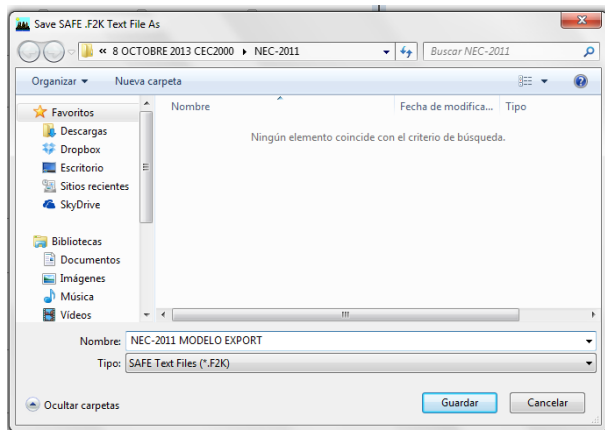

Después de esto se abre el Safe 12, y se importa, el archivo:

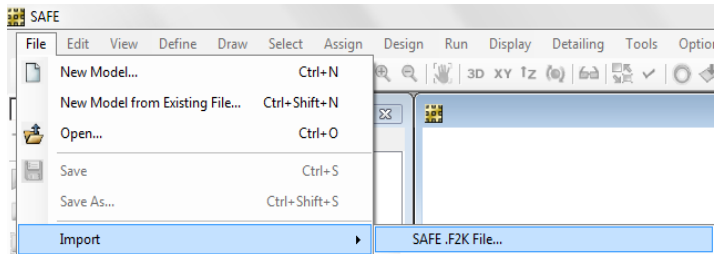

Y buscamos el archivo a importar:

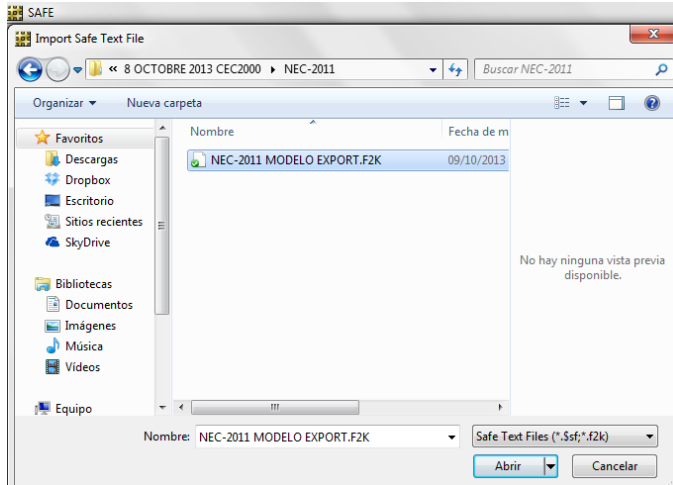

Y abrimos el archivo para empezar el diseño de la cimentación:

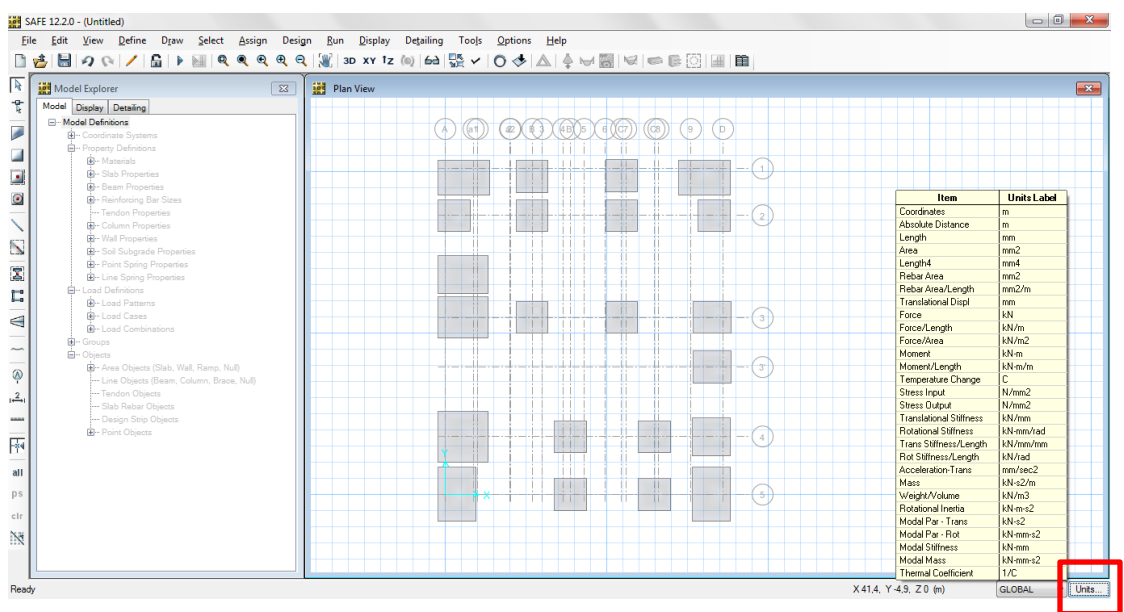

En la imagen anterior debemos dar clic en Units…, para cambiar las unidades en las que estamos trabajando, en nuestro caso es Kg,cm,C.

Clic en Consistent Units…:

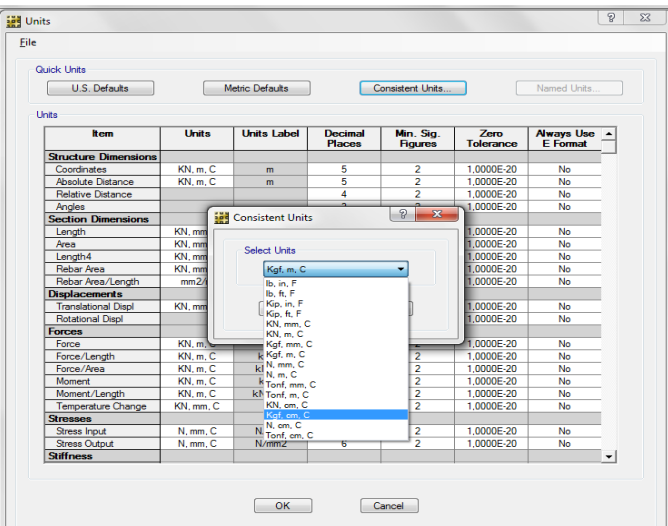

Debemos verificar si las propiedades de las placas están como tipo Footting, luego se debe seleccionar toda la planta, para asignar la propiedad del suelo portante:

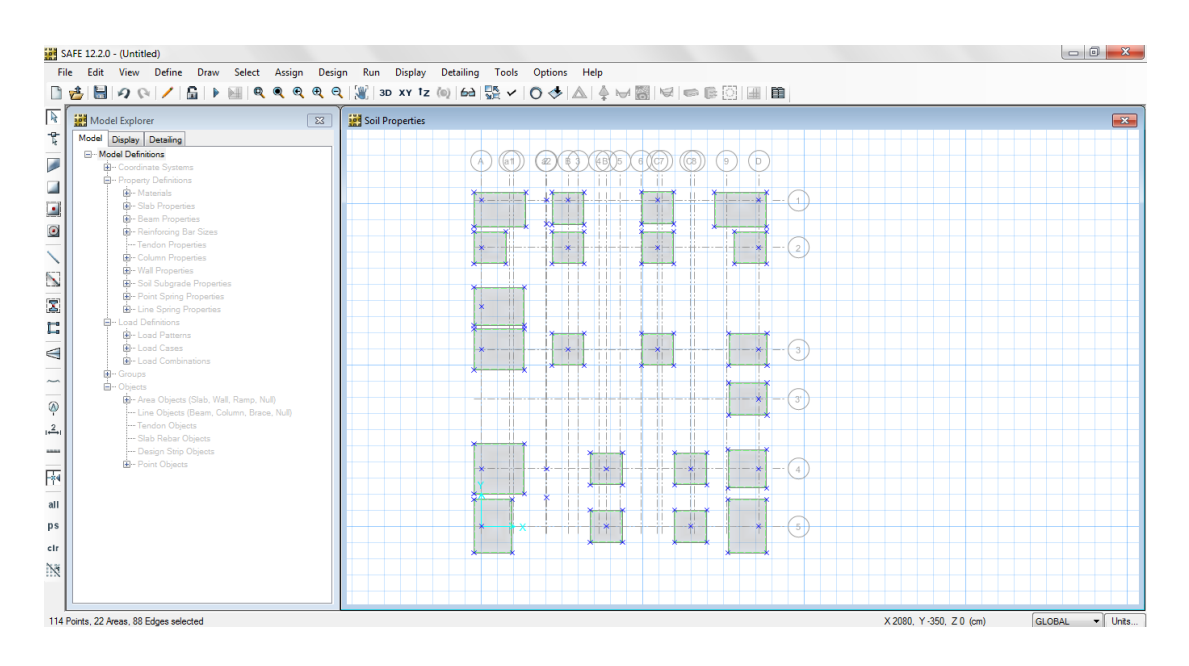

Clic en Assign, y asignamos la propiedad del suelo:

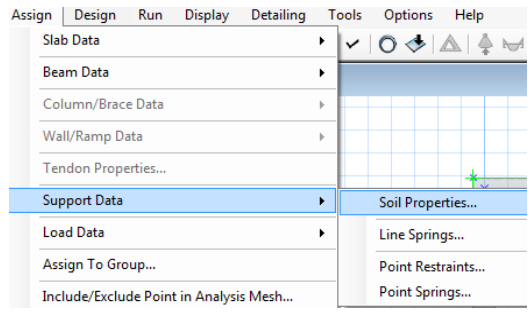

Para el programa Safe, se debe ingresar la propiedad llamada módulo de Winkler, y para el suelo en el sitio donde se ubica el edificio se ha determinado un esfuerzo admisible de 2,5Kg/cm<sup>2</sup>, que equivale a 5,00Kg/cm<sup>3</sup> el cuál es el módulo de Winkler:

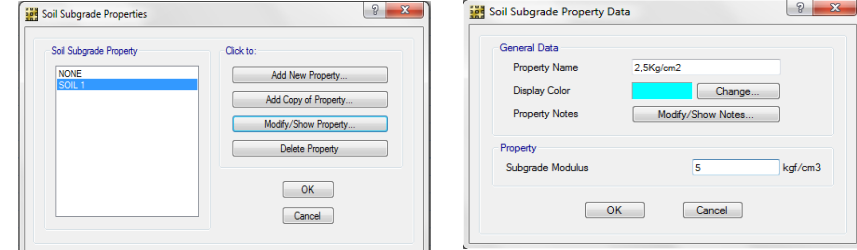

Damos clic en OK, y corremos el programa:

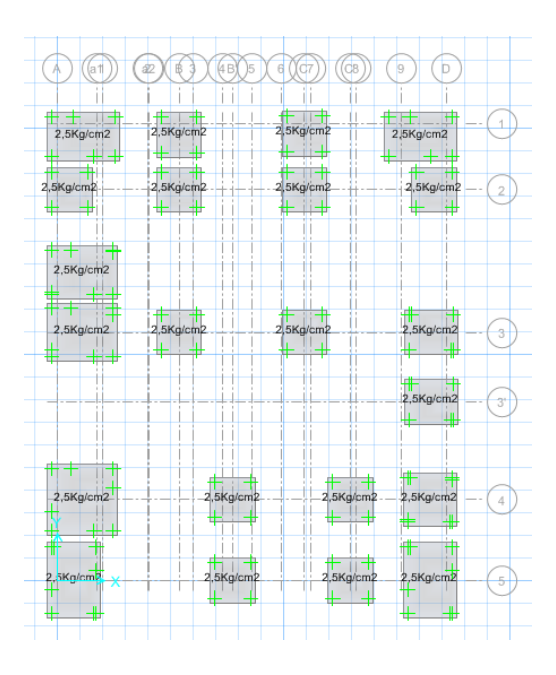

Aquí observamos que después de correr el programa, vemos las deformaciones de la cimentación:

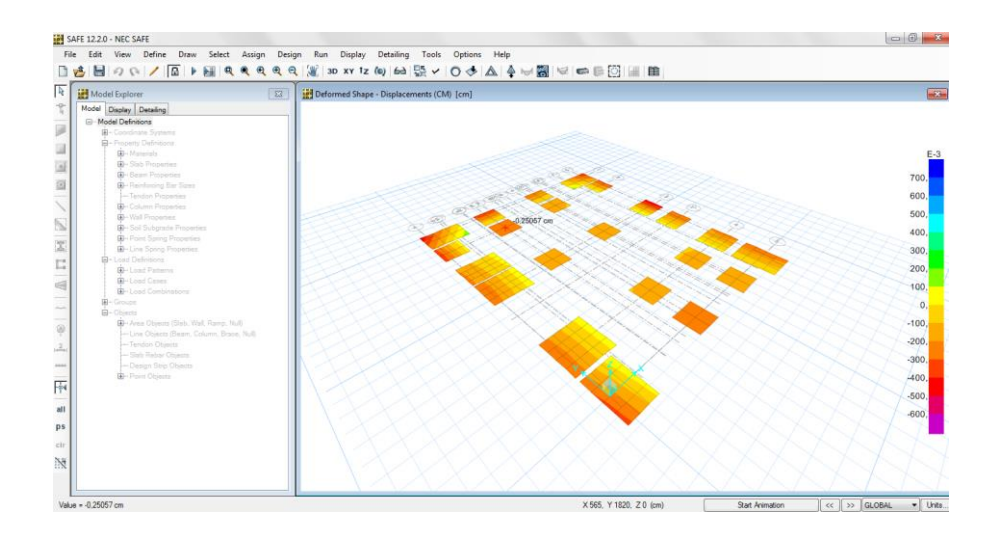

Faltan otros chequeos que son necesarios para determinar la adecuada respuesta de la cimentación a la demanda estructural, estos son cuando se determina que las presiones no sean mayores al esfuerzo admisible del suelo, en nuestro caso que no pasen de 2,5 $Kg/cm^2$ , y se verificará así:

Clic en Display:

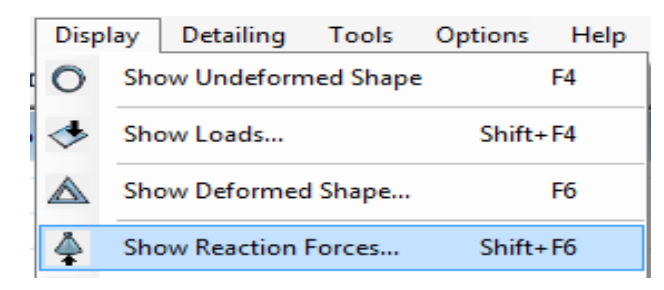

Se seleccionará la combinación de carga dispuesta para la cimentación, chequeamos que la presión no pase del admisible en todos los plintos, si cumple este parámetro, la cimentación cumple con la demanda, si no cumple habrá que aumentar el áreas del plinto hasta que cumpla, para verificar se debe multiplicar la presión admisible por 1.3 esto se debe a la carga por sismo que se expresa en la combinación de carga:

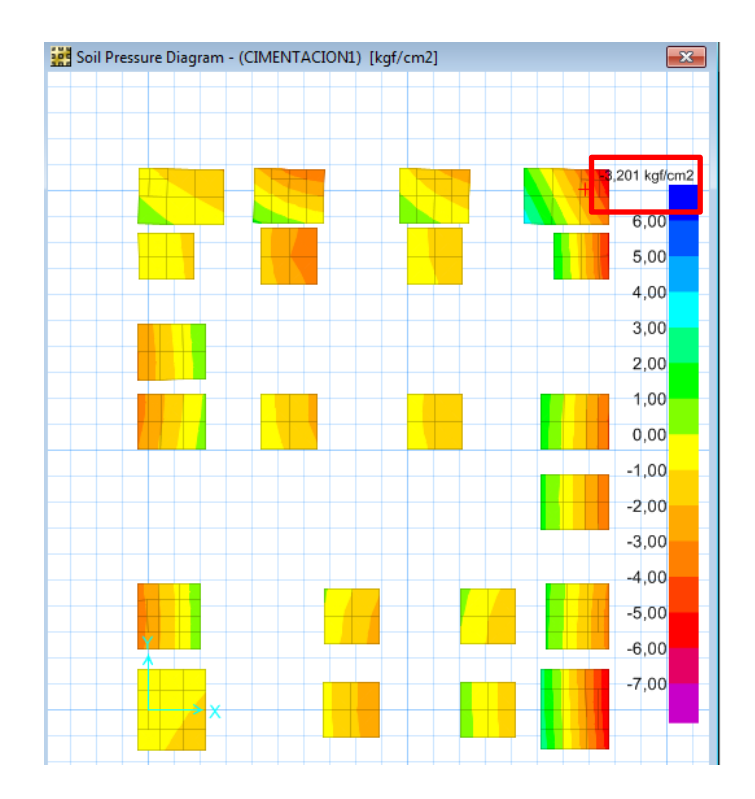

Otro chequeo es el punzonamiento, este determina si la altura H de la zapata es la ideal para satisfacer la demanda de la estructura, si satisface deberá aparecer un valor menor a 1, si sobrepasa este valor se tendrá que aumentar dicha H, y se lo verifica así:

## Alturas a chequearse:

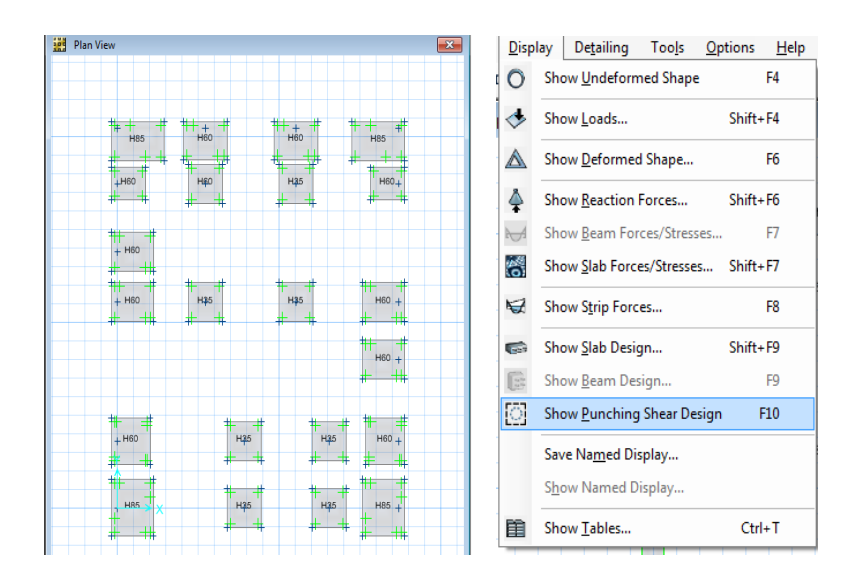

Chequeo punzonamiento:

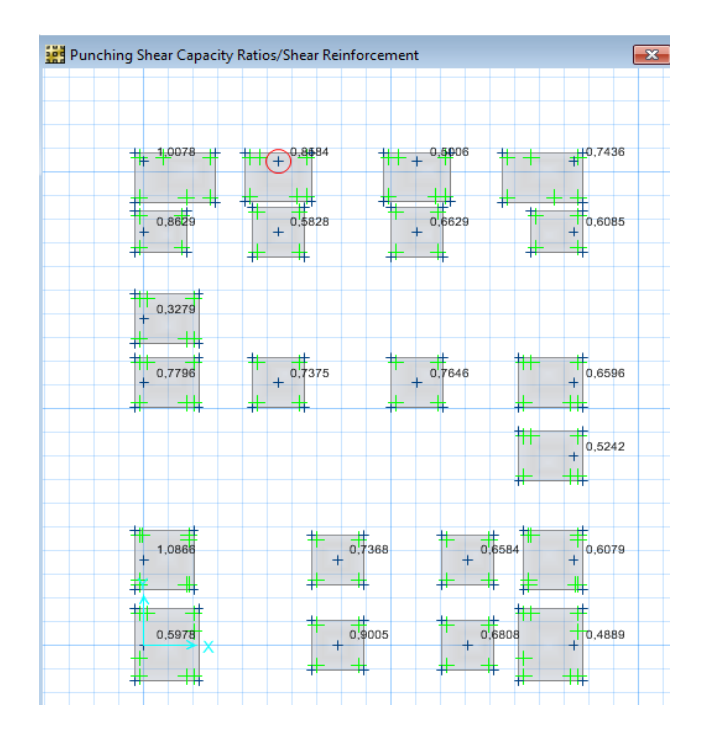

Ya hecho los chequeos procedemos a diseñar la cimentación de la estructura, de la misma manera como se realizó para el modelo basado con el CEC-2000.

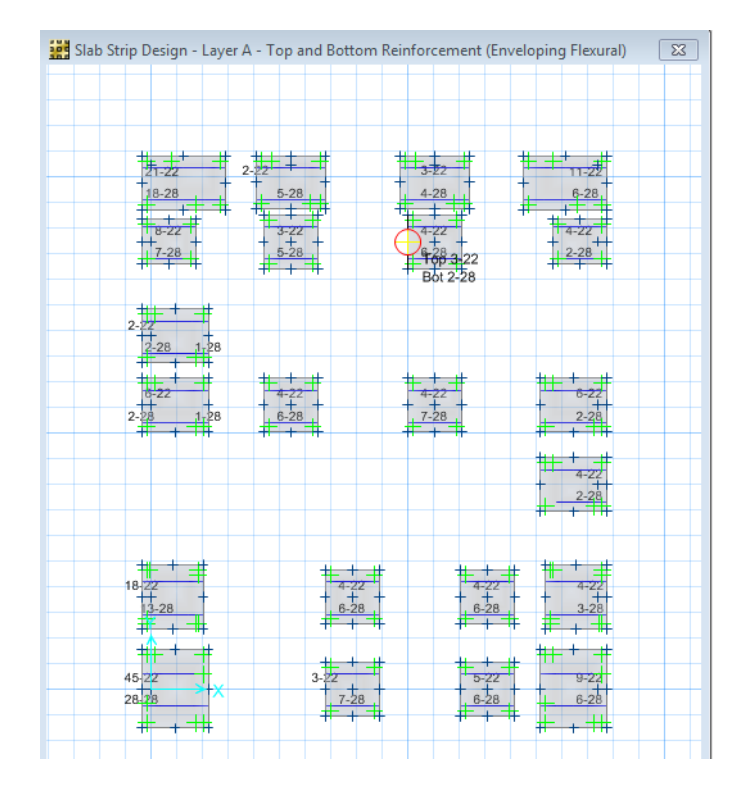

Armado de planta de cimentación en sentido en X:

Armado de planta de cimentación en sentido en Y:

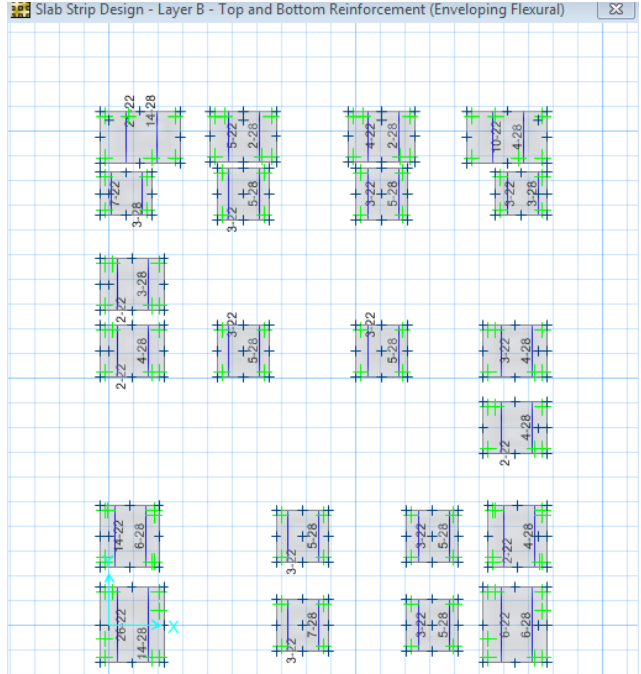

# 6.7.12.7 Comparación numérica del CEC-2000 vs NEC-2011

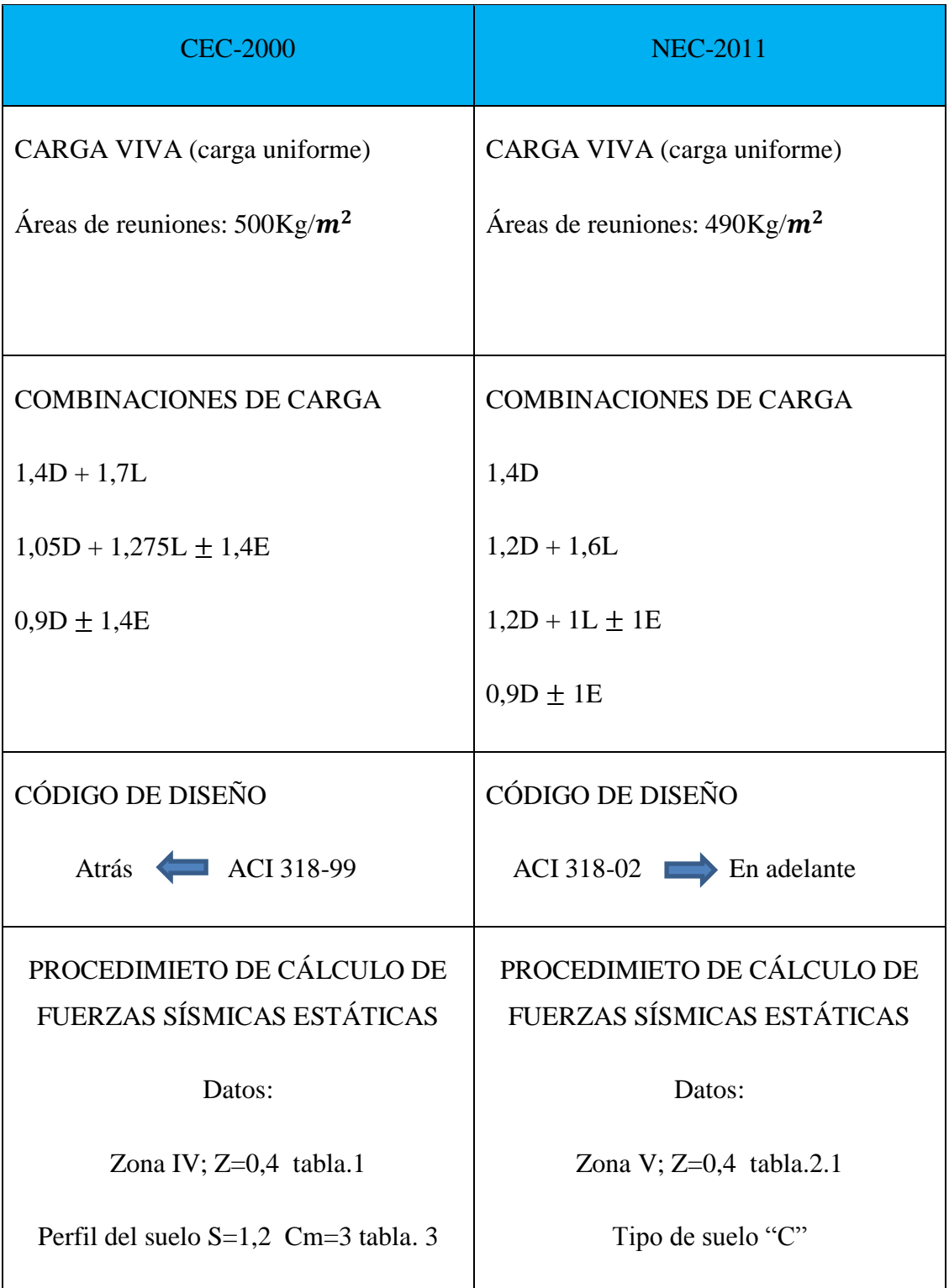

Importancia, uso estructural I=1,3 tabla.4  
Configuración planta 
$$
\phi p= 0.9 \tabla A.5
$$
  
Configuración elevación  $\phi e=0.9 \tabla A.6$   
Respuesta estructural R=10 tabla.7  

$$
V = \frac{zIC}{R * \phi E * \phi P} w
$$
 (4)  

$$
V = \frac{I * Sa}{R * \phi e * \phi p} W
$$
 (2-19)

Como se puede observar en la tabla anterior, solamente varia el valor del factor de reducción de respuesta sísmica "R", mientras que el otro factor es la aceleración espectral (Sa, para la NEC, y C para el CEC) cuyas fórmulas serán analizadas posteriormente.

Otro valor que debe ser tomado en cuenta es el período fundamental, el cual tiene diferencias en su cálculo, lo que influye en el cálculo de las fuerzas horizontales.

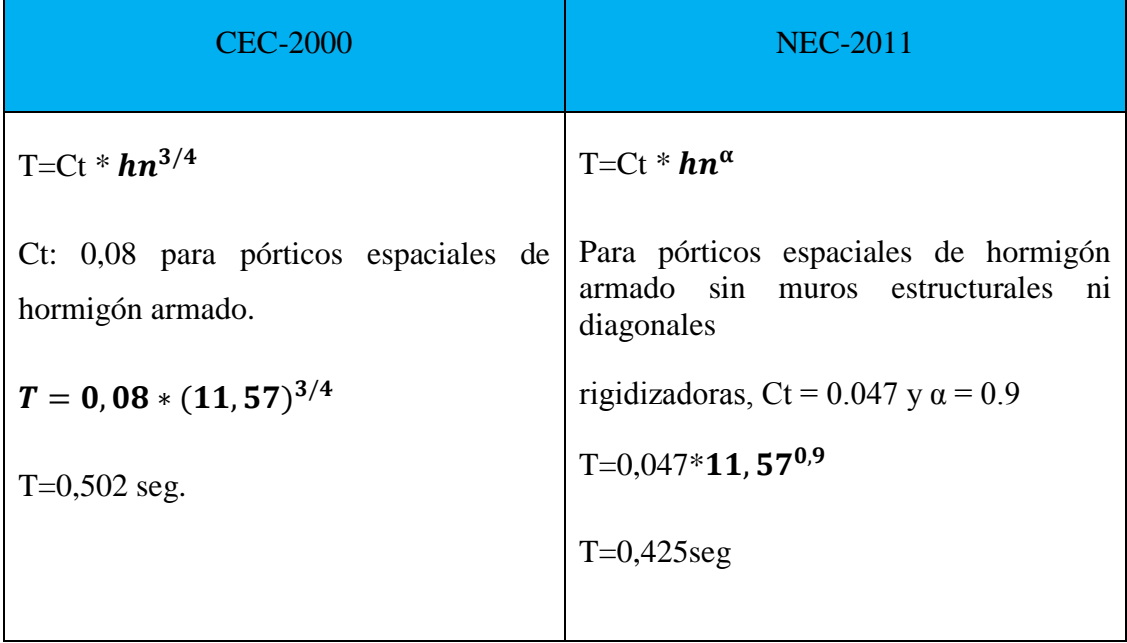

- El valor Ct, para pórticos espaciales de hormigón armado, para el caso del NEC, es menor al sugerido por el CEC.
- El valor de α son diferentes para cada tipo de estructura en la NEC, pero para el CEC, el valor es el mismo, a excepción de las estructuras con muros de corte pues el valor es el mismo.
- Dependiendo del valor de T, se escoge la fórmula de la aceleración espectral, esto en el caso de la NEC, pero para el CEC se usa una sola ecuación que depende del período.

 S=1,2 C=3,10 0,5 ≤ C ≤ Cm 0,5 ≤ 3,10 ≤ 3 Por lo tanto C=3 Despejamos T, T=0,519 seg. Sa= \* Z \* Fa si: 0 ≤ T ≤ Tc SUELO TIPO "C": Fa= 1.2; Fd=1.3; Fs= 1.3 ( ) 0 ≤ 0,4257 ≤ . Sa= \* Z \* Fa

- NEC, debido a que el periodo T es bajo por el tipo de estructuración, se toma el valor máximo de la aceleración espectral, dejando de lado el periodo fundamental de la estructura.
- CEC, aquí si depende del periodo fundamental, ya que es mayor y hace que la aceleración espectral sea menor, y que este fuera de los valores máximos de aceleración espectral.

## 6.7.12.7.1 Análisis del cortante basal

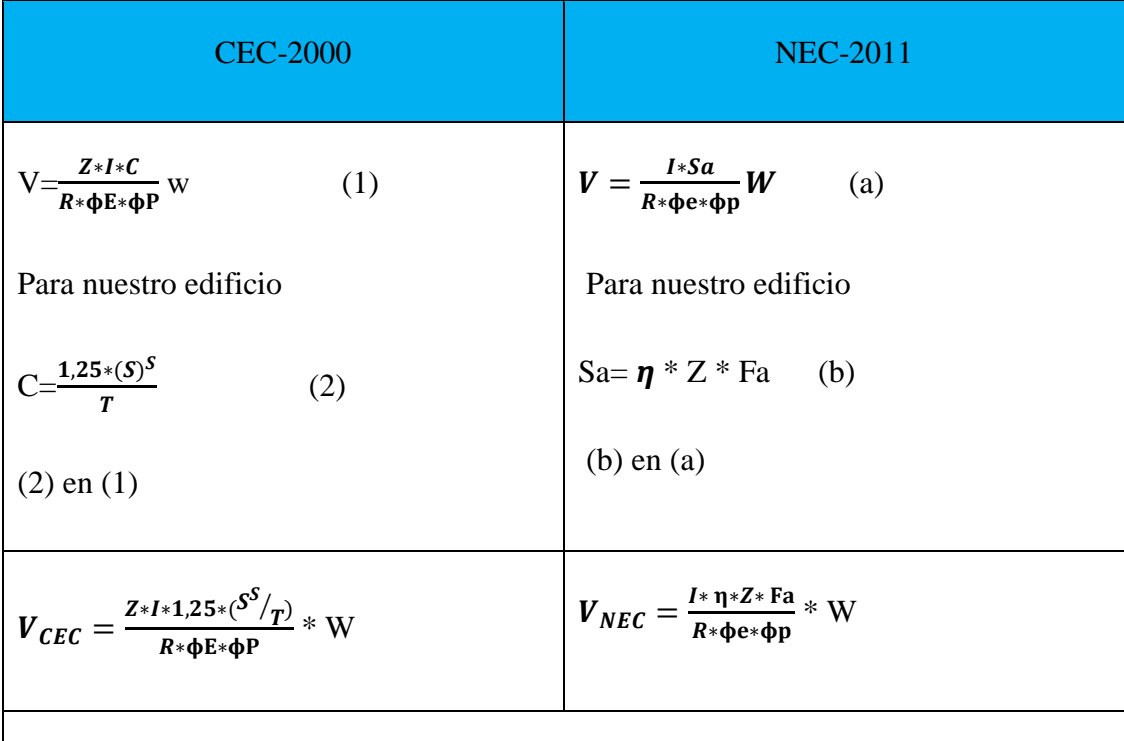

Como los valores I, Z,  $\phi e$ ,  $\Phi p$ , son iguales para los dos casos asumiremos como 1 por motivo de comparación.

Т

$$
V_{CEC} = \frac{1.25*(S^S/p)}{R} * W
$$
 
$$
V_{NEC} = \frac{\eta * Fa}{R} * W
$$

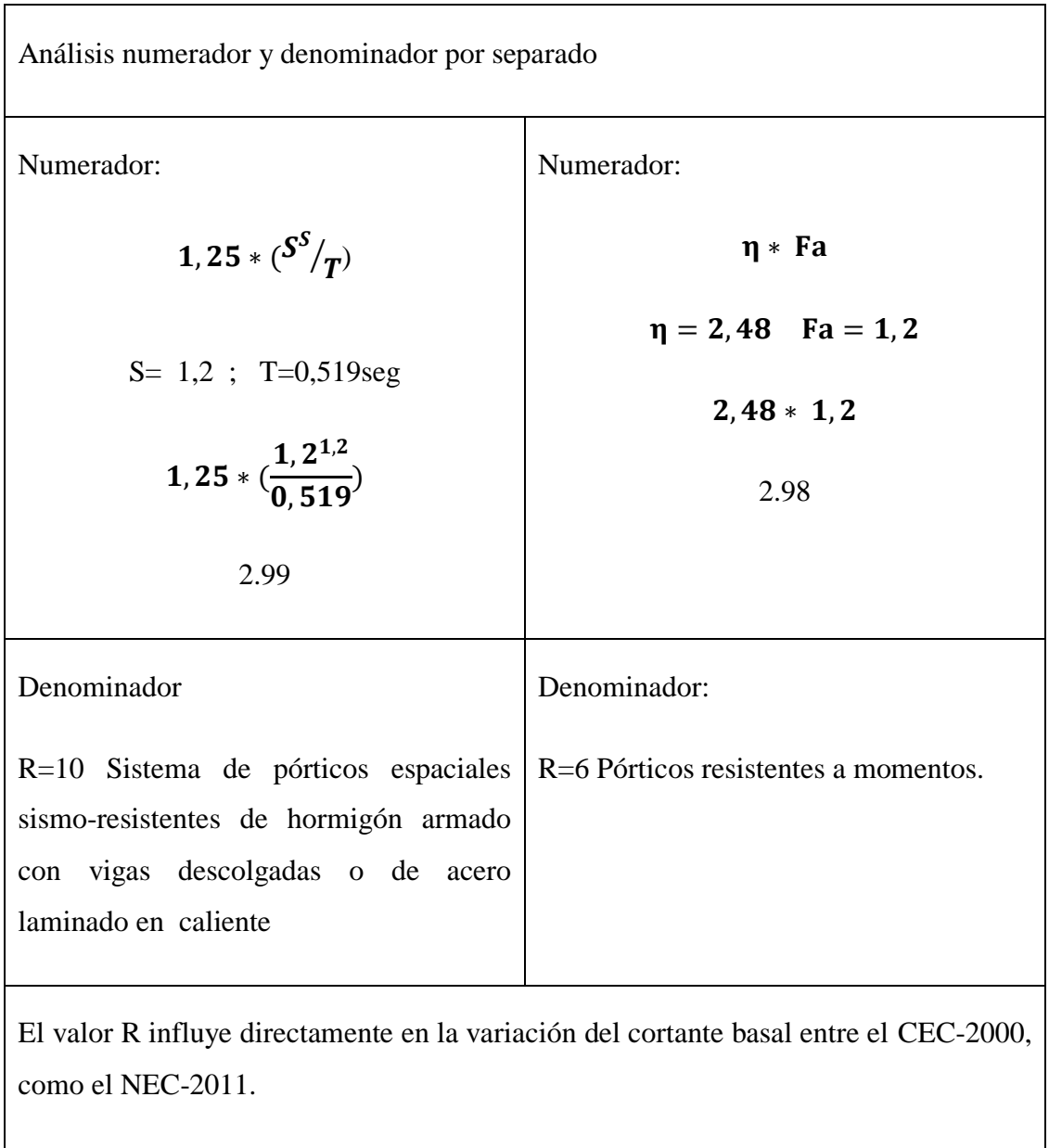

## 6.7.12.7.2 Comparación entre cortante basal

De acuerdo al CEC-2000, el cortante basal es:

• 
$$
V = \frac{Z \times I \times C}{R \times \Phi E \times \Phi P}
$$
 w (1)

$$
V = \frac{0.4*1.3*3}{10*0.9*0.9} * w
$$

V= 0,1926W

## V=193,14 Ton

De acuerdo al NEC-2011, el cortante basal es:

$$
V=\frac{I*Sa}{R*\Phi e*\Phi p}\mathbf{W}
$$

 $V=\frac{1}{6}$  $\frac{1,5*1.15}{6*0,9*0,9}$ W

## V=0,3184W

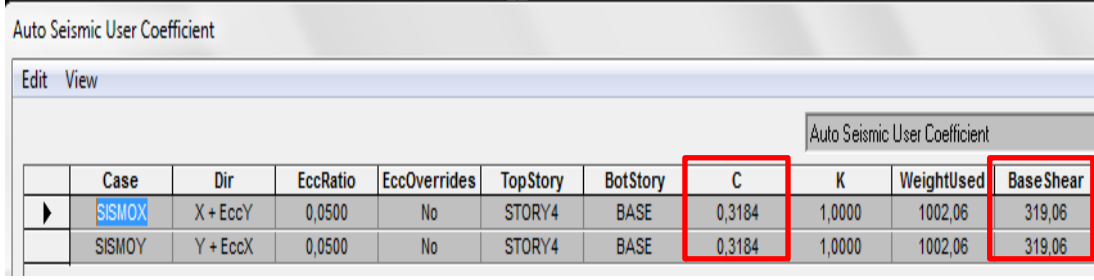

V=319,06 Ton

Para realizar una comparación de la fuerza sísmica entre las dos normas tomando en cuenta la variación entre las combinaciones de carga de las mismas se detallará lo siguiente:

Para el CEC se utilizó en las combinaciones de carga factor 1.4 en el caso de carga de sismo E, pero para la NEC ahora es 1 entonces escogeremos el valor del cortante basal del NEC, y dividiremos para el factor 1,4:

$$
\frac{319,06Ton}{1.4} = 227.9
$$
 Ton

6.7.12.7.3 Comparación de derivas de piso

- CEC-2000

De acuerdo al CEC. Parte I, capítulo 12, en el artículo 6.8.2.2  $\Delta m$  no puede superar los valores establecidos por la siguiente tabla:

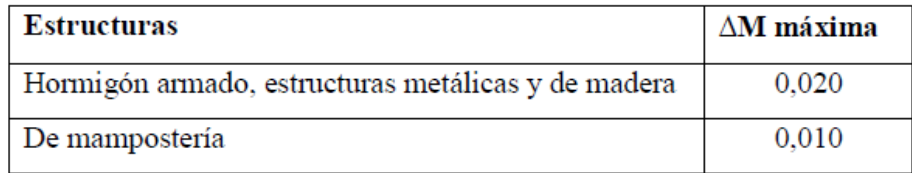

En el artículo 6.8.2.1, nos recomienda chequear la deriva de piso con la siguiente ecuación:

•  $\Delta m = R * \Delta e$  (16).

Para obtener la deriva máxima esperada de la edificación despejamos:

• 
$$
\Delta e = \frac{\Delta m}{R} * Ht
$$

Y reemplazamos valores

$$
\Delta e = \frac{0.02}{10} * 11,57m
$$

 $\Delta e = 0,0231m$ 

 $\Delta e = 2,314$ cm (desplazamiento máximo de la estructura).

Ahora chequeamos con las derivas obtenidas con el programa Etabs, debemos mencionar que las derivas emitidas por el programa son elásticas:

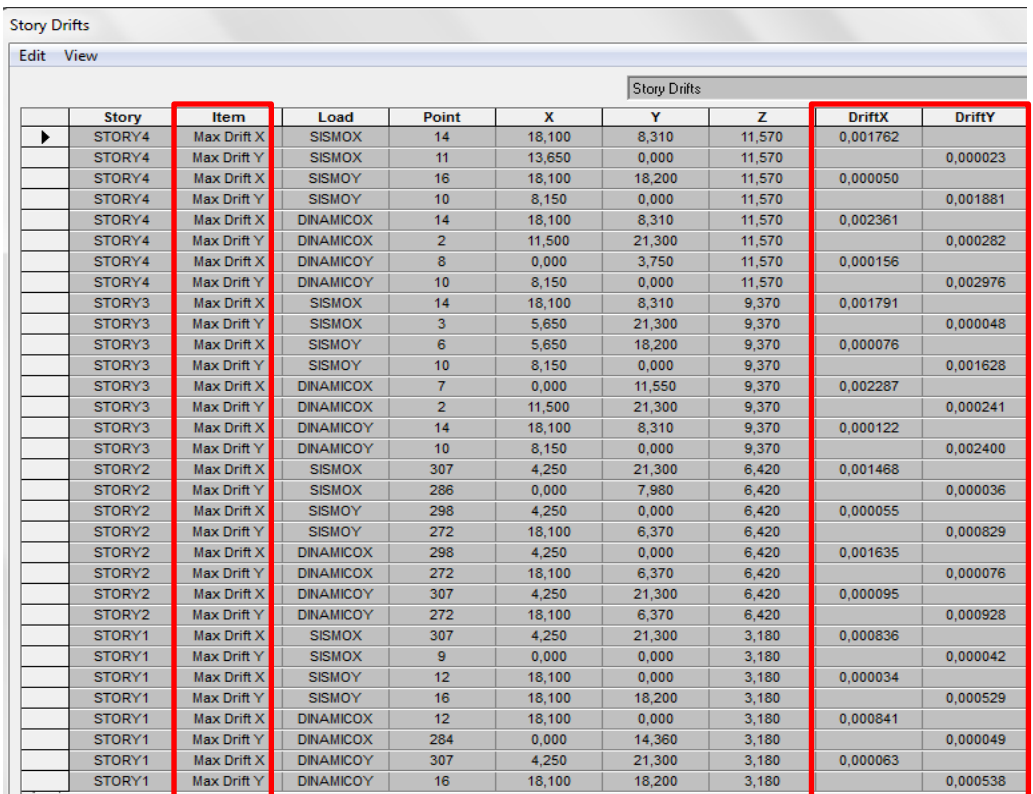

Escogemos la deriva mayor de la tabla que es  $\Delta e$ =0.001791, deriva en x ubicada en el tercer piso, esto para el **análisis estático** y chequeamos

 $\Delta m = R * \Delta e$ 

 $\Delta m = 10 * 0,001791$ 

 $\Delta m = 0,01791$ 

• 
$$
\Delta e = \frac{\Delta m}{R} * Ht
$$

$$
\Delta e = \frac{0.01791}{10} * 11.57
$$

#### $\Delta e = 0,0207m$

 $\Delta e = 2.07 \text{cm}$ 

#### $2,07cm < 2,314cm$  Ok

Ahora escogemos la deriva mayor  $\Delta e = 0.002976$  ubicada en el cuarto piso, esto en el caso de ser un **análisis dinámico** y vemos lo que ocurre:

 $\Delta m = R * \Delta e$ 

 $\Delta m = 10 * 0,002976$ 

 $\Delta m = 0,02976$ 

#### 0,02 > 0,02976 NO CUMPLE

Desplazamiento de la estructura:

• 
$$
\Delta e = \frac{\Delta m}{R} * Ht
$$

$$
\Delta e = \frac{0.02976}{10} * 11,57
$$

 $\Delta e = 0.0344m$ 

 $\Delta e = 3,44cm$ 

## $3,44cm > 2,31cm$  NO CUMLE

- NEC-2011

De acuerdo al NEC-2011, en el capítulo 2, artículo 2.6.2, que corresponde al control de la deriva de piso; la  $\Delta m$  no puede superar los valores establecidos por la siguiente tabla:

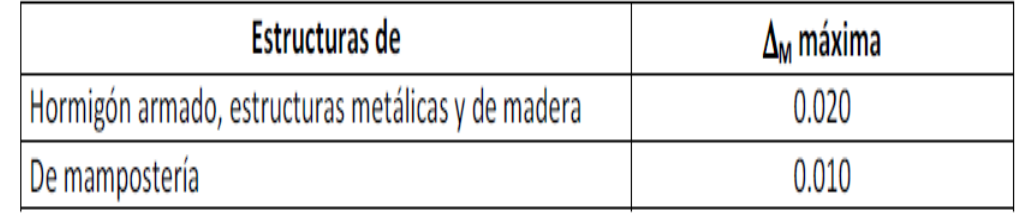

En el artículo 2.7.8.3, nos recomienda chequear la deriva de piso con la siguiente ecuación:

•  $\Delta m = 0.75 * R * \Delta e$  (2-29)

Para obtener la deriva máxima esperada de la edificación despejamos:

• 
$$
\Delta e = \frac{\Delta m}{R \ast 0.75} \ast Ht
$$

Y reemplazamos valores

$$
\Delta e = \frac{0.02}{6*0.75} * 11,57m
$$

 $\Delta e = 0.0514m$ 

 $\Delta$ e = 5,14cm

Ahora chequeamos con las derivas obtenidas con el programa Etabs, debemos mencionar que las derivas emitidas por el programa son elásticas:

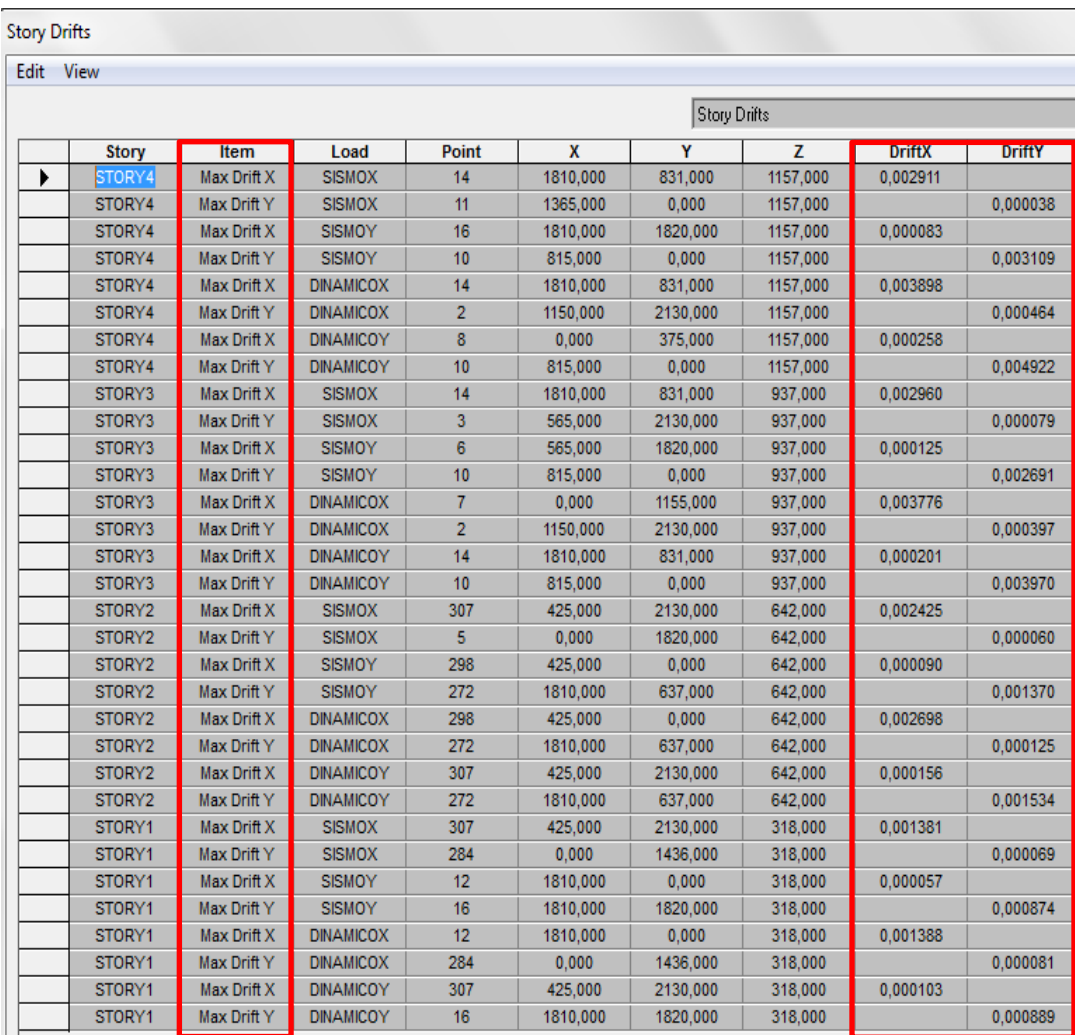

Escogemos la deriva mayor de la tabla que es  $\Delta e$ =0,002911 y chequeamos

 $\Delta m = 0,75 * R * \Delta e$ 

 $\Delta m = 0,75 * 6 * 0,002911$ 

 $\Delta m = 0,013$ 

• 
$$
\Delta e = \frac{\Delta m}{R \cdot 0.75} * Ht
$$

$$
\Delta e = \frac{0.013}{6*0.75} * 11.57
$$

 $\Delta e = 0.0334m$ 

 $\Delta e = 3,34cm$ 

#### $3,34cm < 5,14cm$  Ok

Ahora escogemos la deriva mayor  $\Delta e$ =0.004922, deriva en y ubicada en el cuarto piso, esto en el caso de ser un análisis dinámico y vemos lo que ocurre:

 $\Delta m = 0$ , 75 \* R \*  $\Delta e$ 

 $\Delta m = 0.75 * 6 * 0.004922$ 

 $\Delta m = 0,022149$ 

0,02 > 0,02214 NO CUMPLE

Desplazamiento de la estructura:

• 
$$
\Delta e = \frac{\Delta m}{R} * Ht
$$

 $\Delta e = \frac{0}{2}$ 6

 $\Delta e = 0,0569m$ 

 $\Delta e = 5.69$ cm

 $5,69$ cm <  $5.14$ cm ERROR

# 6.7.12.7.4 Comparación gráfica de los espectros de diseño

Espectros de diseño elásticos

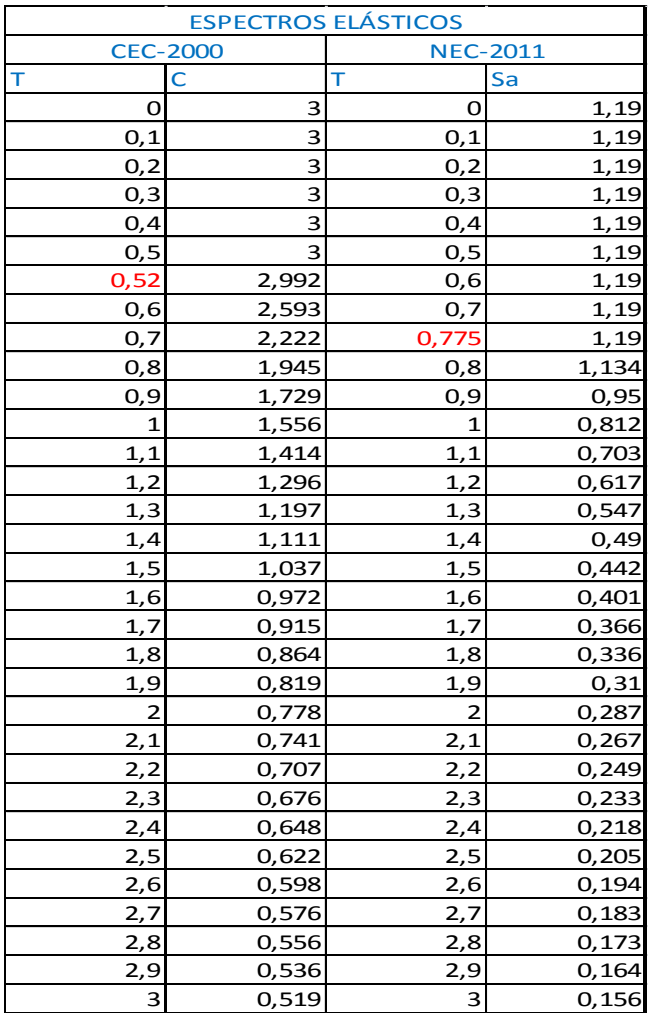

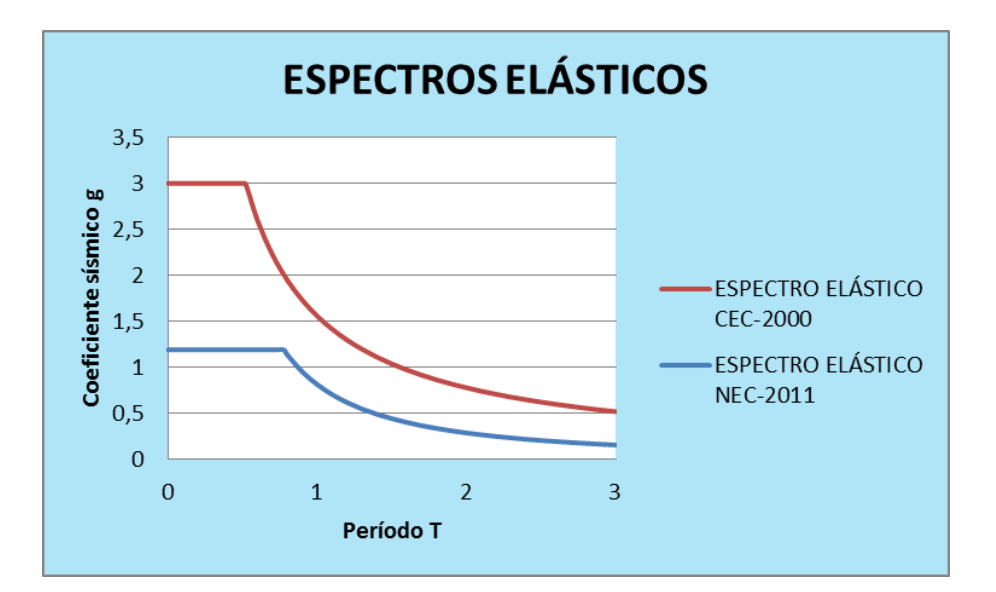

Espectros de diseño inelásticos

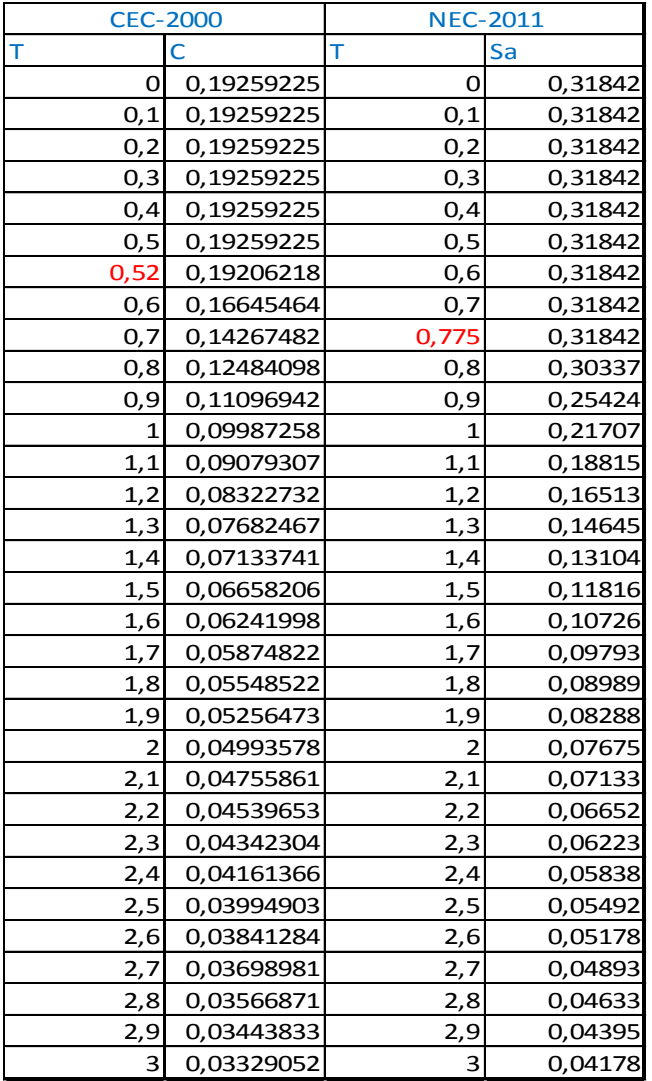

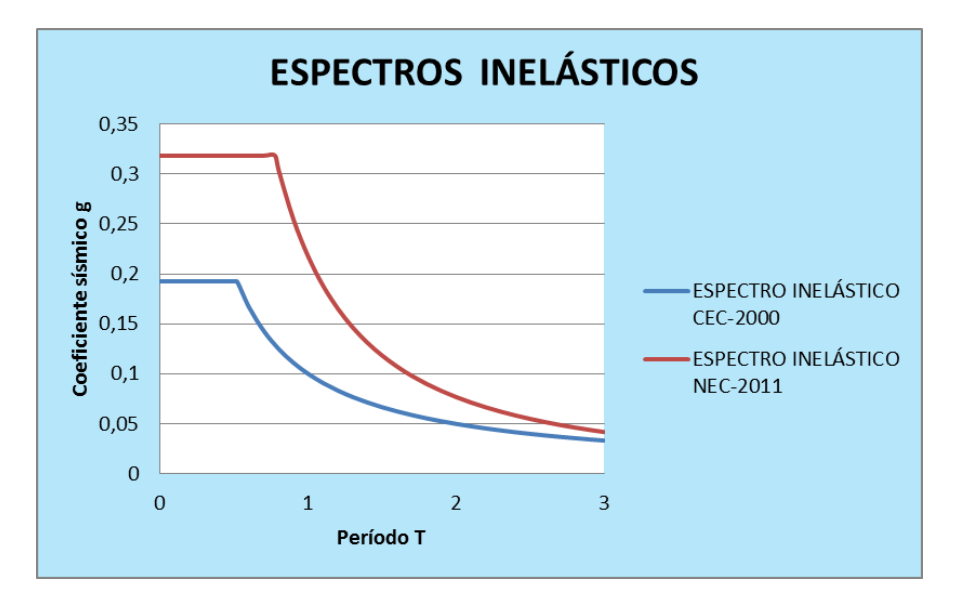

#### 6.7.13 Conclusiones

- Los espectros de diseño del CEC-2000 son a nivel de servicio, mientras que los espectros de la NEC-2011 son a nivel de cargas últimas.

- El factor de reducción de la fuerza sísmica "R", exige un diseño eficiente que permita disponer de un adecuado comportamiento inelástico durante el sismo de diseño, proveyendo así la adecuada ductilidad y disipación de energía suficientes que impidan el colapso de la estructura ante eventos sísmicos severos.

- El factor de reducción de la fuerza sísmica "R", tiene directa relación con la capacidad de ductilidad de la estructura, el tipo de suelo, periodo de vibración y tipología de la estructura.

- El factor de reducción de la fuerza sísmica "R" incide directamente en la variación del valor del cortante basal entre el CEC, y la NEC.

- Para el CEC-2000 se utilizó un valor de R=10, (Sistema de pórticos espaciales sismo-resistentes de hormigón armado con vigas descolgadas o de acero laminado en caliente), mientras que para el NEC-2011, se utilizó R= 6 (Pórticos resistentes a momentos). Siendo el valor emitido por la NEC-2011 la que mas se acerca a la demanda estructural del edificio estudiado.

- Para el CEC-2000, el cortante basal es 193.14Ton, mientras que para la NEC-2011 el cortante basal es 319.06Ton.

- Si el valor del factor de reducción de la fuerza sísmica "R", es alto, las fuerzas sísmicas son bajas.

- Si el valor del factor de reducción de la fuerza sísmica "R", es bajo, las fuerzas sísmicas son altas.
- El factor de reducción de la fuerza sísmica "R" incide en la determinación de las secciones en los elementos estructurales de la estructura debido a su participación directa en la determinación de las derivas de piso máximas de la estructura.

- Para el chequeo de las derivas de piso máximas de la estructura se utilizó las fórmulas:

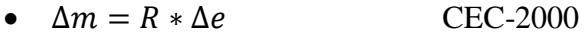

•  $\Delta m = 0.75 * R * \Delta e$  NEC-2011

Dando como resultados lo siguiente:

-Método estático:

 $\Delta m_{CEC} = 0.01791$ 

 $\Delta m_{NEC}$ =0.013

Concluyendo que la NEC-2011 para esta edificación exige una estructura más rígida, lo que quiere decir que las secciones de vigas, como las de columnas tienden a ser mayores, que para el código CEC-2000.

6.7.14 Recomendaciones

- Para la aplicación de cada una de las normas se debe tomar muy en cuenta que tipo de combinaciones de carga se utiliza, ya que se podría caer en la obtención errónea de las cargas símicas.

- Aplicar de forma correcta las fórmulas y recomendaciones dadas por las normas de construcción, para obtener resultados satisfactorios para el Ingeniero calculista.

- En lo posible tratar de seleccionar correctamente el valor del factor de reducción de la fuerza sísmica "R", ya que una mala decisión en tomar este parámetro, el

proyectista probablemente podría estar diseñando su estructura para fuerzas sísmicas muy bajas.

- Se recomienda ubicar en el edificio estudiado una columna de hormigón armado de sección 55x55cm en el punto AX como se detalla en los planos anexados a este documento, Ya que este elemento va ayudar a soportar el peso del mezzanine, transmitida desde la viga principal metálica que se conecta a este punto, la cual además es la que mayor carga soporta. Esto debido a las inconsistencias estructurales que se hallaron en el análisis estructural realizado para el modelo arquitectónico construido tanto para la NEC-2011, como para el CEC-2000.

- Si se utiliza la NEC-2011, utilizar de forma obligatoria las combinaciones de carga, del ACI 318-02 en adelante, por el factor de mayoración de la carga de sismo.

- Como recomendación adicional se podría utilizar una de las propuestas del Dr. Ing. Roberto Aguiar Falconí, solo como comprobación para ver si el valor tomado de "R" es el apropiado para nuestro proyecto.

6.8 Administración de la propuesta

Este trabajo fue realizado bajo la supervisión del Ing. Msc Humberto Morales como tutor del egresado Walter Rafael Paredes Culcay, quien realiza la investigación, como trabajo final de investigación previo a la obtención del título de ingeniero civil.

Bibliografía

GUERRA Marcelo, "Manual para el diseño sismorresistente de edificios utilizando Etabs", Quito-Ecuador 2010, Primera edición. Pg. 1-402.

GUERRA Marcelo, "Diseño de cimentaciones sismo resistentes utilizando SAFE", Quito-Ecuador 2013, Primera edición. Pg. 1-183.

AGUIAR Roberto, "Factor de reducción de las fuerzas sísmicas en edificios de hormigón armado sin muros de corte", Quito- Ecuador 2007, Centro de investigaciones científicas de la escuela politécnica del ejercito Pg.1-2-3-89

CÓDIGO ECUATORIANO DE LA CONSTRUCCIÓN, CEC, Ministerio de desarrollo urbano y vivienda, Quito-Ecuador 2000, Capítulo 2 Peligro sísmico, espectros de diseño, y requisitos mínimos de cálculo para diseño sismo resistente.

NORMA ECUATORIANA DE LA CONSTRUCCION, NEC, Ministerio de desarrollo urbano y vivienda, Quito-Ecuador 2011, Capítulo 1- Cargas y materiales.

NORMA ECUATORIANA DE LA CONSTRUCCION, NEC, Ministerio de desarrollo urbano y vivienda, Quito-Ecuador 2011, Capítulo 2- Peligro sísmico, espectros de diseño, y requisitos mínimos de cálculo para diseño sismo resistente.

AMERICAN CONCRETE INSTITUTE, ACI, 1999 Diseño de hormigón armado.

AMERICAN CONCRETE INSTITUTE, ACI, 2008 Diseño de hormigón armado.

AISC 13th - Steel Construction Manual, Tabla 4-22, Esfuerzos críticos admisibles para elementos a compresión.

a.) [http://www.arqhys.com/construccion/codigo-internacional-construccion.html.](http://www.arqhys.com/construccion/codigo-internacional-construccion.html)

b.[\)http://www.derechoecuador.com/index2.php?option=com\\_content&do\\_pdf=1&id=](http://www.derechoecuador.com/index2.php?option=com_content&do_pdf=1&id=1309#anchor304250) [1309#anchor304250.](http://www.derechoecuador.com/index2.php?option=com_content&do_pdf=1&id=1309#anchor304250)

c.[\)http://www.normaconstruccion.ec/index.php?option=com\\_content&view=article&i](http://www.normaconstruccion.ec/index.php?option=com_content&view=article&id=1:elaboracion-de-la-norma-ecuatoriana-de-la-construccion-concluyo-con-exito&catid=1:latest-news) [d=1:elaboracion-de-la-norma-ecuatoriana-de-la-construccion-concluyo-con](http://www.normaconstruccion.ec/index.php?option=com_content&view=article&id=1:elaboracion-de-la-norma-ecuatoriana-de-la-construccion-concluyo-con-exito&catid=1:latest-news)[exito&catid=1:latest-news.](http://www.normaconstruccion.ec/index.php?option=com_content&view=article&id=1:elaboracion-de-la-norma-ecuatoriana-de-la-construccion-concluyo-con-exito&catid=1:latest-news)

d.) [http://blog.pucp.edu.pe/media/688/20080408-Valor R en SMDL.pdf.](http://blog.pucp.edu.pe/media/688/20080408-Valor%20R%20en%20SMDL.pdf)

e.)<http://www.pilos.com.co/prevencion-de-riesgos/concepto-sobre-sismo-resistencia.>

f.) [http://www.monografias.com/trabajos6/dies/dies.shtml.](http://www.monografias.com/trabajos6/dies/dies.shtml)

g.) [http://tecnosena07.blogspot.com/2011/05/definicion-de-obras-civiles.html.](http://tecnosena07.blogspot.com/2011/05/definicion-de-obras-civiles.html)

h.) [http://es.wikipedia.org/wiki/Ingenier%C3%ADa\\_estructural.](http://es.wikipedia.org/wiki/Ingenier%C3%ADa_estructural)

i.)Estructuras mixtas de acero y hormigón Máster Universitario en Ingeniería de la Construcción Escuela Técnica Superior de Ingeniería de Bilbao. UPV-EHU Dr. Ing. José A. Chica.

j.) [http://es.wikipedia.org/wiki/Estabilidad\\_estructural.](http://es.wikipedia.org/wiki/Estabilidad_estructural)

k.[\)http://www.construmatica.com/construpedia/Estructuras\\_de\\_Hormig%C3%B3n\\_A](http://www.construmatica.com/construpedia/Estructuras_de_Hormig%C3%B3n_Armado) [rmado.](http://www.construmatica.com/construpedia/Estructuras_de_Hormig%C3%B3n_Armado)

l.) [http://es.scribd.com/doc/81359322/7/ESTRUCTURA.](http://es.scribd.com/doc/81359322/7/ESTRUCTURA)

m.[\)http://es.wikipedia.org/wiki/Ingenier%C3%ADa\\_civil#Ingenier.C3.ADa\\_Estructu](http://es.wikipedia.org/wiki/Ingenier%C3%ADa_civil#Ingenier.C3.ADa_Estructural) [ral.](http://es.wikipedia.org/wiki/Ingenier%C3%ADa_civil#Ingenier.C3.ADa_Estructural)

n.)[http://www.cconstruccion.net/Leyes/INFORMACION\\_IMPORTANTE/PDF\\_DEC](http://www.cconstruccion.net/Leyes/INFORMACION_IMPORTANTE/PDF_DECRETO_705_25-MAR-2011.pdf) [RETO\\_705\\_25-MAR-2011.pdf.](http://www.cconstruccion.net/Leyes/INFORMACION_IMPORTANTE/PDF_DECRETO_705_25-MAR-2011.pdf)

### Anexos

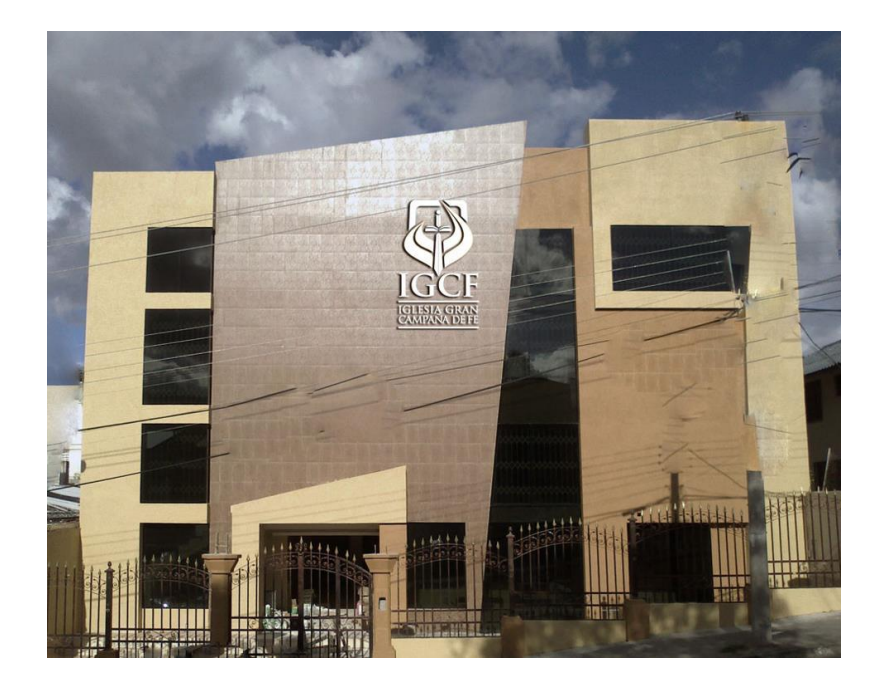

Edificio de la iglesia Gran Campaña de Fe:

Auditorio y el mezzanine sobre vigas metálicas:

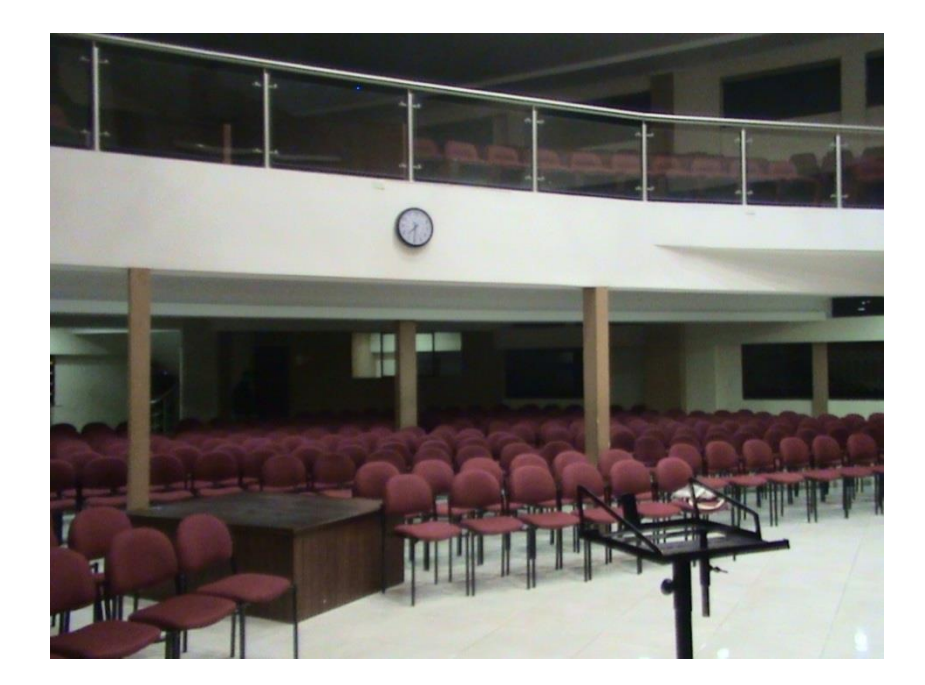

## Mezzanine:

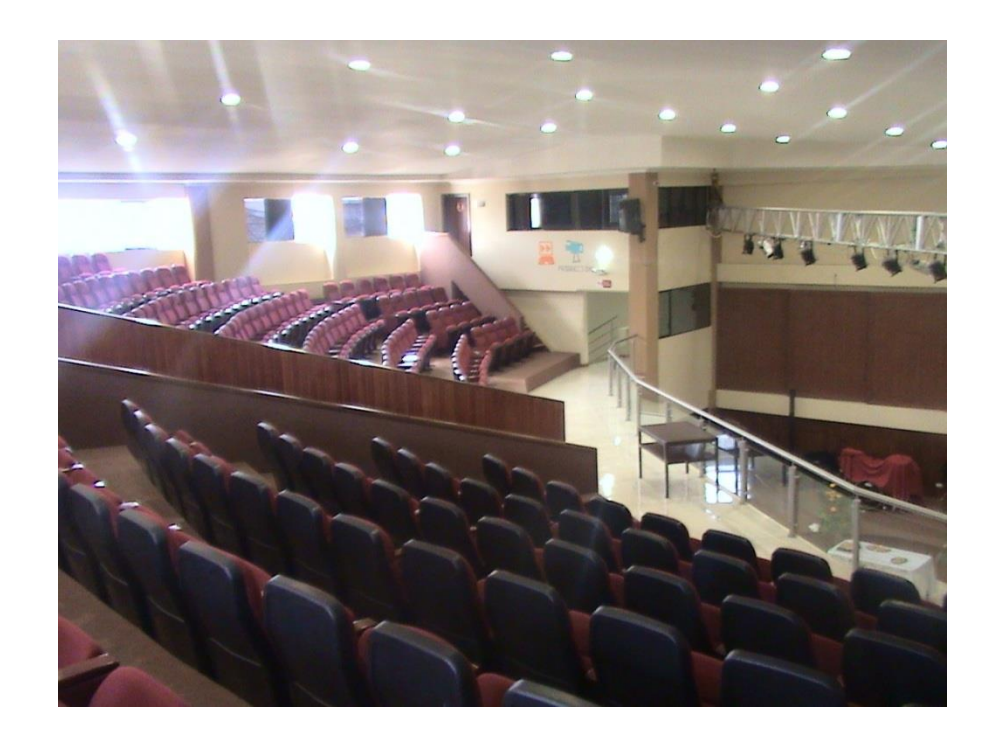

Apoyo en el extremo de la viga principal metálica que recibe mayor carga por el mezzanine en el punto D5:

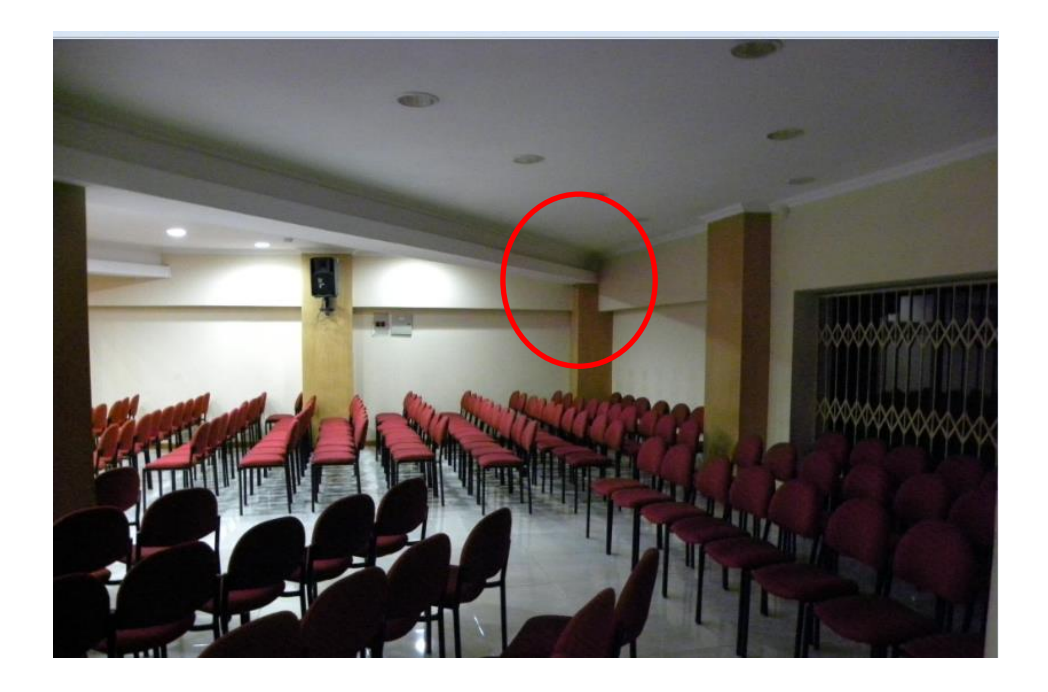

Apoyo en el extremo de la viga principal metálica que recibe mayor carga por el mezzanine en el punto AX:

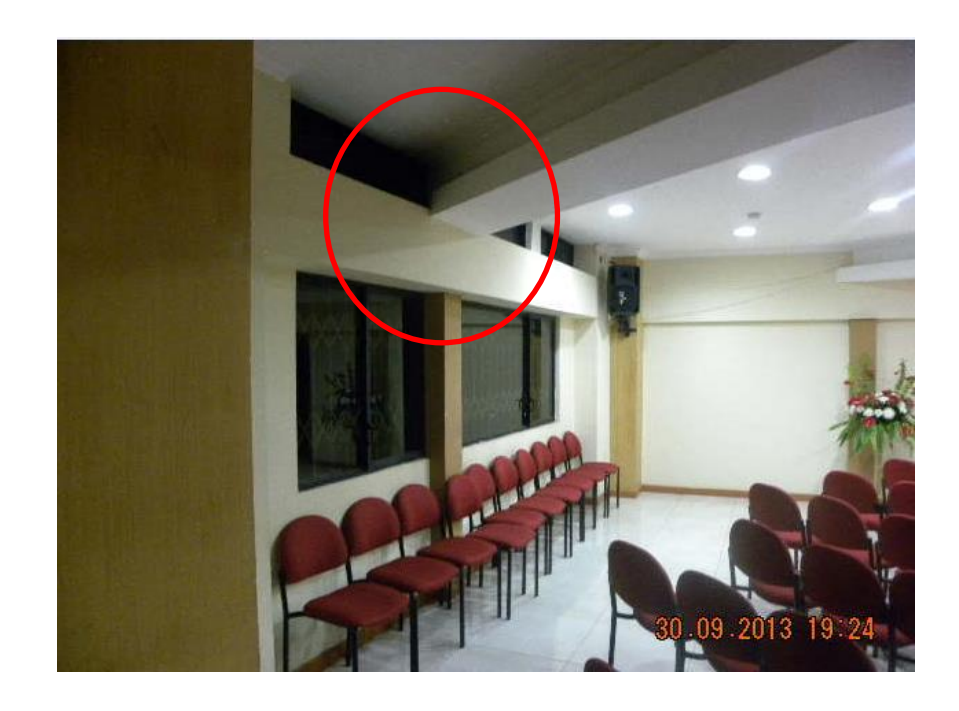

Planos:

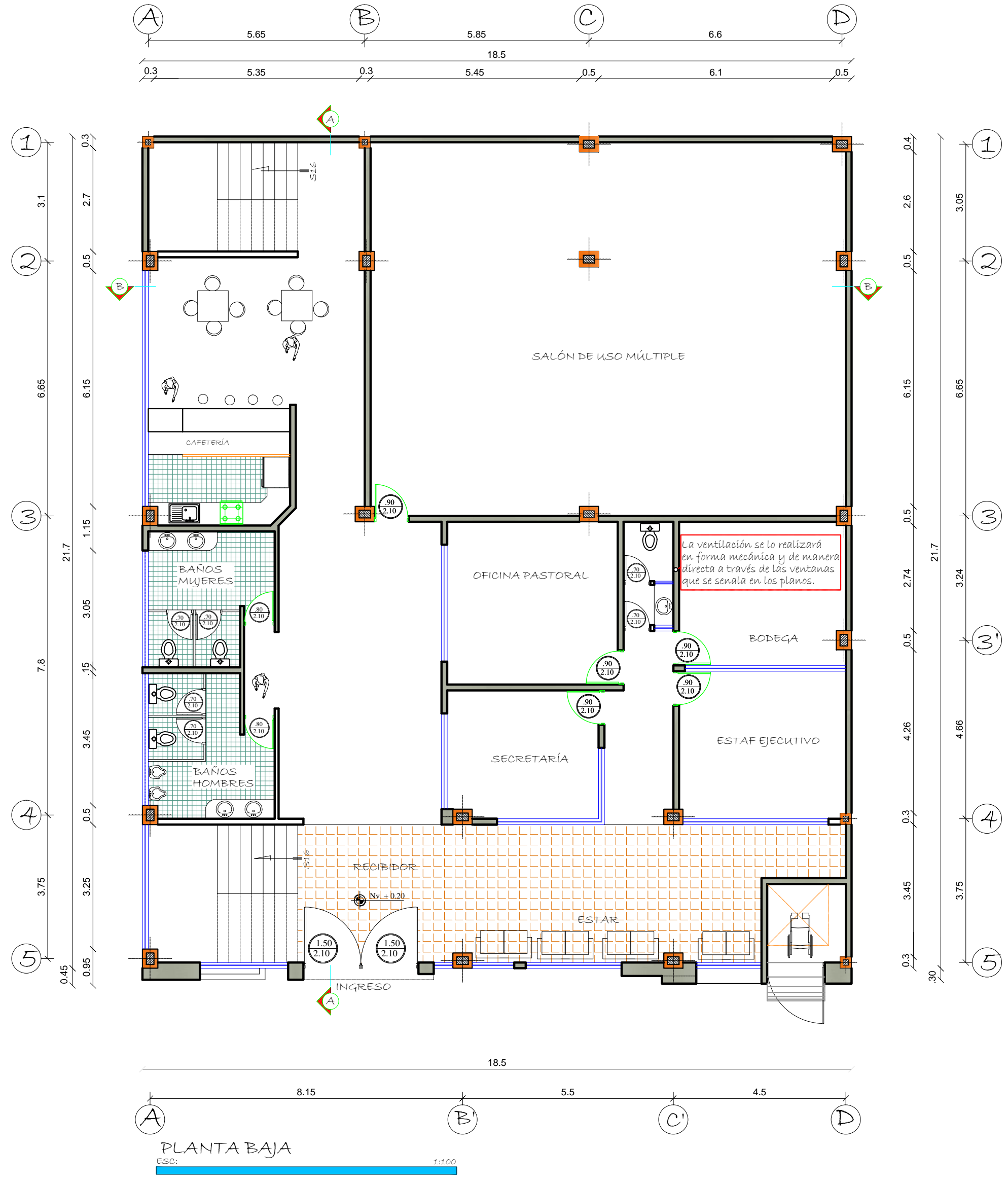

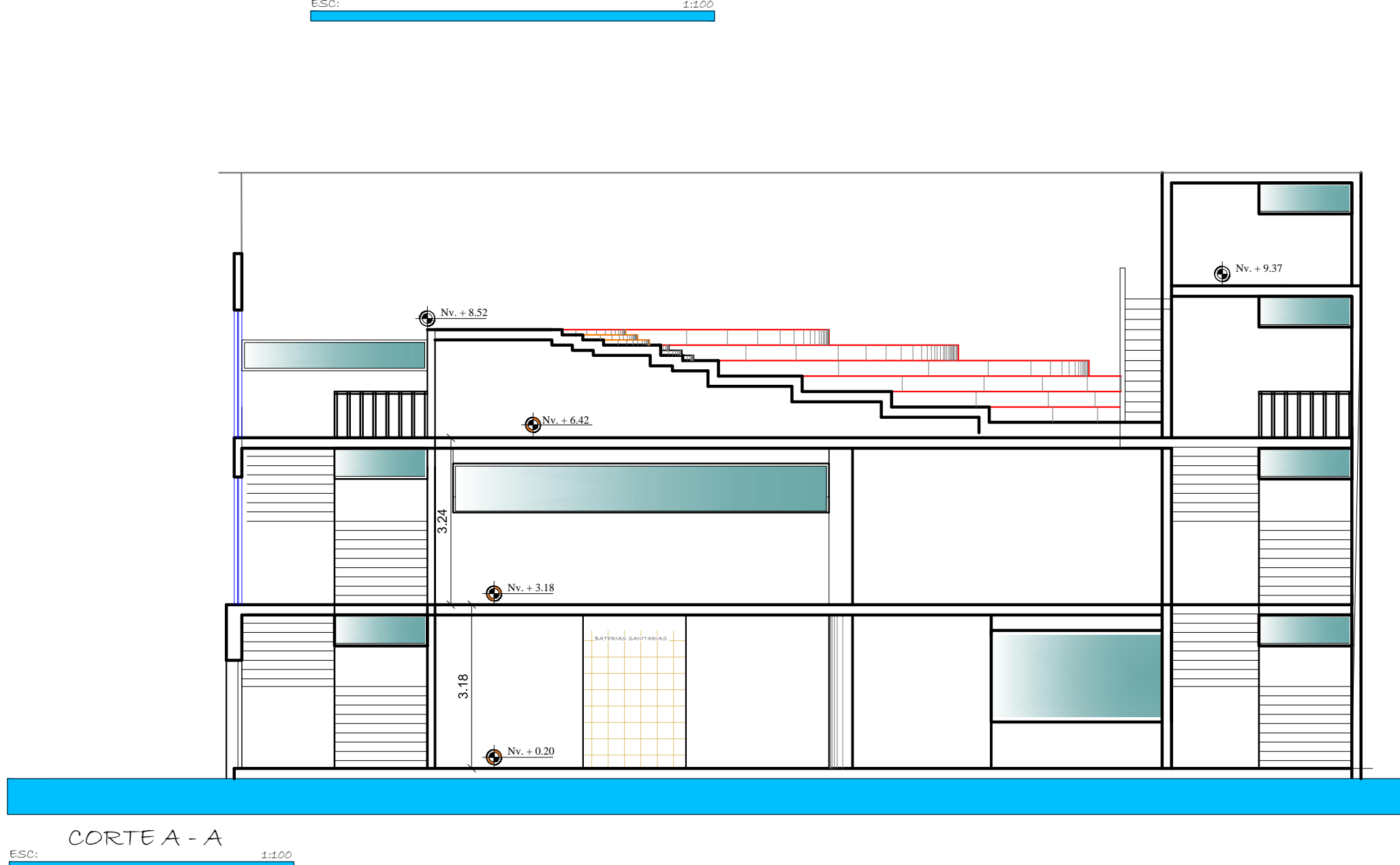

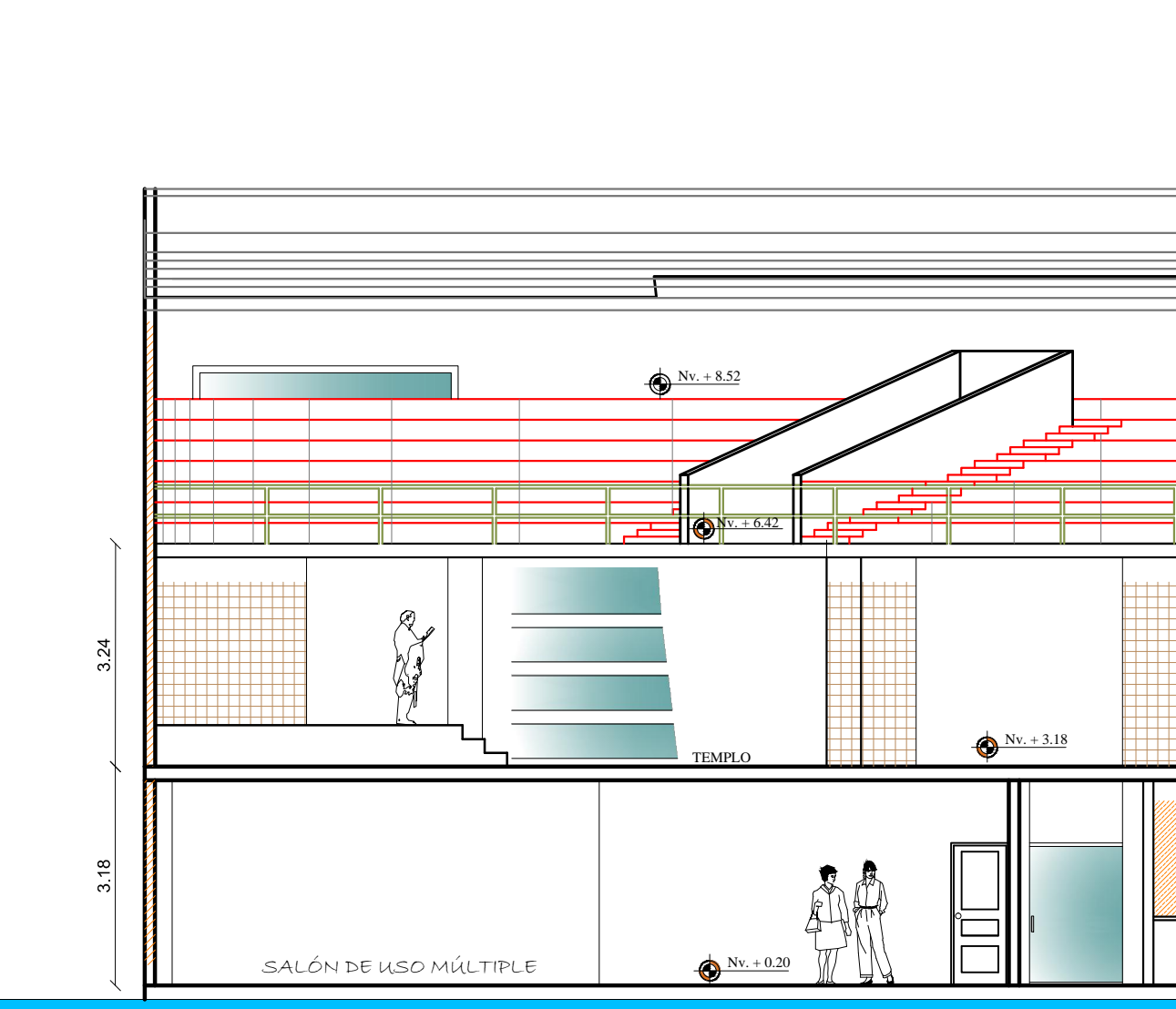

CORTEB - B

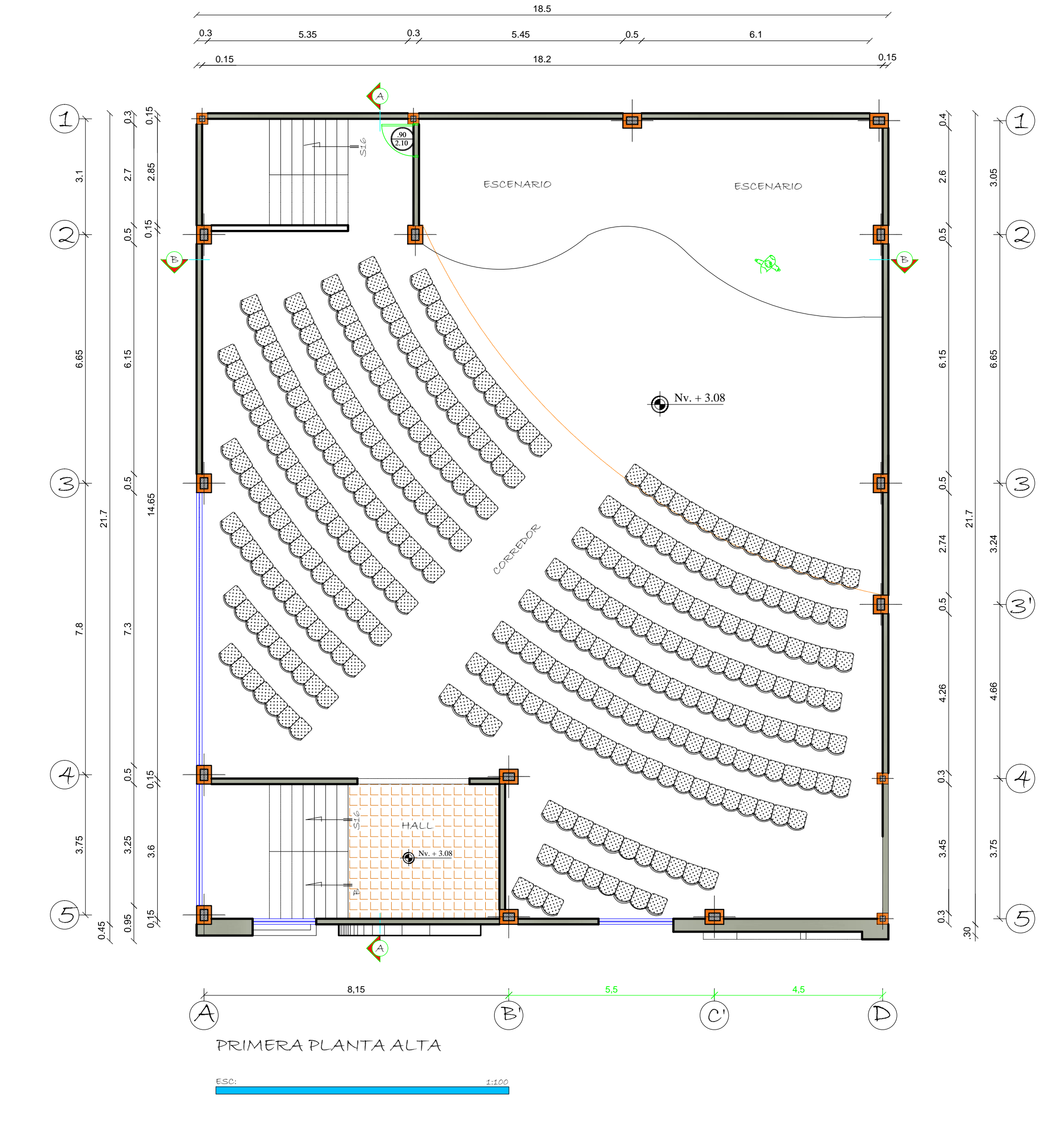

 $\mathcal{A}$ 

5.65

 $(B)$ 

5.85

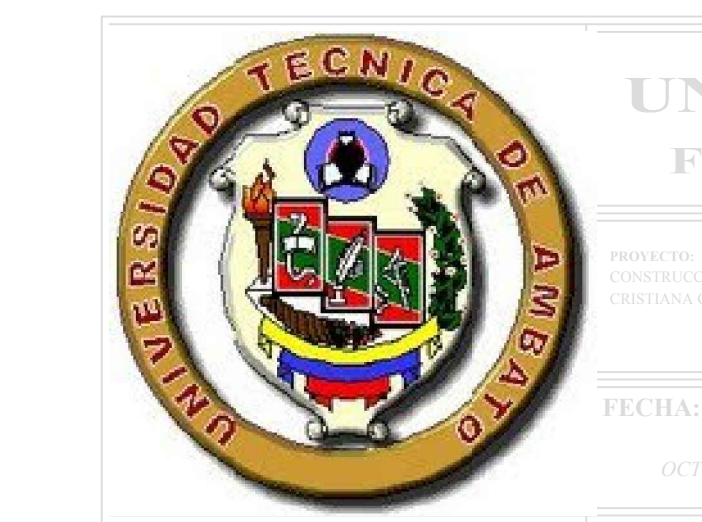

**DISEÑO ELABORADO POR:** 

REVISÓ :

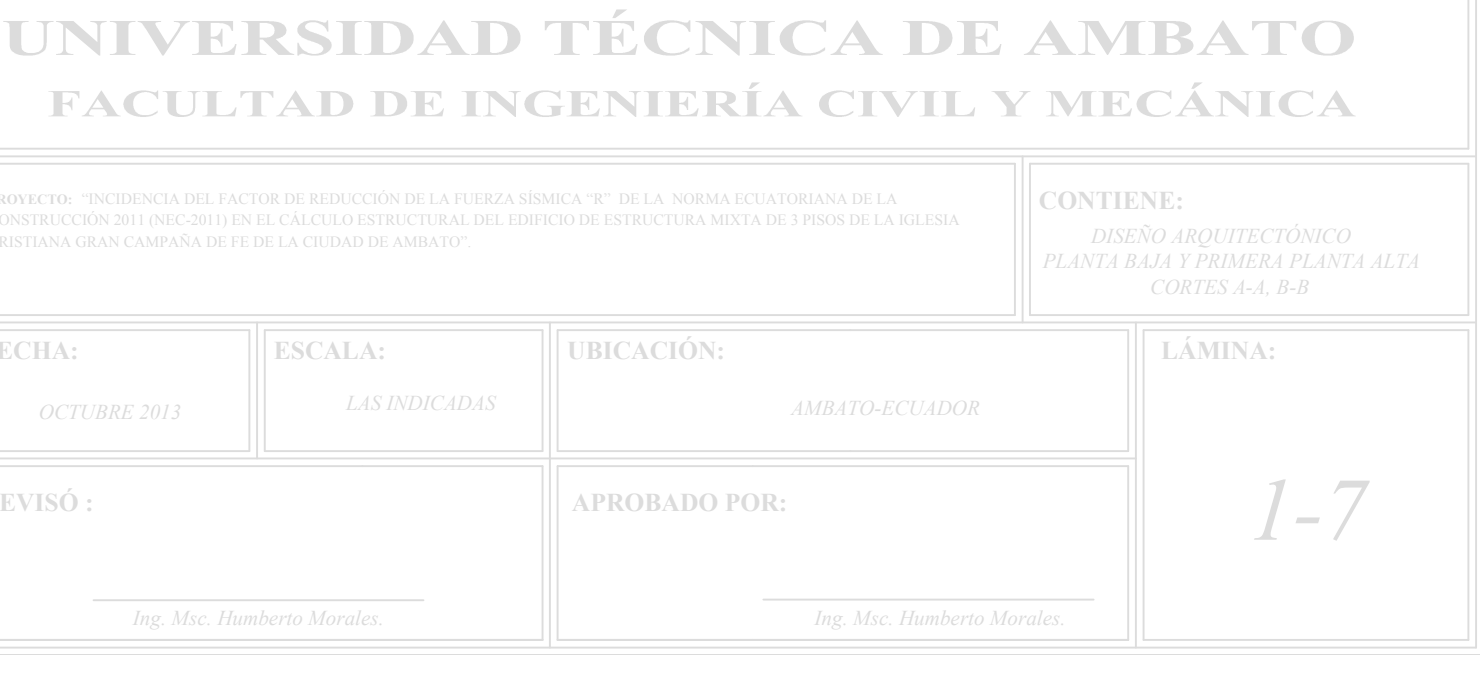

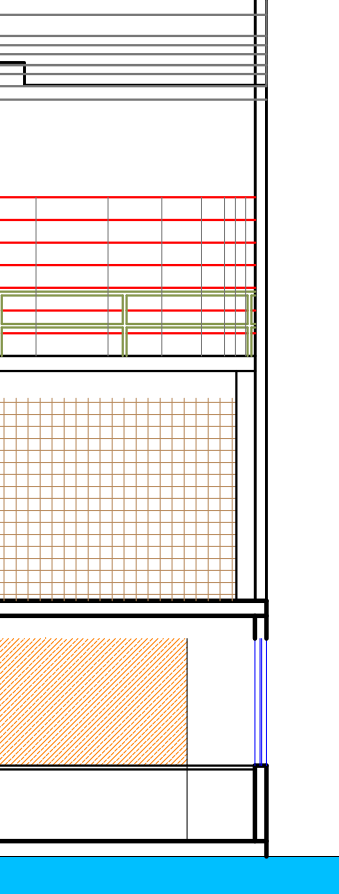

 $\circled{D}$ 

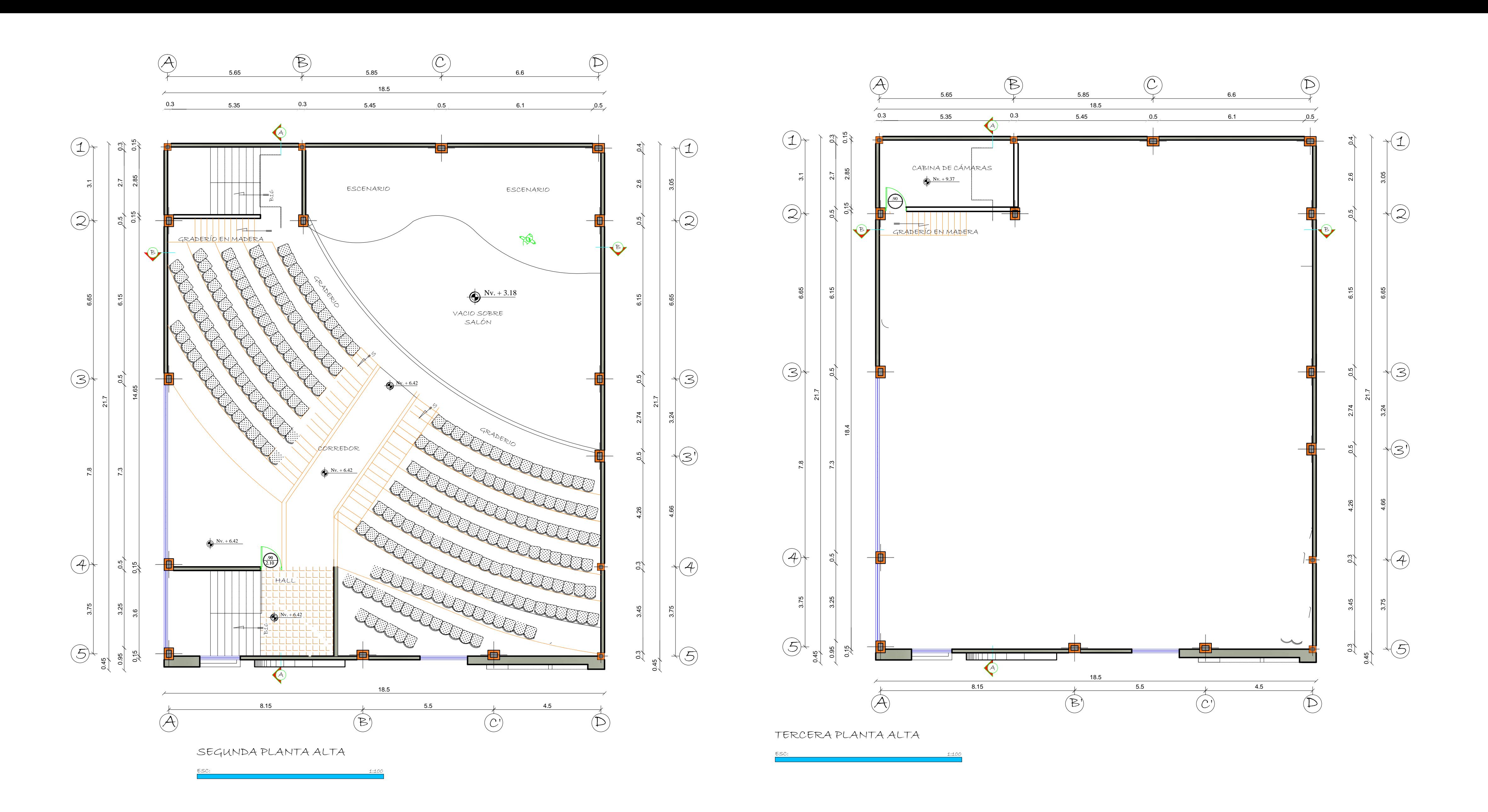

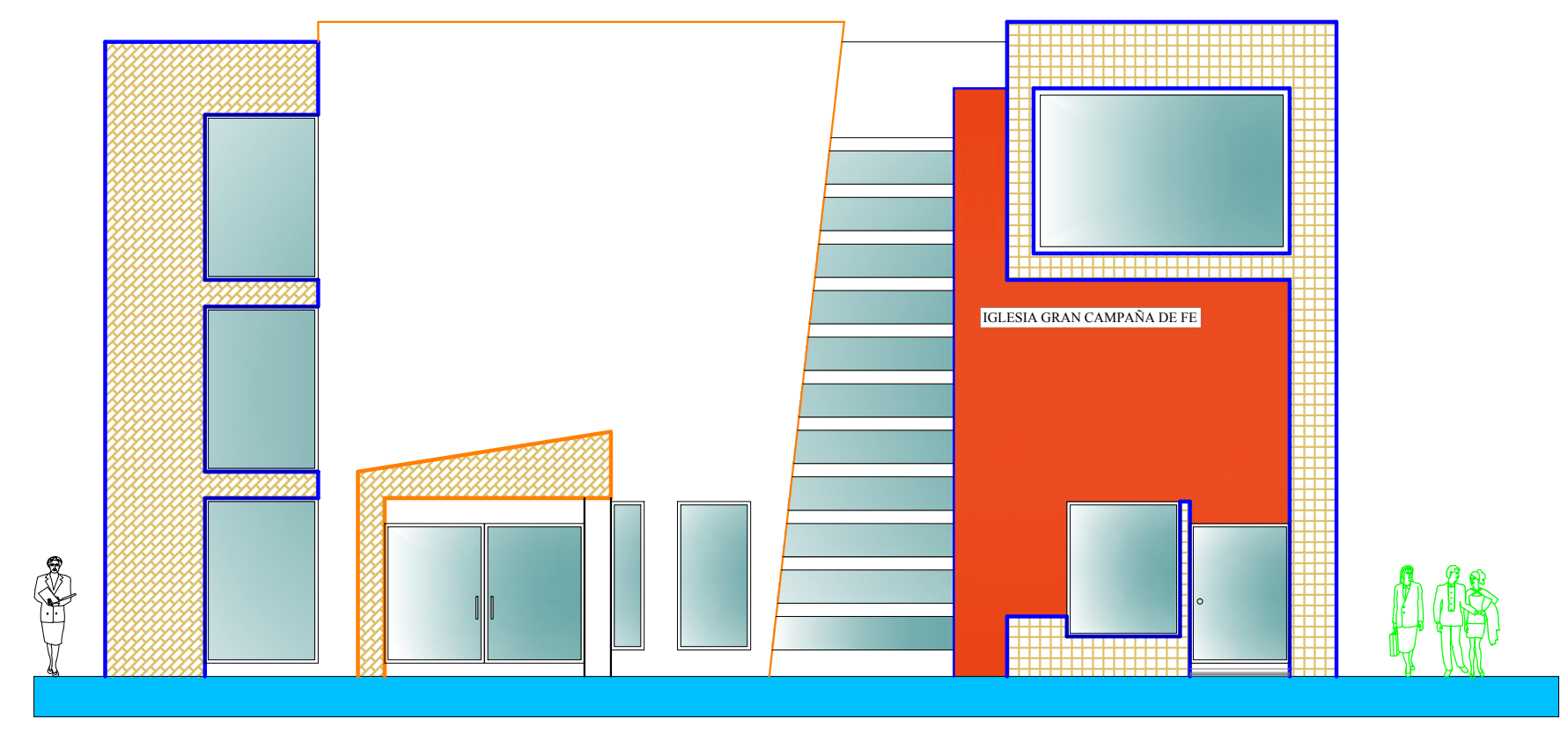

FACHADA FRONTAL

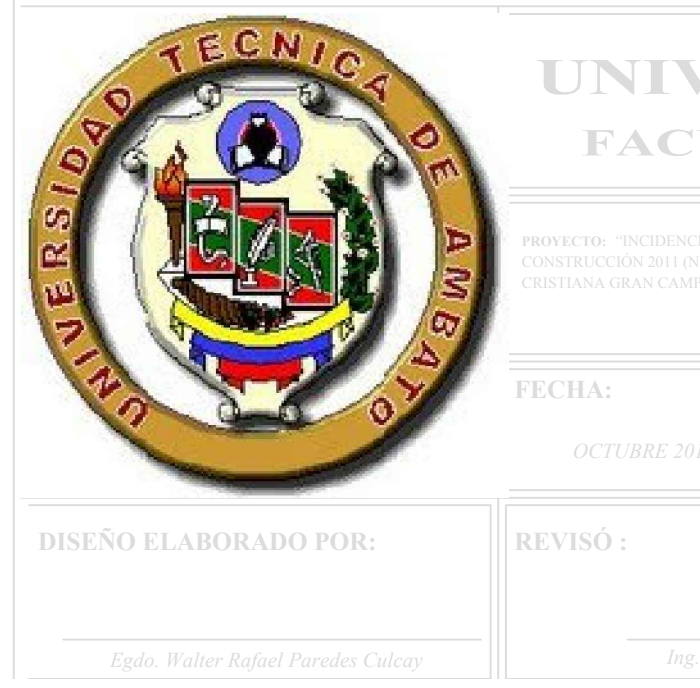

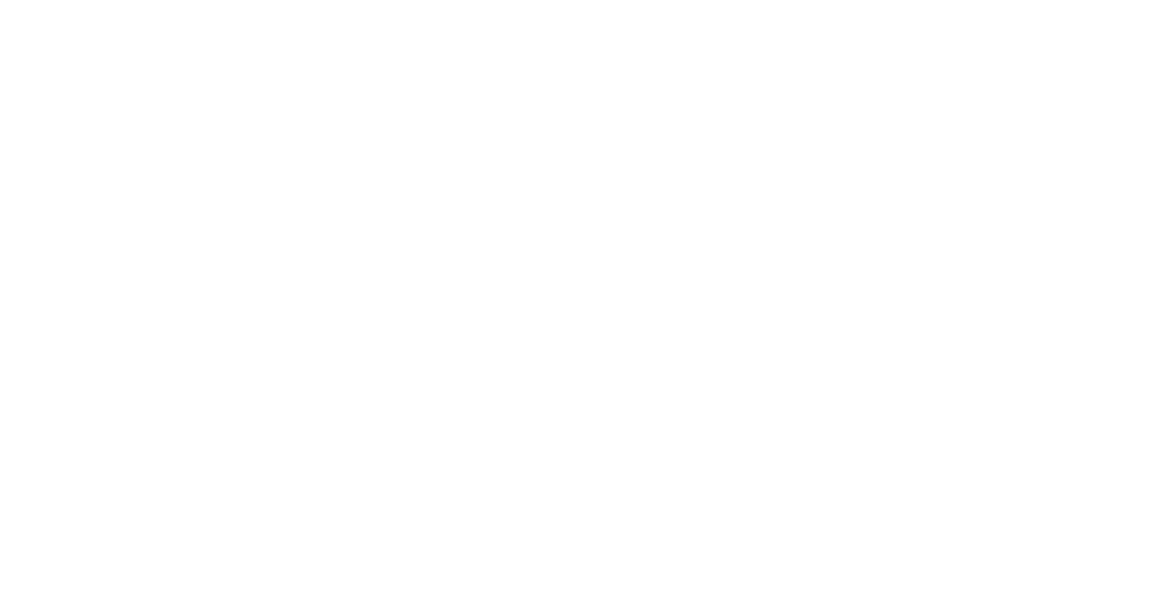

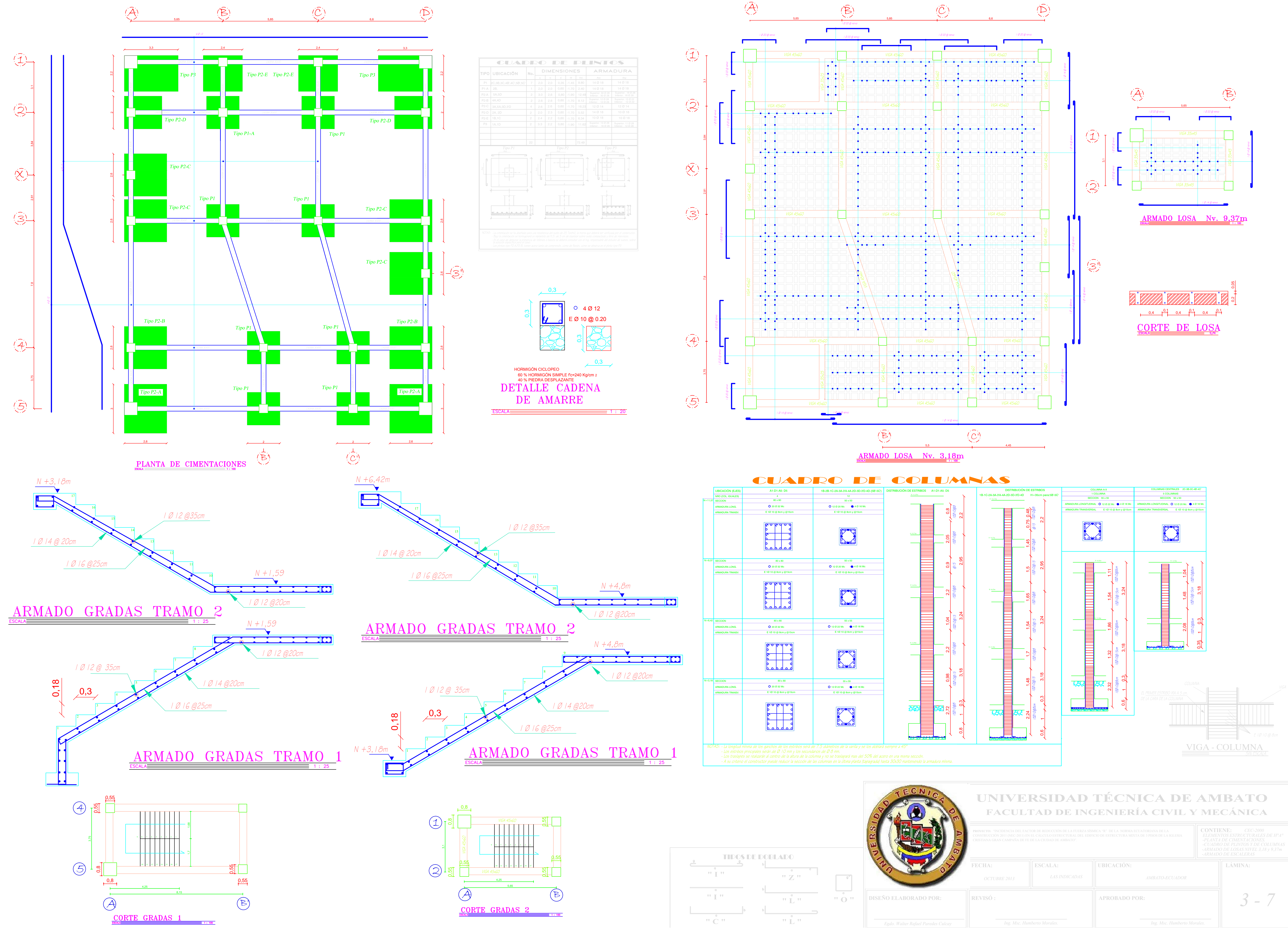

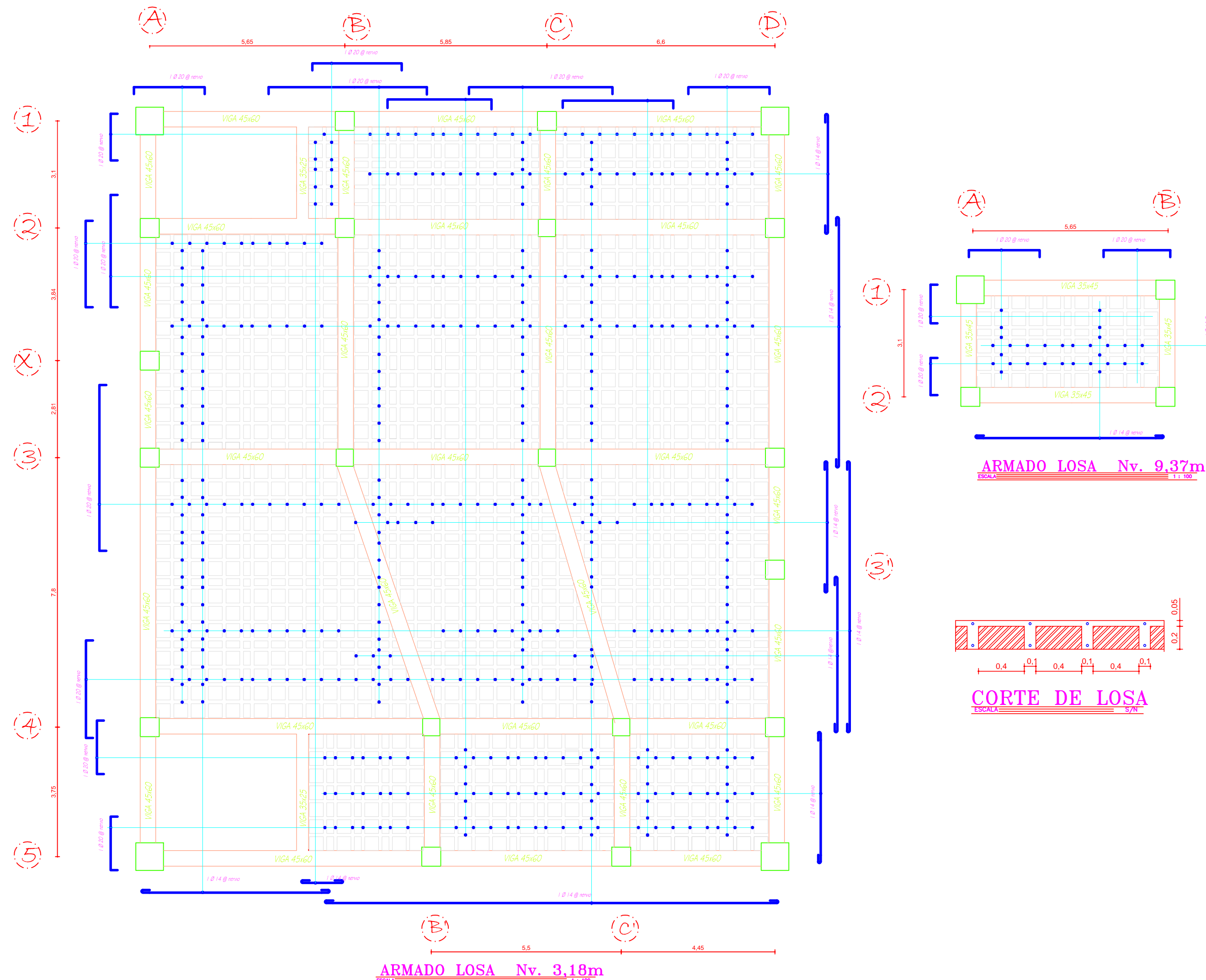

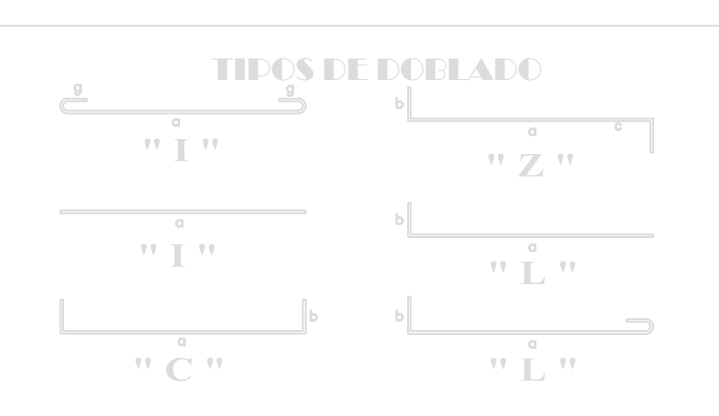

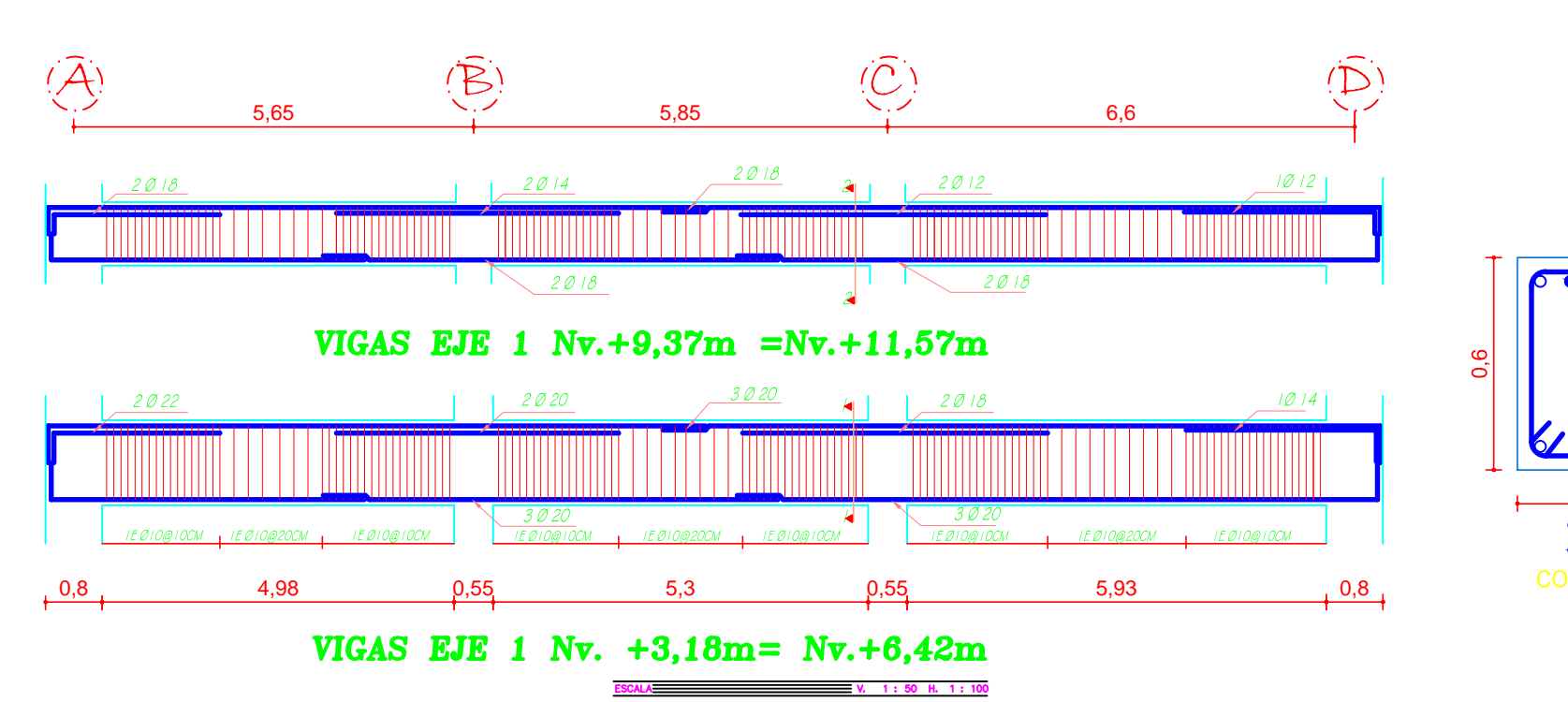

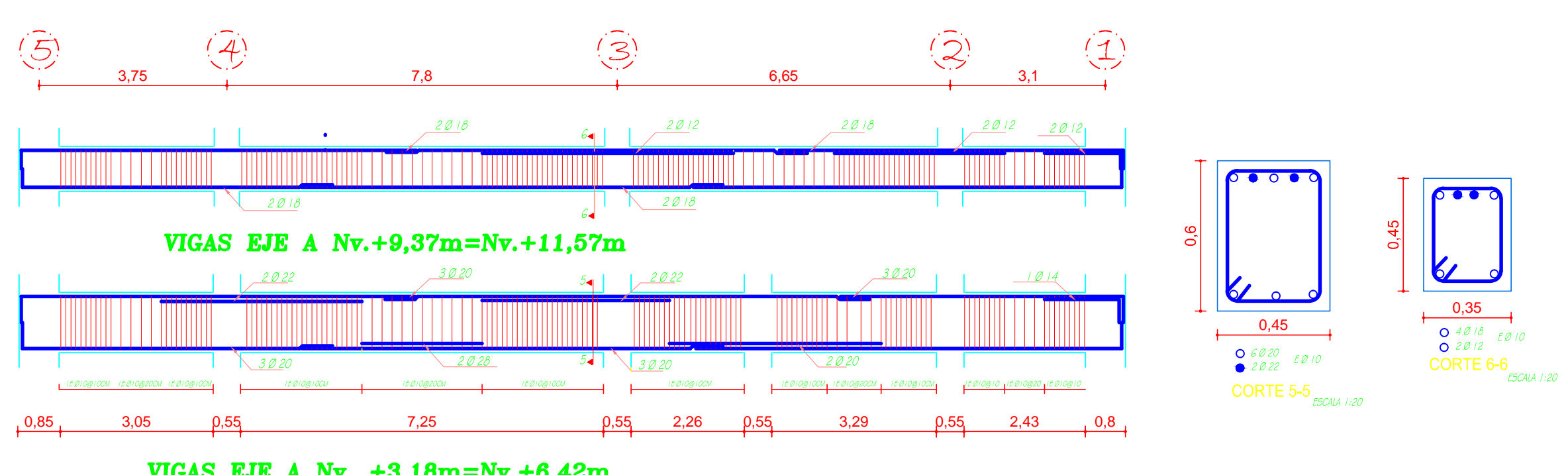

**VIGAS EJE A Nv. +3,18m=Nv.+6,42m** 

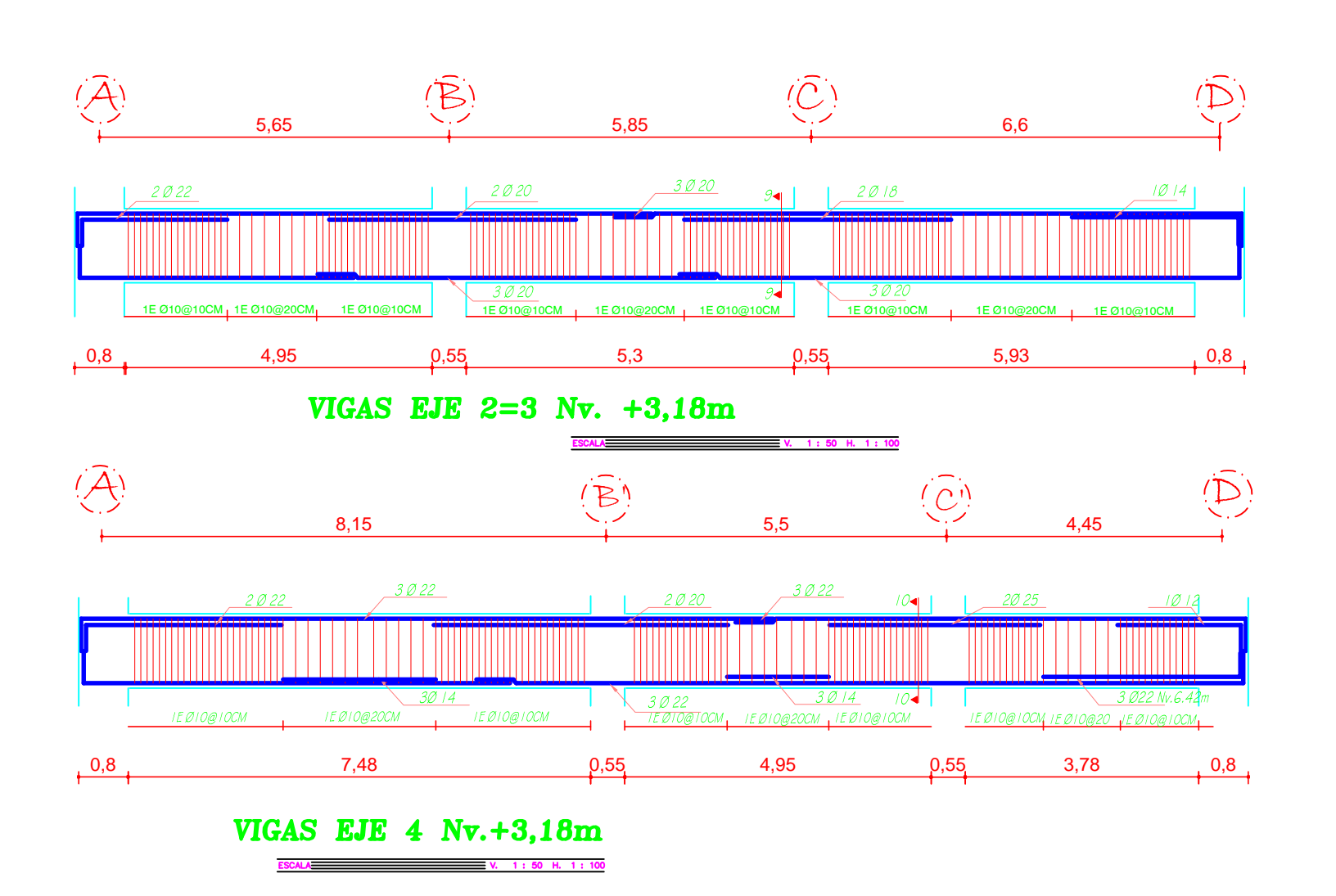

- (1) En vigas los traslapes pueden realizarse en cualquier zona, menos dentro de los nudos y en una distancia hasta 2 veces el peralte de la viga
- · (2) Longitud mínima de traslape 40 veces el diámetro de la varilla a traslapar.
- · (3) No traslapar mas del 50% de la armadura en una misma sección.
- · (4) En vigas el primer estribo colocar máximo a 5 cm de la cara de la columna.
- (5) En losas sobre vigas peraltadas no se considera crítica la ubicación de los traslapes pero se recomienda, en lo posible, tomar en cuenta notas (1) y (2).
- · (6) Todo cambio deberá ser consultado con el calculista.

 $Ver$  ACI capítulo 21 |

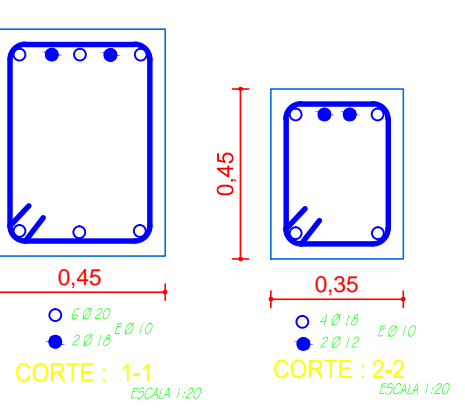

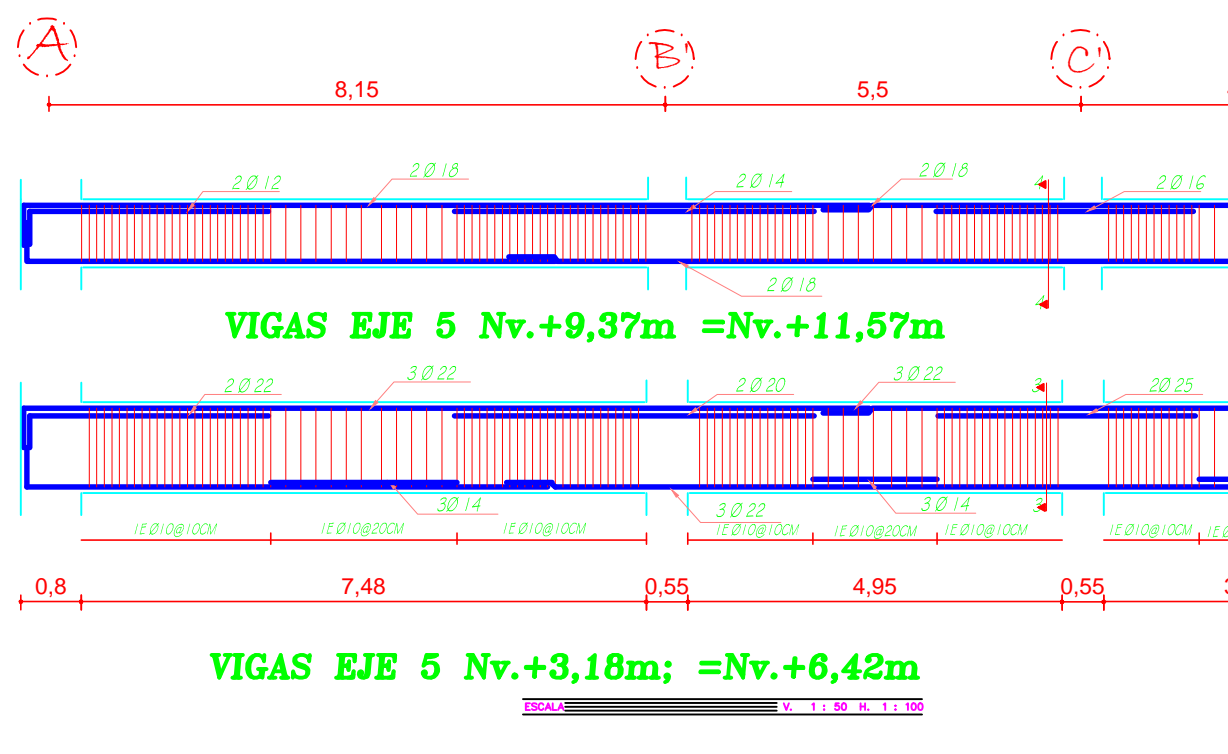

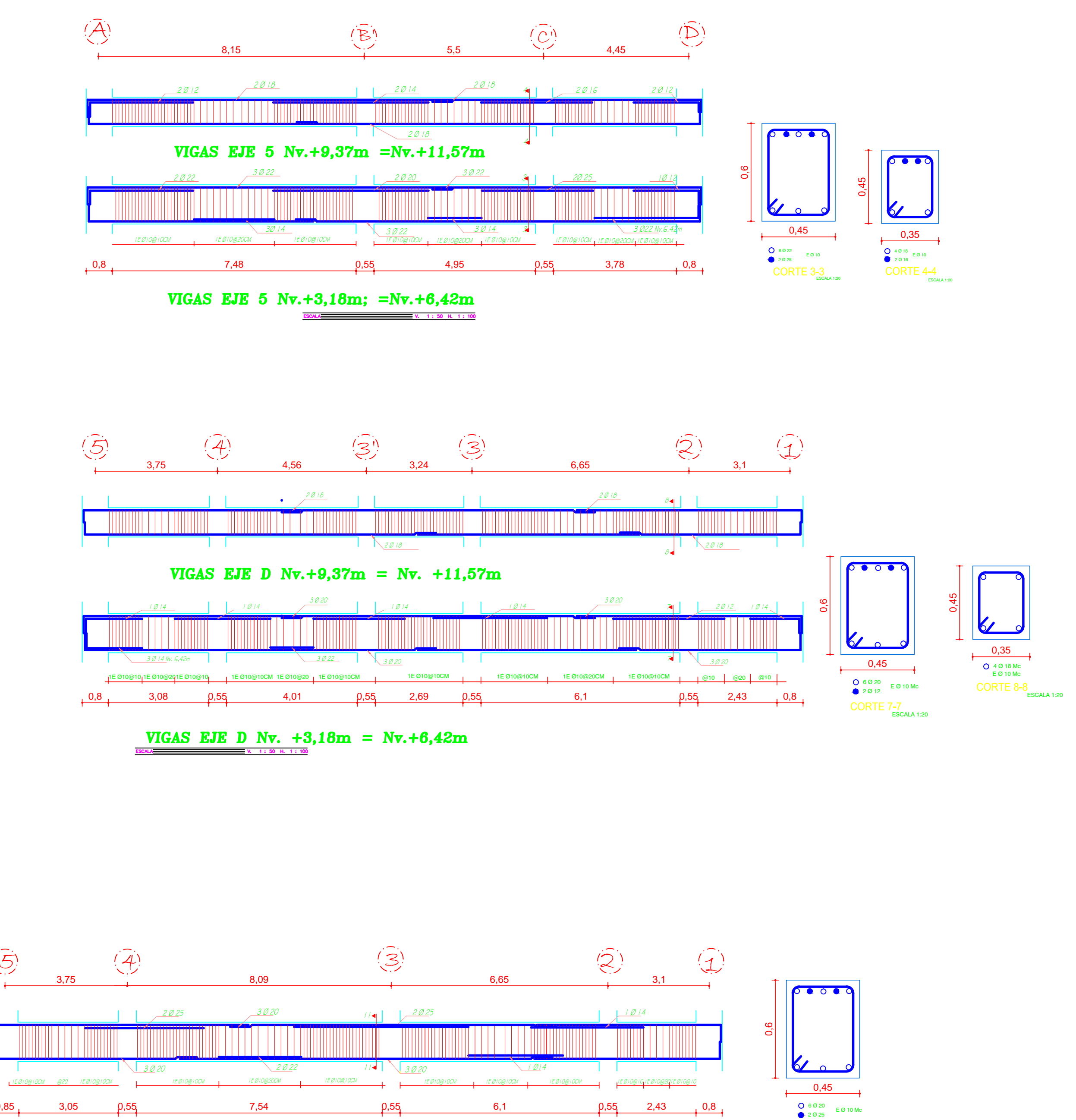

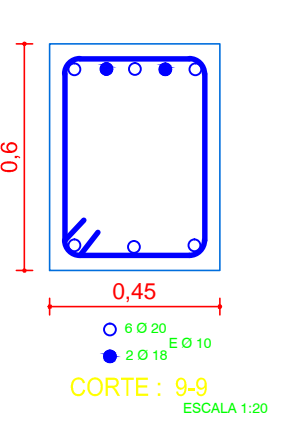

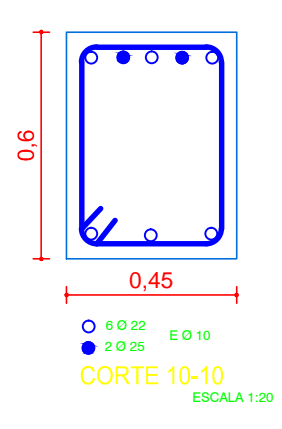

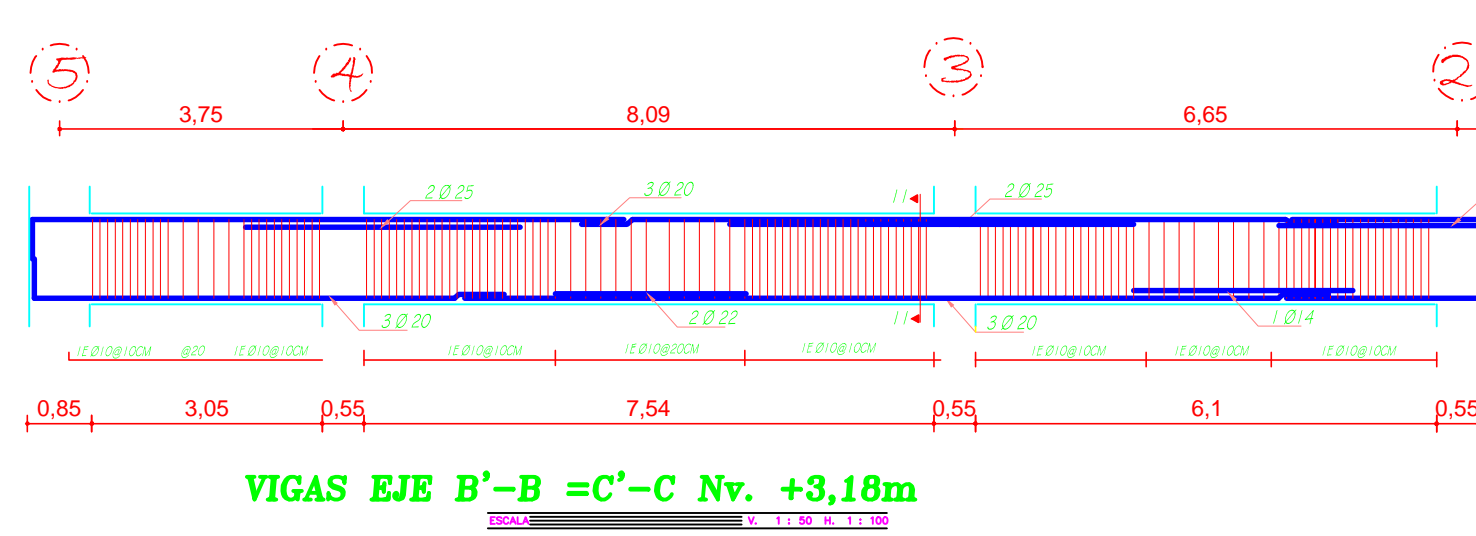

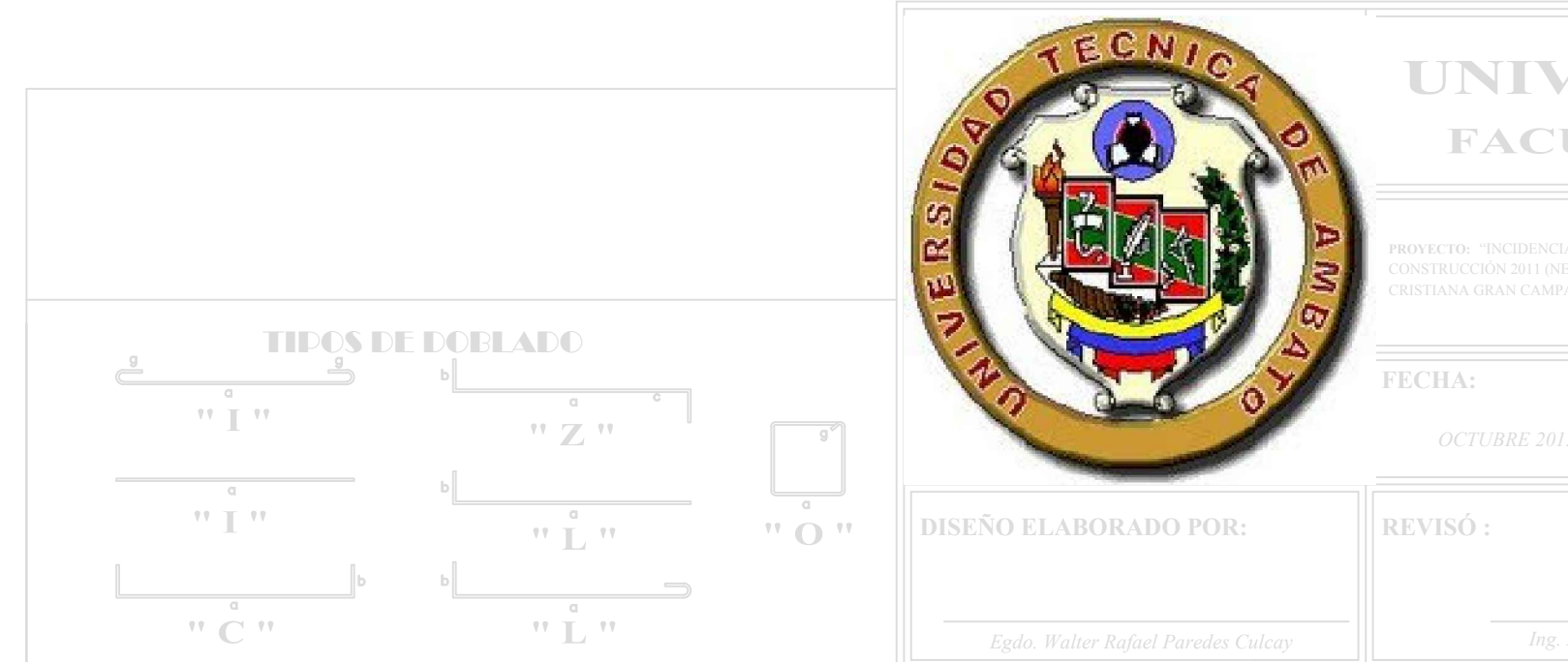

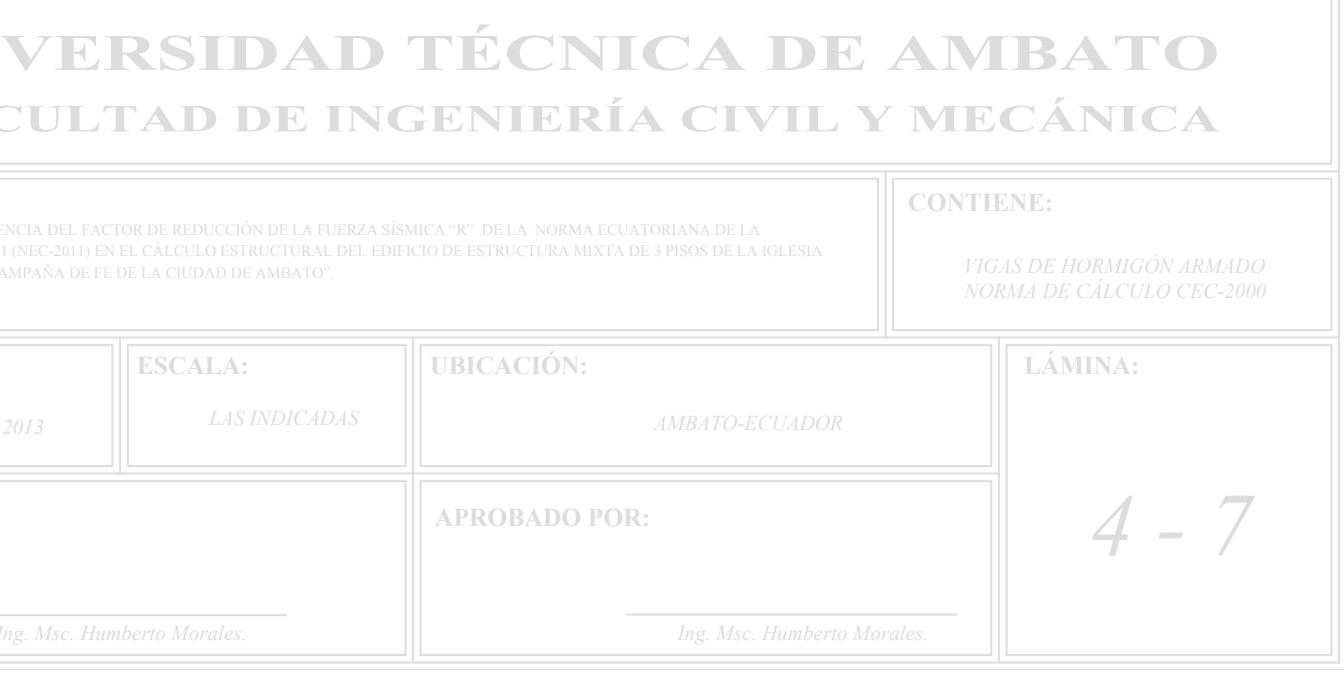

CORTE 11-11<br>ESCALA 1:20

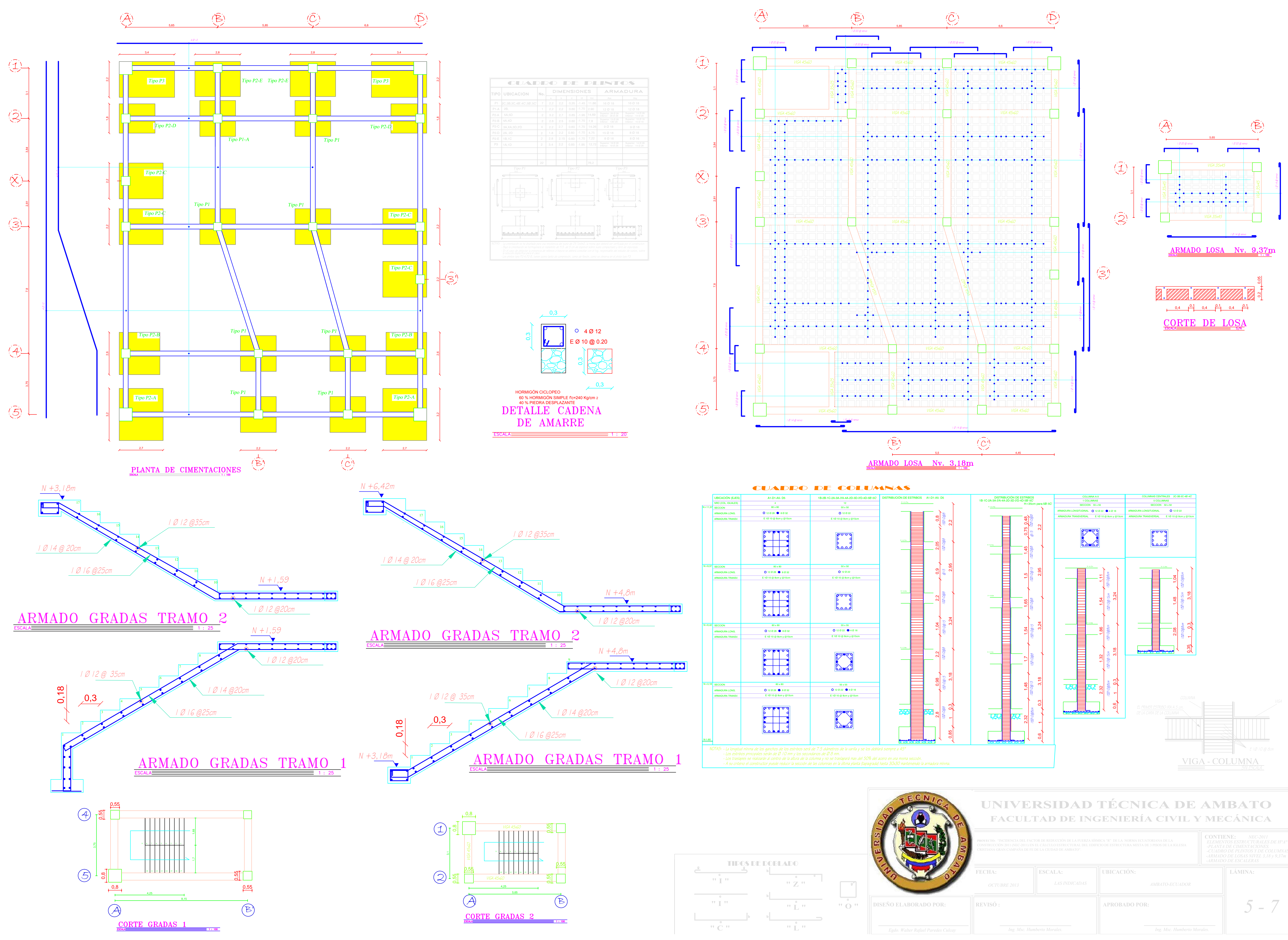

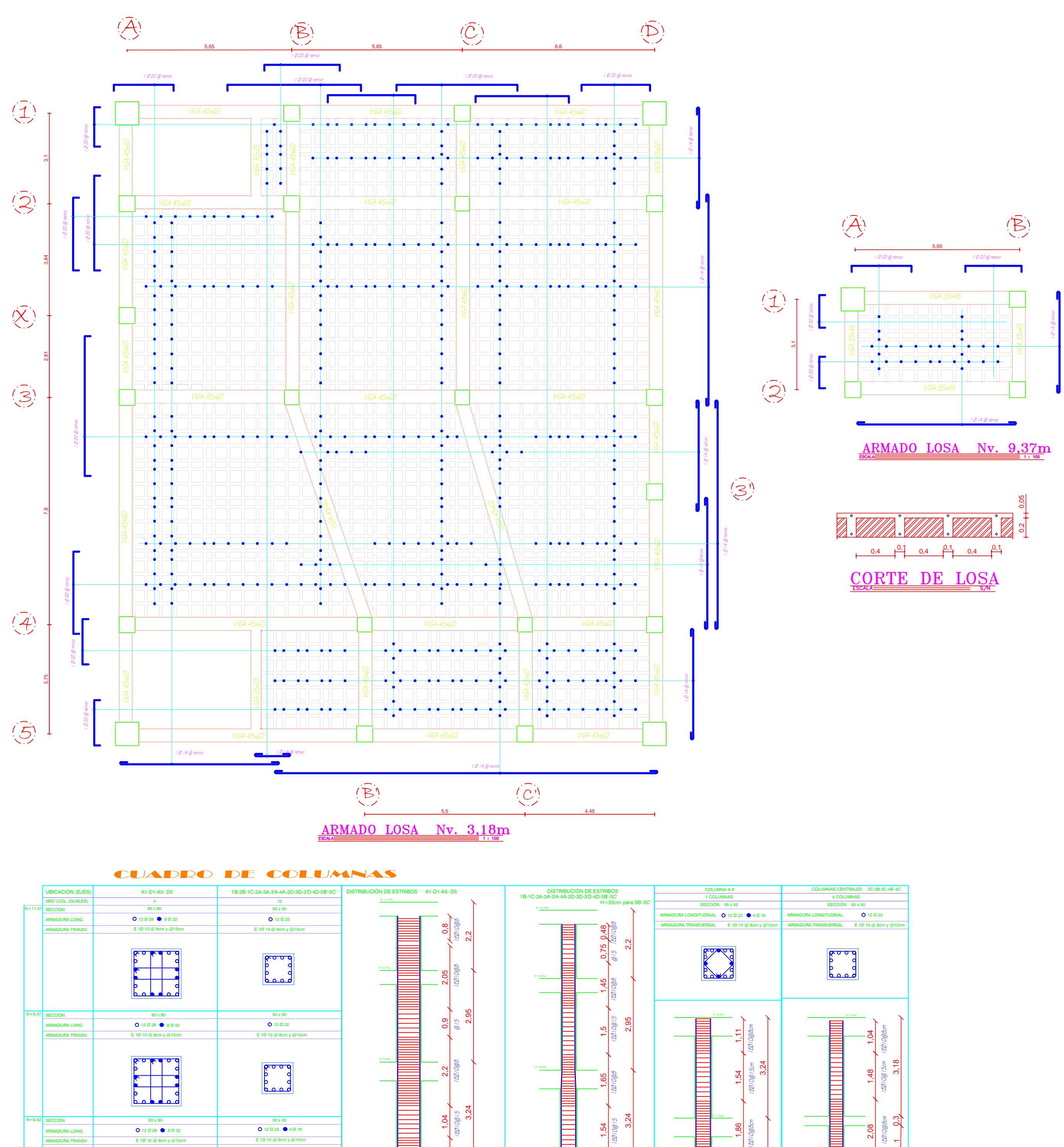

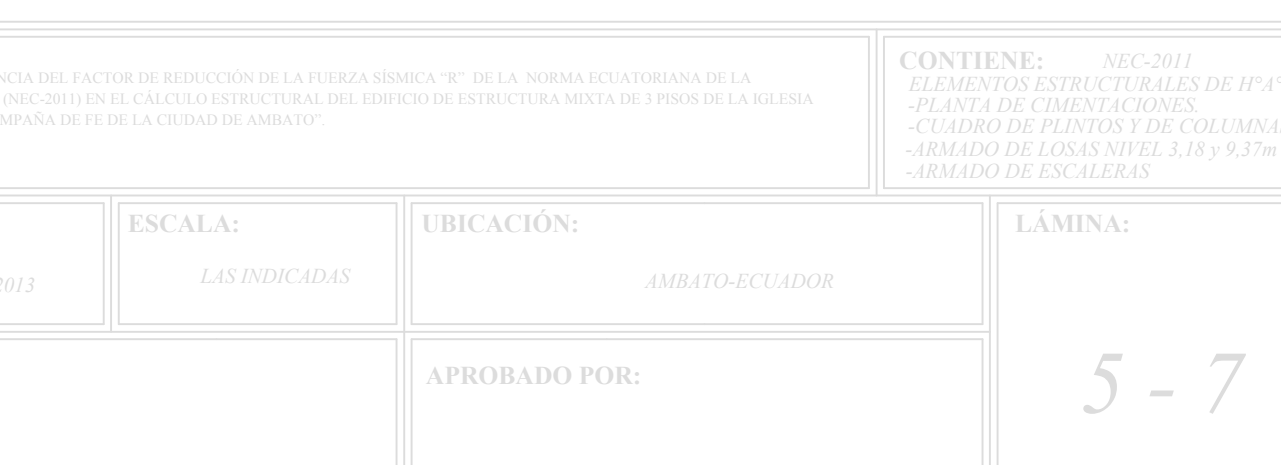

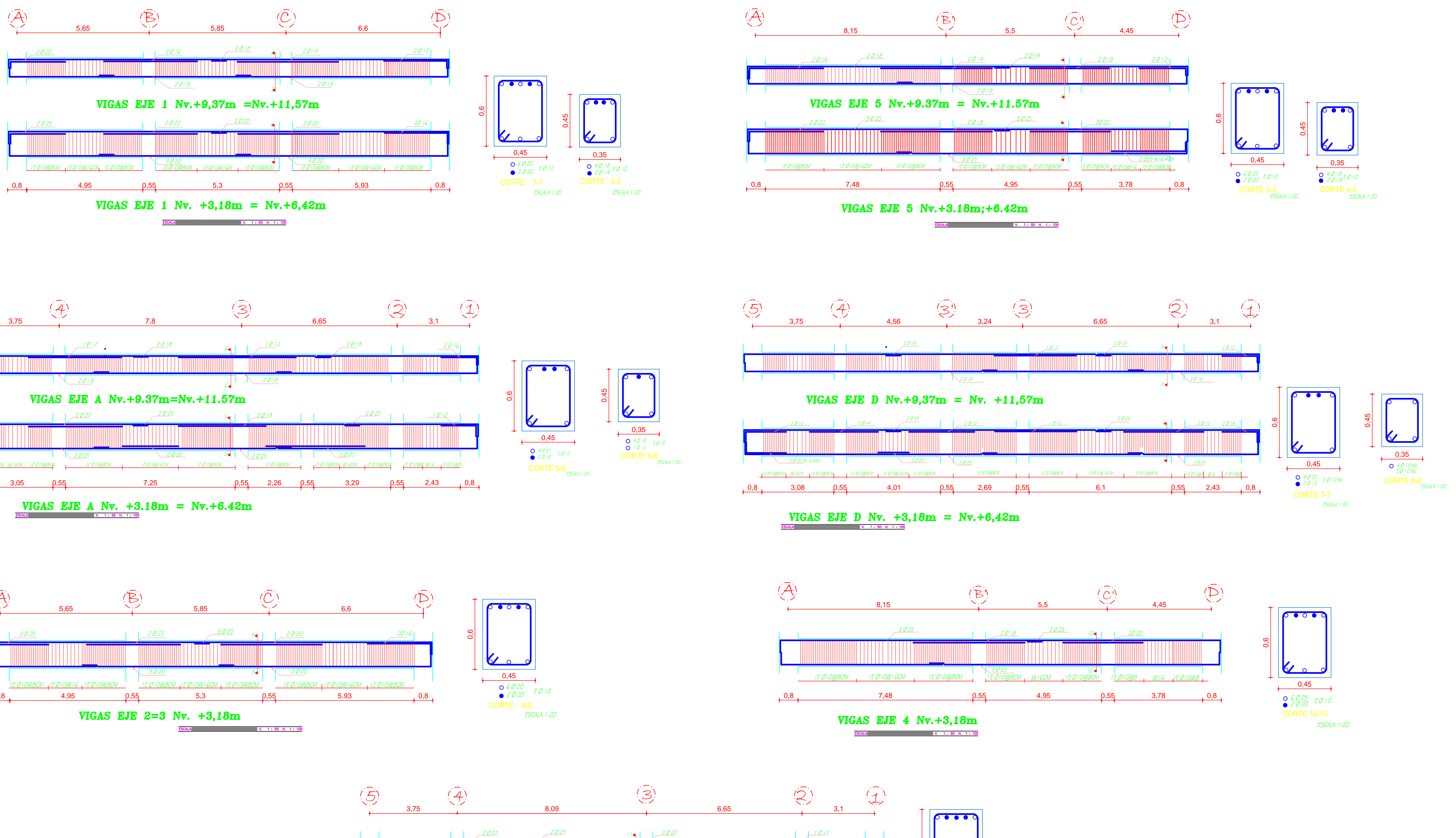

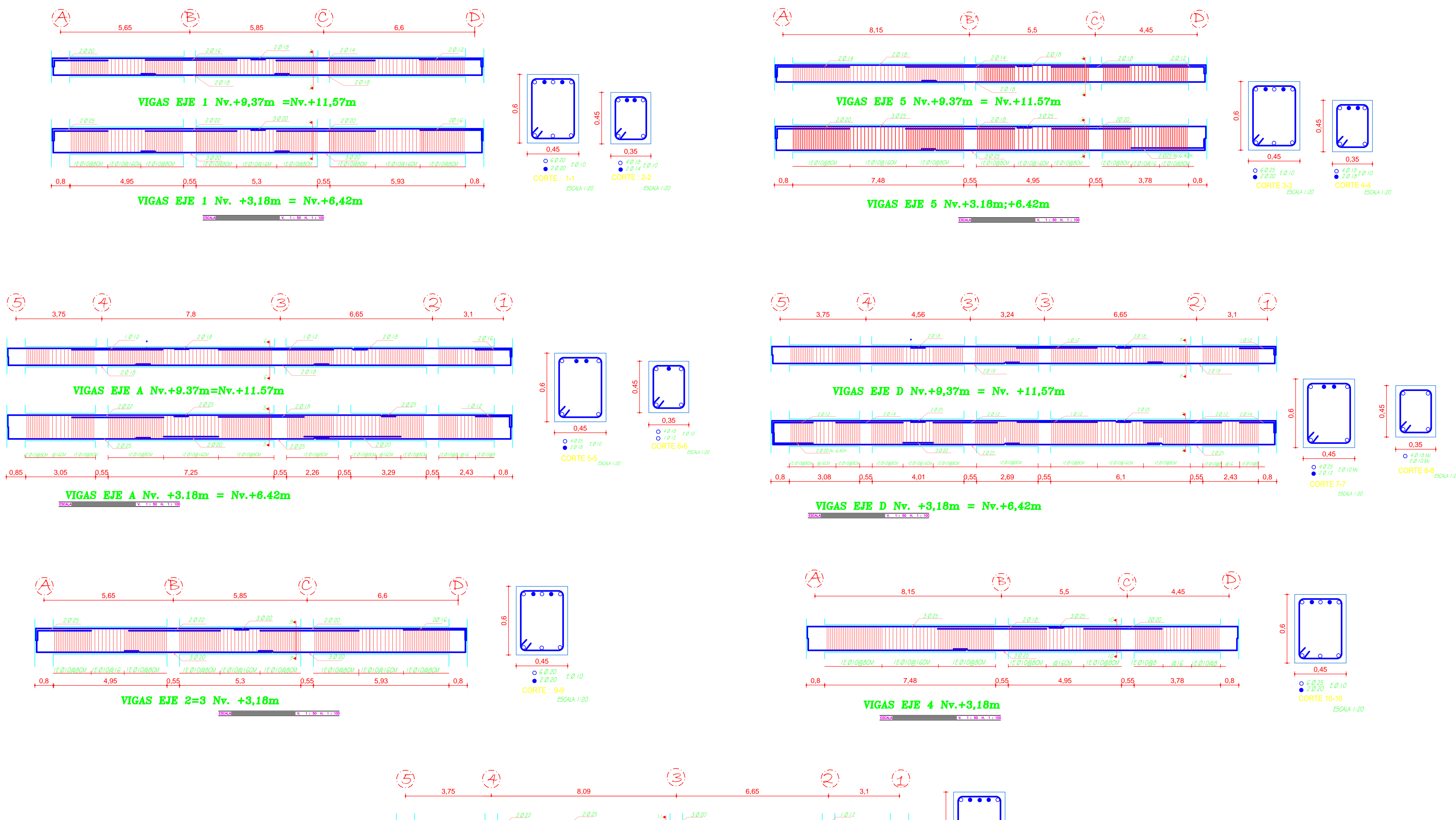

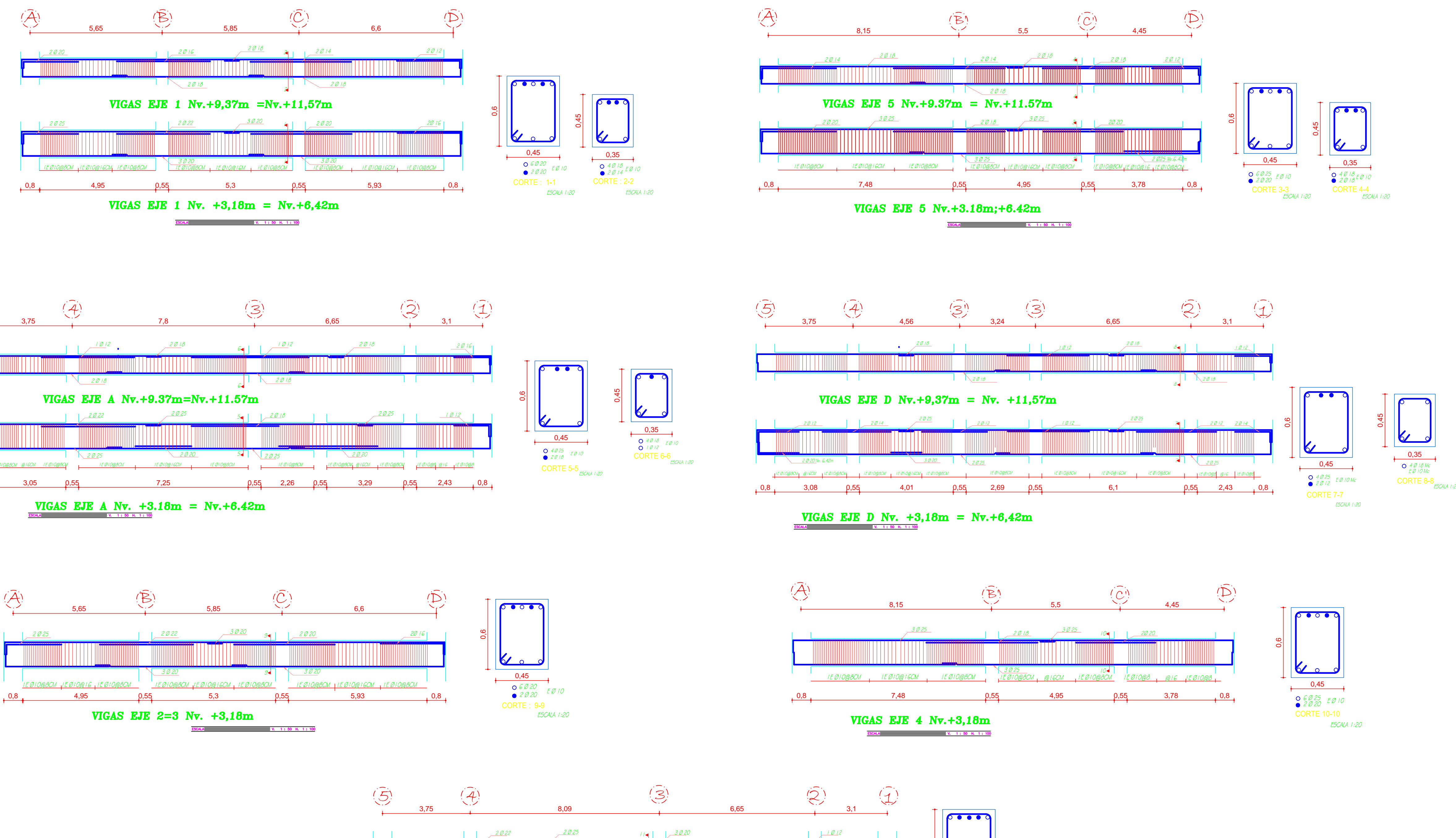

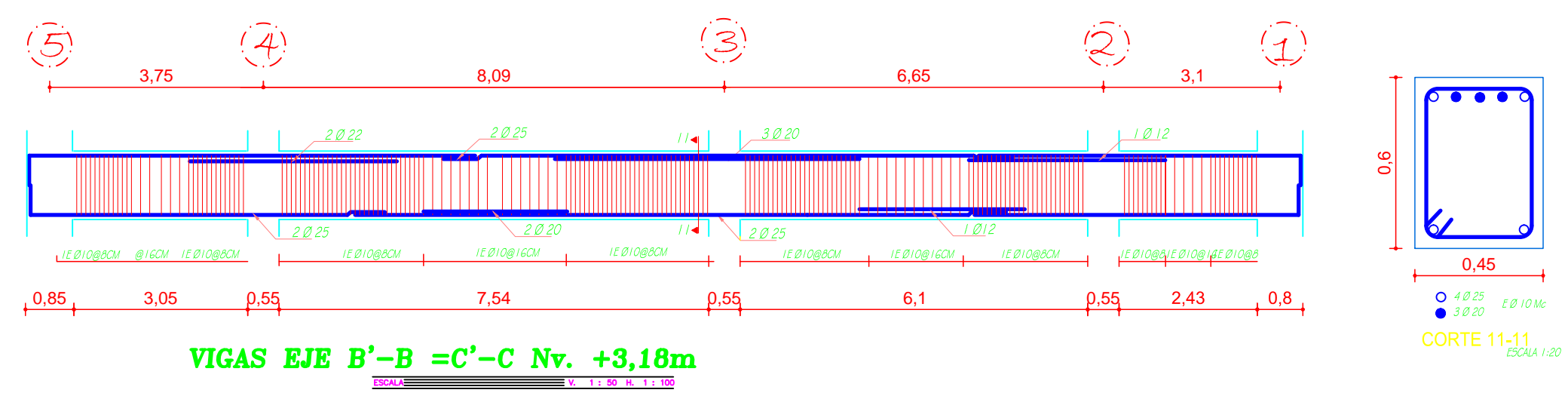

# NOTAS:

- (1) En vigas los traslapes pueden realizarse en cualquier zona, menos dentro de los nudos y en una distancia hasta 2 veces el péralte de la viga desde la cara del nudo (21.5.2.3)
- (2) Longitud mínima de traslape 40 veces el diámetro de la varilla a traslapar. · (3) No traslapar mas del 50% de la armadura en una misma sección.
- $\cdot$  (4) En vigas el primer estribo colocar máximo a 5 cm de la cara de la columna.
- (5) En losas sobre vigas peraltadas no se considera crítica la ubicación de los traslapes pero se recomienda, en lo posible, tomar en cuenta notas (1) y (2).

Ver ACI capítulo 21

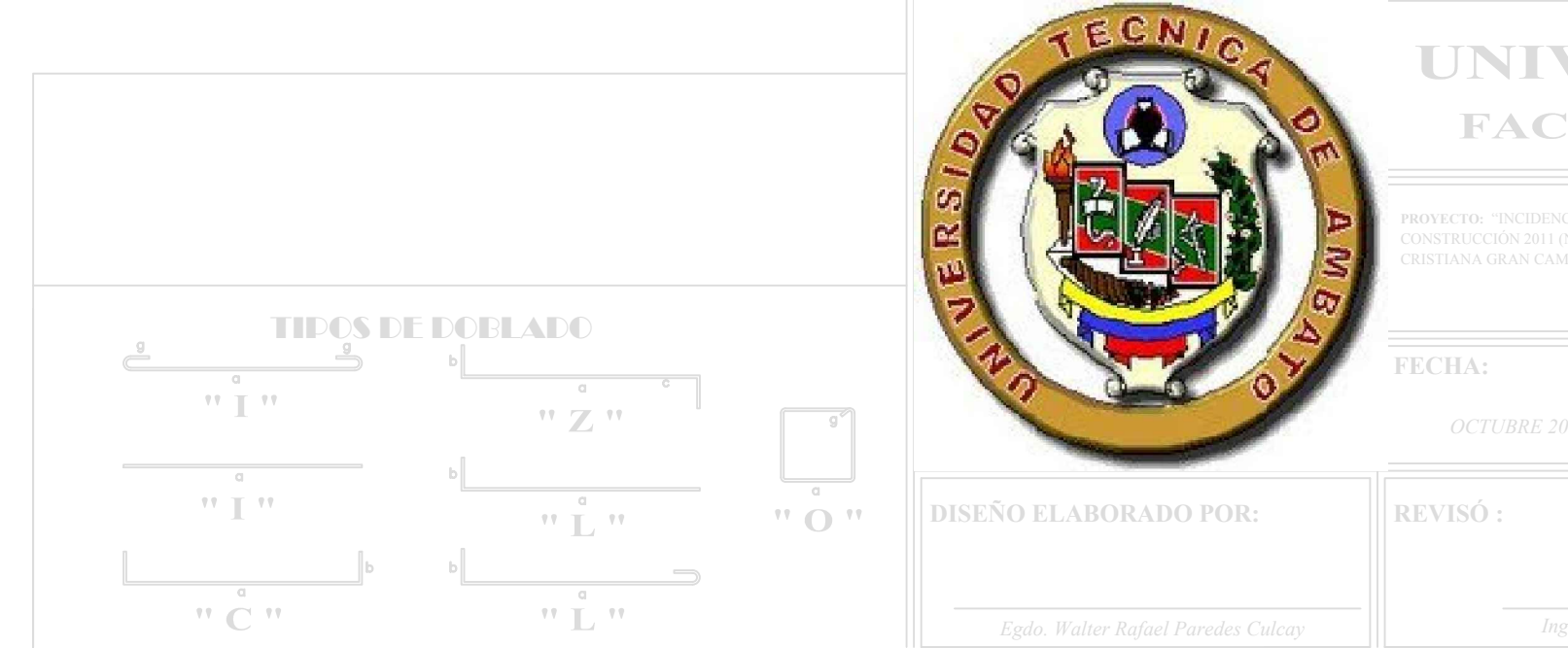

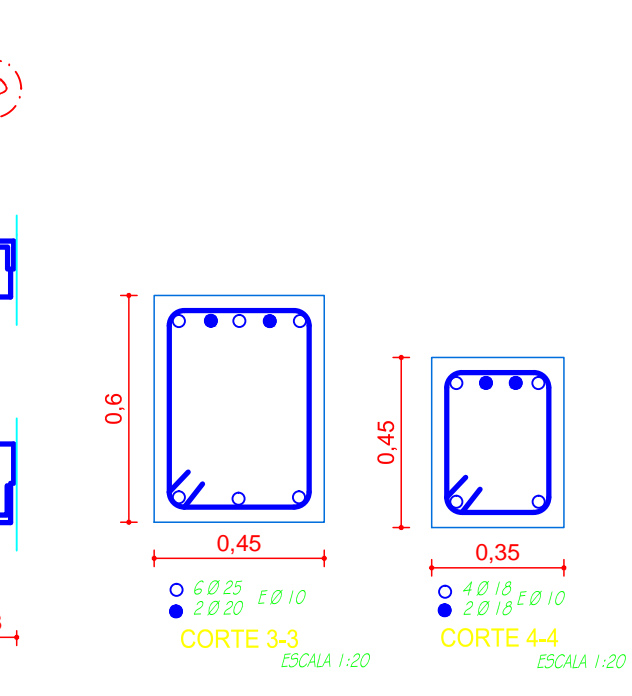

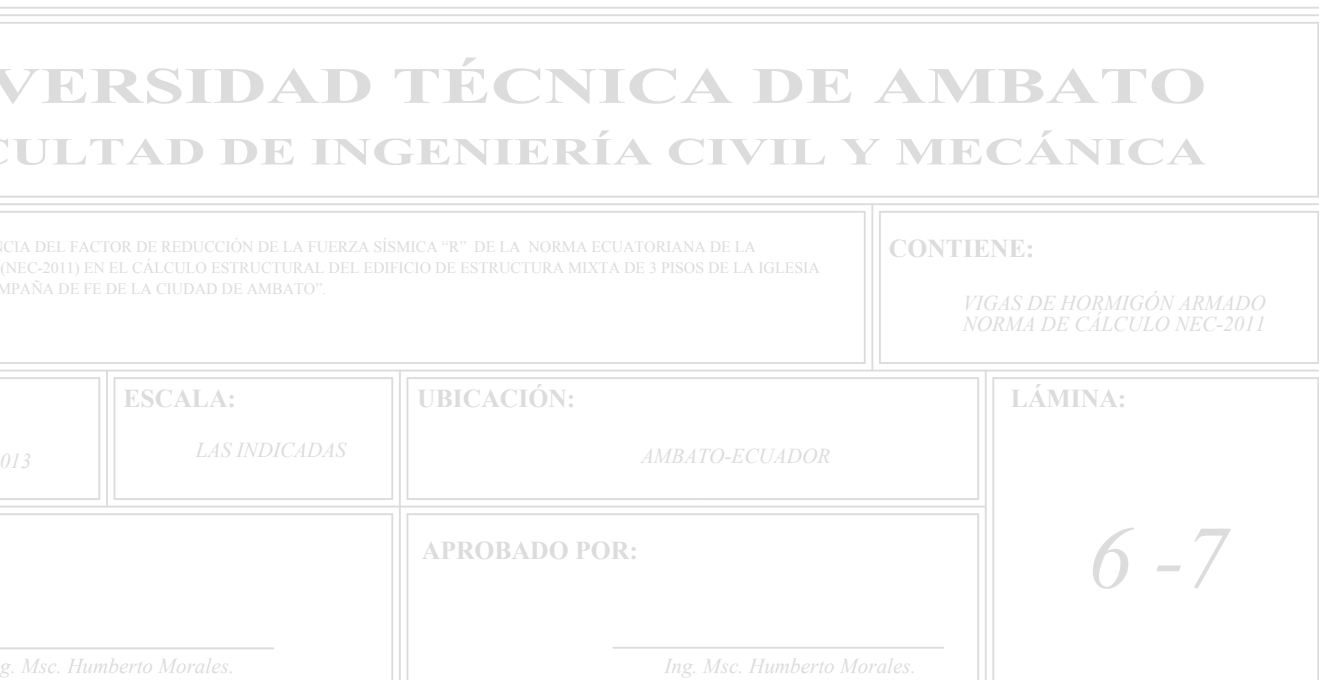

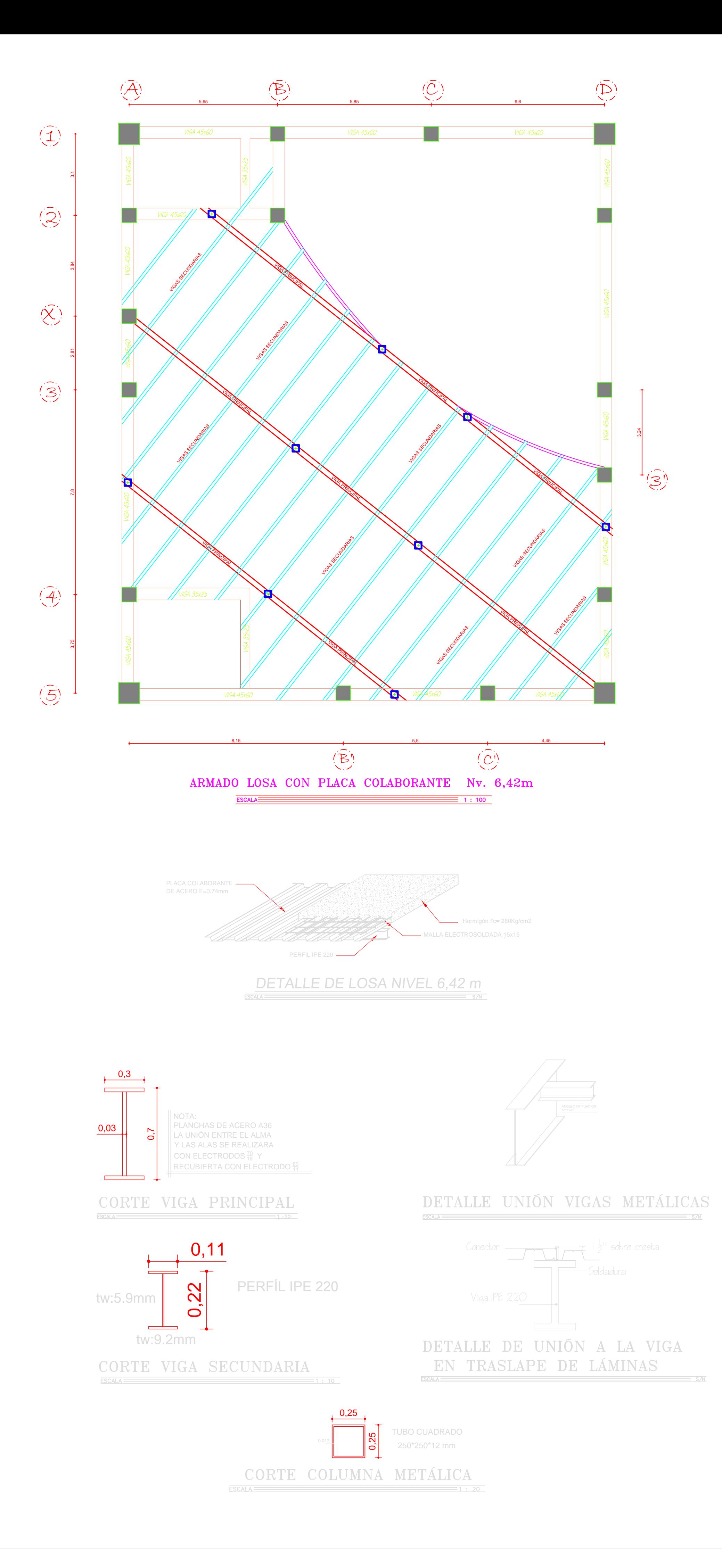

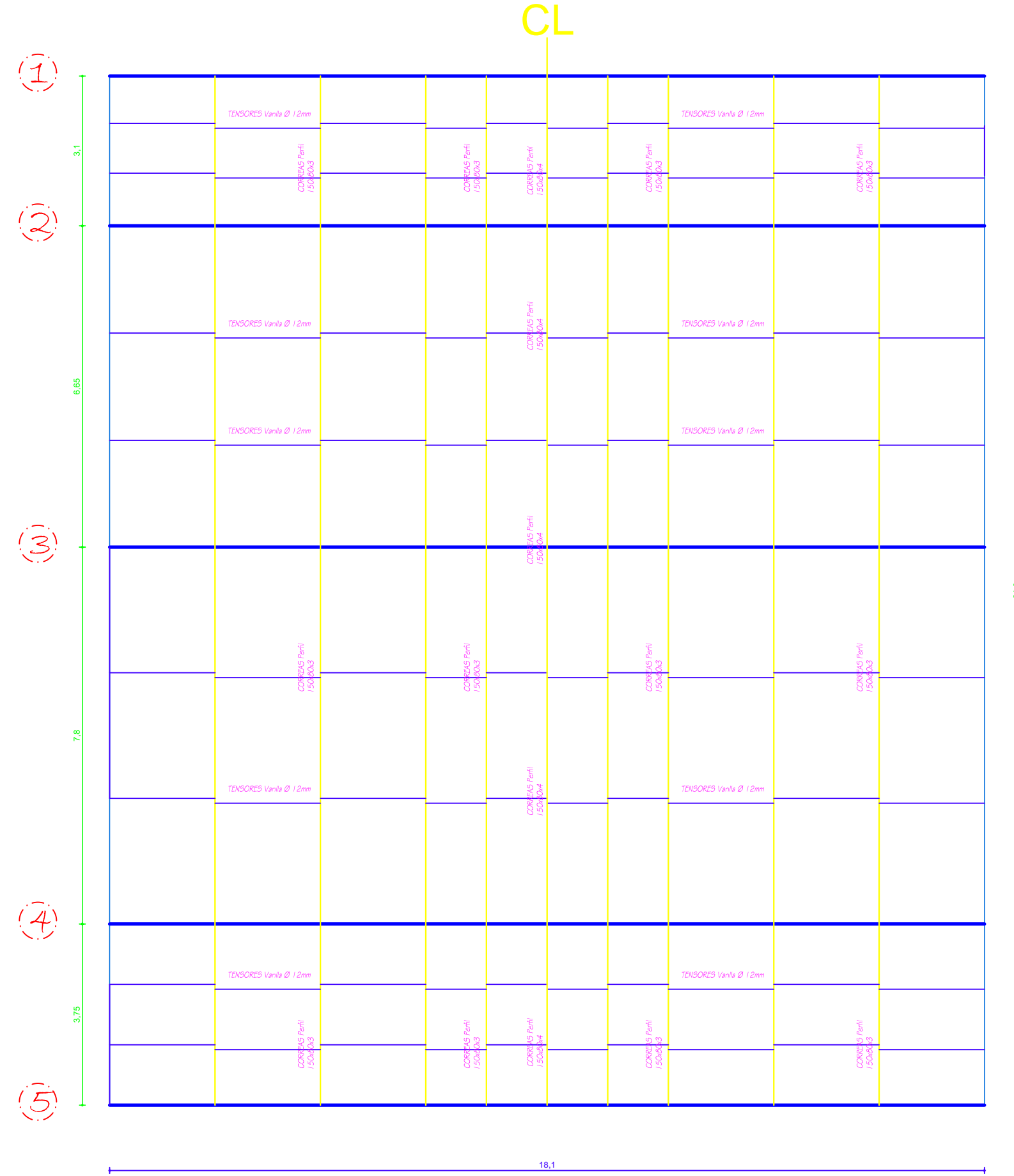

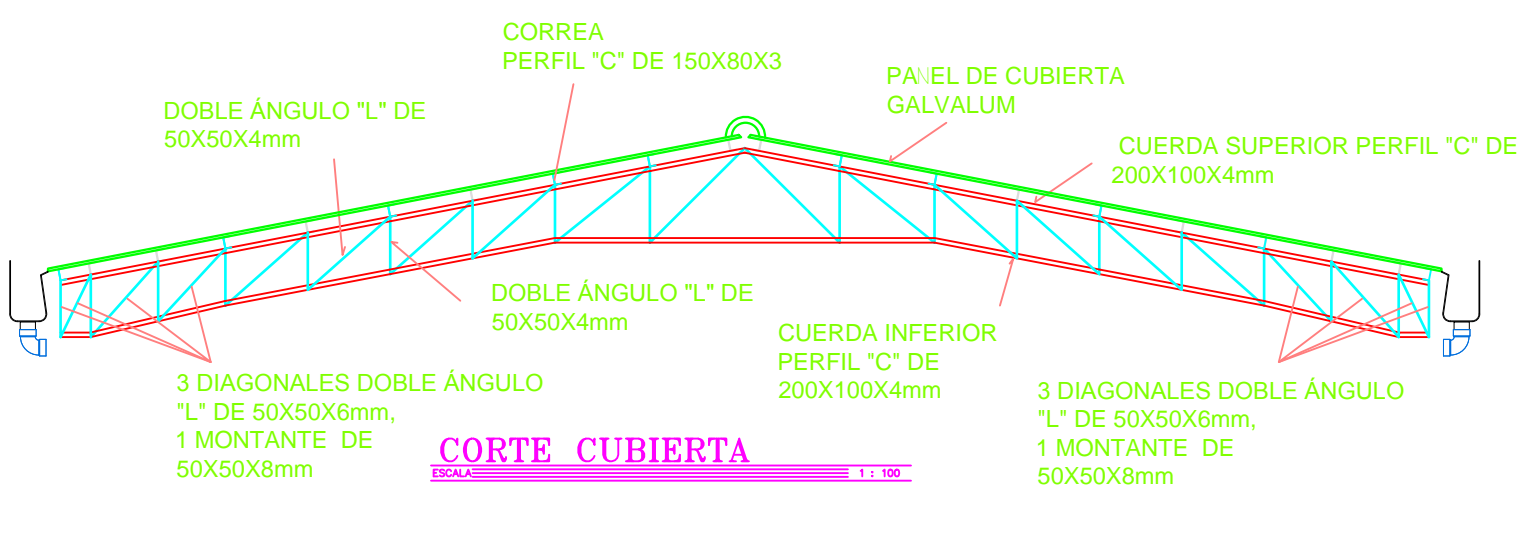

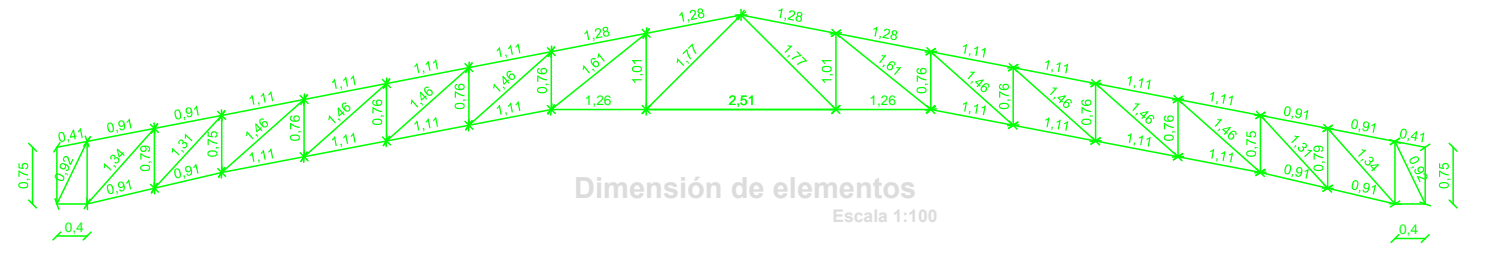

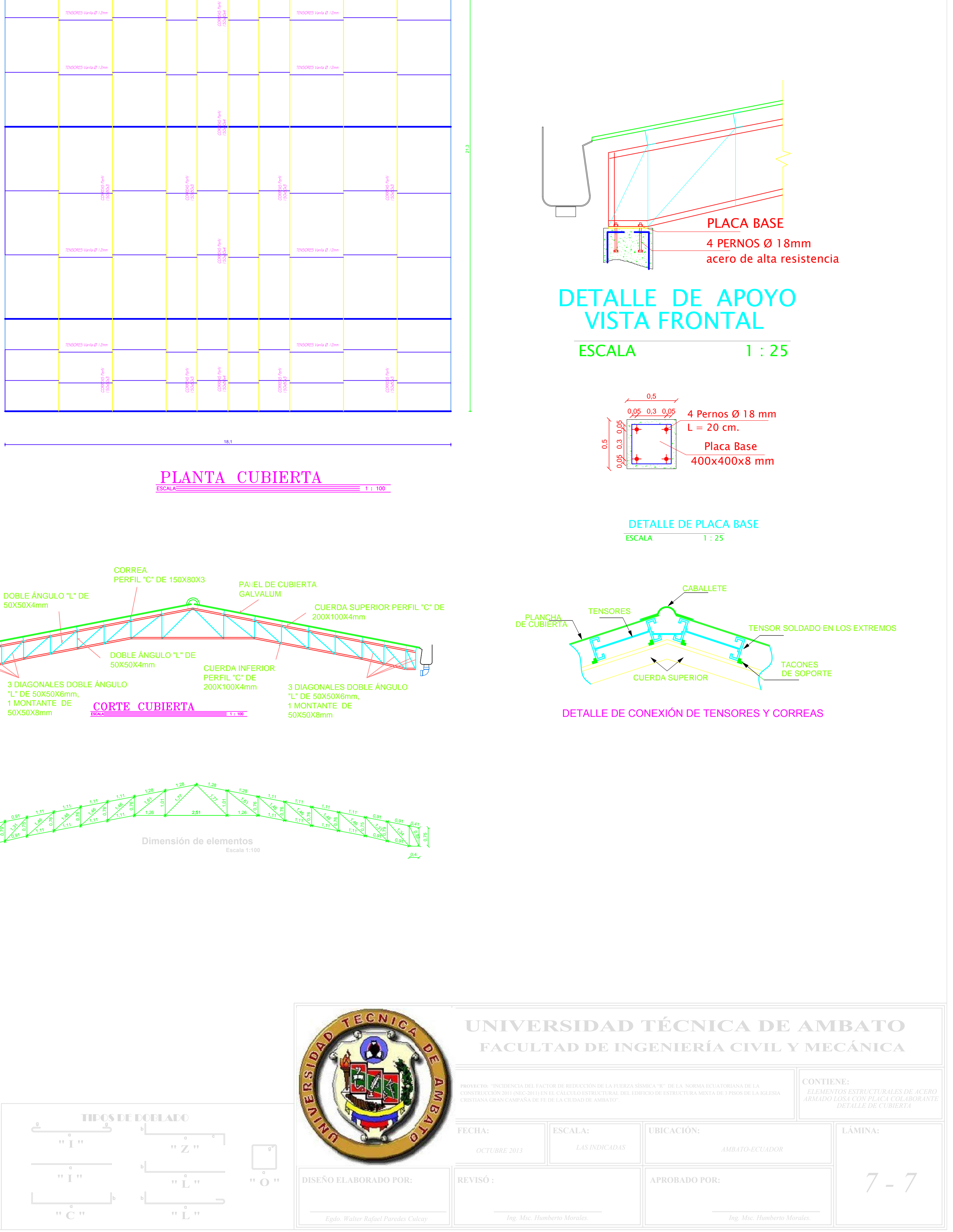